### The Best Choice for the Most Benefit!

LS ELECTRIC always tries its best to bring the greatest benefit to its customers.

# **AC SERVO DRIVE**

**Xmotion** 

L7NH Series User Manual

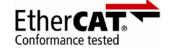

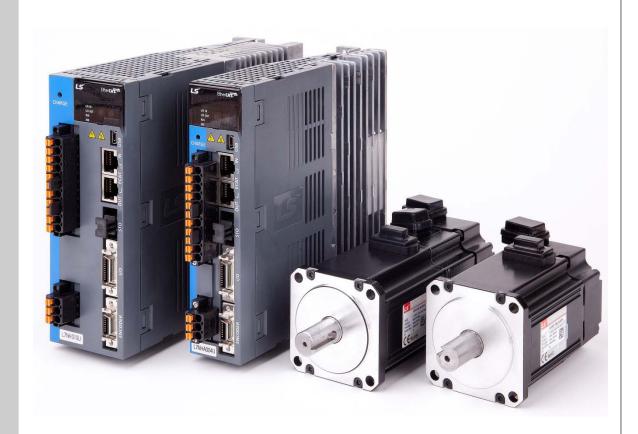

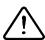

# **Safety Precautions**

- Read all safety precautions before using this product.
- After reading this manual, store it in a readily accessible location for future reference.

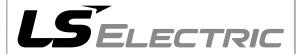

# Introduction

Hello. Thank you for choosing LS ELECTRIC L7NH Series.

This user manual describes how to use this product safely and efficiently.

Failure to comply with the guidelines outlined in this manual may cause personal injury or damage to the product. Be sure to read this manual carefully before using this product and follow all guidelines contained therein.

- The contents of this manual are subject to change without notice.
- The reproduction of part or all of the contents of this manual in any form, by any means or for any purpose is strictly prohibited without the explicit written consent of LS ELECTRIC.
- LS ELECTRIC retains all patents, trademarks, copyrights and other intellectual property rights to the material in this manual. The information contained in this manual is only intended for use with LS ELECTRIC products.

Safety precautions are categorized as either Warnings or Cautions, depending on the severity of the precaution.

| Precautions      | Definition                                                                            |  |  |  |
|------------------|---------------------------------------------------------------------------------------|--|--|--|
| <b>1</b> Danger  | Failure to comply with these guidelines may cause serious injury or death.            |  |  |  |
| <b>⚠</b> Caution | Failure to comply with these guidelines may cause personal injury or property damage. |  |  |  |

Precautions listed as Cautions may also result in serious injury .

### **■ Electric Safety Precautions**

#### Danger

- Before wiring or inspection tasks, turn off the power. Wait 15 minutes until the charge lamp goes off, and then check the voltage.
- Ground both the servo drive and the servo motor.
- Only specially trained technicians may perform wiring on this product.
- Install both the servo drive and servo motor before performing any wiring.
- Do not operate the device with wet hands.
- Do not open the servo drive cover during operation.
- Do not operate the device with the servo drive cover removed.
- Even if the power is off, do not remove the servo drive cover.

### ■ Fire Safety Precautions

#### 

- Install the servo drive, the servo motor, and the regenerative resistor on non-combustible materials.
- Disconnect the input power if the servo drive malfunctions.

#### **■ Installation Precautions**

Store and operate this product under the following environmental conditions.

| Farringament                                                                                                    | Conditions                                                                                                    |                             |  |  |  |
|----------------------------------------------------------------------------------------------------|----------------------------------------------------------------------------------------------------|-----------------------------|--|--|--|
| Environment                                                                                                    | Servo drive                                                                                                    | Servo motor                 |  |  |  |
| Operating temp.                                                                                                    | 0 ~ 50 °C                                                                                                    | 0 ~ 40 °C                   |  |  |  |
| Storage temp.                                                                                                    | -20 ~ 70 °C                                                                                                    | -10 ~ 60 °C                 |  |  |  |
| Operating humidity                                                                                                    |                                                                                                    | 20, 20% PH(no condensation) |  |  |  |
| Storage<br>humidity                                                                                                    | Below 90% RH (no condensation)                                                                                                    | 20~80% RH(no condensation)  |  |  |  |
| Altitude                                                                                                    | 1000 m or lower                                                                                                    |                             |  |  |  |
| Spacing                                                                                                    | <ul> <li>When installing 1 unit:</li> <li>More than 40 mm at the top and bottom of the control panel</li> <li>More than 10 mm on the left and right sides of the control panel</li> <li>When installing 2 or more units:</li> <li>More than 100 mm at the top of the control panel</li> <li>More than 40 mm at the bottom of the control panel</li> <li>More than 30 mm on the left and right sides of the control panel</li> <li>More than 2 mm between units</li> <li>Refer to Section 2.2.2, "Wiring the Control Panel."</li> </ul> |                             |  |  |  |
| Other  Ensure the installation location is free from dust, iron, corrosive gas, an combustible gas.  Ensure the installation location is free from vibrations or the potential for impacts. |                                                                                                    |                             |  |  |  |

#### **⚠** Caution

- Install the product with the correct orientation.
- Do not drop the product or expose it to hard impact.
- Install this product in a location that is free from water, corrosive gas, combustible gas, or flammable materials.
- Install this product in a location capable of supporting the weight of this product.
- Do not stand on the product or place heavy objects on top of it.
- Always maintain the specified spacing when installing the servo drive.
- Ensure that there are no conductive or flammable debris inside the servo drive or the servo motor.
- Firmly attach the servo motor to the machine.
- Install the servo motor with a correctly oriented decelerator.
- Do not touch the rotating unit of the servo motor during operation.
- Do not apply excessive force when connecting the couplings to the servo motor shaft.
- Do not place loads on the servo motor shaft that exceed the specified amount.

### ■ Wiring Precautions

#### **△** Caution

- Always use an AC 200-230 V power input for the servo drive.
- Always connect the servo drive to a ground terminal.
- Do not connect commercial power directly to the servo motor.
- Do not connect commercial power directly to the U, V, W output terminals of the servo drive.
- Connect the U, V, W output terminals of the servo drive directly to the U, V, W input terminals of the servo motor, but do not install magnetic contactors between the wires.
- Always use pressurized terminals with insulation tubes when connecting the servo drive power terminal.
- When wiring, be sure to separate the U, V, and W cables for the servo motor power and encoder cable.
- Always use the robot cable if the motor moves.
- Before you perform power line wiring, turn off the input power of the servo drive, and then wait until the charge lamp goes off completely.

### ■ Startup Precautions

#### **△** Caution

- Check the input voltage (AC 200-230 V) and power unit wiring before supplying power to the device.
- The servo must be in the OFF mode when you turn on the power.
- Before you turn on the power, check the motor's ID and the encoder pulse for L7NHA□□□.
- Set the motor ID[0x2000], the encoder type[0x2001] and the encoder pulse ([0x2002]) for L7NHA first after you turn on the power.
- After you complete the above settings, set the drive mode for the servo drive that is connected
  to the upper level controller in Operation mode[0x6060].
- Refer to Chapter 1.2 "System Configuration" to perform I/O wiring for the servo drive according to each drive mode.
- You can check the ON/OFF state for each input terminal of I/O at [0x60FD].

### ■ Handling and Operating Precautions

### **△** Caution

- Check and adjust each parameter before operation.
- Do not touch the rotating unit of the motor during operation.
- Do not touch the heat sink during operation.
- Be sure to attach or remove the I/O and ENC connectors when the power is off.
- Extreme change of parameters may cause system instability.

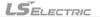

### ■ Usage Precautions

#### **△** Caution

- Install an emergency cut-off switch which immediately stops operation in an emergency.
- Reset the alarm when the servo is off. Be warned that the system restarts immediately if the alarm is reset while the servo is on.
- Use a noise filter or DC reactor to minimize electromagnetic interference. This prevents nearby electrical devices from malfunctioning due to interference.
- Only use approved servo drive and servo motor combinations.
- The electric brake on the servo motor stops operation. Do not use it for ordinary braking.
- The electric brake may malfunction if the brake degrades or if the mechanical structure is improper (for example, if the ball screw and servo motor are combined via the timing belt). Install an emergency stop device to ensure mechanical safety.

#### ■ Malfunction Precautions

#### **⚠** Caution

- Install a servo motor with an electric brake or separate the brake system for use during emergencies or device malfunctions.
- If an alarm occurs, solve the underlying cause of the problem. After solving the problem and ensuring safe operation, deactivate the alarm and resume operation.
- Do not approach the machine until the problem is solved.

### ■ Repair/Inspection Precautions

#### **△** Caution

- Before performing servicing tasks, turn off the power. Wait 15 minutes until the charge lamp goes off, and then check the voltage. Enough voltage may remain in the condenser after the power is off to cause an electric shock.
- Only authorized personnel may repair and inspect the device or replace its parts.
- Do not modify this device in any way.

#### ■ General Precautions

#### **△** Caution

 This user manual is subject to change due to product modification or changes in standards. If such changes occur, we issue a new user manual with a new product number.

#### ■ Product Application

#### **△** Caution

- This product is not designed or manufactured for machines or systems intended to sustain human life.
- This product is manufactured under strict quality control conditions. Nevertheless, install safety
  devices if installing the device in a facility where product malfunctions may result in a major
  accident or a significant loss.

### **■ EEPROM Lifespan**

#### **⚠** Caution

- The EEPROM is rewritable up to 4 million times for the purpose of recording parameter settings and other information. The servo drive may malfunction if the total number of the following tasks exceeds 4 million, depending on the lifespan of the EEPROM.
  - EEPROM recording as a result of parameter changes
  - EEPROM recording as a result of an alarm

# **Table of Contents**

| 1. | Pro  | duct Configuration                                          | 1-1       |
|----|------|-------------------------------------------------------------|-----------|
|    | 1.1  | Product Specifications                                      | 1-1       |
|    | 1.2  | Part Names                                                  | 1-4       |
|    |      | 1.2.1 Part Names of Servo drive                             | 1-4       |
|    |      | 1.2.2 Part Names of Servo motor                             | 1-7       |
|    | 1.3  | System Configuration Example                                | 1-8       |
| 2. | Wiri | ing and Connection                                          | 2-1       |
|    | 2.1  | The Servo Motor                                             | 2-1       |
|    |      | 2.1.1 Operating Environment                                 | 2-1       |
|    |      | 2.1.2 Preventing Impact                                     | 2-1       |
|    |      | 2.1.3 Motor Connection                                      | 2-1       |
|    |      | 2.1.4 The Load Device Connection                            | 2-2       |
|    |      | 2.1.5 Cable Installation                                    | 2-2       |
|    | 2.2  | The Servo Drive                                             | 2-3       |
|    |      | 2.2.1 Operating Environment                                 | 2-3       |
|    | 2.3  | Internal Block Diagram of Drive                             | 2-4       |
|    |      | 2.3.1 Block Diagram of L7NH(100W~400W)                      | 2-4       |
|    |      | 2.3.2 Block Diagram of L7NH (800W~3.5kW)                    | 2-5       |
|    | 2.4  | Power Supply Wiring                                         | 2-6       |
|    |      | 2.4.1 L7NH Wiring Diagram (100W~3.5kW)                      | 2-7       |
|    |      | 2.4.2 Power Circuit Electrical Components                   | 2-8       |
|    |      | 2.4.3 Optional braking resistance                           | 2-9       |
|    | 2.5  | Wiring for Input/Output Signals                             | 2-10      |
|    |      | 2.5.1 Names and Functions of Digital Input/Output Signals . | 2-10      |
|    |      | 2.5.2 Names and Functions of Analog Input/Output Signals    | 2-12      |
|    |      | 2.5.3 Examples of Connecting Input/Output Signals           | 2-13      |
|    |      | 2.5.4 Examples of Connecting Input/Output Signals           | 2-15      |
|    | 2.6  | Wiring of Encoder                                           | 2-16      |
|    |      | 2.6.1 Wiring of Quadrature Encoder                          | 2-16      |
|    |      | 2.6.2 Wiring of Single turn Serial Encoder                  | 2-17      |
|    |      | 2.6.3 Wiring of Multi Turn Serial Encoder                   | 2-19      |
|    |      | 2.6.4 Wiring of Tamagawa Encoder                            |           |
|    |      | 2.6.5 Wiring of EnDat 2.2 Encoder                           | 2-21      |
|    | 2.7  | Wiring for Safety Function Signals (STO)                    |           |
|    |      | 2.7.1 Names and Functions of Safety Function Signals        |           |
|    |      | 2.7.2 Example of Connecting Safety Function Signals         |           |
|    |      | 2.7.3 Wiring for Bypass Safety Function Signal              | 2-23      |
|    | 2.8  | Wiring for EtherCAT Communication Signals                   | 2-24      |
|    |      | 2.8.1 Names and Functions of EtherCAT Communication Si      | gnals2-24 |
|    |      | 2.8.2 Example of Drive Connection                           | 2-25      |
| 3. | Eth  | erCAT Communication                                         | 3-1       |
|    | 3.1  | Structure of CANopen over EtherCAT                          | 3-1       |

|    |      | 3.1.1 EtherCAT State Machine                    | 3-2  |  |  |  |
|----|------|-------------------------------------------------|------|--|--|--|
|    | 3.2  | Status LED                                      | 3-3  |  |  |  |
|    | 3.3  | Data Type                                       | 3-5  |  |  |  |
|    | 3.4  | PDO Assignment                                  | 3-5  |  |  |  |
|    | 3.5  | Synchronization with the DC (Distributed Clock) | 3-8  |  |  |  |
|    | 3.6  | Emergency Messages                              | 3-8  |  |  |  |
| 4. | CiA  | 402 Drive Profile                               | 4-1  |  |  |  |
|    | 4.1  | State Machine                                   | 4-1  |  |  |  |
|    | 4.2  | Operation Modes                                 | 4-4  |  |  |  |
|    | 4.3  | Position Control Modes                          | 4-5  |  |  |  |
|    |      | 4.3.1 Cyclic Synchronous Position Mode          |      |  |  |  |
|    |      | 4.3.2 Profile Position Mode                     | 4-8  |  |  |  |
|    | 4.4  | Velocity Control Mode                           | 4-13 |  |  |  |
|    |      | 4.4.1 Cyclic Synchronous Velocity Mode          | 4-13 |  |  |  |
|    |      | 4.4.2 Profile Velocity Mode                     | 4-16 |  |  |  |
|    | 4.5  | Torque Control Modes                            | 4-19 |  |  |  |
|    |      | 4.5.1 Cyclic Synchronous Torque Mode            |      |  |  |  |
|    |      | 4.5.2 Profile Torque Mode                       | 4-22 |  |  |  |
|    | 4.6  | Homing                                          |      |  |  |  |
|    |      | 4.6.1 Homing Method                             | 4-25 |  |  |  |
|    | 4.7  | Touch Probe Function                            | 4-37 |  |  |  |
| 5. | Driv | ve Application Functions5-1                     |      |  |  |  |
|    | 5.1  | Drive Front LED Specification                   | 5-1  |  |  |  |
|    |      | 5.1.1 7-Segment for displaying state of Servo   | 5-1  |  |  |  |
|    | 5.2  | Input/Output Signals Setting                    | 5-4  |  |  |  |
|    |      | 5.2.1 Assignment of Digital Input Signals       | 5-4  |  |  |  |
|    |      | 5.2.2 Assignment of Digital Output Signals      |      |  |  |  |
|    |      | 5.2.3 Use of User I/O                           | 5-8  |  |  |  |
|    | 5.3  | Electric Gear Setup                             |      |  |  |  |
|    |      | 5.3.1 Electric Gear                             |      |  |  |  |
|    |      | 5.3.2 Example of Electric Gear Setup            | 5-13 |  |  |  |
|    | 5.4  | Settings Related to Speed Control.              |      |  |  |  |
|    |      | 5.4.1 Smooth Acceleration and Deceleration      |      |  |  |  |
|    |      | 5.4.2 Servo-lock Function                       |      |  |  |  |
|    |      |                                                 |      |  |  |  |
|    | 5.5  | Settings Related to Position Control            |      |  |  |  |
|    |      | 5.5.2 Signals Related to Position Control       |      |  |  |  |
|    | 5.6  | Settings Related to Torque Control              |      |  |  |  |
|    | 5.0  | 5.6.1 Speed Limit Function                      |      |  |  |  |
|    | 5.7  | Positive/Negative Limit Settings                |      |  |  |  |
|    | 5.8  | Setting the Brake Output Signal Function        |      |  |  |  |
|    | 5.0  | Torque Limit Function                           | 5-23 |  |  |  |
|    | u    |                                                 |      |  |  |  |

|     | 5.10 | Gain Switching Function                     | 5-26 |
|-----|------|---------------------------------------------|------|
|     |      | 5.10.1 Gain Group Switching                 | 5-26 |
|     |      | 5.10.2 P/PI Control Switching               | 5-28 |
|     | 5.11 | Dynamic Brake                               | 5-30 |
|     | 5.12 | Regenerative resistor setting               | 5-31 |
|     |      | 5.12.1 Using internal regenerative resistor |      |
|     |      | 5.12.2 Using external regenerative resistor |      |
|     |      | 5.12.3 Miscellaneous concern                |      |
|     | 5.13 | Configuration of Drive Node Address (ADDR)  | 5-36 |
| 6.  | Safe | ty Functions                                | 6-1  |
|     | 6.1  | Safe Torque Off (STO) Function              | 6-1  |
|     | 6.2  | External device monitoring (EDM)            | 6-3  |
|     | 6.3  | Example of Using Safety Function            | 6-4  |
|     | 6.4  | How to Verify Safety Function               | 6-4  |
|     | 6.5  | Precautions for Using Safety Function       | 6-4  |
| 7.  | Tuni | ng                                          |      |
|     | 7.1  | Auto Gain Tuning                            |      |
|     | 7.2  | Manual Gain Tuning                          | 7-3  |
|     |      | 7.2.1 Gain Tuning Sequence                  |      |
|     | 7.3  | Vibration Control                           | 7-4  |
|     |      | 7.3.1 Notch Filter                          | 7-4  |
|     |      | 7.3.2 Adaptive Filter                       | 7-   |
|     | 7.4  | Analog Monitor                              | 7-6  |
| 8.  | Proc | edure Function                              | 8-1  |
|     | 8.1  | Manual Jog Operation                        | 8-1  |
|     | 8.2  | Programmed Jog Operation                    | 8-2  |
|     | 8.3  | Deleting Alarm History                      | 8    |
|     | 8.4  | Auto Gain Tuning                            | 8-5  |
|     | 8.5  | Index Pulse Search                          | 8-5  |
|     | 8.6  | Absolute Encoder Reset                      | 8-6  |
|     | 8.7  | Instantaneous Maximum Torque Initialization | 8-7  |
|     | 8.8  | Phase Current Offset Tuning                 |      |
|     | 8.9  | Software Reset                              |      |
|     | 8.10 | Commutation                                 | 8-8  |
| 9.  | Obie | ect Dictionary                              | 9-^  |
| -   | 9.1  | General Objects                             |      |
|     | 9.2  | Manufacturer Specific Objects               |      |
|     | 9.3  | CiA402 Objects                              |      |
| 10. |      | luct Specifications                         |      |
| 10. |      | Serve Motor                                 | 10-1 |
|     | 1117 | 36000 00000                                 |      |

|     |      | 10.1.1 Product Features                       | 10-1  |
|-----|------|-----------------------------------------------|-------|
|     |      | 10.1.2 Outline Diagram                        | 10-15 |
|     | 10.2 | Servo Drive                                   | 10-24 |
|     |      | 10.2.1 Product Features                       | 10-24 |
|     |      | 10.2.2 Outline Diagram                        | 10-26 |
|     | 10.3 | Options and Peripheral Devies                 | 10-28 |
| 11. | Mair | ntenance and Inspection                       | 11-1  |
|     | 11.1 | Maintenance and Inspection                    | 11-1  |
|     |      | 11.1.1 Precautions                            | 11-1  |
|     |      | 11.1.2 What to Inspect                        | 11-1  |
|     |      | 11.1.3 Replacing Parts                        | 11-3  |
|     | 11.2 | Diagnosing and Troubleshooting Abnormalities  | 11-4  |
|     |      | 11.2.1 The Servo Motor                        | 11-4  |
|     |      | 11.2.2 Servo Drive                            | 11-5  |
|     | 11.3 | Servo Warning                                 | 11-11 |
| 12. | Test | Drive                                         | 12-1  |
|     | 12.1 | Preparation for Operation                     | 12-2  |
|     | 12.2 | Test Drive Using TwinCAT System Manager       | 12-4  |
|     | 12.3 | Test Drive Using LS ELECTRIC PLC (XGT + PN8B) | 12-12 |
| 13. | App  | endix                                         | 13-1  |
|     | 13.1 | Firmware Update                               |       |
|     |      | 13.1.1 Use of USB OTG                         |       |
|     |      | 13.1.2 Use of FoE (File access over EtherCAT) | 13-2  |
|     |      | 13.1.3 How to use DriveCM                     | 13-5  |

# 1. Product Configuration

# 1.1 Product Verification

- 1. Check the name tag to verify that the product received matches the model ordered.
  - Does the servo drive's name plate match?
  - Does the servo motor's name plate match?
- 2. Check the product components and options.
  - Are the type and length of cables correct?
  - Does the regenerative resistor conform to the required standard?
    - Is the shape of the shaft correct?
    - Are there any abnormalities after mounting the oil seal or brake?
    - · Are the gearbox and the gear ratios correct?
    - · Is the encoder format correct?
- 3. Check the exterior of the device.
  - · Are there any foreign substances or humidity in the device?
  - · Is there any discoloration, contaminant, damage or disconnected wire?
  - · Are the bolts tightly fastened to the joints?
  - · Is there any abnormal sound or excessive friction during operation?

# 1.2 Product Specification

■ Designation of L7NH Series

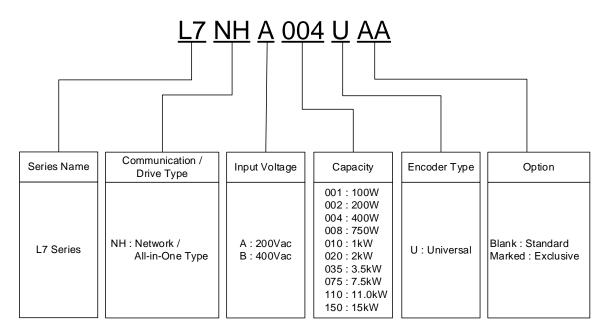

# ■ Degination of Servo Motor

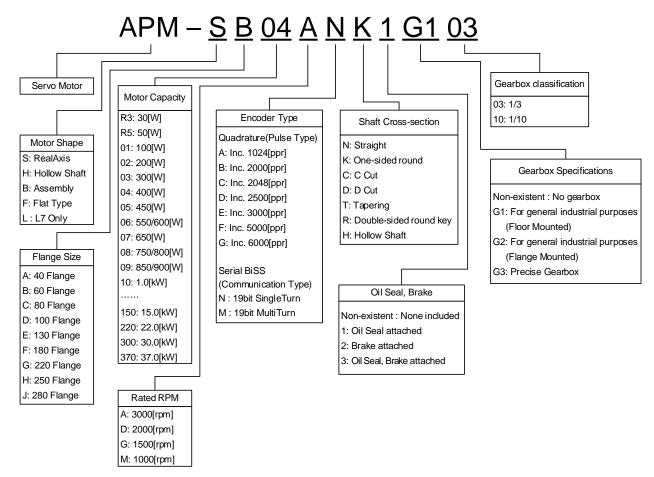

# 1.3 Part Names

### 1.3.1 Part Names of Servo drive

### L7NH Series(100W, 200W, 400W)

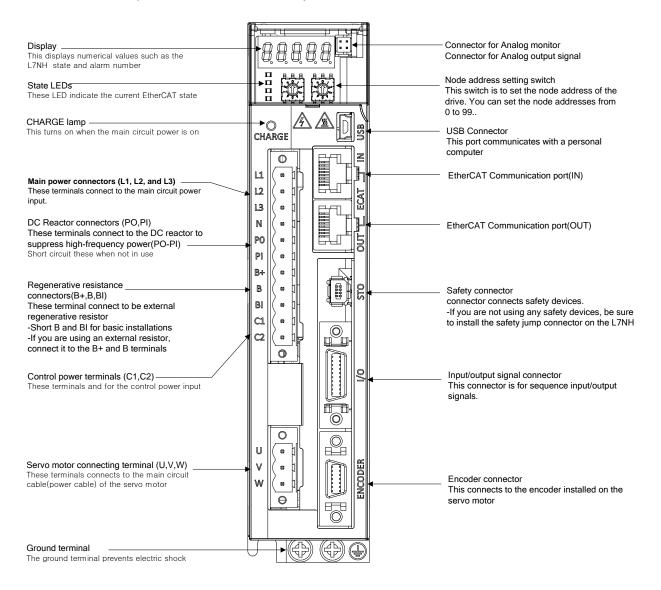

### L7NH Series(800W, 1KW)

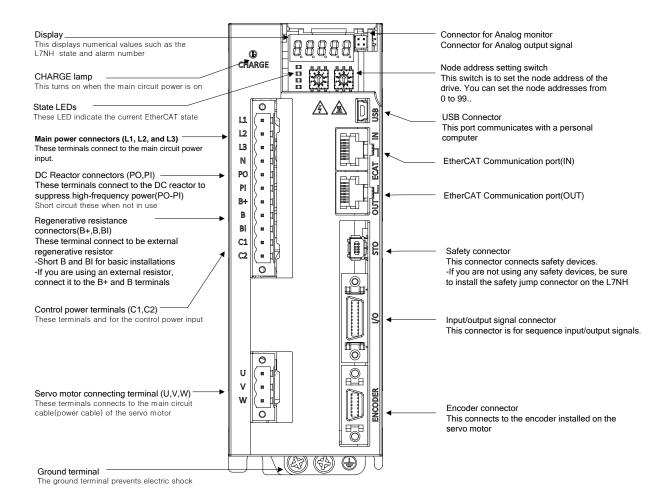

### L7NH Series(2KW, 3.5KW)

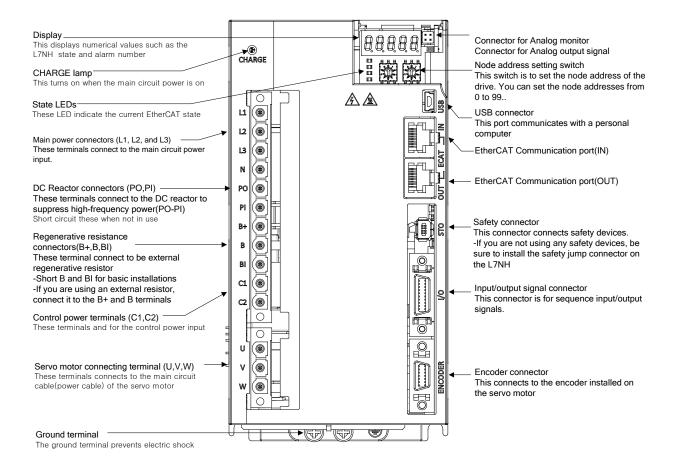

# 1.3.2 Part Names of Servo motor

# 80 Flange or below

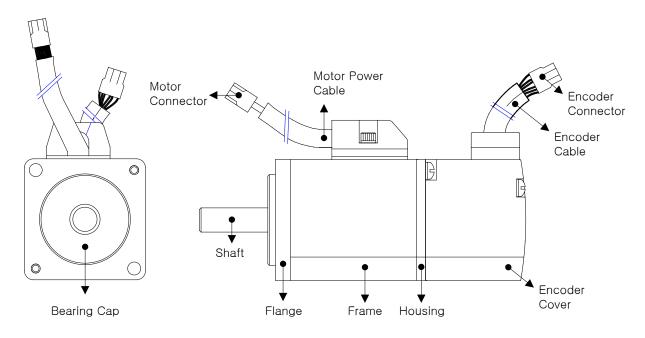

# 130 Flange or above

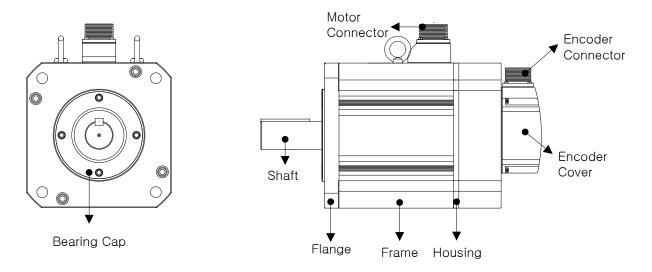

# 1.4 System Configuration Example

The figure below shows an example of system configuration using an L7NH drive.

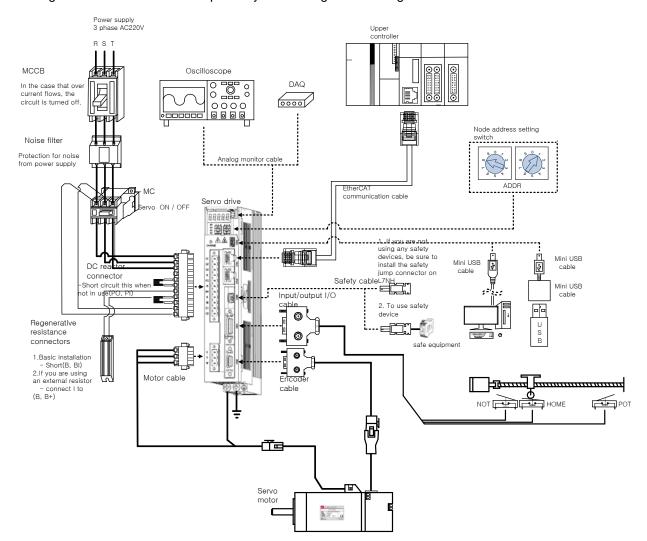

# 2. Wiring and Connection

# 2.1 The Servo Motor

# 2.1.1 Operating Environment

| Item                | Requirements                                                        | Notes                                                                                                    |
|---------------------|---------------------------------------------------------------------|----------------------------------------------------------------------------------------------------|
| Ambient temperature | 0 ~ 40[°C]                                                          | Consult with our technical support team to customize the product if temperatures in the installation environment are outside this range. |
| Ambient humidity    | 80% RH or lower                                                     | Do not operate this device in an environment with steam.                                                                                 |
| External vibration  | Vibration acceleration 19.6 m/s² or below on both the X and Y axis. | Excessive vibrations reduce the lifespan of the bearings.                                                                                |

# 2.1.2 Preventing Impact

Impact to the motor during installation or handling may damage the encoder.

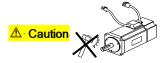

### 2.1.3 Motor Connection

- The motor might burn out if it is connected directly to commercial power.
   Always connect the motor via the specified drive.
- Connect the ground terminals of the motor to either of the two ground terminals inside the drive, and attach the remaining terminal to the type-3 ground.

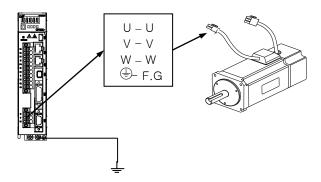

- Connect the U, V, and W terminals of the motor in the same way as the U, V, and W terminals of the drive.
- Ensure that the pins on the motor connector are securely attached.
- In order to protect against moisture or condensation in the motor, make sure that insulation resistance is 10 <sup>MQ</sup> (500 V) or higher before installation.

### 2.1.4 The Load Device Connection

For coupling connections: Ensure that the motor shaft and load shaft are aligned within the tolerance range.

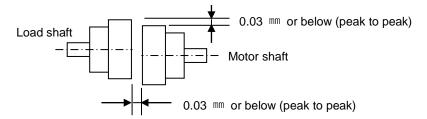

# For pulley connections:

| Flange Lat | Latera | I Load | Axial | Load | Notes                                          |
|------------|--------|--------|-------|------|------------------------------------------------|
|            | N      | kgf    | N     | kgf  | Notes                                          |
| 40         | 148    | 15     | 39    | 4    | Nr: 30 mm or below                             |
| 60         | 206    | 21     | 69    | 7    | →                                              |
| 80         | 255    | 26     | 98    | 10   | Lateral load                                   |
| 130        | 725    | 74     | 362   | 37   | ↑ <u>                                     </u> |
| 180        | 1548   | 158    | 519   | 53   |                                                |
| 220        | 1850   | 189    | 781   | 90   | Axial load                                     |

# 2.1.5 Cable Installation

For vertical installations, make sure that no oil or water flows into the connecting parts.

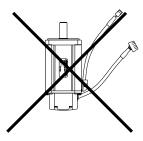

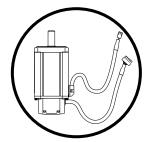

- Do not apply pressure to or damage the cables.
- Use robot cables to prevent swaying when the motor moves.

#### 2.2 **The Servo Drive**

# 2.2.1 Operating Environment

| Item                | Requirements                                              | Notes                                                                                                    |  |  |
|---------------------|-----------------------------------------------------------|----------------------------------------------------------------------------------------------------|--|--|
| Ambient temperature | 0~50[℃]                                                   | <ul> <li>▲ Caution</li> <li>▲ Install a cooling fan on the control panel to maintain an appropriate temperature.</li> </ul>                                                                                  |  |  |
| Ambient<br>humidity | 90% RH or lower                                           | Caution  Condensation or moisture may develop inside the drive during prolonged periods of inactivity and damage it.  Remove all moisture before operating the drive after a prolonged period of inactivity. |  |  |
| External vibration  | Vibration acceleration 4.9                                | Excessive vibration reduces the lifespan of the machine and may cause malfunctions.                                                                                                    |  |  |
| Ambient conditions  | <ul><li>Do not expose t</li><li>Do not expose t</li></ul> | expose the device to direct sunlight. expose the device to corrosive or combustible gases. expose the device to oil or dust. that the device receives sufficient ventilation.                                |  |  |

# 2.3 Internal Block Diagram of Drive

# 2.3.1 Block Diagram of L7NH(100W~400W)

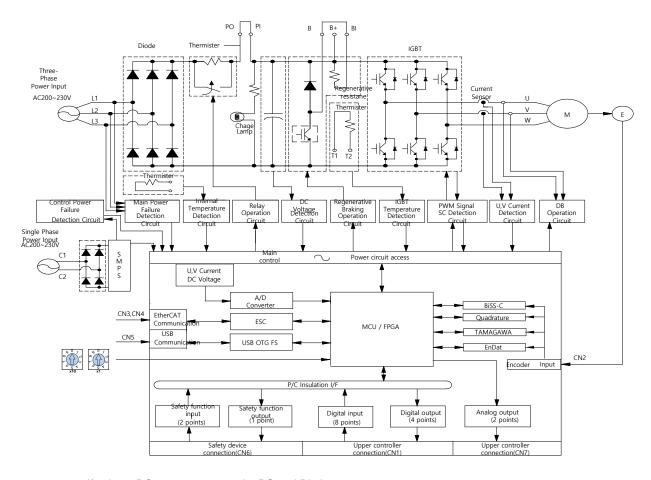

If using a DC reactor, connect the PO and PI pins.

If using an external regenerative resistor, remove the B and BI short-circuit pins and connect the B+ and B pins..

# 2.3.2 Block Diagram of L7NH (800W~3.5kW)

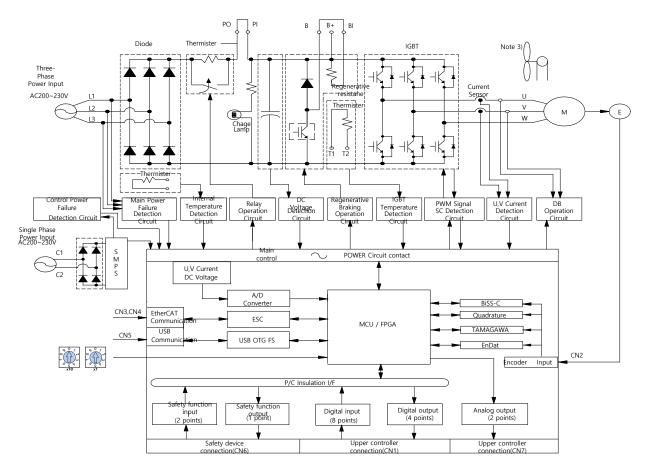

Note 1) If using a DC reactor, connect the PO and PI pins.

If using an external regenerative resistor, remove the B and BI short-circuit pins and connect the B+ and B pins.

800W ~ 3.5KW are cooled by a DC 24V cooling fan.

# 2.4 Power Supply Wiring

Ensure that the input power voltage is within the acceptable range.

Overvoltage can damage the drive.

- Connecting commercial power to the U, V and W terminals of the drive is extremely dangerous.
   Always supply power via the L1, L2 and L3 terminals.
- Connect short-circuit pins to the B and BI terminals. For external regenerative resistors, remove the short-circuit pins and use standard resistors for the B+ and B terminals.

| Model   | Resistance<br>Value | Standard<br>Capacity | * Notes                                                                           |                 |  |                                                   |
|---------|---------------------|----------------------|-----------------------------------------------------------------------------------|-----------------|--|---------------------------------------------------|
| 100[W]  |                     |                      |                                                                                   |                 |  |                                                   |
| 200[W]  | 100 Ω               | Built-in 50 W        |                                                                                   |                 |  |                                                   |
| 400[W]  |                     |                      | <b>⚠</b> Caution                                                                  |                 |  |                                                   |
| 800[W]  | 40 Ω                | Built-in 100 W       | For information about resistance during regenerative capacity expansion, refer to |                 |  |                                                   |
| 1[kW]   | 40 12               | Built-III 100 W      | Built-III 100 W                                                                   | Built-III 100 W |  | Section 2.4.3, "Optional and Peripheral Devices." |
| 2[kW]   | 13 Ω                | D :14: 450.14        | Duilt in AEO W                                                                    |                 |  |                                                   |
| 3.5[kW] | 13 12               | Built-in 150 W       |                                                                                   |                 |  |                                                   |

- Configure the system so that the main power (L1, L2, L3) is supplied after the control power (C1, C2). (Refer to Chapter 2.4.1 "L7NH Wiring diagram.")
- High voltages may remain in the device for sometime even after the main power is disconnected.

#### Warning

After disconnecting the main power, ensure that the charge lamp is off before you start wiring. Failure to do so may result in electric shock.

Always ground the device over the shortest possible distance.
 Long ground wires are susceptible to noise which may cause the device to malfunction.

# 2.4.1 L7NH Wiring Diagram (100W~3.5kW)

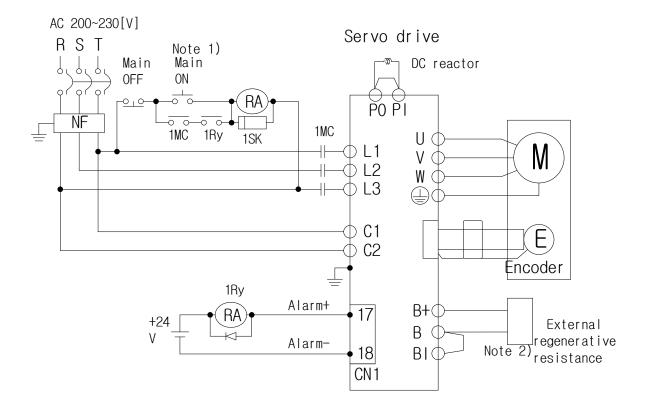

**Note 1)** It takes approximately one or two seconds to output an alarm signal after turning on the main power. Accordingly, press and hold the main power ON switch for at least two seconds.

Check the B and BI short-circuit terminals and the  $100[W]\sim400[W]$  (50[W],  $100[\Omega]$ ),  $800[W]\sim1[KW]$  (100[W],  $40[\Omega]$ ), and  $2[KW]\sim3.5[KW]$  (150[W],  $13[\Omega]$ ) regenerative resistors before use. If the regenerative capacity is higher because of frequent acceleration and deceleration, open the short-circuit pins (B, BI) and connect an external regenerative resistor to B and B+.

Remove approximately 7-10 mm of the sheathing from the cables for the main circuit power and attach crimp terminals. (Refer to Section 2.4.2, "P"wer Circuit Electrical Components.")

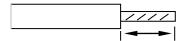

Press the button on the 100[W]~1[KW] drive terminal to attach or remove wires to the main circuit power unit. For the 2[KW]~3.5[KW] drive, use a (-) flathead screwdriver to attach or remove the wires.

# 2.4.2 Power Circuit Electrical Components

| Name                            | 100W                                    | 200W | 400W | 800W              | 1kW        | 2kW               | 3.5kW                   |
|---------------------------------|-----------------------------------------|------|------|-------------------|------------|-------------------|-------------------------|
| MCCB(NFB)                       | ABS33bM(8A)                             |      |      | 12A               |            | 24A               |                         |
| Noise Filter (NF)               | RFY-4010M                               |      |      |                   |            | 4020M             | 4030M                   |
| DC reactor                      | HFN-6(6A)                               |      |      | HFN-10(10A)       |            | HFN-30(30A)       |                         |
| MC                              | GMC-9(11A)                              |      |      | GMC-18(18A)       |            | GMC-40(35A)       |                         |
| Wire                            | AWG16<br>(1.25 SQ)                      |      |      | AWG14<br>(2.0 SQ) |            | AWG12<br>(4.0 SQ) |                         |
| Crimp terminal                  | UA-F1510, SEOIL<br>(10mm Strip & Twist) |      |      | ·                 |            |                   | 0, SEOIL<br>ip & Twist) |
| Regenerative resistor (Default) | 50[W]<br>100Ω                           |      |      |                   | )[W]<br>)Ω |                   | )[W]<br>ΒΩ              |

# 2.4.3 Optional braking resistance

| Category   | Product<br>Name       | Name           | Applicable<br>Drive        | Specifications          |
|------------|-----------------------|----------------|----------------------------|-------------------------|
| Resistance | Braking<br>resistance | APC-<br>140R50 | 100[W]<br>200[W]<br>400[W] | 188,35<br>172<br>144.36 |
| Resistance | Braking<br>resistance | APC-<br>300R30 | 800[W]<br>1[kW]            | 198                     |
| Resistance | Braking<br>resistance | APC-<br>600R30 | 2[kW] (2P)<br>3.5[kW] (3P) | 218                     |

# 2.5 Wiring for Input/Output Signals

I/O Connector specification: 10120-3000PE (3M)

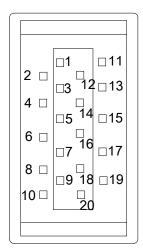

**Analog Monitor Connector specification : DF-11-4DS-2C (HIROSE)** 

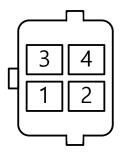

# 2.5.1 Names and Functions of Digital Input/Output Signals

Names and Functions of Digital Input Signals (I/O Connector)

| Pin<br>Number | Name | Assigned | Details                                | Function                                                                                                   |
|---------------|------|----------|----------------------------------------|----------------------------------------------------------------------------------------------------|
| 6             | +24V | DC 24V   | DC 24 V<br>INPUT                       | COMMON                                                                                                    |
| 11            | DI1  | POT      | Forward rotation (CCW) prohibited      | The actuator stops the servo motor to prevent it from moving beyond the motion range in forward direction. |
| 12            | DI2  | NOT      | Reserve<br>rotation (CW)<br>prohibited | The actuator stops the servo motor to prevent it from moving beyond the motion range in reserve direction. |
| 7             | DI3  | HOME     | Origin sensor                          | Connects the origin sensor to return to the origin.                                                        |

| 8         | DI4 | STOP  | Servo stop                               | Stops the servo motor when the contact is on.                               |
|-----------|-----|-------|------------------------------------------|-----------------------------------------------------------------------------|
| 13        | DI5 | PCON  | P control action                         | When the contact is on, it converts the mode from PI control to P control.  |
| 14        | DI6 | GAIN2 | Switching of<br>the gain 1 and<br>gain 2 | When the contact is on, it switches the speed control gain 1 to the gain 2. |
| 9         | DI7 | PCL   | Forward torque limit                     | When the contact is on, the forward torque limit function is activated.     |
| 10        | DI8 | NCL   | Reverse<br>torque limit                  | When the contact is on, the reverse torque limit function is activated.     |
| ** PROBE1 |     |       | Touch probe 1                            | The probe signal to rapidly store the position value (1)                    |
| ** PROBE2 |     |       | Touch probe 2                            | The probe signal to rapidly store the position value (2)                    |
| ** EMG    |     |       | Emergency<br>stop                        | Emergency stop when the contact is on.                                      |
| ** ARST   |     |       | Alarm reset                              | Resets the servo alarm.                                                     |

Note 1) \*\*Signals not assigned by default as factory setting. The assignment may be changed by parameter setting. For more information, refer to  $5.2\ \text{Input/Output Signals Setting}.$ 

# Names and Functions of Digital Output Signals

|           |                                                                     | Details                                                                                                    | Function                                                                                                    |  |               |                                                 |
|-----------|---------------------------------------------------------------------|----------------------------------------------------------------------------------------------------|----------------------------------------------------------------------------------------------------|--|---------------|-------------------------------------------------|
| DO1+      | BRAKE+                                                              | Droko                                                                                                    | Outputs brake control signal.                                                                                                    |  |               |                                                 |
| DO1-      | BRAKE-                                                              | ыаке                                                                                                    |                                                                                                    |  |               |                                                 |
| DO2+      | ALARM+                                                              | Son o clarm                                                                                                    | Outputs signal when alarm occurs.                                                                                                    |  |               |                                                 |
| DO2-      | ALARM-                                                              | Servo alaim                                                                                                    |                                                                                                    |  |               |                                                 |
| DO3+      | RDY+                                                                | 0 1                                                                                                    | This signal is output when the main power is established and the preparations for servo operation are complete.                                                                                                    |  |               |                                                 |
| DO3-      | RDY-                                                                | Servo ready                                                                                                    |                                                                                                    |  |               |                                                 |
| DO4+      | ZSPD+                                                               | Zero speed                                                                                                    | Outputs a signal when the current speed drops below the zero speed.                                                                                                    |  |               |                                                 |
| DO4-      | ZSPD-                                                               | reached                                                                                                    |                                                                                                    |  |               |                                                 |
| ** INPOS1 |                                                                     |                                                                                                    | Outputs signal when having reached the command position (1)                                                                                                    |  |               |                                                 |
| ** TLMT   |                                                                     |                                                                                                    | Outputs signal when the torque is limited.                                                                                                    |  |               |                                                 |
| ** VLMT   |                                                                     |                                                                                                    | Outputs signal when the speed is limited.                                                                                                    |  |               |                                                 |
| ** INSPD  |                                                                     |                                                                                                    | ** INSPD                                                                                                    |  | Speed reached | Outputs signal upon reaching the command speed. |
| ** WARN   |                                                                     |                                                                                                    | ** WARN Servo warning                                                                                                    |  | Servo warning | Outputs signal when warning occurs.             |
| ** TGON   |                                                                     |                                                                                                    | Outputs signal when the servo motor is rotating above the set value.                                                                                                    |  |               |                                                 |
| ** INPOS2 |                                                                     |                                                                                                    | Outputs signal when having reached the command position (2)                                                                                                    |  |               |                                                 |
| * *       | DO2+ DO2- DO3+ DO3- DO4+ DO4- INPOS1 ** TLMT ** VLMT ** WARN * TGON | DO2+ ALARM+ DO2- ALARM- DO3+ RDY+ DO3- RDY- DO4+ ZSPD+ DO4- ZSPD- INPOS1 ** TLMT ** VLMT * INSPD * WARN * TGON | DO2+ ALARM+ DO2- ALARM- DO3+ RDY+ DO3- RDY- DO4+ ZSPD+ Zero speed reached INPOS1 Position reached 1  ** TLMT Torque limit ** VLMT Speed limit ** INSPD Speed reached * WARN Servo warning * TGON RDY- Servo alarm Servo alarm  Servo alarm  Servo ready  Servo ready  Tero speed reached  reached  ** Servo speed reached  ** TLMT Torque limit  Speed reached  * WARN Servo warning  Rotation detection  Position |  |               |                                                 |

\*\* Unassigned signals. The assignment may be changed by parameter setting. For more Note 1) information, refer to 5.2 Input/Output Signals Setting.

Wiring can be also done by using COMMON (DC 24 V) of the input signal as the GND. Note 2)

# 2.5.2 Names and Functions of Analog Input/Output Signals

### Names and Functions of Analog Input Signals (I/O Connector)

| Pin<br>Number | Name   | Details                | Function                                                                                                    |
|---------------|--------|------------------------|----------------------------------------------------------------------------------------------------|
| 15            | A-TLMT | Analog Torque<br>Limit | Limit the torque output of the motor by supplying -10~ +10V between A-TLMT(Al1) and AGND. Set the [0x221C] for scaling between input voltage and torque limit. |
| 5             | AGND   | AGND(0V)               | Analog ground                                                                                                    |

# Names and Functions of Analog Output Signals(Analog Monitor Connector)

| Pin<br>Number | Name  | Details         | Function                             |
|---------------|-------|-----------------|--------------------------------------|
| 1             | AMON1 | Analog monitor1 | Analog monitor output (-10V to +10V) |
| 2             | AMON2 | Analog monitor2 | Analog monitor output (-10V to +10V) |
| 3             | AGND  | AGND(0V)        | Analog ground                        |
| 4             | AGND  | AGND(0V)        | Analog ground                        |

**Note 1)** You can change the output variables to be monitored with analog monitor output by parameter setting. For more information, refer to 8.4 Analog Monitor.

# 2.5.3 Examples of Connecting Input/Output Signals

### **Examples of Connecting Digital Input Signals**

# 1. The input contact can be set to the Normal-OFF or the Normal-ON, based on the characteristics of individual signal. 2. Each input contact can be assigned to 12 functions. 3. For more information on signal assignment and contact change of the input contact, refer to 5.2 Input/Output Signals Setting. 4. The rated voltage is DC 12V to DC 24V. **External Power** Servo drive supply 12 VDC to 24 VDC Internal circuit R1 Internal circuit DI4 R1 R1: 3.92KΩ, R2: 680Ω

### **Example of Connecting Digital Output Signals**

#### 

- 1. The output contact can be set to the Normal-OFF or the Normal-ON, based on the characteristics of individual signal.
- 2. Each output contact can be assigned to 11 output functions.
- **3.** For more information on signal assignment and contact change of the output contact, refer to 5.2 Input/Output Signals Setting.
- 4. Overvoltages or overcurrents may damage the device because it uses an internal transistor switch
- 5. The rated voltage and current are DC 24 V  $\pm$  10% and 120 [mA].

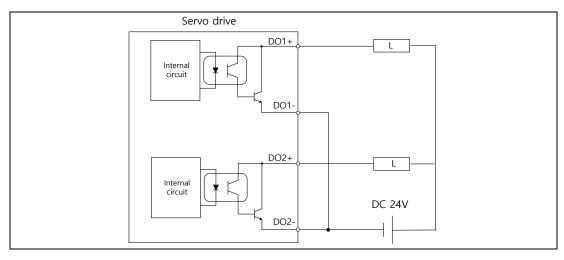

Note 1) For DO1 and DO2 output signals, the GND24 terminal is separated.

# **Examples of Connecting Analog Output Signals**

#### **△** Caution

- **1.** For more information on settings and scale adjustment of monitoring signals, refer to 8.4 Analog Monitor.
- **2.** The range of analog output signals is -10V to +10V.
- **3.** The resolution of analog output signal is 12 bits.
- 4. The maximum load current allowed is 2.5 [mA].
- 5. The stabilization time is 15 [us].

#### Servo Drive

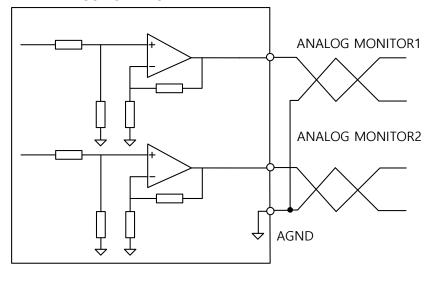

# 2.5.4 Examples of Connecting Input/Output Signals

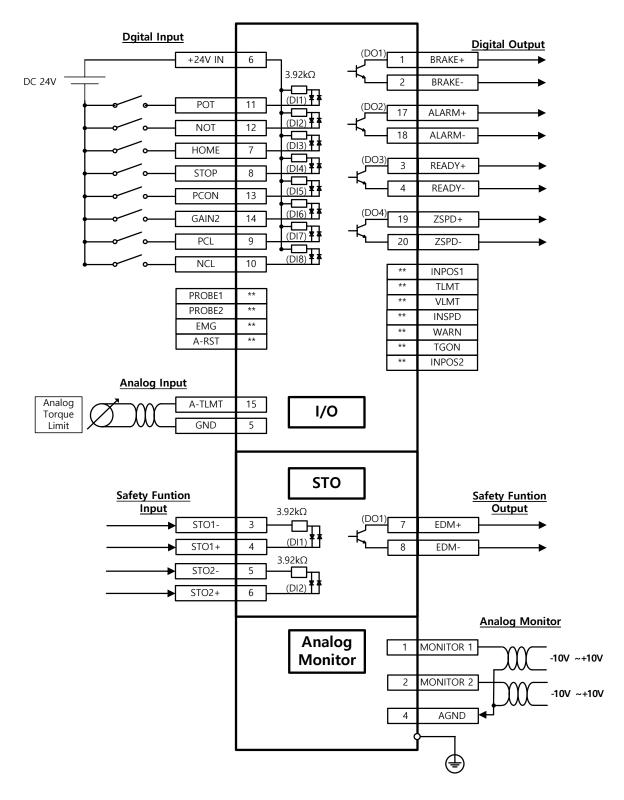

Note 1) The input signals DI1 – DI8 and output signals DO1 – DO4 are the factory default signals.

# 2.6 Wiring of Encoder

**ENCODER Connector spec: 10114-3000VE (3M)** 

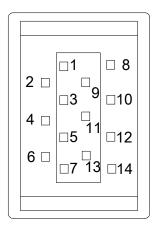

# 2.6.1 Wiring of Quadrature Encoder

#### ■ APCS-E□□□AS Cable

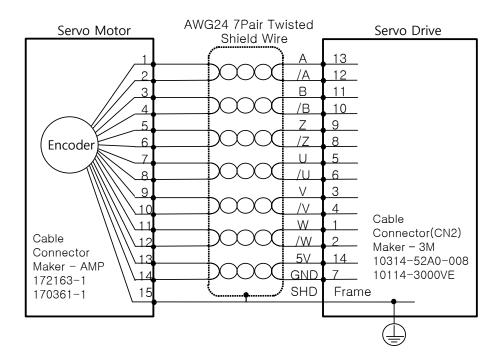

#### **APCS-E** BS Cable

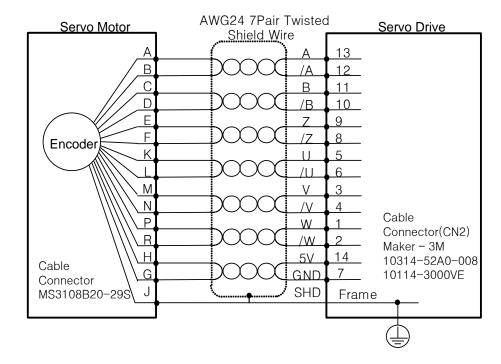

#### Wiring of Single turn Serial Encoder 2.6.2

#### APCS-E□□□CS Cable

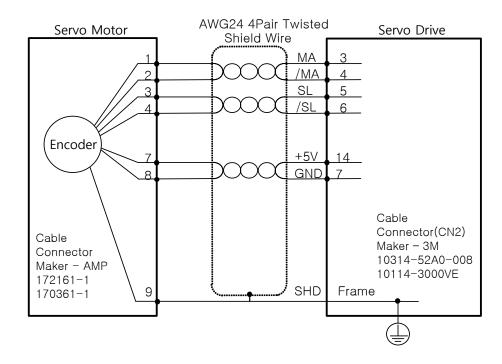

#### ■ APCS-E□□□DS Cable

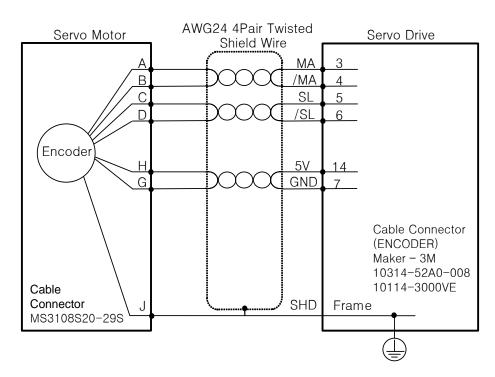

#### ■ APCS-E□□□ES Cable

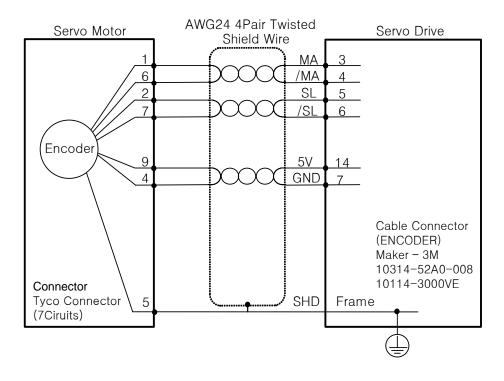

## 2.6.3 Wiring of Multi Turn Serial Encoder

#### ■ APCS-E□□□CS1 Cable

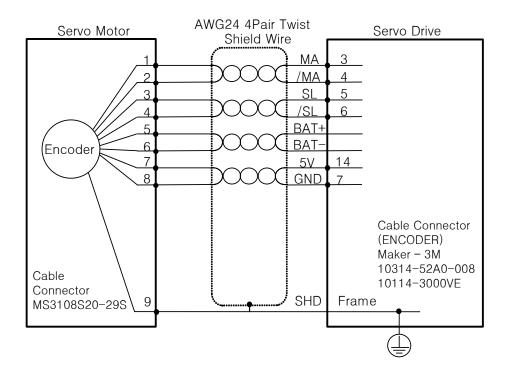

#### ■ APCS-E□□□DS1 Cable

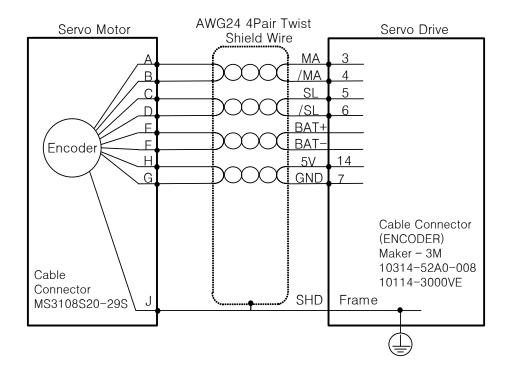

#### ■ APCS-E□□□ES1 Cable

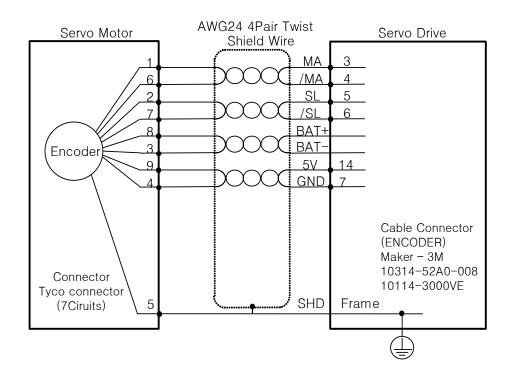

## 2.6.4 Wiring of Tamagawa Encoder

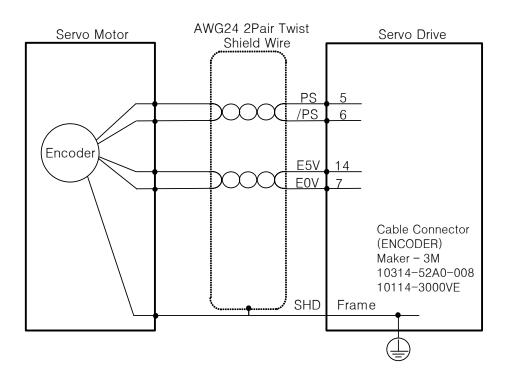

## 2.6.5 Wiring of EnDat 2.2 Encoder

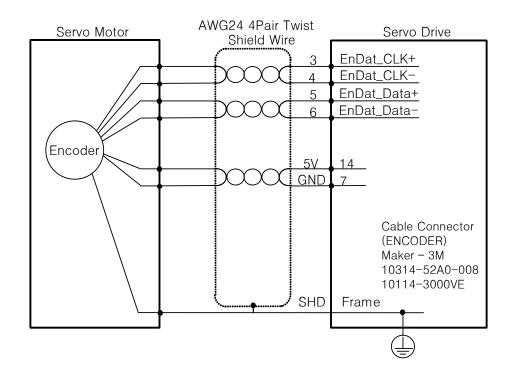

## 2.7 Wiring for Safety Function Signals (STO)

#### 2069577-1(Tyco Electronics)

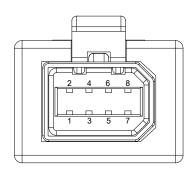

## 2.7.1 Names and Functions of Safety Function Signals

| Pin<br>Number | Name | Function      |
|---------------|------|---------------|
| 1             | +12V | Bypass Wiring |

| 2 | -12V  |                                                                          |  |
|---|-------|--------------------------------------------------------------------------|--|
| 3 | STO1- | DC 24V GND                                                               |  |
| 4 | STO1+ | Blocks the current (torque) applied to the motor when the signal is off. |  |
| 5 | STO2- | DC 24V GND                                                               |  |
| 6 | STO2+ | Blocks the current (torque) applied to the motor when the signal is off. |  |
| 7 | EDM+  | Maritan singal autout for also aline atots of activities in attack in a  |  |
| 8 | EDM-  | Monitor signal output for checking state of safety function input signal |  |

## 2.7.2 Example of Connecting Safety Function Signals

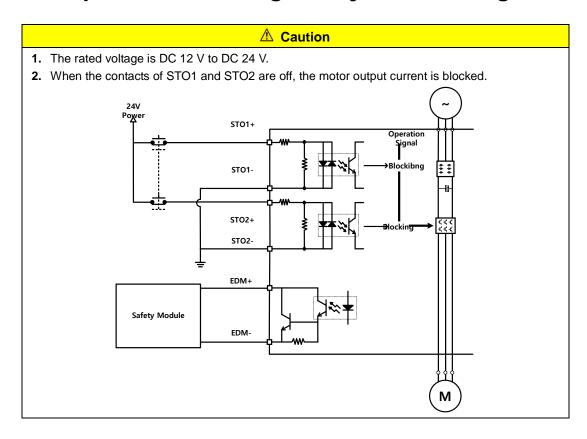

## 2.7.3 Wiring for Bypass Safety Function Signal

When STO function is not used due to user's convenience, L7NH Series offers Mini I/O Bypass connector with internal Bypass wiring. When using Mini I/O Plug connector, follow below instruction for using Bypass function.

Wiring Mini I/O Plug connector as below picture. Connect +12V to STO2-, -12V to STO1+ and STO- to STO2+. Then, it will be able to use safety function signal as bypassing. Never use this Power(+12V, -12V) for other purpose.

#### Mini I/O By-pass Connector

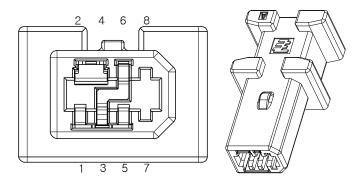

1971153-1(Tyco Electronics)

#### Mini I/O Plug Connector

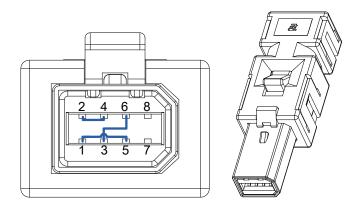

2069577-1(Tyco Electronics)

# 2.8 Wiring for EtherCAT Communication Signals

## 2.8.1 Names and Functions of EtherCAT Communication Signals

#### **EtherCAT IN and EtherCAT OUT Connector**

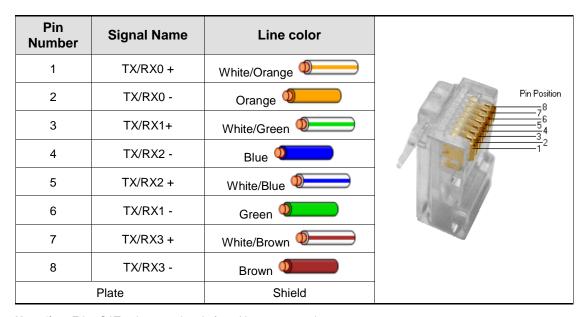

Note 1) EtherCAT only uses signals from No. 1, 2, 3, and 6.

## 2.8.2 Example of Drive Connection

The following figure shows the connection between a master and slave using EtherCAT communication. This is an example of a connection by topology of basic line type.

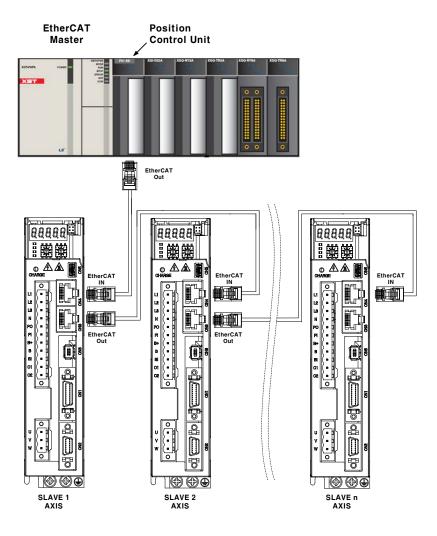

## 3. EtherCAT Communication

EtherCAT stands for Ethernet for Control Automation Technology. It is a communication method for masters and slaves which uses Real-Time Ethernet, developed by the German company BECKHOFF and managed by the EtherCAT Technology Group (ETG).

The basic concept of the EtherCAT communication is that, when a DataFrame sent from a master passes through a slave, the slave passes the received data to the DataFrame as soon as it receives the data.

EtherCAT uses a standard Ethernet frame compliant with IEEE802.3. Based on the Ethernet of 100BASE-TX, therefore, the cable can be extended up to 100 m, and up to 65,535 nodes can be connected. In addition to this, when using a separate Ethernet switch, you can interconnect it to common TCP/IP.

## 3.1 Structure of CANopen over EtherCAT

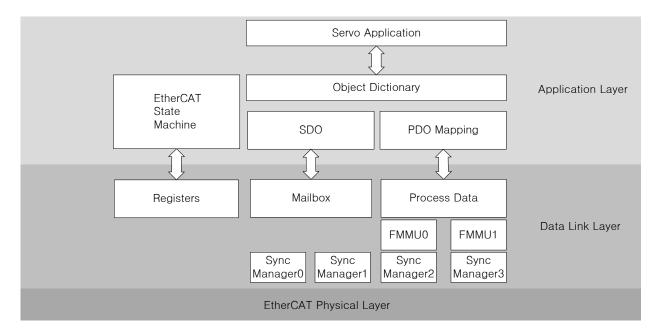

This drive supports a CiA 402 drive profile. The Object Dictionary in the application layer includes application data and PDO (Process Data Object) mapping information from the process data interface and application data.

The PDO can be freely mapped, and the content of the process data is defined by PDO mapping.

The data mapped to the PDO is periodically exchanged (read and written) between an upper level controller and a slave by process data communication; the mailbox communication is not performed periodically; and all of the parameters defined in the Object Dictionary are accessible.

## 3.1.1 EtherCAT State Machine

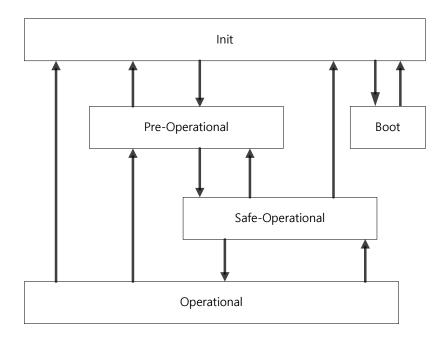

The EtherCAT drive has 5 states as above, and a state transition is done by an upper level controller (master).

| State                                                                                                    | Details                                                                                                    |  |
|----------------------------------------------------------------------------------------------------|----------------------------------------------------------------------------------------------------|--|
| Boot                                                                                                    | A state for firmware update. Only mailbox communication using the FoE (File access over EtherCAT) protocol is available. The drive can transit to the Boot state only when in the Init state. |  |
| Init                                                                                                    | Initializes the communication state.                                                                                                    |  |
| IIII                                                                                                    | Unable to perform mailbox or process data communication.                                                                                                    |  |
| Pre-Operational                                                                                                    | Mailbox communication is possible.                                                                                                    |  |
| Safe-Operational  Mailbox communication is possible and PDO can be received. PDO cannot be transmitted. The process data of the drive can be passed to an upper level controller.                                           |                                                                                                    |  |
| Operational  Mailbox communication is possible and PDO can be transmitted and receive The process data can be properly exchanged between the drive and the updated level controller, so the drive can be normally operated. |                                                                                                    |  |

### 3.2 Status LED

The LEDs on the EtherCAT ports of this drive indicate the states of the EtherCAT communications and errors, as shown in the following figure. There are 3 green LEDs, which are L/A0, L/A1, and RUN, and 1 red ERR LED.

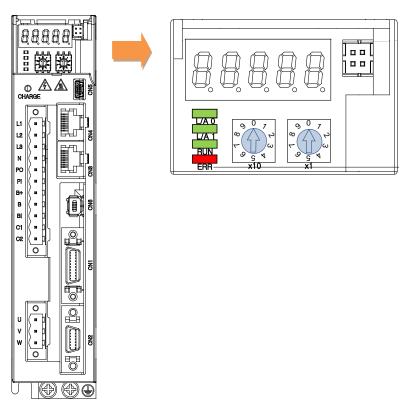

#### L/A0, L/A1 (Link Activity) LED

The L/A0 LED and L/A1 LED indicate the status of the EtherCAT IN and EtherCAT OUT communication ports, respectively. The following table outlines what each LED state indicates.

| LED status | Details                                   |  |
|------------|-------------------------------------------|--|
| OFF        | Not connected for communication.          |  |
| Flickering | Connected, and communication is enabled.  |  |
| ON         | Connected, but communication is disabled. |  |

#### **RUN LED**

The RUN LED indicates in which status the drive is in the EtherCAT State Machine.

| LED status   | Details                                     |  |  |
|--------------|---------------------------------------------|--|--|
| OFF          | The drive is in the Init state.             |  |  |
| Blinking     | The drive is in the Pre-Operational state.  |  |  |
| Single Flash | The drive is in the Safe-Operational state. |  |  |
| ON           | The drive is in the Operational state.      |  |  |

#### **ERR LED**

The ERR LED indicates the error status of the EtherCAT communication. The following table outlines what each LED state indicates:

| LED status   | Details                                                                                                    |  |  |
|--------------|----------------------------------------------------------------------------------------------------|--|--|
| OFF          | Indicates normal state of the EtherCAT communication without any error.                                                                                                    |  |  |
| Blinking     | Indicates that the drive has received a command from the EtherCAT master, instructing it to perform a setting which is not feasible in the present state or to perform an impossible state transition. |  |  |
| Single Flash | A DC PLL Sync error occurred.                                                                                                    |  |  |
| Double Flash | A Sync Manager Watchdog error occurred.                                                                                                    |  |  |
| ON           | A servo alarm of the drive occurred.                                                                                                    |  |  |

## 3.3 Data Type

The following table outlines the type and range of the data types used in this manual.

| Codes  | Details         | Range                           |
|--------|-----------------|---------------------------------|
| SINT   | Signed 8-bit    | -128 ~127                       |
| USINT  | Unsigned 8-bit  | 0 ~ 255                         |
| INT    | Signed 16-bit   | -32768 ~ 32767                  |
| UINT   | Unsigned 16-bit | 0 ~ 65535                       |
| DINT   | Signed 32-bit   | -21247483648 ~ 21247483647      |
| UDINT  | Unsigned 32-bit | 0 ~ 4294967295                  |
| FP32   | Float 32-bit    | Single precision floating point |
| STRING | String Value    |                                 |

## 3.4 PDO Assignment

The EtherCAT uses the Process Data Object (PDO) to perform real-time data transfers. There are two types of PDOs: RxPDO receives data transferred from the upper level controller, and TxPDO sends the data from the drive to the upper level controller.

This drive uses the objects of 0x1600 to 0x1603 and 0x1A00 to 0x1A03 to assign the RxPDO and the TxPDO, respectively. Up to 10 objects can be assigned to each PDO. You can check the PDO assignment attribute of each object to see if it can be assigned to the PDO.

The diagram below shows the PDO assignment:

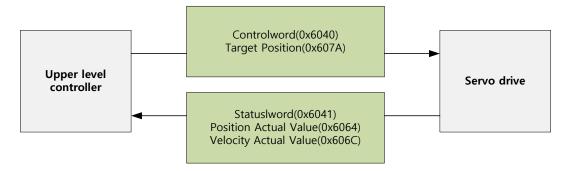

This is an example when assigning the Controlword and the Target Position with the RxPDO (0x1600).

| Index  | SubIndex | Name            | Data Type |
|--------|----------|-----------------|-----------|
| 0x6040 | 0x00     | Controlword     | UINT      |
| 0x607A | 0x00     | Target Position | DINT      |

The setting values of the RxPDO (0x1600) are as follows:

| SubIndex | Setting values           |                        |                      |  |
|----------|--------------------------|------------------------|----------------------|--|
| 0        | 0x02 (2 values assigned) |                        |                      |  |
|          | Bit 31 - 16 (Index)      | Bit 15 - 8 (Sub index) | Bit 7 - 0 (Bit size) |  |
| 1        | 0x6040                   | 0x00                   | 0x10                 |  |
| 2        | 0x607A                   | 0x00                   | 0x20                 |  |

This is an example to assign the Statusword, the Actual Position Value, and the Actual Velocity Value with the TxPDO (0x1A00).

| Index  | SubIndex | Name                  | Data Type |
|--------|----------|-----------------------|-----------|
| 0x6041 | 0x00     | Statusword            | UINT      |
| 0x6064 | 0x00     | Actual Position Value | DINT      |
| 0x606C | 0x00     | Actual Velocity Value | DINT      |

The setting values of the TxPDO (0x1A00) are as follows:

| SubIndex | Setting values           |                        |                      |  |
|----------|--------------------------|------------------------|----------------------|--|
| 0        | 0x03 (3 values assigned) |                        |                      |  |
|          | Bit 31 - 16 (Index)      | Bit 15 - 8 (Sub index) | Bit 7 - 0 (Bit size) |  |
| 1        | 0x6041                   | 0x00                   | 0x10                 |  |
| 2        | 0x6064                   | 0x00                   | 0x20                 |  |
| 3        | 0x606C                   | 0x00                   | 0x20                 |  |

The Sync Manager can be composed of multiple PDOs. The Sync Manager PDO Assign Object (RxPDO:0x1C12, TxPDO:0x1C13) indicates the relationship between the SyncManager and the PDO.

The following figure shows an example of the SyncManager PDO mapping:

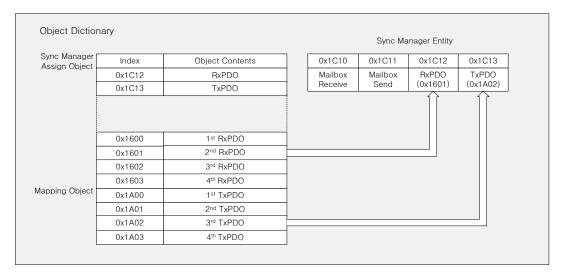

3-6

#### **PDO Mapping**

The following tables list the PDO mappings set by default. These settings are defined in the EtherCAT Slave Information file (XML file).

#### ■ 1st PDO Mapping:

| RxPDO (0x1600)    | Controlword<br>(0x6040) | Target<br>torque<br>(0x6071)       | Target<br>position<br>(0x607A) | Operation<br>mode<br>(0x6060)                | Touch probe<br>function<br>(0x60B8) |                                       |                              |                                |                                                      |
|-------------------|-------------------------|------------------------------------|--------------------------------|----------------------------------------------|-------------------------------------|---------------------------------------|------------------------------|--------------------------------|------------------------------------------------------|
| TxPDO<br>(0x1A00) | Statusword<br>(0x6041)  | Actual torque<br>value<br>(0x6077) | position value                 | Actual<br>positional error<br>value (0x60F4) |                                     | Operation<br>mode display<br>(0x6061) | Command<br>speed<br>(0x2601) | Operation<br>speed<br>(0x2600) | Touch probe 1<br>positive position<br>value (0x60BA) |

#### 2nd PDO Mapping:

| (0x1601)       | Controlword<br>(0x6040) | Position<br>(0x607A)               | Touch Probe<br>Funtion<br>(0x60B8)          | output<br>(0x60FE)                |                                                              |                           |
|----------------|-------------------------|------------------------------------|---------------------------------------------|-----------------------------------|--------------------------------------------------------------|---------------------------|
| TxPDO (0x1A01) | Statusword<br>(0x6041)  | Actual torque<br>value<br>(0x6064) | Following error<br>actual value<br>(0x60F4) | Touch probe<br>status<br>(0x60B9) | Touch probe 1<br>positive edge<br>position value<br>(0x60BA) | Digital Input<br>(0x60FD) |

#### 3<sup>rd</sup> PDO Mapping:

| RxPDO (0x1602) | Controlword<br>(0x6040) | Target<br>Velocity<br>(0x60FF)       | Touch Probe<br>Function<br>(0x60B8) | Physical<br>output<br>(0x60FE)                              |                           |
|----------------|-------------------------|--------------------------------------|-------------------------------------|-------------------------------------------------------------|---------------------------|
| TxPDO (0x1A02) | Statusword<br>(0x6041)  | Position<br>actual value<br>(0x6064) | louch probe                         | Touch probe 1<br>positive edge<br>positon value<br>(0x60BA) | Digital Input<br>(0x60FD) |

#### 4<sup>th</sup> PDO Mapping:

| RxPDO (0x1603) | Controlword<br>(0x6040) | Target<br>Torque<br>(0x6071)         | Touch Probe<br>Function<br>(0x60B8) | Physical<br>output<br>(0x60FE)                      |                           |
|----------------|-------------------------|--------------------------------------|-------------------------------------|-----------------------------------------------------|---------------------------|
| TxPDO (0x1A03) | Statusword<br>(0x6041)  | Position<br>actual value<br>(0x6064) | Touch probe<br>status<br>(0x60B9)   | Touch probe 1 positive edge position value (0x60BA) | Digital Input<br>(0x60FD) |

# 3.5 Synchronization with the DC (Distributed Clock)

The Distributed Clock (DC) synchronizes EtherCAT communication. The master and slave share a reference clock (system time) for synchronization, and the slave synchronizes its applications by using the Sync0 event generated by the reference clock.

The following synchronization modes exist in this drive. You can change the mode with the sync control register.

#### (1) Free-run Mode:

In free-run mode, it operates each cycle independent of the communication cycle and master cycle.

#### (2) DC Synchronous Mode:

In DC Synchronous mode, the Sync0 event from the EtherCAT master synchronizes the drive. Please use this mode for more precise synchronous control.

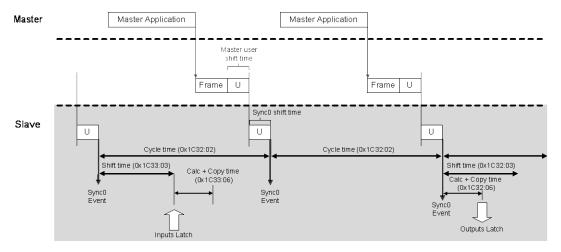

## 3.6 Emergency Messages

Emergency messages are passed to the master via mailbox communication when a servo alarm occurs in the drive. Emergency messages may not be sent in the event of communication failure.

Emergency messages consist of 8-byte data.

| Byte    | 0                       | 1    | 2              | 3        | 4                                  | 5           | 6    | 7     |
|---------|-------------------------|------|----------------|----------|------------------------------------|-------------|------|-------|
| D . "   | Emergency<br>error code |      | Error register |          | Unique field for each manufacturer |             |      |       |
| Details |                         | F00) | (0x1001)       | Reserved |                                    | alarm<br>de | Rese | erved |

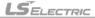

## 4. CiA402 Drive Profile

## 4.1 State Machine

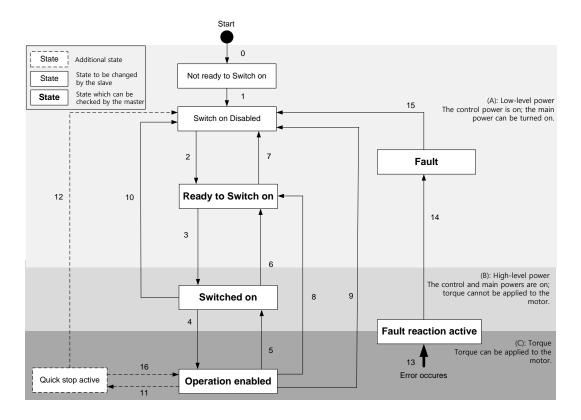

| State                  | Details                                                              |
|------------------------|----------------------------------------------------------------------|
| Not ready to switch on | Reset is in progress by control power on.                            |
| Switch on disabled     | Initialization completed, but the main power cannot be turned on.    |
| Ready to switch on     | The main power can be turned on and the drive function is disabled.  |
| Switched on            | The main power is turned on and the drive function is disabled.      |
| Operation enabled      | The drive function is enabled, and the servo is on.                  |
| Quick Stop active      | Quick stop function is in operation.                                 |
| Fault reaction active  | A servo alarm occurred, causing a relevant sequence to be processed. |
| Fault                  | Servo alarm is activated.                                            |

#### **State Machine Control Commands**

Switching states of the State Machine can be done through combinations of Controlword (0x6040) bits setting, as described in the table below:

| Command                         |       | Control |       | State Machine |       |             |
|---------------------------------|-------|---------|-------|---------------|-------|-------------|
| Command                         | Bit 7 | Bit 3   | Bit 2 | Bit 1         | Bit 0 | switching   |
| Shutdown                        | х     | х       | 1     | 1             | 0     | 2, 6, 8     |
| Switch on                       | х     | 0       | 1     | 1             | 1     | 3           |
| Switch on<br>+ Enable operation | х     | 1       | 1     | 1             | 1     | 3 + 4       |
| Disable voltage                 | х     | х       | х     | 0             | Х     | 7, 9, 10,12 |
| Quick stop                      | х     | х       | 0     | 1             | х     | 7, 10,11    |
| Disable operation               | х     | 0       | 1     | 1             | 1     | 5           |
| Enable operation                | х     | 1       | 1     | 1             | 1     | 4, 16       |
| Fault reset                     | 0 → 1 | х       | х     | х             | х     | 15          |

#### Statusword Bit Names (0x6041)

You can check the state of the State Machine through bit combinations of the Statusword (0x6041), as described in the table below:

| Command                | Statusword bits (0x6041) |       |       |       |       |       |       |  |
|------------------------|--------------------------|-------|-------|-------|-------|-------|-------|--|
| Command                | Bit 6                    | Bit 5 | Bit 4 | Bit 3 | Bit 2 | Bit 1 | Bit 0 |  |
| Not ready to switch on | 0                        | 0     | х     | 0     | 0     | 0     | 0     |  |
| Switch on disabled     | 1                        | 1     | х     | 0     | 0     | 0     | 0     |  |
| Ready to switch on     | 0                        | 1     | х     | 0     | 0     | 0     | 1     |  |
| Switched on            | 0                        | 1     | х     | 0     | 0     | 1     | 1     |  |
| Operation enabled      | 0                        | 1     | х     | 0     | 1     | 1     | 1     |  |
| Fault reaction active  | 0                        | 1     | х     | 1     | 1     | 1     | 1     |  |
| Fault                  | 0                        | 1     | х     | 1     | 0     | 0     | 0     |  |

| Bit No. | Data Description        | Note                                                |
|---------|-------------------------|-----------------------------------------------------|
| 0       | Ready to switch on      |                                                     |
| 1       | Switched on             |                                                     |
| 2       | Operation enabled       |                                                     |
| 3       | Fault                   |                                                     |
| 4       | Voltage enabled         |                                                     |
| 5       | Quick stop              | For more information, refer to 10.3 CiA402 Objects. |
| 6       | Switched on disabled    | For more information, feler to 10.3 CIA402 Objects. |
| 7       | Warning                 |                                                     |
| 8       | -                       |                                                     |
| 9       | Remote                  |                                                     |
| 10      | Target reached          |                                                     |
| 11      | Internal limit active   |                                                     |
| Bit No. | Data Description        | Note                                                |
| 12      | Operation mode specific |                                                     |
| 13      | Operation mode specific |                                                     |
| 14      | Torque limit active     |                                                     |
| 15      | D specific              |                                                     |

## 4.2 Operation Modes

This drive supports the following operation modes (0x6060):

- Profile Position Mode (PP)
- Homing Mode (HM)
- Profile Velocity Mode (PV)
- Profile Torque Mode (PT)
- Cyclic Synchronous Position Mode (CSP)
- Cyclic Synchronous Velocity Mode (CSV)
- Cyclic Synchronous Torque Mode (CST)

Drive functions supported for each mode are listed in the table below:

|                           |           | Operation Modes |           |    |  |  |  |  |  |
|---------------------------|-----------|-----------------|-----------|----|--|--|--|--|--|
| Function                  | CSP<br>PP | CSV<br>PV       | CST<br>PT | НМ |  |  |  |  |  |
| Electric gear             | 0         | 0               | 0         | 0  |  |  |  |  |  |
| Speed feedforward         | 0         | X               | Х         | OX |  |  |  |  |  |
| Torque<br>feedforward     | 0         | 0               | Х         | 0  |  |  |  |  |  |
| Position command filter   | 0         | Х               | Х         | ОХ |  |  |  |  |  |
| Real-time gain adjustment | 0         | 0               | 0         | 0  |  |  |  |  |  |
| Notch filter              | 0         | 0               | 0         | 0  |  |  |  |  |  |
| Disturbance observer      | 0         | 0               | Х         | 0  |  |  |  |  |  |

Note 1) For the HM mode, the control mode is internally converted; thus, the function of speed feedforward and/or position command filter may be applied or not, depending on the operation condition.

#### **Related Objects**

| Index  | Sub<br>Index | Name                   | Variabl<br>e type | Access ibility | PDO<br>assign<br>ment | Unit |
|--------|--------------|------------------------|-------------------|----------------|-----------------------|------|
| 0x6060 | -            | Modes of Operation     | SNIT              | RW             | Yes                   | -    |
| 0x6061 | -            | Operation Mode Display | SNIT              | RO             | Yes                   | -    |
| 0x6502 | -            | Supported Drive Modes  | UDINT             | RO             | No                    | -    |

#### 4.3 Position Control Modes

## 4.3.1 Cyclic Synchronous Position Mode

The Cyclic Synchronous Position (CSP) mode receives the target position (0x607A), renewed at every PDO update cycle, from the upper level controller, to control the position.

In this mode, the controller is able to calculate the velocity offset (0x60B1) and the torque offset (0x60B2) corresponding the speed and torque feedforwards respectively, and pass them to the drive.

The block diagram of the CSP mode is as follows:

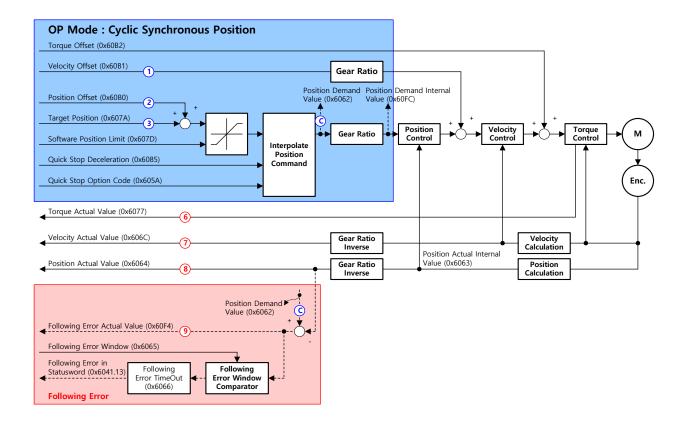

#### **Related Objects**

| Index   | Sub<br>Index | Name                              | Variable type | Accessibility | PDO assignment | Unit  |
|---------|--------------|-----------------------------------|---------------|---------------|----------------|-------|
| 0x6040  | -            | Controlword                       | UINT          | RW            | Yes            | -     |
| 0x6041  | -            | Statusword                        | UINT          | RO            | Yes            | -     |
| 0x607A  | -            | Target Position                   | DINT          | RW            | Yes            | UU    |
|         | -            | Software Position Limit           | -             | -             | -              | -     |
| 0,,007D | 0            | Number of entries                 | USINT         | RO            | No             | -     |
| 0x607D  | 1            | Min position limit                | DINT          | RW            | No             | UU    |
|         | 2            | Max position limit                | DINT          | RW            | No             | UU    |
| 0x6084  | -            | Profile Deceleration              | UDINT         | RW            | No             | UU/s² |
| 0x6085  | -            | Quick Stop<br>Deceleration        | UDINT         | RW            | No             | UU/s² |
| 0x60B0  | -            | Position Offset                   | DINT          | RW            | Yes            | UU    |
| 0x60B1  | -            | Velocity Offset                   | DINT          | RW            | Yes            | UU/s  |
| 0x60B2  | -            | Torque Offset                     | INT           | RW            | Yes            | 0.1%  |
| 0x6062  | -            | Position Demand<br>Value          | DINT          | RO            | Yes            | UU    |
| 0x60FC  | -            | Position Demand<br>Internal Value | DINT          | RO            | Yes            | pulse |
| 0x606C  | -            | Actual Velocity Value             | DINT          | RO            | Yes            | UU/s  |
| 0x606D  | -            | Velocity Window                   | UINT          | RW            | No             | UU/s  |
| 0x606E  | -            | Velocity Window Time              | UINT          | RW            | No             | ms    |
| 0x6077  | -            | Torque Actual Value               | INT           | RO            | Yes            | 0.1%  |
| 0x606C  | -            | Actual Velocity Value             | DINT          | RO            | Yes            | UU/s  |
| 0x6064  | -            | Actual Position Value             | DINT          | RO            | Yes            | UU    |
| 0x6063  | -            | Actual Internal<br>Position Value | DINT          | RO            | Yes            | pulse |

#### **Internal Block Diagram of CSP Mode**

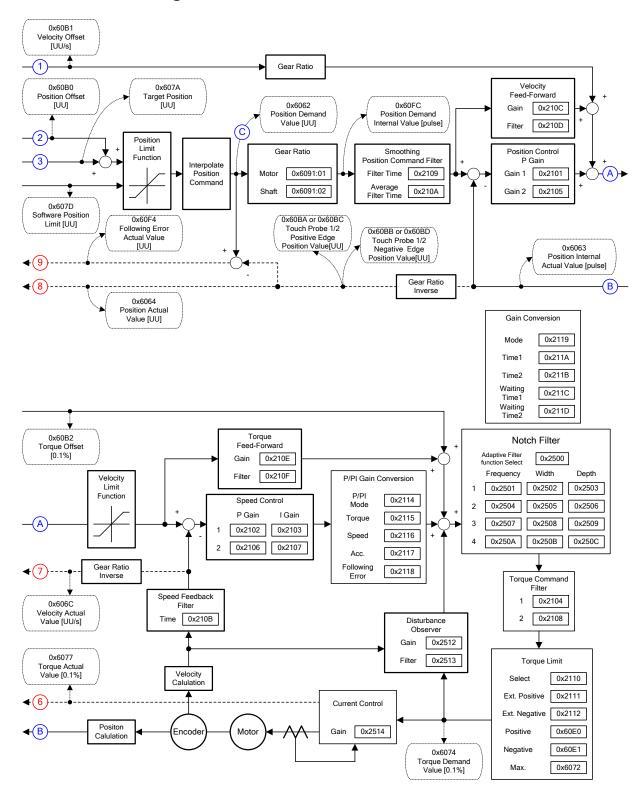

#### 4.3.2 Profile Position Mode

Unlike the CSP mode receiving the target position, renewed at every PDO update cycle, from the upper level controller, in the Profile Position (PP) mode, the drive generates a position profile internally to operate up to the target position (0x607A) using the profile velocity (0x6081), acceleration (0x6083), and deceleration (0x6084).

The block diagram of the PP mode is as follows:

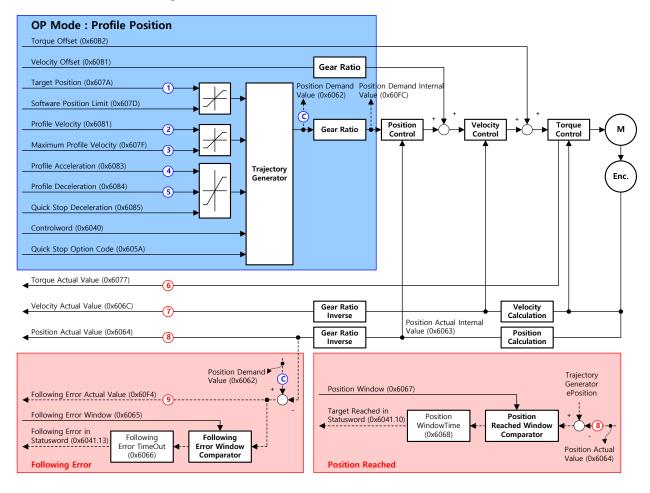

## **Related Objects**

| Index  | Sub<br>Index | Name                              | Variable type | Accessibility | PDO assignment | Unit              |
|--------|--------------|-----------------------------------|---------------|---------------|----------------|-------------------|
| 0x6040 | -            | Controlword                       | UINT          | RW            | Yes            | -                 |
| 0x6041 | -            | Statusword                        | UINT          | RO            | Yes            | -                 |
| 0x607A | -            | Target Position                   | DINT          | RW            | Yes            | UU                |
|        | -            | Software Position Limit           | -             | -             | -              | -                 |
| 0.0075 | 0            | Number of entries                 | USINT         | RO            | No             | -                 |
| 0x607D | 1            | Min position limit                | DINT          | RW            | No             | UU                |
|        | 2            | Max position limit                | DINT          | RW            | No             | UU                |
| 0x607F | -            | Maximum Profile<br>Velocity       | UDINT         | RW            | Yes            | UU/s              |
| 0x6081 | -            | Profile Velocity                  | UDINT         | RW            | No             | UU/s              |
| 0x6083 | -            | Profile Acceleration              | UDINT         | RW            | No             | UU/s <sup>2</sup> |
| 0x6084 | -            | Profile Deceleration              | UDINT         | RW            | No             | UU/s²             |
| 0x6085 | -            | Quick Stop<br>Deceleration        | UDINT         | RW            | No             | UU/s²             |
| 0x60B1 | -            | Velocity Offset                   | DINT          | RW            | Yes            | UU/s              |
| 0x60B2 | -            | Torque Offset                     | INT           | RW            | Yes            | 0.1%              |
| 0x6062 | -            | Position Demand<br>Value          | DINT          | RO            | Yes            | UU                |
| 0x60FC | -            | Position Demand<br>Internal Value | DINT          | RO            | Yes            | pulse             |
| 0x606C | -            | Actual Velocity Value             | DINT          | RO            | Yes            | UU/s              |
| 0x606D | -            | Velocity Window                   | UINT          | RW            | No             | UU/s              |
| 0x606E | -            | Velocity Window Time              | UINT          | RW            | No             | ms                |
| 0x6077 | -            | Torque Actual Value               | INT           | RO            | Yes            | 0.1%              |
| 0x606C | -            | Actual Velocity Value             | DINT          | RO            | Yes            | UU/s              |
| 0x6064 | -            | Actual Position Value             | DINT          | RO            | Yes            | UU                |
| 0x6063 | -            | Actual Internal Position<br>Value | DINT          | RO            | Yes            | pulse             |

#### **Internal Block Diagram of PP Mode**

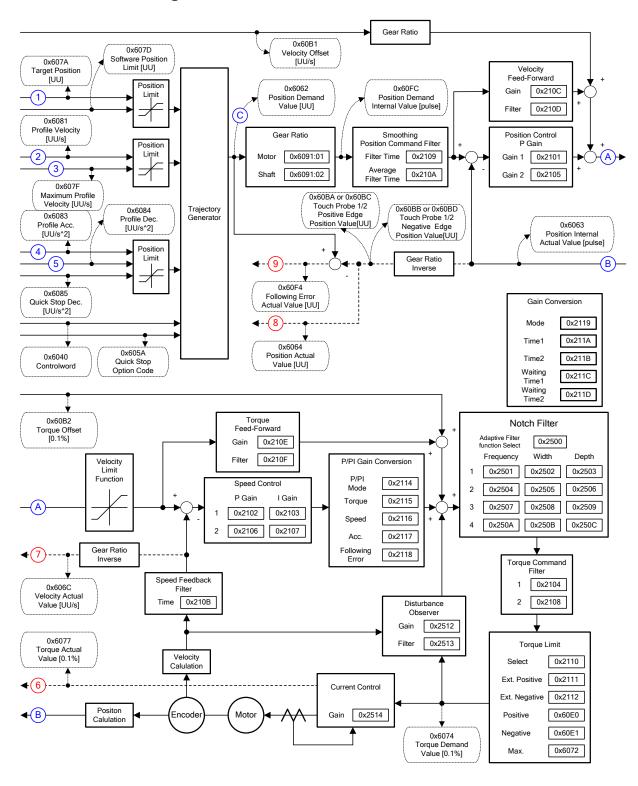

You can use the following three movement commands in Profile Position Mode:

Single set point

After reaching the target position, the drive sends a completion signal to the upper level controller and receives a new command.

Change immediately

After receiving a new position command while driving to the target position, it drives to the new position regardless of the existing target position.

Set of Set point

After receiving a new position command while driving to the target position, it subsequently drives to the new target position after driving to the existing target position.

The three methods mentioned above are set by the combination of New setpoint bit (Controlword, 0x6040.4), the Change set immediately bit (Controlword, 0x6040.5), and the Change setpoint bit (Controlword, 0x6040.9).

#### **Single Set Point Driving Procedure**

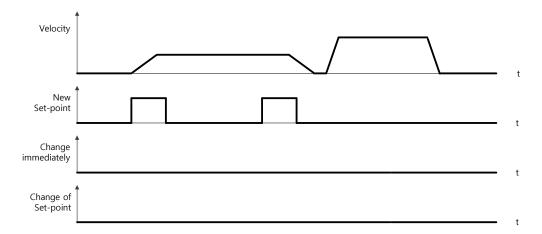

- 4. Specify the target position (0x607A).
- 5. Set the New setpoint bit to 1 and the Change set immediately bit to 0 to request the position operation.
- 6. The drive notifies the operator of its arrival at the target position with the Target reached bit (Statusword, 0x6041.10). The drive can suspend where it is or perform a new position operation if it receives the New set point bit.

#### **Change Immediately Driving Procedure**

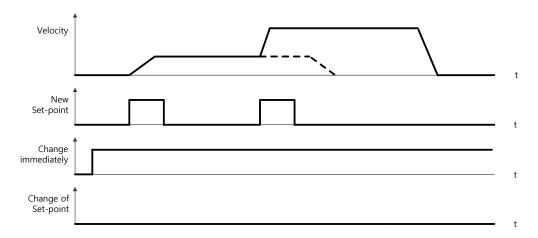

- 1. Specify the target position (0x607A).
- 2. Set the New setpoint bit to 1 and the Change set immediately bit to 1 to request the position operation.
- **3.** You can begin a new position operation (New setpoint) regardless of the previous target position. The drive immediately moves to the new position.
- **4.** The drive notifies the operator of its arrival at the target position with the Target reached bit (Statusword, 0x6041.10).

#### **Set of Set Point Driving Procedure**

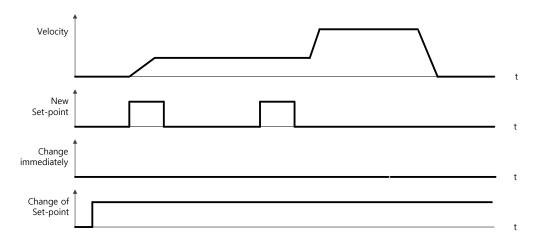

- 1. Specify the target position (0x607A).
- 2. Set the New setpoint bit to 1 and the Change of Set point bit to 1 to request the position operation.
- 3. After reaching the previous target position, the drive begins to move to the new position (New setpoint).
- **4.** The drive notifies the operator of its arrival at the target position with the Target reached bit (Statusword, 0x6041.10).

## 4.4 Velocity Control Mode

## 4.4.1 Cyclic Synchronous Velocity Mode

The Cyclic Synchronous Velocity (CSV) mode receives the target velocity (0x60FF), renewed at every PDO update cycle, from the upper level controller, to control the velocity.

This mode allows the upper level controller to calculate the torque offset (0x60B2) corresponding the torque feedforward and pass it to the drive.

The block diagram of the CSV mode is as follows:

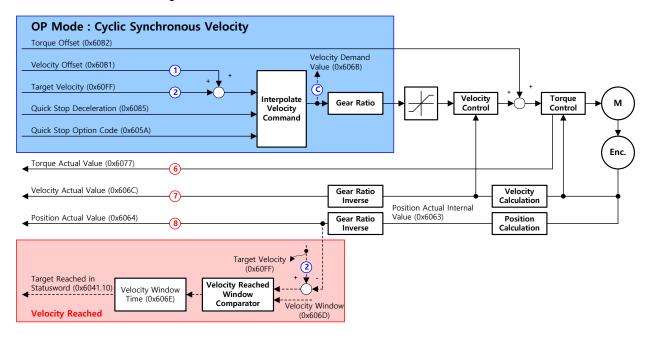

### **Related Objects**

| Index  | Sub<br>Index | Name                              | Variable type | Accessibility | PDO assignment | Unit  |
|--------|--------------|-----------------------------------|---------------|---------------|----------------|-------|
| 0x6040 | -            | Controlword                       | UINT          | RW            | Yes            | -     |
| 0x6041 | -            | Statusword                        | UINT          | RO            | Yes            | -     |
| 0x60FF | -            | Target Velocity                   | DINT          | RW            | Yes            | UU/s  |
| 0x6084 | -            | Profile Deceleration              | UDINT         | RW            | No             | UU/s² |
| 0x6085 | -            | Quick Stop<br>Deceleration        | UDINT         | RW            | No             | UU/s² |
| 0x60B1 | -            | Velocity Offset                   | DINT          | RW            | Yes            | UU/s  |
| 0x60B2 | -            | Torque Offset                     | INT           | RW            | Yes            | 0.1%  |
| 0x606B | -            | Velocity Demand<br>Value          | DINT          | RO            | Yes            | UU    |
| 0x606C | -            | Actual Velocity Value             | DINT          | RO            | Yes            | UU/s  |
| 0x606D | -            | Velocity Window                   | UINT          | RW            | No             | UU/s  |
| 0x606E | -            | Velocity Window Time              | UINT          | RW            | No             | Ms    |
| 0x6077 | -            | Torque Actual Value               | INT           | RO            | Yes            | 0.1%  |
| 0x606C | -            | Actual Velocity Value             | DINT          | RO            | Yes            | UU/s  |
| 0x6064 | -            | Actual Position Value             | DINT          | RO            | Yes            | UU    |
| 0x6063 | -            | Actual Internal<br>Position Value | DINT          | RO            | Yes            | Pulse |

#### **Internal Block Diagram of CSV Mode**

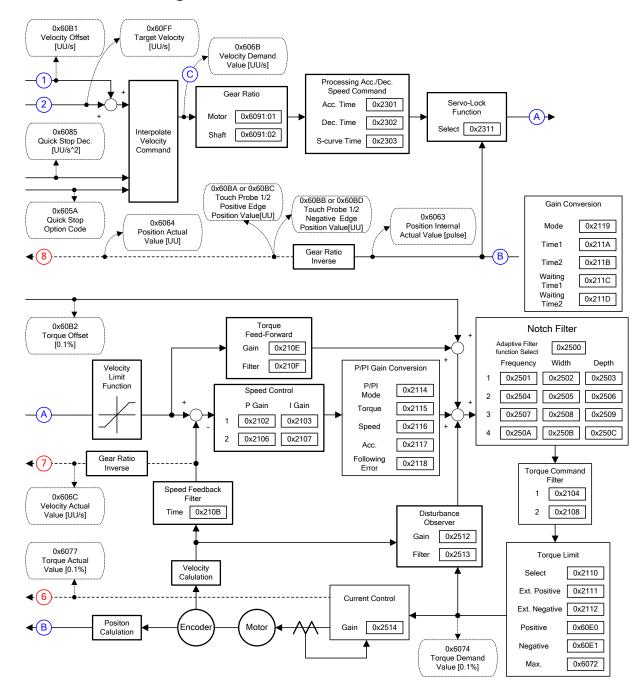

## 4.4.2 Profile Velocity Mode

Unlike the CSV mode receiving the target velocity, renewed at every PDO update cycle, from the upper level controller, in the Profile Velocity (PV) mode, the drive generates a velocity profile internally up to the target velocity (0x60FF) using the profile acceleration (0x6083) and deceleration (0x6084), in order to control its velocity.

At this moment, the max. profile velocity (0x607F) limits the maximum velocity.

The block diagram of the PV mode is as follows:

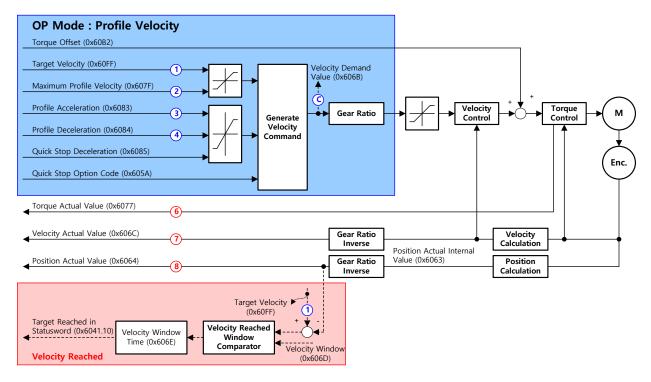

## **Related Objects**

| Index  | Sub<br>Index | Name                           | Variable<br>type | Accessi<br>bility | PDO<br>assign<br>ment | Unit              |
|--------|--------------|--------------------------------|------------------|-------------------|-----------------------|-------------------|
| 0x6040 | -            | Controlword                    | UINT             | RW                | Yes                   | -                 |
| 0x6041 | -            | Statusword                     | UINT             | RO                | Yes                   |                   |
| 0x60FF | -            | Target Velocity                | DINT             | RW                | Yes                   | UU/s              |
| 0x607F | -            | Maximum Profile Velocity       | UDINT            | RW                | Yes                   | UU/s              |
| 0x6083 | -            | Profile Acceleration           | UDINT            | RW                | No                    | UU/s <sup>2</sup> |
| 0x6084 | -            | Profile Deceleration           | UDINT            | RW                | No                    | UU/s²             |
| 0x6085 | -            | Quick Stop Deceleration        | UDINT            | RW                | No                    | UU/s²             |
| 0x605A | -            | Quick Stop Option Code         | INT              | RW                | No                    | -                 |
| 0x60B1 | -            | Velocity Offset                | DINT             | RW                | Yes                   | UU/s              |
| 0x60B2 | -            | Torque Offset                  | INT              | RW                | Yes                   | 0.1%              |
| 0x606B | -            | Velocity Demand Value          | DINT             | RO                | Yes                   | UU/s              |
| 0x606C | -            | Actual Velocity Value          | DINT             | RO                | Yes                   | UU/s              |
| 0x606D | -            | Velocity Window                | UINT             | RW                | No                    | UU/s              |
| 0x606E | -            | Velocity Window Time           | UINT             | RW                | No                    | Ms                |
| 0x6077 | -            | Torque Actual Value            | INT              | RO                | Yes                   | 0.1%              |
| 0x606C | -            | Actual Velocity Value          | DINT             | RO                | Yes                   | UU/s              |
| 0x6064 | -            | Actual Position Value          | DINT             | RO                | Yes                   | UU                |
| 0x6063 | -            | Actual Internal Position Value | DINT             | RO                | Yes                   | pulse             |

#### **Internal Block Diagram of PV Mode**

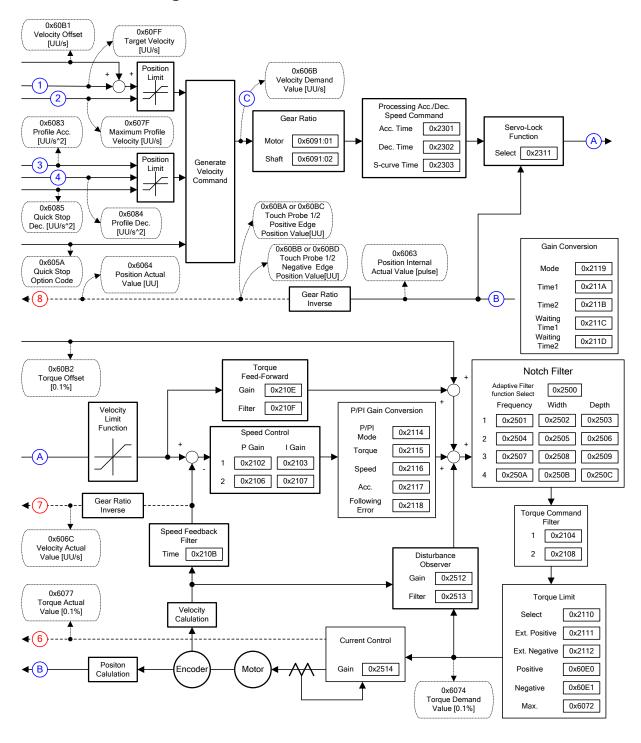

#### **Torque Control Modes** 4.5

#### 4.5.1 **Cyclic Synchronous Torque Mode**

The Cyclic Synchronous Torque (CST) mode receives the target torque (0x6071), renewed at every PDO update cycle, from the upper level controller, to control the torque.

This mode allows the upper level controller to calculate the torque offset (0x60B2) corresponding the torque feedforward and pass it to the drive.

The block diagram of the CST mode is as follows:

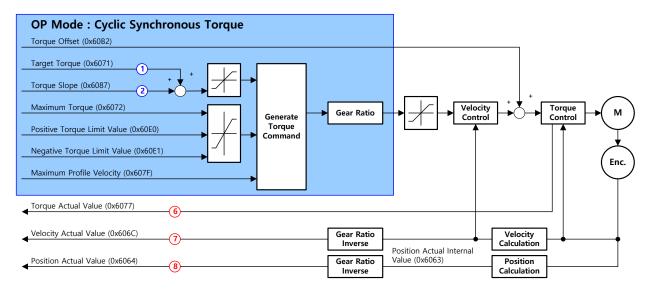

# **Related Objects**

| Index  | Sub<br>Index                | Name                              | Variable type | Accessibility | PDO assignment | Unit  |
|--------|-----------------------------|-----------------------------------|---------------|---------------|----------------|-------|
| 0x6040 | -                           | Controlword                       | UINT          | RW            | Yes            | -     |
| 0x6041 | -                           | Statusword                        | UINT          | RO            | Yes            | -     |
| 0x6071 | -                           | Target Torque                     | INT           | RW            | Yes            | 0.1%  |
| 0x6072 | -                           | Maximum Torque                    | UINT          | RW            | Yes            | 0.1%  |
| 0x607F | -                           | Maximum Profile<br>Velocity       | UDINT         | RW            | Yes            | UU/s  |
| 0x60E0 | Positive Torque Limit Value |                                   | UINT          | RW            | Yes            | 0.1%  |
| 0x60E1 | -                           | Negative Torque<br>Limit Value    | UINT          | RW            | Yes            | 0.1%  |
| 0x60B2 | -                           | Torque Offset                     | INT           | RW            | Yes            | 0.1%  |
| 0x6074 | -                           | Torque Demand<br>Value            | INT           | RO            | Yes            | 0.1%  |
| 0x606C | -                           | Actual Velocity Value             | DINT          | RO            | Yes            | UU/s  |
| 0x606D | -                           | Velocity Window                   | UINT          | RW            | No             | UU/s  |
| 0x606E | -                           | Velocity Window<br>Time           | UINT          | RW            | No             | Ms    |
| 0x6077 | -                           | Torque Actual Value               | INT           | RO            | Yes            | 0.1%  |
| 0x606C | -                           | Actual Velocity Value             | DINT          | RO            | Yes            | UU/s  |
| 0x6064 | -                           | Actual Position Value             | DINT          | RO            | Yes            | UU    |
| 0x6063 | -                           | Actual Internal<br>Position Value | DINT          | RO            | Yes            | Pulse |

#### **Internal Block Diagram of CST Mode**

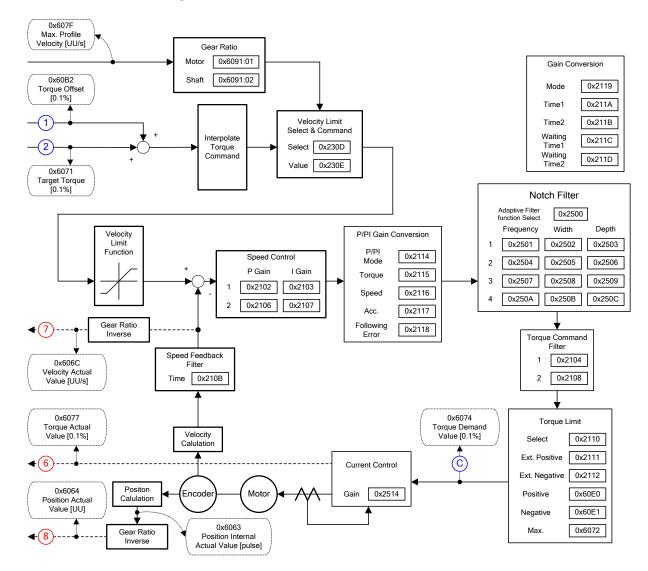

# 4.5.2 Profile Torque Mode

Unlike the CST mode receiving the target torque, renewed at every PDO update cycle, from the upper level controller, in the Profile Torque (PT) mode, the drive generates a torque profile internally up to the target torque (0x6071) by the torque slope (0x6087), in order to control its torque.

At this moment, the torque applied to the motor is limited depending on the Positive/Negative Torque Limit Value (0x60E0 and 0x60E1) and the Maximum Torque (0x6072) based on its driving direction.

The block diagram of the PT mode is as follows:

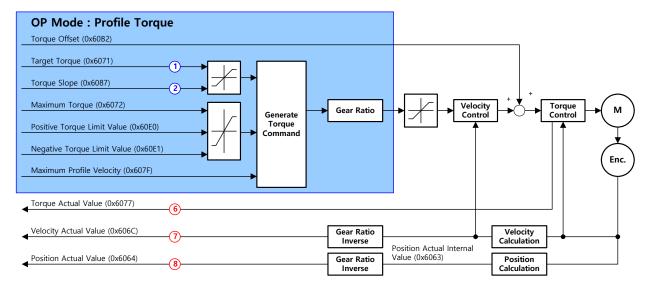

# **Related Objects**

| Index  | Sub<br>Index                | Name                           | Variable type | Accessibility | PDO assignment | Unit   |
|--------|-----------------------------|--------------------------------|---------------|---------------|----------------|--------|
| 0x6040 | -                           | Controlword                    | UINT          | RW            | Yes            | -      |
| 0x6041 | -                           | Statusword                     | UINT          | RO            | Yes            | -      |
| 0x6071 | -                           | Target Torque                  | INT           | RW            | Yes            | 0.1%   |
| 0x6072 | -                           | Maximum Torque                 | UINT          | RW            | Yes            | 0.1%   |
| 0x607F | -                           | Maximum Profile Velocity       | UDINT         | RW            | Yes            | UU/s   |
| 0x6087 | -                           | Torque Slope                   | UDINT         | RW            | Yes            | 0.1%/s |
| 0x60E0 | Positive Torque Limit Value |                                | UINT          | RW            | Yes            | 0.1%   |
| 0x60E1 | -                           | Negative Torque Limit<br>Value | UINT          | RW            | Yes            | 0.1%   |
| 0x60B2 | -                           | Torque Offset                  | INT           | RW            | Yes            | 0.1%   |
| 0x6074 | -                           | Torque Demand Value            | INT           | RO            | Yes            | 0.1%   |
| 0x606C | -                           | Actual Velocity Value          | DINT          | RO            | Yes            | UU/s   |
| 0x606D | -                           | Velocity Window                | UINT          | RW            | No             | UU/s   |
| 0x606E | -                           | Velocity Window Time           | UINT          | RW            | No             | ms     |
| 0x6077 | - Torque Actual Value       |                                | INT           | RO            | Yes            | 0.1%   |
| 0x606C | - Actual Velocity Value     |                                | DINT          | RO            | Yes            | UU/s   |
| 0x6064 | -                           | Actual Position Value          | DINT          | RO            | Yes            | UU     |
| 0x6063 | -                           | Actual Internal Position Value | DINT          | RO            | Yes            | pulse  |

# **Internal Block Diagram of PT Mode**

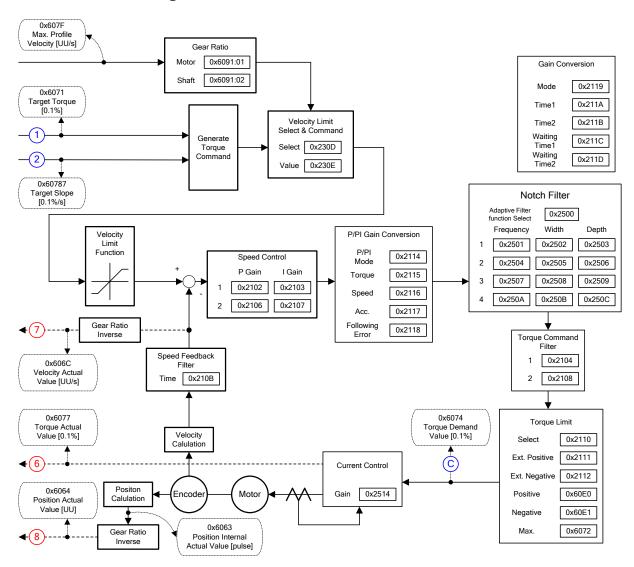

#### 4.6 **Homing**

This drive provides its own homing function. The figure below represents the relationship between the input and output parameters for the homing mode. You can specify the speed, acceleration, offset, and homing method.

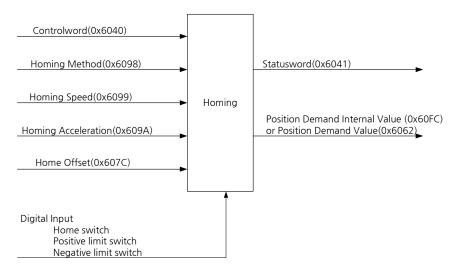

As shown in the figure below, you can set the offset between the home position and the zero position of the machine using the home offset. The zero position indicates a point whose Actual Position Value (0x6064) is zero (0).

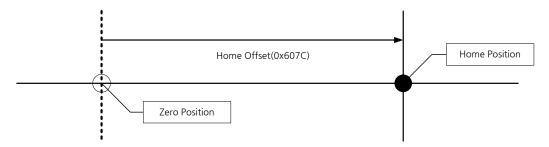

#### **Homing Method** 4.6.1

The drive supports the following homing methods (0x6098):

| Homing<br>Method<br>(0x6098) | Details                                                                                                    |  |  |  |  |
|------------------------------|----------------------------------------------------------------------------------------------------|--|--|--|--|
| 1                            | The drive returns to the home position with the negative limit switch (NOT) and the Index (Z) pulse while driving in the reverse direction.                                                                                                  |  |  |  |  |
| 2                            | The drive returns to the home position with the positive limit switch (POT) and the Index (Z) pulse while driving in the forward direction.                                                                                                  |  |  |  |  |
| 7,8,9,10                     | The drive returns to the home position with the home switch (HOME) and the Index (Z) pulse while driving in the forward direction. When the positive limit switch (POT) is input during homing, the drive will switch its driving direction. |  |  |  |  |

| Homing<br>Method<br>(0x6098) | Details                                                                                                    |  |  |  |  |
|------------------------------|----------------------------------------------------------------------------------------------------|--|--|--|--|
| 11,12,13,14                  | The drive returns to the home position with the home switch (HOME) and the Index (Z) pulse while driving in the reverse direction. When the negative limit switch (NOT) is input during homing, the drive will switch its driving direction. |  |  |  |  |
| 24                           | The drive returns to the home position with the home switch (HOME) while driving in the forward direction. When the positive limit switch (POT) is input during homing, the drive will switch its driving direction.                         |  |  |  |  |
| 28                           | The drive returns to the home position with the home switch (HOME) while driving in the reverse direction. When the negative limit switch (NOT) is input during homing, the drive will switch its driving direction.                         |  |  |  |  |
| 33                           | The drive returns to the home position with the Index (Z) pulse while driving in the reverse direction.                                                                                                    |  |  |  |  |
| 34                           | The drive returns to the home position with the Index (Z) pulse while driving in the forward direction.                                                                                                    |  |  |  |  |
| 35                           | Sets the current position as the origin.                                                                                                    |  |  |  |  |
| -1                           | The drive returns to the home position with the negative stopper and the Index (Z) pulse while driving in the reverse direction.                                                                                                    |  |  |  |  |
| -2                           | The drive returns to the home position with the positive stopper and the Index (Z) pulse while driving in the forward direction.                                                                                                    |  |  |  |  |
| -3                           | The drive returns to the home position with the negative stopper while driving in the reverse direction.                                                                                                    |  |  |  |  |
| -4                           | The drive returns to the home position with the positive stopper while driving in the forward direction.                                                                                                    |  |  |  |  |

# **Related Objects**

| Index  | Sub<br>Index            | Name                | Variable type | Accessibility | PDO assignment | Unit              |
|--------|-------------------------|---------------------|---------------|---------------|----------------|-------------------|
| 0x6040 | -                       | Controlword         | UNIT          | RW            | Yes            | -                 |
| 0x6041 | -                       | Statusword          | UINT          | RO            | Yes            | -                 |
| 0x607C | C - Home Offset         |                     | DINT          | RW            | No             | UU                |
| 0x6098 | -                       | Homing Method       | SINT          | RW            | Yes            | -                 |
|        | -                       | Homing Speed        | -             | -             | -              | -                 |
| 0000   | 0                       | Number of entries   | USINT         | RO            | No             | -                 |
| 0x6099 | 1                       | Switch Search Speed | UDINT         | RW            | Yes            | UU/s              |
|        | 2                       | Zero Search Speed   | UDINT         | RW            | Yes            | UU/s              |
| 0x609A | A - Homing Acceleration |                     | UDINT         | RW            | Yes            | UU/s <sup>2</sup> |

#### **Homing Methods 1 and 2**

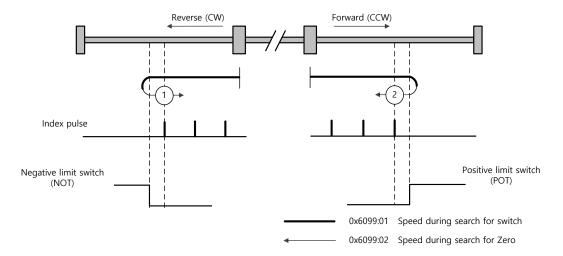

For homing using the Homing Method 1, the velocity profile according to the sequence is as follows. See the details below:

#### **Homing Method ①**

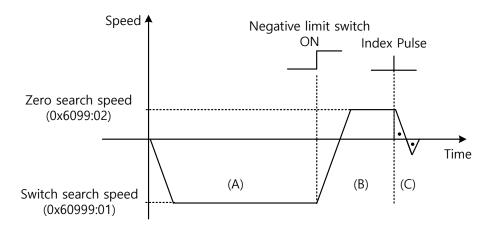

- (A) The initial driving direction is reverse (CW), and the drive operates at the Switch Search Speed.
- (B) When the negative limit switch (NOT) is turned on, the drive switches its direction to the forward direction (CCW), decelerating to the Zero Search Speed.
- (C) While operating at the Zero Search Speed, the drive detects the first index pulse to move to the index position (Home).

#### Methods 7, 8, 9, and 10

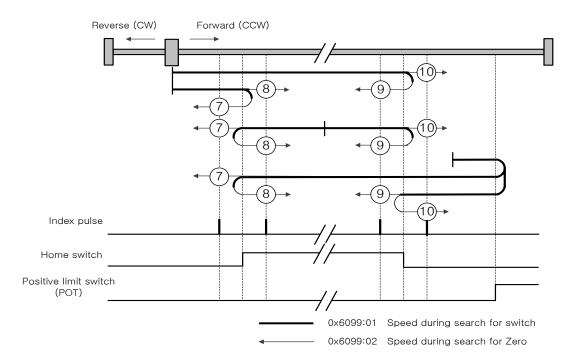

For homing using the Homing Method 7, the velocity profile according to the sequence is as follows. The sequence depends on the relationship between the location of load and the Home switch at homing, which is categorized into three cases as below. For more information, see the details below:

# (1) When the Home switch is OFF at startup, and does not meet the limit, during the operation:

#### Homing Method 3

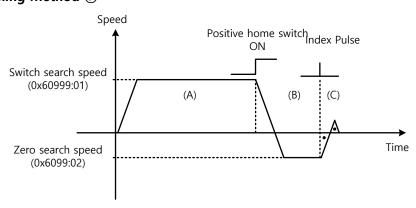

- (A) The initial driving direction is forward (CCW), and the drive operates at the Switch Search Speed.
- (B) When the Positive Home Switch is turned on, the drive will decelerate to the Zero Search Speed, and then switches its direction to the reverse direction (CW).
- (C) While operating at the Zero Search Speed, the drive detects the first index pulse to move to the index position (Home).

#### (2) When the Home switch is ON at startup:

#### **Homing Method** ⑦

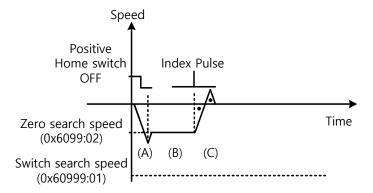

- (A) Since the Home signal is on, the drive will operate at the Switch Search Speed in the direction of the Positive Home Switch (CCW). It might not reach the Switch Search Speed depending on the start position of homing.
- (B) When the Home switch is turned off, the drive will decelerate to Zero Search Speed, and then continue to operate.
- (C) While operating at the Zero Search Speed, the drive detects the first index pulse to move to the index position (Home).

#### (3) When the Home switch is OFF at startup, and meets the limit during the operation:

#### **Homing Method** ⑦

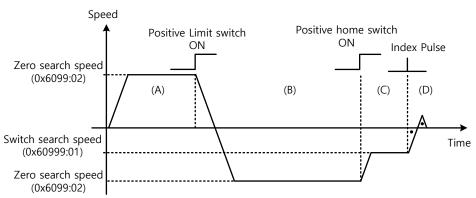

- (A) The initial driving direction is forward (CCW), and the drive operates at the Switch Search Speed.
- (B) When the positive limit switch (POT) is turned on, the drive will decelerate down to stop, and then operate at the Switch Search Speed in the reverse direction (CW).
- (C) When the Positive Home Switch is turned off, the drive will decelerate to Zero Search Speed, and then continue to operate.
- (D) While operating at the Zero Search Speed, the drive detects the first index pulse to move to the index position (Home).

The methods from 8 to 10 are nearly identical to the method 7 in terms of the homing sequence. The only differences are the initial driving direction and Home switch polarity.

The Positive Home Switch is determined by the initial driving direction. A Home switch which is encountered in the initial driving direction becomes the Positive Home Switch.

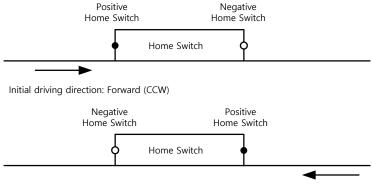

Initial driving direction: Reverse (CW)

## Methods 11, 12, 13, and 14

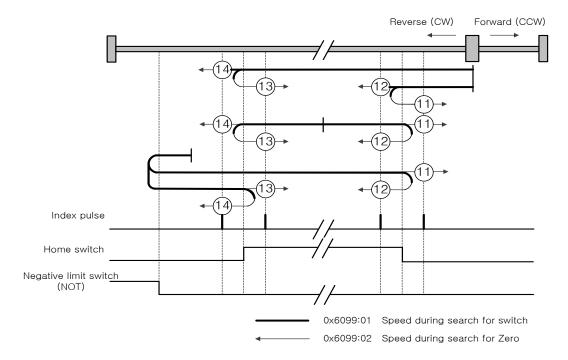

For homing using the Homing Method 14, the velocity profile according to the sequence is as follows. The sequence depends on the relationship between the location of load and the Home switch at homing, which is categorized into three cases as below. For more information, see the details below:

4-30

# (1) When the Home switch is OFF at startup, and does not meet the limit during the operation:

#### Homing Method 4

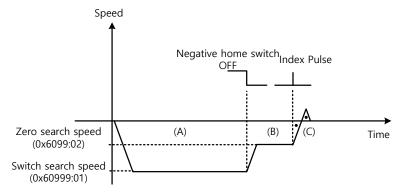

- (A) The initial driving direction is reverse (CW), and the drive operates at the Switch Search Speed.
- (B) When the Negative Home Switch is turned off, the drive will decelerate to Zero Search Speed, and then continue to operate.
- (C) While operating at the Zero Search Speed, the drive detects the first index pulse to move to the index position (Home).

#### (2) When the switch is ON at startup:

#### Homing Method (4)

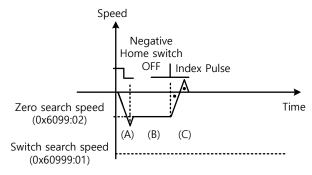

- (A) Since the Home signal is on, the drive will operate at the Switch Search Speed in the direction of the Negative Home Switch (CW). It might not reach the Switch Search Speed depending on the start position of homing.
- (B) When the Home switch is turned off, the drive will decelerate to Zero Search Speed, and then continue to operate.
- (C) While operating at the Zero Search Speed, the drive detects the first index pulse to move to the index position (Home).

#### (3) When the switch is OFF at startup, and meets the limit during the operation:

#### Homing Method (4)

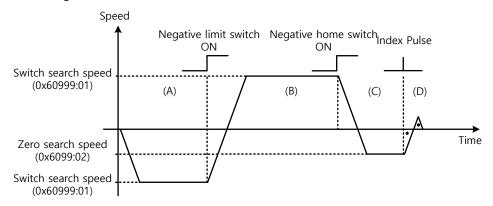

- (A) The initial driving direction is reverse (CW), and the drive operates at the Switch Search Speed.
- (B) When the negative limit switch (NOT) is turned on, the drive will decelerate down to stop, and then operate at the Switch Search Speed in the forward direction (CCW).
- (C) When the Negative Home Switch is turned on, the drive will decelerate to the Zero Search Speed, and then switches its direction to the reverse direction (CW).
- (D) While operating at the Zero Search Speed, the drive detects the first index pulse to move to the index position (Home).

The methods from 11 to 13 are nearly identical to the method 14 in terms of the homing sequence. The only differences are the initial driving direction and Home switch polarity.

#### Method 24

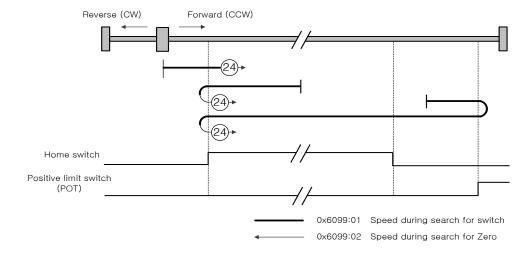

The initial driving direction is forward (CCW), and a point where the Positive Home Switch is turned on becomes the Home position.

#### **Method 28**

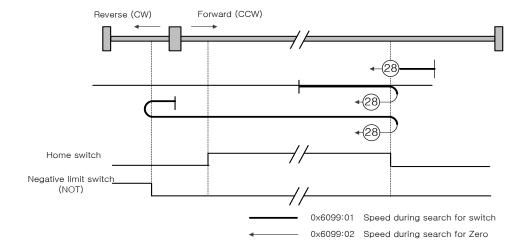

The initial driving direction is reverse (CW), and a point where the Positive Home Switch is turned on becomes the Home position.

#### Method 33 and 34

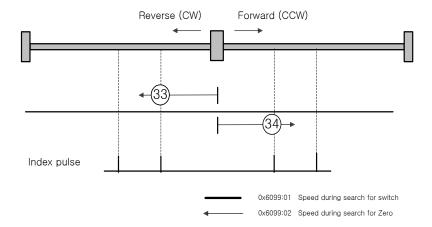

The initial driving direction is reverse (CW) for the method 33, and forward (CCW) for the method 34. The drive detects the index pulse at the Zero Search Speed.

#### Method 35

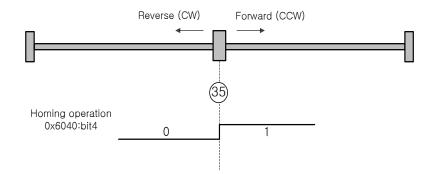

The current position at startup of homing operation becomes the Home position. This method is used to change the current position to the origin depending on demand of the upper level controller.

Homing method -1, -2, -3, -4 are other way of homing method different from the standard. It is available when other Home switch is not used,

#### Method -1 and -2

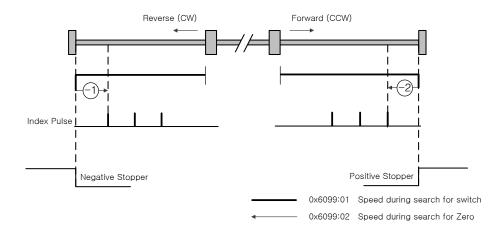

Homing methods -1 and -2 are using Stopper and Index (Z) pulse to home. The velocity profiles depending on the sequence are shown below. For more information, see the details below:

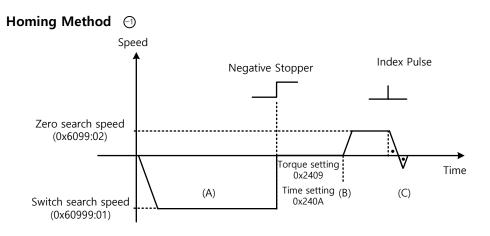

(A) The initial driving direction is reverse (CW), and the drive operates at the Switch Search Speed.

- (B) When the drive hits the negative stopper, it will stand by according to the torque limit value (0x2409), and the time setting value (0x240A) at the time of homing using stopper before direction switch.
- (C) While operating at the Zero Search Speed, the drive detects the first index pulse to move to the index position (Home).

#### **Homing Method** ②

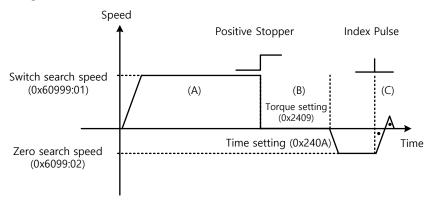

- (A) The initial driving direction is forward (CCW), and the drive operates at the Switch Search Speed.
- (B) When the drive hits the positive stopper, it will stand by according to the torque limit value (0x2409) and the time setting value (0x240A) at the time of homing using stopper before direction switch.
- (C) While operating at the Zero Search Speed, the drive detects the first index pulse to move to the index position (Home).

#### Method -3 and -4

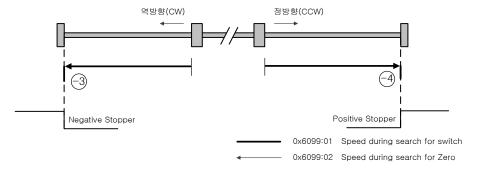

Homing method -3 and -4 are using Stopper to home. The velocity profiles depending on the sequence are shown below. For more information see the details below.

# Speed Negative Stopper Homing completion Torque setting 0x2409 Time setting(B) 0x240A Switch search speed (0x60999:01)

- (A) The initioal driving direction is counter forward (CW), and the drive operates at the Switch Search Speed.
- (B) When the drive hits the negative Stopper, it will stand by according to the torque limit value (0x2409), and the time setting value (0x240A) at the time of homing using stopper before direction switch.

# **Homing Method**

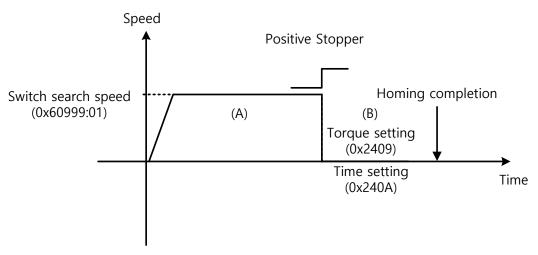

- (A) The initial driving direction is forward (CCW), and the drive operates at the Switch Search Speed.
- (B) When the drive hits the positive Stopper, it will stand by according to the torque limit value (0x2409), and the time setting value (0x240A) at the time of homing using stopper before direction switch.

# 4.7 Touch Probe Function

Touch probe is a function to rapidly capture the position value of the encoder with external input (PROBE 1 and 2) signals or the Index (Z) pulse of the encoder.

#### **Example of Touch Probe**

Wafer mapper system of wafer transfer robot (WTR)

In the case that wafers are piled up on a wafer stack, the presence of wafer can be determined by scanning the stack once using mapping sensor. At this moment, any unnecessary movement of robot can be prevented by use of the value of wafer loading position captured rapidly.

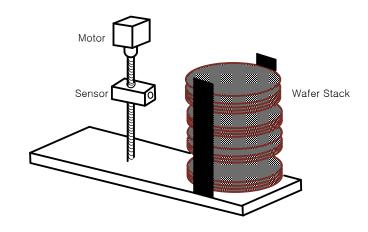

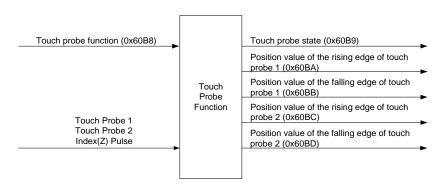

The position value of the encoder (Actual Position Value, 0x6064) is latched by the following trigger events according to the setting value. At the same time, 2 channel inputs can be latched independently at the positive/negative edges.

- Triggered by the touch probe 1 (I/O, PROBE1)
- Triggered by the touch probe 2 (I/O, PROBE2)
- Triggered by the encoder Index (Z) pulse

### **Related Objects**

| Index  | Sub<br>Index                                      | Name                                          | Variable type | Accessibility | PDO assignment | Unit |
|--------|---------------------------------------------------|-----------------------------------------------|---------------|---------------|----------------|------|
| 0x60B8 | -                                                 | Touch Probe Function                          | UINT          | RW            | Yes            | -    |
| 0x60B9 | B9 - Touch Probe Status                           |                                               | UINT          | RO            | Yes            | -    |
| 0x60BA | Touch Probe 1 Positive Edge Position Value        |                                               | DINT RO       |               | Yes            | UU   |
| 0x60BB | -                                                 | Touch Probe 1 Negative<br>Edge Position Value | DINT          | RO            | Yes            | UU   |
| 0x60BC | 60BC - Touch Probe 2 Positive Edge Position Value |                                               | DINT          | RO            | Yes            | UU   |
| 0x60BD | Touch Probe 2 Negative Edge Position Value        |                                               | DINT          | RO            | Yes            | UU   |

## **Touch Probe Timing Diagrams**

#### Single Trigger Mode (0x60B8.1=0, 0x60B8.9=0):

To reset the bits 1, 2, 9, and 10 of the touch probe status (0x60B9) in the single trigger mode, set the corresponding bits (4, 5, 12, and 13) of the touch probe function (0x60B8) to 0.

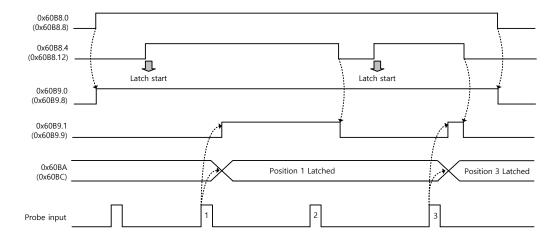

#### **Continuous Trigger Mode (0x60B8.1=1, 0x60B8.9=1):**

In the continuous trigger mode, the bits 6, 7, 14, and 15 of the touch probe status (0x60B9) are toggled (0  $\rightarrow$  1 or 1  $\rightarrow$  0) every time the corresponding input/edge is input.

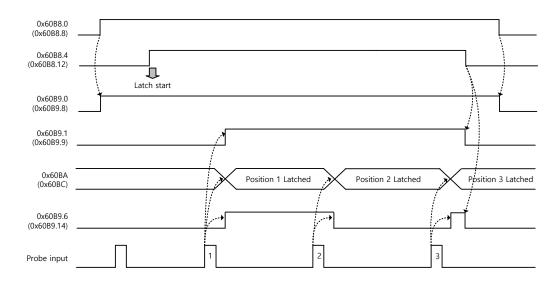

#### Index Pulse Trigger Mode (0x60B8.2=1, 0x60B8.10=1):

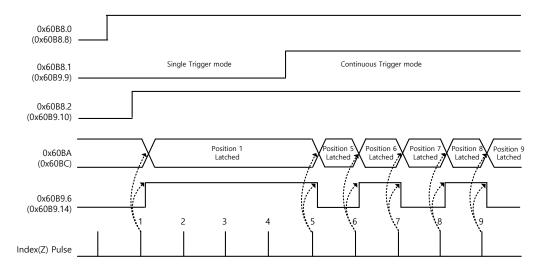

# 5. Drive Application Functions

# 5.1 Drive Front LED Specification

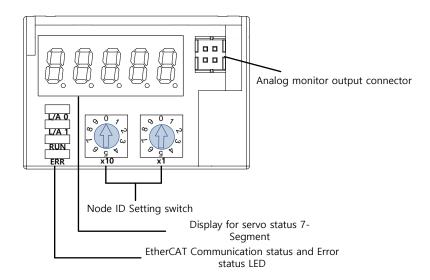

# 5.1.1 7-Segment for displaying state of Servo

7-Segment for displaying state of servo consists of 5 digit and digit number starts from the right.(Digit1→Digit5)

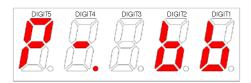

First 3digits(DIGIT3~1) on 7-Segment indicate state of servo below when there is no alarm. Warning will be displayed preferentially when warning occurs.

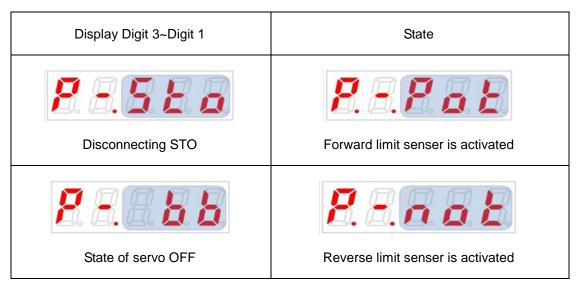

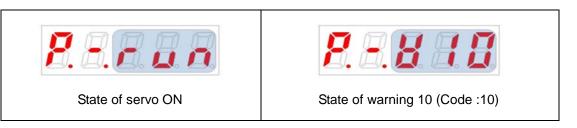

Digit4 indicates state of current operation or servo READY.

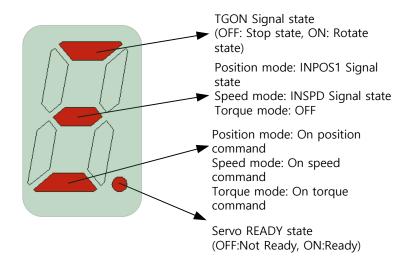

Digit5 indicates state of EtherCAT State Machine, current control mode or state of servo on.

When state of EtherCAT State Machine is pre-operational state(setting up communication)

→ Display state of EtherCAT Communication(Servo operation is not possible in this state)

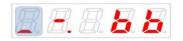

Init state

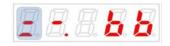

Pre-Operational state

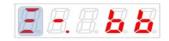

Safe-Operational state

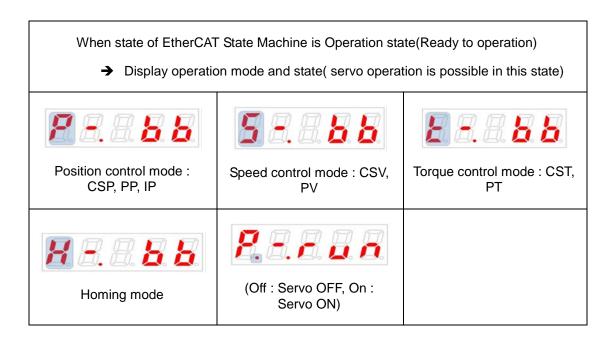

Display below figure on DIGIT5~1 when servo alarm occurs. DIGIT2 and DIGIT1 indicate alarm code. Servo alarm will be displayed preferentially.

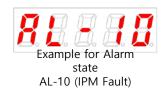

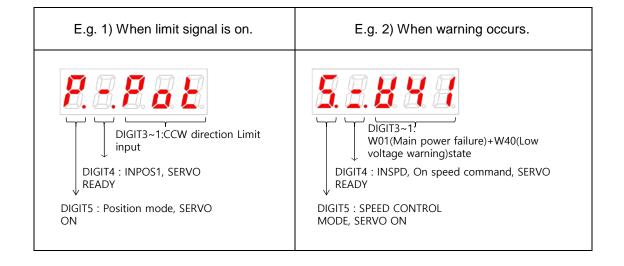

# 5.2 Input/Output Signals Setting

# 5.2.1 Assignment of Digital Input Signals

You can set the functions of digital input signals of I/O and the input signal level. You can arbitrarily assign up to 8 input functions out of 12 functions, as shown in the figure below, to the digital input signals 1-8 for use:

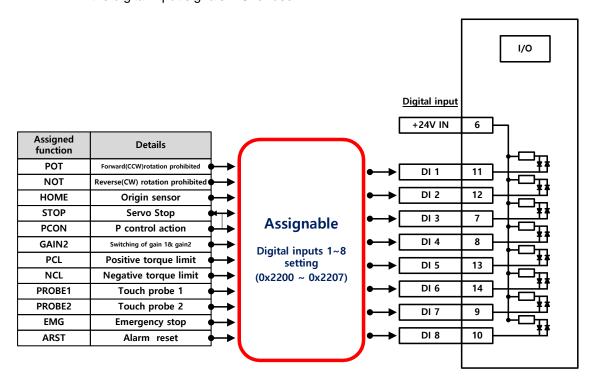

#### **Related Objects**

| Index  | Sub<br>Index                         | Name                           | Variable type | Accessibility | PDO assignment | Unit |
|--------|--------------------------------------|--------------------------------|---------------|---------------|----------------|------|
| 0x2200 | -                                    | Digital Input Signal 1 Setting | UINT          | RW            |                | -    |
| 0x2201 | -                                    | Digital Input Signal 2 Setting | UINT          | RW            |                | -    |
| 0x2202 | - Digital Input Signal 3 Setting     |                                | UINT          | RW            |                | -    |
| 0x2203 | -                                    | Digital Input Signal 4 Setting | UINT          | RW            |                | -    |
| 0x2204 | -                                    | Digital Input Signal 5 Setting | UINT          | RW            |                | -    |
| 0x2205 | - Digital Input Signal 6 Setting     |                                | UINT          | RW            |                | -    |
| 0x2206 | 206 - Digital Input Signal 7 Setting |                                | UINT          | RW            |                | -    |
| 0x2207 | -                                    | Digital Input Signal 8 Setting | UINT          | RW            |                | -    |

Set the functions of digital input signals of I/O and the input signal level. Select signals to assign with bits 7 - 0, and set the signal level to the bit 15.

| Bit  | Setting details                                                          |  |  |  |  |  |
|------|--------------------------------------------------------------------------|--|--|--|--|--|
| 15   | Set signal input level (0: Contact A, 1: Contact B).Refer to below note. |  |  |  |  |  |
| 14~8 | Reserved                                                                 |  |  |  |  |  |
| 7~0  | Assign input signal.                                                     |  |  |  |  |  |

| Setting values | Assignable input signals |
|----------------|--------------------------|
| 0x00           | Not assigned             |
| 0x01           | POT                      |
| 0x02           | NOT                      |
| 0x03           | HOME                     |
| 0x04           | STOP                     |
| 0x05           | PCON                     |
| 0x06           | GAIN2                    |
| 0x07           | PCL                      |
| 0x08           | NCL                      |
| 0x09           | PROBE1                   |
| 0x0A           | PROBE2                   |
| 0x0B           | EMG                      |
| 0x0C           | ARST                     |

- Contact A: The default status is 0 (Low). Input 1 (High) to actuate it (Active High).
- Contact B: The default status is 1 (High). Input 0 (Low) to actuate it (Active Low).

# **Example of Assigning Digital Input Signals**

The following table shows an example of assigning input signals. Verify the setting values from 0x2200 to 0x2203.

| DI#1 DI#2      |                | DI#2 DI#3 DI   |                | DI#5           | DI#6           | DI#7           | DI#8           |
|----------------|----------------|----------------|----------------|----------------|----------------|----------------|----------------|
| POT            | NOT            | HOME           | STOP           | PCON           | GAIN2          | PROBE1         | ARST           |
| (Contact<br>B) | (Contact<br>B) | (Contact<br>A) | (Contact<br>A) | (Contact<br>A) | (Contact<br>A) | (Contact<br>A) | (Contact<br>A) |

| Assig | ned function | Contact | Details                         |          |                 |                    |    |      |                  |                   |
|-------|--------------|---------|---------------------------------|----------|-----------------|--------------------|----|------|------------------|-------------------|
| 0x01  | POT          | В       | Forward(CCW)rotation prohibited | •        |                 |                    |    | D:t  |                  |                   |
| 0x02  | NOT          | В       | Reverse(CW)rotation prohibited  |          | CN1<br>(Pin No) | Setting parameters | 15 | Bit  | Setting<br>value | Details           |
| 0x03  | HOME         | Α       | Origin sensor                   |          | , ,             |                    | 15 | 7~0  |                  | DOT(Dt)           |
| 0x04  | STOP         | Α       | Servo stop                      |          | DI # 1 (11)     | 0x2200             | -  | 0x01 | 0x8001           | POT(B contact)    |
| 0x05  | PCON         | А       | P control action                |          | DI # 2 (12)     | 0x2201             | 1  | 0x02 | 0x8002           | NOT(B contact)    |
| 0x06  | GAIN2        | A       | Switching of gain1 and gain2    |          | DI # 3 (7)      | 0x2202             | 0  | 0x03 | 0x0003           | HOME(A contact)   |
| 0x07  | PCL          | -       | Positive torque limit           |          | DI # 4 (8)      | 0x2203             | 0  | 0x04 | 0x0004           | STOP(A contact)   |
| 0x07  | NCL          | _       | Negative torque limit           | <b>┤</b> | DI # 5 (13)     | 0x2204             | 0  | 0x05 | 0x0005           | PCON(A contact)   |
| 0x09  | PROBE1       | A       | Touch probe 1                   | 1        | DI # 6 (14)     | 0x2205             | 0  | 0x06 | 0x0006           | GAIN2(A contact)  |
|       |              |         | '                               | -        | DI # 7 (9)      | 0x2206             | 0  | 0x09 | 0x0009           | PROBE1(A contact) |
| 0x0A  | PROBE2       | -       | Touch probe 2                   | لر ا     | DI # 8 (10)     | 0x2207             | 0  | 0x0C | 0x000C           | ARST(A contact)   |
| 0x0B  | EMG          | -       | Emergency stop                  | ] //'    | . ,             | ļ.                 |    | l    | 1                |                   |
| 0x0C  | ARST         | l A     | Alarm reset                     |          |                 |                    |    |      |                  |                   |

# 5.2.2 Assignment of Digital Output Signals

You can set the functions of digital output signals of I/O and the output signal level. You can arbitrarily assign up to 4 output functions out of 11 functions, as shown in the figure below, to the digital output signals 1-4 for use:

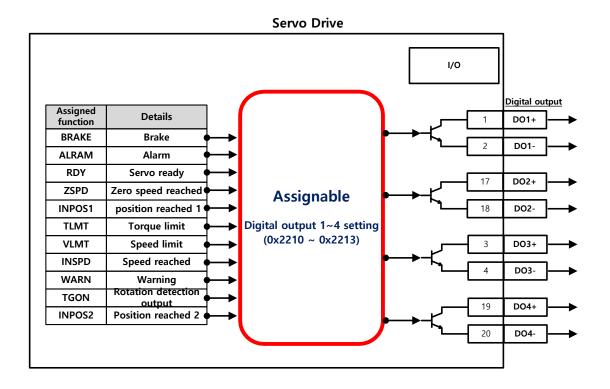

# **Related Objects**

| Index  | Sub<br>Index | Name                               | Variable type | Accessibility | PDO assignment | Unit |
|--------|--------------|------------------------------------|---------------|---------------|----------------|------|
| 0x2210 | -            | Digital Output Signal<br>1 Setting | UINT          | RW            |                | -    |
| 0x2211 | -            | Digital Output Signal 2 Setting    | UINT          | RW            |                | -    |
| 0x2212 | -            | Digital Output Signal 3 Setting    | UINT          | RW            |                | -    |
| 0x2213 | -            | Digital Output Signal<br>4 Setting | UINT          | RW            |                | -    |

Assign the functions of digital output signal 1 of I/O and set the output signal level. Select signals to assign with bits 7 - 0, and set the signal level to the bit 15.

| Bit  | Setting details                                       |
|------|-------------------------------------------------------|
| 15   | Set signal output level (0: contact A, 1: contact B). |
| 14~8 | Reserved                                              |
| 7~0  | Assign output signal.                                 |

| Setting values | Assignable output signal |
|----------------|--------------------------|
| 0x00           | Not assigned             |
| 0x01           | BRAKE                    |
| 0x02           | ALARM                    |
| 0x03           | RDY                      |
| 0x04           | ZSPD                     |
| 0x05           | INPOS1                   |
| 0x06           | TLMT                     |
| 0x07           | VLMT                     |
| 0x08           | INSPD                    |
| 0x09           | WARN                     |
| 0x0A           | TGON                     |
| 0x0B           | INPOS2                   |

# **Examples of Assigning Digital Output Signals**

The following table shows examples of assigning output signals. Verify the setting values from 0x2210 to 0x2213.

| DO#1        | DO#2        | DO#3        | DO#4        |
|-------------|-------------|-------------|-------------|
| BRAKE       | ALARM       | RDY         | INPOS1      |
| (Contact B) | (Contact A) | (Contact A) | (Contact A) |

| Assig | ned function | Contact | Details                   |            |                 |                    |    |       |                  |                     |
|-------|--------------|---------|---------------------------|------------|-----------------|--------------------|----|-------|------------------|---------------------|
| 0x01  | BRAKE        | В       | Brake                     |            | CNII            | C - Hi             |    | Bit   | C -445           |                     |
| 0x02  | ALARM        | В       | Alarm                     |            | CN1<br>(Pin No) | Setting parameters | 15 | 7~0   | Setting<br>value | Detailes            |
| 0x03  | RDY          | Α       | Servo ready               |            | , ,             | •                  | 13 |       |                  | DDA1(S/D            |
| 0x04  | ZSPD         | -       | Zero speed reached        |            | DO # 1 (1,2)    | 0x2210             | -  | 0x01  | 0x8001           | BRAKE(B contact)    |
| 0x05  | INPOS1       | Α       | Position reached 1        |            | DO # 2 (17,18)  | 0x2211             | 1  | 0x02  | 0x8002           | ALARM(A contact)    |
|       |              | - ^ -   |                           | \ <b>*</b> | DO # 3 (3,4)    | 0x2212             | 0  | 0x03  | 0x0003           | RDY(A contact)      |
| 0x06  | TLMT         | -       | Torque limit              | <b>\</b>   | DO # 4 (19,20)  | 0x2213             | 0  | 0x05  | 0x0005           | INPOS1(A contact)   |
| 0x07  | VLMT         | -       | Speed limit               |            | DO # 4 (15,20)  | 0,2213             |    | 0,000 | 0,0000           | IIVI OST(A contact) |
| 0x08  | INSPD        | -       | Speed reached             |            |                 |                    |    |       |                  |                     |
| 0x09  | WARN         | -       | Warning                   |            |                 |                    |    |       |                  |                     |
| 0x0A  | TGON         | -       | Rotation detection output |            |                 |                    |    |       |                  |                     |
| 0x0B  | INPOS2       | -       | Position reached 2        |            |                 |                    |    |       |                  |                     |

## 5.2.3 Use of User I/O

User I/O means that some of I/Os provided by the drive are used for individual purpose of the user, in addition to the purpose of controlling the drive itself. All contacts provided through the I/O connector can be used as the user I/O.

If only a few user I/Os are needed, you can wire the drive with the I/O connector rather than a separate I/O module, reducing the cost.

L7NH series is available with up to 8 points for input signals and 4 points for output signals as the user I/O.

## **How to Set User Input**

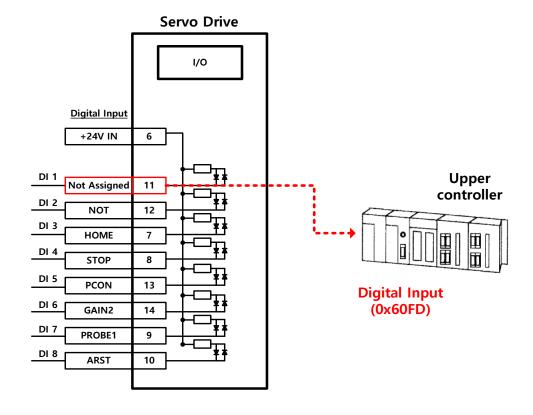

5-8

- Set the function of digital input port to be used as the user input to "Not assigned (setting value of 0)." (Refer to Assignment of Input Signals.)
- 2. Read the values of the corresponding bits (0x60FD.16-23) from the digital input (0x60FD), in order to use them as the user input.

# **Related Objects**

| Index  | Sub<br>Index | Name           | Variable type | Accessibility | PDO assignment | Unit |
|--------|--------------|----------------|---------------|---------------|----------------|------|
| 0x60FD | -            | Digital Inputs | UINT          | RO            |                | -    |

| Bit     | Details                                  |
|---------|------------------------------------------|
| 0       | NOT (negative limit switch)              |
| 1       | POT (positive limit switch)              |
| 2       | HOME (origin sensor input)               |
| 3 to 15 | Reserved                                 |
| 16      | DI #1 (I/O pin 2), 0: Open, 1: Close     |
| 17      | DI #2 (I/O pin 3), 0: Open, 1: Close     |
| 18      | DI #3 (I/O pin 4), 0: Open, 1: Close     |
| 19      | DI #4 (I/O pin 5), 0: Open, 1: Close     |
| 20      | DI #5(I/O pin 13), 0:Open, 1:Close       |
| 21      | DI #6(I/O pin 14), 0:Open, 1:Close       |
| 22      | DI #7(I/O pin 9), 0:Open, 1:Close        |
| 23      | DI #8(I/O pin 10), 0:Open, 1:Close       |
| 24~30   | Reserved                                 |
| 31      | STO (Safe Torque Off), 0: Close, 1: Open |

#### **How to Set User Output**

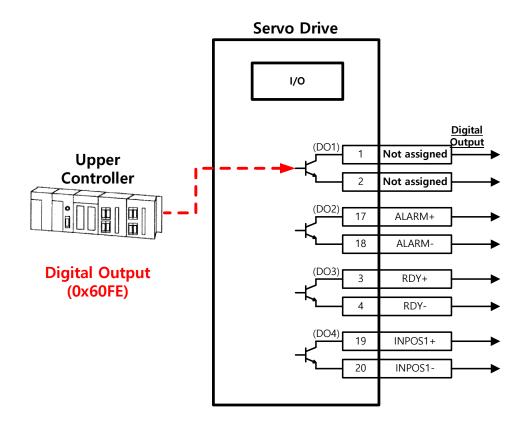

- 1. Set the function of digital output port to be used as the user output to "Not assigned (setting value of 0)." (Refer to Assignment of Output Signals.)
- 2. Set the bits (bits 16-19) corresponding to the port used as the user output for the bit mask (0x60FE:02) to Forced Output Enabled (setting value: 1).
- 3. Using physical outputs (0x60FE:01), set the value corresponding to the user output for the relevant port (bits 16-19) to 0 or 1.

#### **Related Objects**

| Index   | Sub Index | Name              | Varia<br>ble<br>type | Acce<br>ssibili<br>ty | PDO<br>assig<br>nmen<br>t | Unit |
|---------|-----------|-------------------|----------------------|-----------------------|---------------------------|------|
|         | -         | Digital outputs   | -                    | -                     | -                         | -    |
| 0,,0055 | 0         | Number of entries | USINT                | RO                    | No                        |      |
| 0x60FE  | 1         | Physical outputs  | UDINT                | RW                    | Yes                       | -    |
|         | 2         | Bit mask          | UDINT                | RW                    | No                        | -    |

They indicate the status of digital outputs.

#### Description of physical outputs

| Bit      | Details                                                         |
|----------|-----------------------------------------------------------------|
| 0 to 15  | Reserved                                                        |
| 16       | Forced output (0: OFF, 1: ON) of DO #1 (I/O pins 1 and 2)       |
|          | Provided that the relevant bit mask (0x60FE:02.16) is set to 1. |
| 17       | Forced output (0: OFF, 1: ON) of DO #2 (I/O pins 17 and 18)     |
| 11       | Provided that the relevant bit mask (0x60FE:02.17) is set to 1. |
| 18       | Forced output (0: OFF, 1: ON) of DO #3 (I/O pins 3 and 4)       |
| 10       | Provided that the relevant bit mask (0x60FE:02.18) is set to 1. |
| 19       | Forced output (0: OFF, 1: ON) of DO #4 (I/O pins 19 and 20)     |
| 13       | Provided that the relevant bit mask (0x60FE:02.19) is set to 1. |
| 20 to 23 | Reserved                                                        |
| 24       | Output status of DO #1 (0: OFF, 1: ON)                          |
| 25       | Output status of DO #2 (0: OFF, 1: ON)                          |
| 26       | Output status of DO #3 (0: OFF, 1: ON)                          |
| 27       | Output status of DO #4 (0: OFF, 1: ON)                          |
| 28 to 31 | Reserved                                                        |

## Description of bit mask

| Bit      | Details                                                                     |
|----------|-----------------------------------------------------------------------------|
| 0 to 15  | Reserved                                                                    |
| 16       | Forced output setting (0: Disable, 1: Enable) of DO #1 (I/O pins 1 and 2)   |
| 17       | Forced output setting (0: Disable, 1: Enable) of DO #2 (I/O pins 17 and 18) |
| 18       | Forced output setting (0: Disable, 1: Enable) of DO #1 (I/O pins 3 and 4)   |
| 19       | Forced output setting (0: Disable, 1: Enable) of DO #2 (I/O pins 19 and 20) |
| 20 to 31 | Reserved                                                                    |

# 5.3 Electric Gear Setup

#### 5.3.1 Electric Gear

This function sets the electric gear when you want to drive a motor by so-called user unit, the minimum unit in which the user intends to give a command.

When using the electric gear function of the drive, you cannot utilize the highest resolution of the encoder; thus, in case the upper level controller has the function, please use it if possible.

Set the gear ratio within the range of 1000-1/1000.

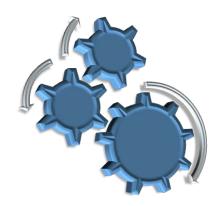

Typically, electric gears are used in the following situations:

#### (1) When Driving Loads Based on User Unit

You can command the driving based on the user unit, regardless of the encoder (motor) type. For the ball screw type of encoder with a pitch of 10 mm, the comparison is given below for 12 mm of movement:

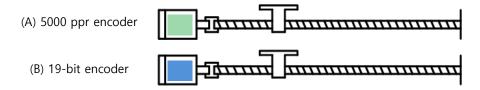

|                                  | (A) 5000 ppr encoder                                                                                    | (B) 19-bit (524288 ppr) encoder                         |  |  |
|----------------------------------|----------------------------------------------------------------------------------------------------|---------------------------------------------------------|--|--|
| When not using                   | 5000*12/10 = 6000                                                                                       | 524288*12/10=629145.6                                   |  |  |
| When not using the electric gear | Different command should be given depending on the encoder (motor) used for the same distance movement. |                                                         |  |  |
| For a command give               | en in the minimum user unit of 1 um (0.00                                                               | 01 mm)                                                  |  |  |
| Electric gear settings           | Motor Revolutions = 5000<br>Shaft Revolutions = 10000                                                   | Motor Revolutions = 524288<br>Shaft Revolutions = 10000 |  |  |
| g Grian Novelanding 1989         |                                                                                                    | of 12000 (12 mm= 12000 * 1 um),                         |  |  |

# (2) When Driving High-Resolution Encoder at High Speed but Output Frequency of Upper Level Controller or Input Frequency of Drive is Limited

The output frequency of a general high-speed line drive pulse output unit is approximately 500 Kpps, while the allowed input frequency of the drive is approximately 1-4 Mpps. For this reason, when driving a high-resolution encoder at high speed, be sure to use an electric gear for proper driving due to the limitations of the output frequency of the upper level controller and the input frequency of the drive. However, <u>because there is no such limitations for a communication-type drive (EtherCAT)</u> like this drive, you do not have to use an electric gear.

# 5.3.2 Example of Electric Gear Setup

#### **Ball Screw Load**

| Apparatus specification            | Pitch: 10 mm, Reduction gear ratio: 1/1            |
|------------------------------------|----------------------------------------------------|
| User Unit                          | 1 um (0.001 mm)                                    |
| Encoder specification              | 19-bit (524288 PPR)                                |
| Amount of load movement/revolution | 10 [mm] = 10000 [User Unit]                        |
| Electric gear settings             | Motor Revolutions: 524288 Shaft Revolutions: 10000 |

#### **Turntable Load**

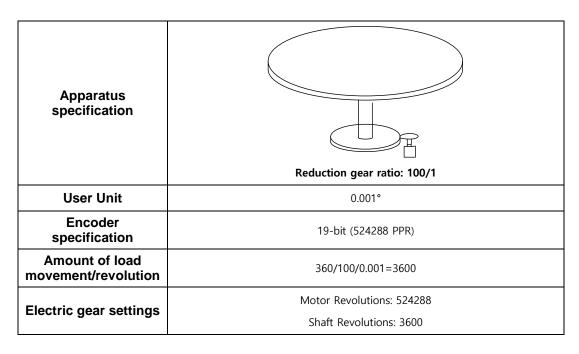

# Belt + Pulley System

| Apparatus specification            | Reduction gear ratio: 10/1, Pulley diameter: 100 mm   |
|------------------------------------|-------------------------------------------------------|
| User Unit                          | 1 um (0.001 mm)                                       |
| Encoder specification              | 19-bit (524288 PPR)                                   |
| Amount of load movement/revolution | PI * 100/10/0.001 = 31416                             |
| Electric gear settings             | Motor Revolutions: 524288<br>Shaft Revolutions: 31416 |

# 5.4 Settings Related to Speed Control

### 5.4.1 Smooth Acceleration and Deceleration

For smoother acceleration and deceleration during speed control, you can generate an acceleration/deceleration profile with trapezoidal and S-curved shapes for driving. At this moment, S-curve operation is enabled by setting the speed command S-curve time to a value of more than 0 [ms].

The speed command acceleration/deceleration time (0x2301 and 0x2302) is the time needed to accelerate the drive from zero speed to the rated speed or to decelerate it from the rated speed to zero speed. (See the figure below.)

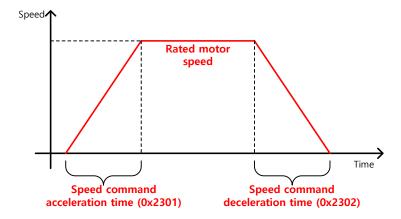

You can calculate the actual acceleration/deceleration time as below:

- Acceleration time = speed command / rated speed x speed command acceleration time (0x2301)
- Deceleration time = speed command / rated speed x speed command deceleration time (0x2302)

As shown in the figure below, you can generate an S-curve shaped acceleration/deceleration profile for driving by setting the speed command S-curve time (0x2303) at a value of more than 0. Make sure to verify the relationship between the acceleration/deceleration time and S-curve time.

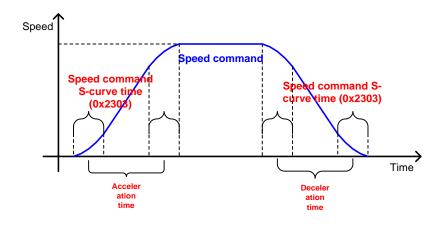

### 5.4.2 Servo-lock Function

During speed control, the servo position will not be locked even when 0 is input for a speed command. This is due to the characteristic of speed control; at this moment, you can lock the servo position by enabling the servo-lock function (0x2311).

| Setting values | Setting details              |
|----------------|------------------------------|
| 0              | Servo-lock function disabled |
| 1              | Servo-lock function enabled  |

Using the servo-lock function, the position is internally controlled relative to the position at the time of inputting 0 as a speed command. If you input a speed command other than 0, the speed control will be switched to the normal mode.

## 5.4.3 Signals Related to Speed Control

As shown in the figure below, when the value of speed feedback is not more than the ZSPD output range (0x2404), a ZSPD (zero speed) signal will be output; and when it is not less than the TGON output range (0x2405), a TGON (motor rotation) signal will be output.

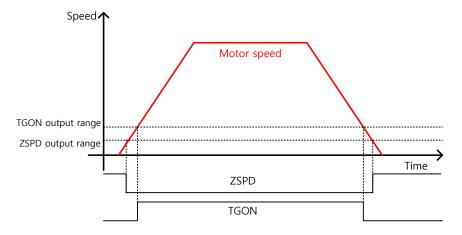

In addition, if the difference between the command and the speed feedback (i.e., speed error) is not more than the INSPD output range (0x2406), an INSPD (speed match) signal will be output.

| Index  | Sub<br>Index | Name               | Variable<br>type | Acces<br>sibility | PDO<br>assign<br>ment | Unit |
|--------|--------------|--------------------|------------------|-------------------|-----------------------|------|
| 0x2404 | -            | ZSPD Output Range  | UINT             | RW                | Yes                   | Rpm  |
| 0x2405 | -            | TGON Output Range  | UINT             | RW                | Yes                   | Rpm  |
| 0x2406 | -            | INSPD Output Range | DINT             | RW                | Yes                   | Rpm  |

# 5.5 Settings Related to Position Control

### 5.5.1 Position Command Filter

This section describes how to operate the drive more smoothly by applying a filter to a position command. For the purpose of filtering, you can set position command filter time constant (0x2109) using the primary low pass filter and position command average filter time constant (0x210A) using the moving average.

You can use a position command filter if:

- the electric gear ratio is more than 10 times, or
- the acceleration/deceleration profile cannot be generated from the upper level controller.

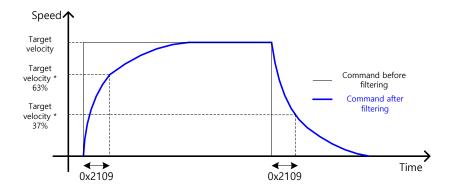

Position command filter using position command filter time constant (0x2109)

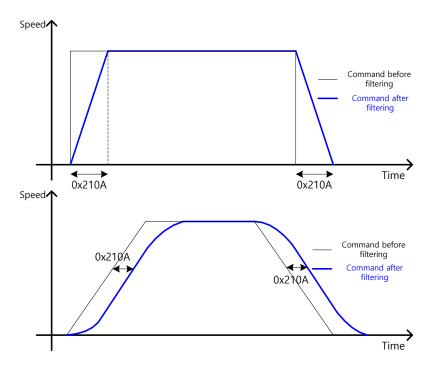

Position command filter using position command average filter time constant (0x210A)

### **Related Objects**

| Index  | Sub<br>Index | Name                                             | Variable<br>type | Acces<br>sibility | PDO<br>assign<br>ment | Unit   |
|--------|--------------|--------------------------------------------------|------------------|-------------------|-----------------------|--------|
| 0x2109 | -            | Position Command Filter Time<br>Constant         | UINT             | RW                | Yes                   | 0.1 ms |
| 0x210A | -            | Position Command Average Filter<br>Time Constant | UINT             | RW                | Yes                   | 0.1 ms |

# 5.5.2 Signals Related to Position Control

As shown in the figure below, if the value of position error (i.e., the difference between the position command value input by the upper level controller and the position feedback value) is not more than the INPOS1 output range (0x2401), and is maintained for the INPOS1 output time (0x2402), the INPOS1 (position completed 1) signal will be output, provided that the position command is not renewed.

At this moment, if the position error value is not more than the INPOS2 output range (0x2403), the INPOS2 (position completed 2) signal will be output, regardless of whether the position command has been renewed or not.

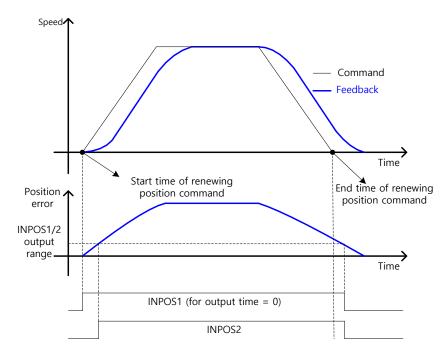

| Index  | Sub<br>Index | Name                | Variable type | Accessibility | PDO assignment | Unit |
|--------|--------------|---------------------|---------------|---------------|----------------|------|
| 0x2401 | -            | INPOS1 Output Range | UINT          | RW            | Yes            | UU   |
| 0x2402 | -            | INPOS1 Output Time  | UINT          | RW            | Yes            | Ms   |
| 0x2403 | -            | INPOS2 Output Range | UINT          | RW            | Yes            | UU   |

### **Settings Related to Torque Control** 5.6

#### **Speed Limit Function** 5.6.1

In the torque control mode, the torque command input from the upper level controller controls the torque, but does not control the speed; thus, the apparatus might be damaged due to exceedingly increased speed by an excessive torque command. To address this problem, this drive provides a function that limits motor speed based on the parameters set during torque control.

You can limit the speed using the maximum speed or the speed limit value (0x230E) according to the value of the speed limit function setting (0x230D), as described below. With the output value of VLMT (speed limit), you can verify if the speed is limited.

| Setting values | Setting details                       |
|----------------|---------------------------------------|
| 0              | Limited by speed limit value (0x230E) |
| 1              | Limited by the maximum motor speed    |

| Index  | Sub<br>Index | Name                         | Variable<br>type | Accessi<br>bility | PDO<br>assign<br>ment | Unit |
|--------|--------------|------------------------------|------------------|-------------------|-----------------------|------|
| 0x230D | -            | Speed Limit Function Setting | UINT             | RW                | No                    | -    |
| 0x230E | -            | Speed Limit Value            | UINT             | RW                | Yes                   | Rpm  |

# 5.7 Positive/Negative Limit Settings

This function is to safely operate the drive within the movable range of the apparatus using the positive/negative limit signals of the drive. Be sure to connect and set the limit switch for safe operation. For more information about the settings, refer to 5.2.1 Assignment of Digital Input Signals.

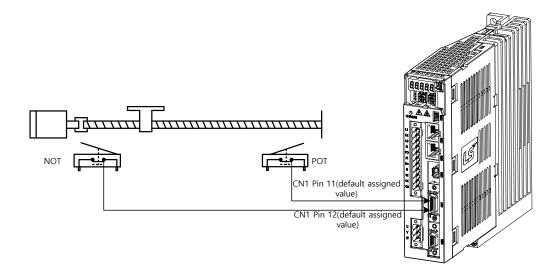

If the Forward/Reverse limit signals are input, the motor will stop according to the emergency stop setting (0x2013).

| Setting values | Details                                                                                                    |
|----------------|----------------------------------------------------------------------------------------------------|
| 0              | The motor will stop according to the method set in the dynamic brake control mode (0x2012).  It will stop using the dynamic brake, and then maintain the torque command at 0. |
| 1              | Using the emergency stop torque (0x2113) to decelerate and stop.                                                                                                    |

| Index  | Sub<br>Index | Name                            | Variable type | Accessibility | PDO assignment | Unit |
|--------|--------------|---------------------------------|---------------|---------------|----------------|------|
| 0x2012 | -            | Dynamic Brake Control<br>Mode   | UINT          | RW            | No             | -    |
| 0x2013 | -            | Emergency Stop<br>Configuration | UINT          | RW            | No             | -    |
| 0x2113 | -            | Emergency Stop Torque           | UINT          | RW            | Yes            | -    |

# 5.8 Setting the Brake Output Signal Function

If the motor stops due to servo OFF or servo alarm during rotation, you can set the speed (0x2407) and delay time (0x2408) for brake signal output, in order to configure the output timing.

The brake signal will be output if the motor rotation speed goes below the set speed (0x2407) or the output delay time (0x2408) has elapsed after the servo OFF command.

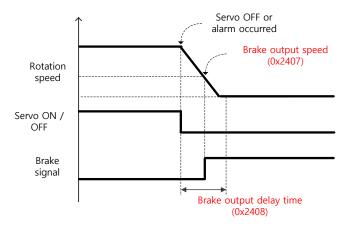

Timing diagram for signal output by the brake output speed (0x2407)

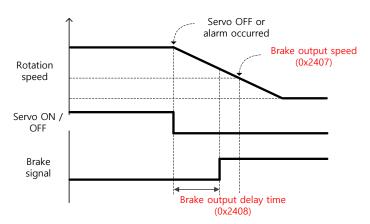

Timing diagram for signal output by the brake output delay time (0x2408)

Set the time to delay until the actual PWM output goes off when the servo is turned off or a servo alarm occurs.

When using a motor with a brake installed on the vertical axis, you can output the brake signal first, and then turn off the PWM after this set time, in order to prevent it from running down along the axis.

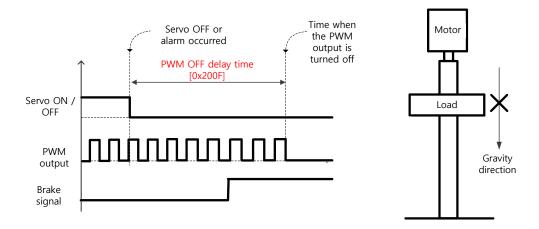

### (1) If Brake Signal Outputs First Before PWM Output Turns off

You can output the brake signal first before the PWM output is turned off, preventing the drop along the vertical axis due to the gravity.

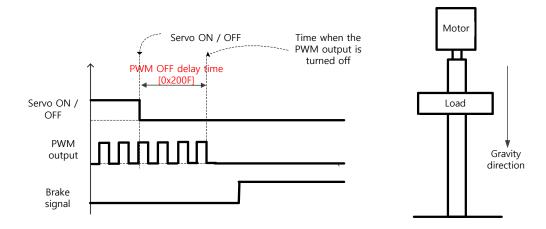

### (2) If PWM Output Turns off First Before Brake Signal Outputs

The PWM output is turned off first before the brake signal output, allowing the drop along the vertical axis due to the gravity.

# 5.9 Torque Limit Function

You can limit the drive output torque to protect the machine. It can be set by the torque limit function (0x2110). The setting unit of torque limit value is 0.1%.

### **Description of Torque Limit Function Setting (0x2110)**

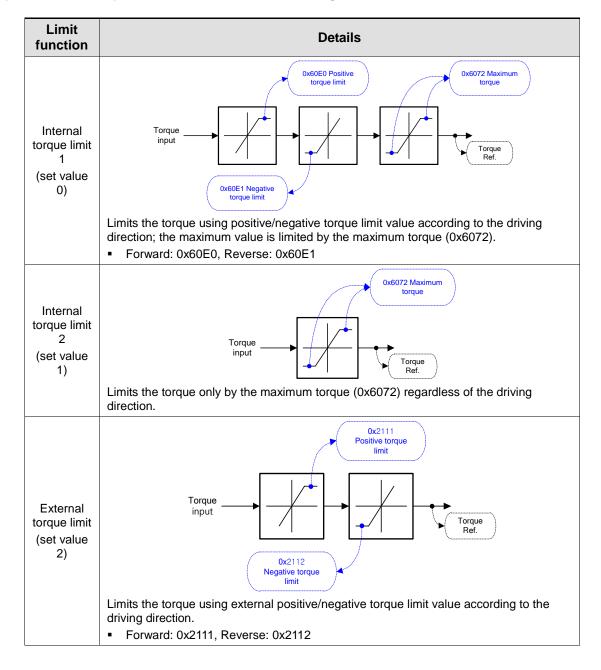

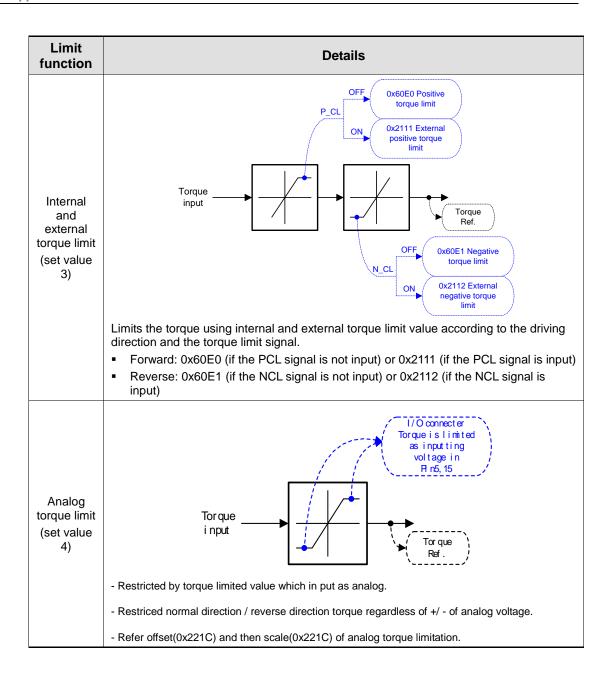

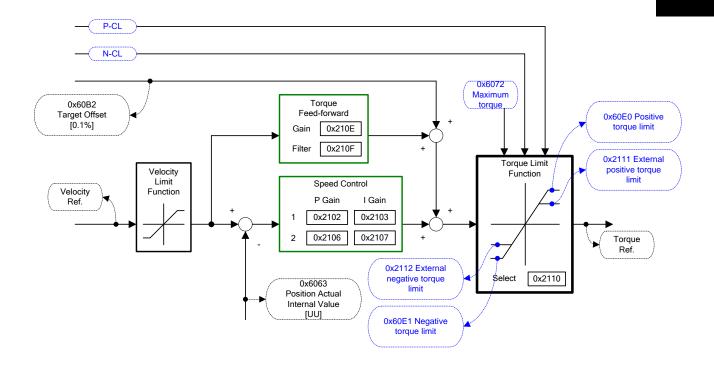

| Index  | Sub<br>Index | Name                                 | Varia<br>ble<br>type | Acce<br>ssibili<br>ty | PDO<br>assig<br>nmen<br>t | Unit |
|--------|--------------|--------------------------------------|----------------------|-----------------------|---------------------------|------|
| 0x2110 | -            | Torque Limit Function Setting        | UINT                 | RW                    | Yes                       | -    |
| 0x2111 | -            | External Positive Torque Limit Value | UINT                 | RW                    | Yes                       | 0.1% |
| 0x2112 | -            | External Negative Torque Limit Value | UINT                 | RW                    | Yes                       | 0.1% |
| 0x6072 | -            | Maximum Torque                       | UINT                 | RW                    | Yes                       | 0.1% |
| 0x60E0 | -            | Positive Torque Limit Value          | UNIT                 | RW                    | Yes                       | 0.1% |
| 0x60E1 | -            | Negative Torque Limit Value          | UINT                 | RW                    | Yes                       | 0.1% |

# 5.10 Gain Switching Function

# 5.10.1 Gain Group Switching

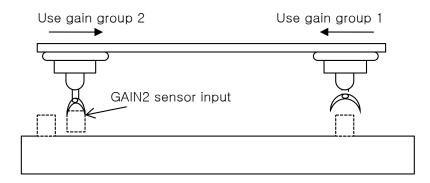

This function is to switch between the gain groups 1 and 2, as one of gain adjustment methods. You can reduce the time required for positioning through switching gains.

A gain group consists of position loop gain, speed loop gain, speed loop integral time constant, and torque command filter time constant. The gain switching function (0x2119) can be set as follows:

### **Description of Gain Switching Function (0x2119)**

| Setting values | Setting details                                                                                                    |
|----------------|----------------------------------------------------------------------------------------------------|
| 0              | Only the gain group 1 is used.                                                                                                    |
| 1              | Only the gain group 2 is used.                                                                                                    |
| 2              | <ul> <li>Gain is switched according to the GAIN2 input status.</li> <li>0: Use the gain group 1.</li> <li>1: Use the gain group 2.</li> </ul> |
| 3              | Reserved                                                                                                    |
| 4              | Reserved                                                                                                    |
| 5              | Reserved                                                                                                    |
| 6              | Gain is switched according to the ZSPD output status.  0: Use the gain group 1.  1: Use the gain group 2.                                     |
| 7              | Gain is switched according to the INPOS1 output status.  0: Use the gain group 1.  1: Use the gain group 2.                                   |

Waiting time and switching time for gain switching is as follows:

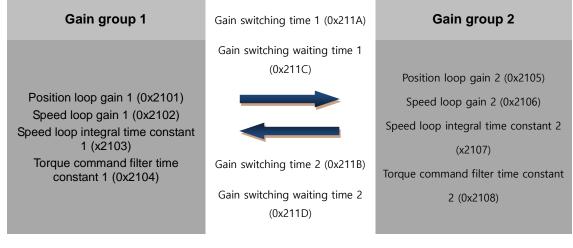

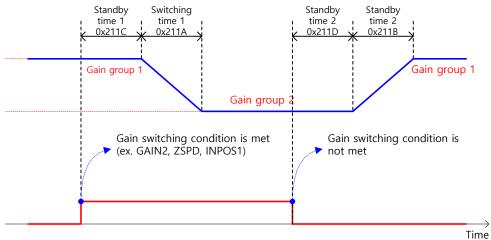

| Index  | Sub<br>Index | Name                             | Variable type | Accessibility | PDO assignment | Unit |
|--------|--------------|----------------------------------|---------------|---------------|----------------|------|
| 0x2119 | -            | Gain Switching Mode              | UINT          | RW            | Yes            | -    |
| 0x211A | -            | Gain Switching Time 1            | UINT          | RW            | Yes            | Ms   |
| 0x211B | -            | Gain Switching Time 2            | UINT          | RW            | Yes            | Ms   |
| 0x211C | -            | Gain Switching Waiting<br>Time 1 | UINT          | RW            | Yes            | Ms   |
| 0x211D | -            | Gain Switching Waiting Time 2    | UINT          | RW            | Yes            | Ms   |

## 5.10.2 P/PI Control Switching

PI control uses both proportional (P) and integral (I) gains of the speed controller, while P control uses only proportional gain.

The proportional gain determines the responsiveness of the entire controller, and the integral gain is used to eliminate an error in the steady state. Too high of an integral gain will result in an overshoot during acceleration or deceleration.

The PI/P control switching functions are used to switch between the PI and P controls under the condition of the parameters within the servo (such as torque, speed, acceleration, and position deviation); specifically, they are used under the following situations:

- Speed control: To suppress any overshoot or undershoot during acceleration/deceleration.
- Position control: To suppress undershoot during positioning, resulting in a reduced positioning time.

You can accomplish similar effect by setting the acceleration/deceleration of the upper level controller, the soft start of the servo drive, the position command filter, or etc.

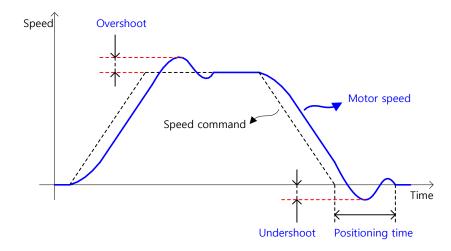

You can configure these settings in the P/PI control switching mode (0x2114). Please see the details below: PCON

| Setting values | Setting details                                                                                                    |
|----------------|----------------------------------------------------------------------------------------------------|
| 0              | Always uses the PI control.                                                                                         |
| 1              | Switches to the P control if the command torque is larger than the P control switching torque (0x2115).             |
| 2              | Switches to the P control if the command speed is larger than the P control switching speed (0x2116).               |
| 3              | Switches to the P control if the acceleration command is larger than the P control switching acceleration (0x2117). |
| 4              | Switches to the P control if the position error is larger than the P control switching position error (0x2118).     |

### **Related Objects**

| Index  | Sub<br>Index | Name                                    | Variable type | Accessibility | PDO assignment | Unit  |
|--------|--------------|-----------------------------------------|---------------|---------------|----------------|-------|
| 0x2114 | -            | P/PI Control Switching<br>Mode          | UINT          | RW            | Yes            | -     |
| 0x2115 | -            | P Control Switching<br>Torque           | UINT          | RW            | Yes            | 0.1%  |
| 0x2116 | -            | P Control Switching<br>Speed            | UINT          | RW            | Yes            | Rpm   |
| 0x2117 | -            | P Control Switching<br>Acceleration     | UINT          | RW            | Yes            | rpm/s |
| 0x2118 | -            | P Control Switching<br>Positional Error | UINT          | RW            | Yes            | Pulse |

## **Example of P/PI Switching by Torque Command**

When always using the PI Control rather than P/PI control switching for speed control, the integral term of acceleration/deceleration error is accumulated, resulting in an overshoot and an extended positioning time. At this moment, you can reduce the overshoot and the positioning time using an appropriate P/PI switching mode. The figure below shows an example of switching mode by torque command:

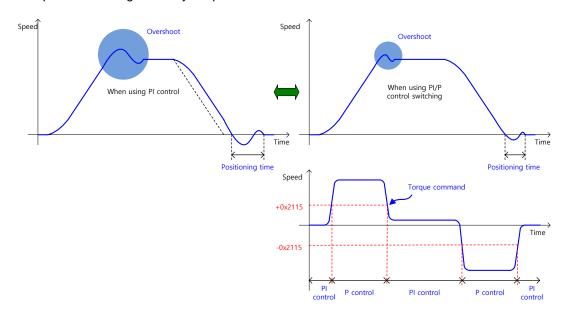

# 5.11 Dynamic Brake

# What is Dynamic Brake?

Dynamic brake electrically short-circuits the phase of the servo motor to stop it rapidly.

- Circuits related to the dynamic brake are integrated into the drive.
- The drive short-circuits only two phases or all of three phases depending on the model type.

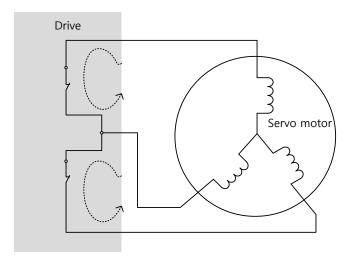

You can set various stop modes, as shown below, in dynamic brake control mode settings [0x2012]:

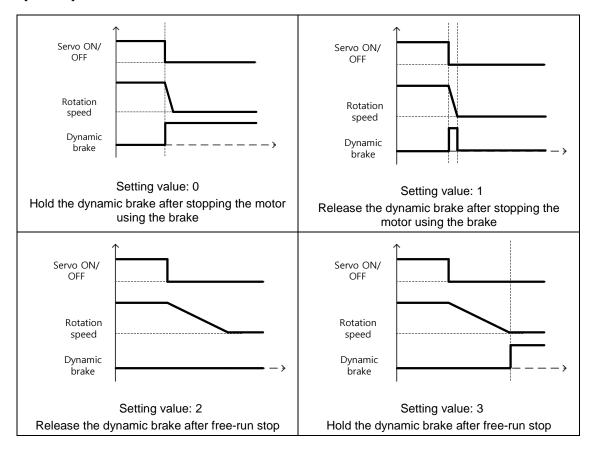

### **Related Objects**

| Index  | Sub<br>Index | Name                         | Variab<br>le type | Acces<br>sibility | PDO<br>assign<br>ment | Unit |
|--------|--------------|------------------------------|-------------------|-------------------|-----------------------|------|
| 0x2012 | -            | Dynamic Brake Control Mode   | UINT              | R/W               | No                    | -    |
| 0x2013 | -            | Emergency Stop Configuration | UINT              | R/W               | No                    | -    |

# 5.12 Regenerative resistor setting

Regeneration is the phenomenon which converts motor's kinetic energy to electric energy that is back to the drive when motor decelerates dramatically or runs the load with high inertia. Regenerative resistor is used for preventing a damage of drive by repressing internal voltage of drive from increase.

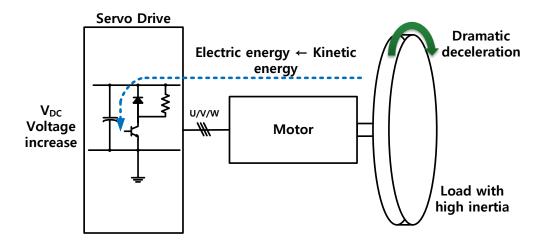

| Index  | Sub<br>Index | Name                                         | Variable type | Accessibility | PDO assignment | Unit |
|--------|--------------|----------------------------------------------|---------------|---------------|----------------|------|
| 0x2009 | ı            | Regeneration Brake Resistor<br>Configuration | UINT          | RW            | No             | -    |
| 0x200A | ı            | Regeneration Brake Resistor Derating Factor  | UINT          | RW            | No             | %    |
| 0x200B | ı            | Regeneration Brake Resistor Value            | UINT          | RW            | No             | Ω    |
| 0x200C | ı            | Regeneration Brake Resistor Capacity         | UINT          | RW            | No             | Watt |

# 5.12.1 Using internal regenerative resistor

L7NH series has basic internal regenerative resistor according to drive capacity. Specification of internal regenerative resistor is as below.

| Drive capacity | Value of internal resistor | Capacity of internal resistor |
|----------------|----------------------------|-------------------------------|
| 100W           | 100Ω                       | 50W                           |
| 200W           | 100Ω                       | 50W                           |
| 400W           | 100Ω                       | 50W                           |
| 1KW            | 40Ω                        | 100W                          |
| 3.5KW          | 12.6Ω                      | 150W                          |

Follow the below order when using internal regenerative resistor in the drive.

- 1. Wiring regenerative resistor.
  - Make sure that B and BI terminals are short circuit.(Default short circuit, 1kW or below)

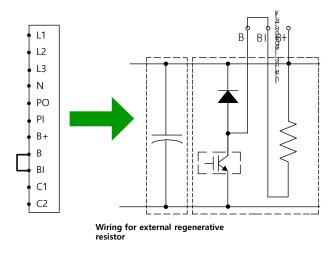

- 2. Set regenerative resistor.(0x2009)
  - Set to use the internal regenerative resistor.(0x2009 = 0)
  - Internal regenerative resistor is attached on rear side of heat sink of the drive.
  - Default value: 0
- 3. Check the capacity and value of internal regenerative resistor.
  - Check the value of internal regenerative resistor.(0x200B)
  - Check the capacity of internal regenerative resistor.(0x200C)

- 1KW or below : Basically attached on rear side of heat sink of the drive.(Refer to below figure)
- Between "3.5KW or above" and "below 15KW": Basically attached inside of the drive.
- 15KW or above : No internal regenerative resistor.

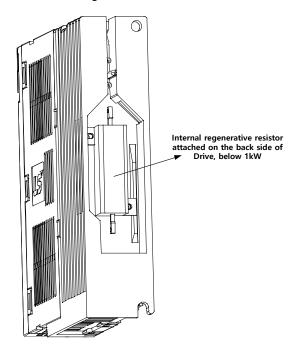

# 5.12.2 Using external regenerative resistor

Follow the below order when using external regenerative resistor according to state of operation.

- 1. Wiring external regenerative resistor
  - Remove short pin on B and BI terminals(Default short circuit, 1kW or below)
  - Connect external regenerative resistor on B and B+ terminals.

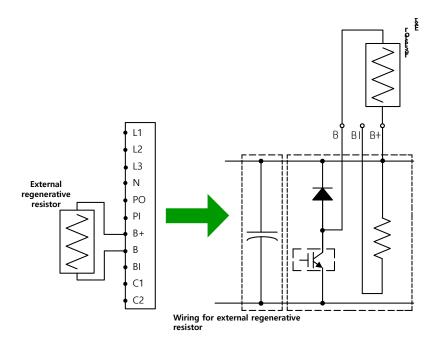

- 2. Set regenerative resistor(0x2009)
  - Set to use the external regenerative resistor.(0x2009=1)
- 3. Set when using an external regenerative resistor bigger than internal regenerative resistor. (0x200B)
  - Set the value of external regenerative resistor. (Unit :  $[\Omega]$ )
  - It is mandatory to set this value when regenerative resistor setting(0x2009) is "1".
  - Default: 0
- 4. Set capacity of regenerative resistor.(0x200C)
  - Set capacity of external regenerative resistor.(Unit : [W])
  - It is mandatory to set this value when regenerative resistor setting(0x2009) is "1".
  - Default: 0
- 5. Set tolerate time and max. capacity of regenerative resistor.(0x200D, 0x200E)
  - Set max. capacity and tolerate time of using regenerative resistor when its max. capacity according to data sheet of regenerative resistor provided by maker.
  - If there is no reference, set max. capacity as 5 times as capacity of regenerative resistor(0x200C) and tolerate time as 5000[ms].(It is better to use data sheet because it can be different from general setting)
  - It is mandatory to set this value when regenerative resistor setting(0x2009) is "1".

Options of external regenerative resistor provided from LS ELECTRIC are as below.

| Drive capacity | Value of resistor | Capacity of resistor | Model name  |
|----------------|-------------------|----------------------|-------------|
| 100W           |                   |                      |             |
| 200W           | 50Ω               | 140W                 | APCS-140R50 |
| 400W           |                   |                      |             |
| 1KW            | 30Ω               | 300W                 | APCS-300R30 |
| 3.5KW          | 30Ω               | 600W                 | APC-600R30  |

## 5.12.3 Miscellaneous concern

It is possible to set regenerative resistor derating Factor(0x200A) according to ambient environment and radiation of heat. If the condition of radiation of heat is bad, please use derating factor.(less than capacity)

When using Derating factor(value is less than 100), regenerative overload alarm(AL-23) will occur earlier if the value is smaller.

If Derating Factor is more than 100%, it is mandatory to consider condition of radiation of heat properly.

# 5.13 Configuration of Drive Node Address (ADDR)

Configure the drive node address. You can verify the set address in the node ID (0x2003). The value of the node setting switch is read just once when the power is turned on. Any set value modified subsequently will be in effect only when the power is turned on again.

L7NH series consists of a two rotary switch with the configurable values of 0 to 9, as shown below; thus, you can configure a node address from 0 to 99. The below figure is the example of node value "48".

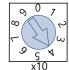

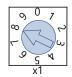

Note) For more information about how the master reads the node address of the EtherCAT drive, refer to 18.4.1 Requesting ID in the document titled "ETG.1020 EtherCAT Protocol Enhancements."

# 6. Safety Functions

L7NH series has built-in safe torque off (STO) function to reduce the risk while using the machine by protecting people around the machine against dangerous operation of its movable parts. Especially, this function can be used to prevent dangerous operation of the machine's movable parts when you need to perform tasks such as maintenance in a danger zone.

# 6.1 Safe Torque Off (STO) Function

The safe torque off (STO) function blocks motor current according to the input signal transferred from a safety device connected to the connector (CN6), such as safety controller and safety sensor, to stop the motor.

## Safe torque off operation state according to STO input contact

| Signal<br>Name  | Function     |           |           |           |  |
|-----------------|--------------|-----------|-----------|-----------|--|
| STO1            | ON           | ON        | OFF       | OFF       |  |
| STO2            | ON           | OFF       | ON        | OFF       |  |
| Operation state | Normal state | STO state | STO state | STO state |  |

### **Electric characteristics**

### STO1 and STO2

| Item                | Characteristic    |
|---------------------|-------------------|
| Internal impedance  | 3.92 kΩ           |
| Voltage input range | DC 12 V - DC 24 V |
| Maximum delay time  | 1 ms or less      |

### EDM

| Item                  | Characteristic |
|-----------------------|----------------|
| Max. tolerate voltage | DC 30V         |
| Max. current          | DC 120mA       |
| Maximum delay time    | 1ms or less    |

## **Timing diagram for STO operation**

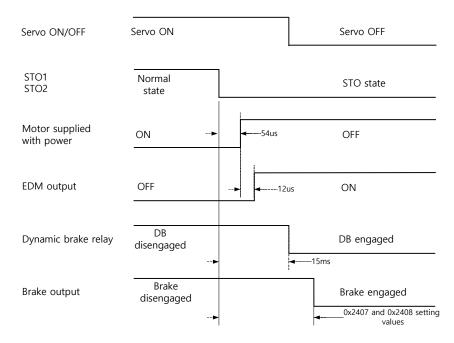

Note 1) If at least one of STO1 and 2 is turned off, the drive state is switched to the STO state.

The dynamic brake operates according to the dynamic brake control mode setting [0x2012].

Whichever the earlier time, out of points of time until the value becomes less than the set value of the brake output delay time [0x2408] or that of the brake output speed [0x2407], will be applied.

## Timing diagram for STO recovery

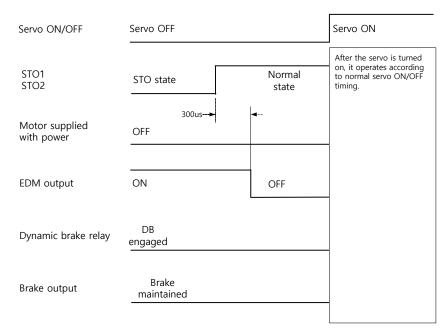

Note 1) Be sure to recover the input signals of STO1 and 2 to ON at the servo OFF state. It is not necessary to reset alarm separately since the "STO state" is not an alarm state.

The dynamic brake operates according to the dynamic brake control mode setting [0x2012] for the STO state, the alarming state, and the servo OFF state.

# 6.2 External device monitoring (EDM)

EDM is the monitor output signal for observing state of safety input signal with external device. Connect EDM to external monitoring terminal on safety device, controller or sensor.

### **Detecting EDM malfunction by using EDM signal**

Possible to detect malfunctions of Safety input circuit and EDM output circuit when monitoring 4 signals below.

There are 2 cases when it is defected.

- When both STO 1 and 2 are OFF. Then, EDM output is not ON.
- When either or both STO 1 and 2 are ON but EDM output is ON.

| Signal name | Functions |     |     |     |  |
|-------------|-----------|-----|-----|-----|--|
| STO1        | ON        | ON  | OFF | OFF |  |
| STO2        | ON        | OFF | ON  | OFF |  |
| EDM         | OFF       | OFF | OFF | ON  |  |

# 6.3 Example of Using Safety Function

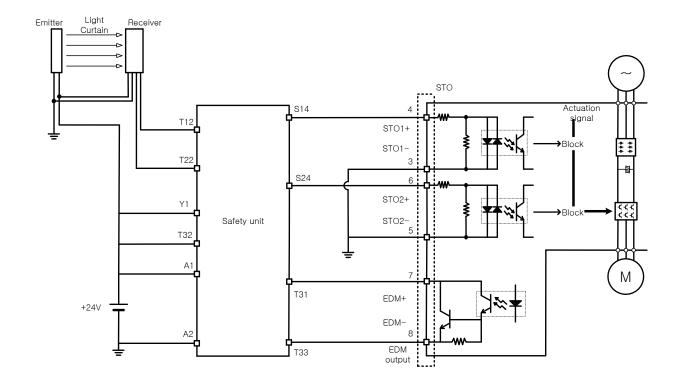

# 6.4 How to Verify Safety Function

In case that the servo drive was replaced prior to the device startup or during maintenance, make sure to check the details below:

- Make sure that, when turning off the STO1 and STO2 signals, the drive becomes STO state (The bit 31 of digital input(0x60FD) is 1).
- Make sure that, in regular operation, EDM signal is OFF by using the input displaying lamp of feedback circuit of connecting device.

# 6.5 Precautions for Using Safety Function

- When using the STO function, be sure to carry out risk assessment for the device to check if the safety requirements of the system are met.
- There may be risks as below even if the STO function works.
- At the STO state, the motor is operated by an external force; thus, if the load needs to be
  maintained, arrange a separate measure such as external mechanical brake. The brake of the
  servo system is dedicated for maintaining the load; thus, be careful not to use it to brake the motor.
- If no external force exists and free-run stop is configured in the dynamic brake control mode setting (0x2012), note that the braking distance of load will be extended.

The purpose of the STO function is not to block the servo drive power or electrically insulate the drive. That is why you have to disconnect the servo drive power before carrying out the maintenance of any sub-drive.

# 7. Tuning

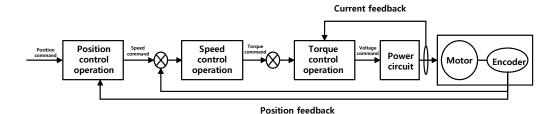

The drive is set to the torque control, the speed control, or the position control mode for use, depending on the method to connect with the upper level controller. This drive is structured so that the position control is located at the outermost while the current control at the innermost, forming a cascade style control structure. Depending on the operation mode of the drive, you can tune the operation by setting the gain-related parameters of the torque controller, the speed controller, and the position controller, to satisfy your purpose.

# 7.1 Auto Gain Tuning

Use the command generated by the drive itself to automatically set the gain according to the load condition. The following gain-related parameters will be changed:

 Inertia ratio, position loop gain, speed loop gain, speed integral time constant, torque command filter time constant, notch filter 3 frequency, and notch filter 4 frequency.

The entire gain is set higher or lower depending on the system rigidity setting (0x250E) during gain tuning. Set the appropriate value depending on the rigidity of the driven load.

As shown in the figure below, sinusoidal-type command is generated in the forward or reverse direction according to the offline gain tuning direction (0x2510) setting. You can set the movement distance for tuning with the offline gain tuning distance (0x2511). The larger the setting value is, the longer the movement distance becomes. Set the distance appropriately for the case. Make sure to secure enough distance (more than one revolution of motor) prior to gain tuning.

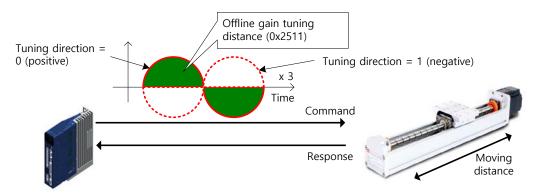

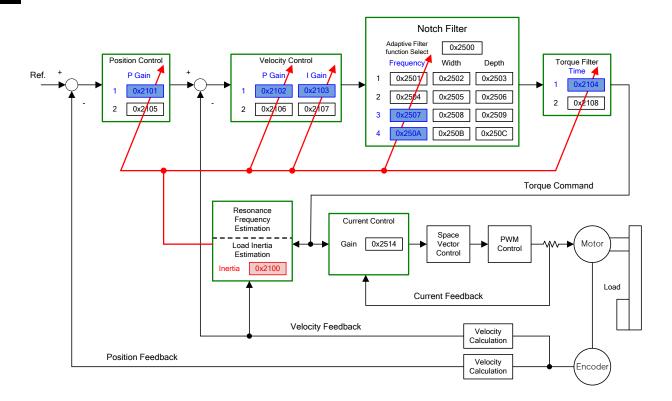

| Index  | Sub<br>Index | Name                               | Variable type | Accessibility | PDO assignment | Unit |
|--------|--------------|------------------------------------|---------------|---------------|----------------|------|
| 0x250E |              | System Rigidity for<br>Gain Tuning | UINT          | RW            | No             | -    |
| 0x2510 | -            | Off-line Gain Tuning<br>Direction  | UINT          | RW            | No             | -    |
| 0x2511 |              | Off-line Gain Tuning<br>Distance   | UINT          | RW            | No             | -    |

# 7.2 Manual Gain Tuning

## 7.2.1 Gain Tuning Sequence

For a cascade-type controller, tune the gain of the speed controller located at an inner position first, and then tune the gain of the position controller located at an outer position.

In other words, tune the gains in the order of proportional gain  $\rightarrow$  integral gain  $\rightarrow$  feedforward gain.

The role of each individual gain is as follows:

- Proportional gain: Determines the controller BW.
- Integral gain: Determines error of steady-state, and generates an overshoot.
- Feedforward gain: Enhances the system lag characteristic.
- Differential gain: Plays a role of damper for the system (not provided)

### **Speed Controller Tuning**

- 1. Inertia ratio setting
  - Use automatic inertia estimation function or carry out manual setting.
- 2. Proportional gain setting
  - Monitor torque and noise before any vibration occurs.
- 3. Integral gain setting
  - Monitor the speed overshoot and the steady-state error.
  - You can use the P/PI switching mode if you want to increase the integral gain but overshoot occurs.
  - For this drive, the integral gain is set to the integral time constant.
- 4. Speed command filter and speed feedback filter setting

### **Position Controller Tuning**

- 1. Proportional gain setting
  - Monitor torque, positional error, and noise before any vibration occurs.
- 2. Feedforward setting
  - Monitor positional error.
  - · Able to set the feedforward filter.
  - Set the filter if you want to increase the feedforward value but noise occurs.
  - You can set the feedforward value from 0% to 100%, which is the ratio of the position command value being entered currently and the deviation.
- 3. Able to set the position command filter
  - · You can smooth a position command.

# 7.3 Vibration Control

## 7.3.1 Notch Filter

Notch filter is a sort of band stop filter to eliminate specific frequency component. You can use a notch filter to eliminate the resonant frequency component of an apparatus, resulting in avoiding vibration while setting a higher gain.

This drive provides notch filters with 4 steps in total, and you can set the frequency, width, and depth for each filter. You can use one or two notch filters as adaptive filter, setting the frequency and the width automatically through real-time frequency analysis (FFT).

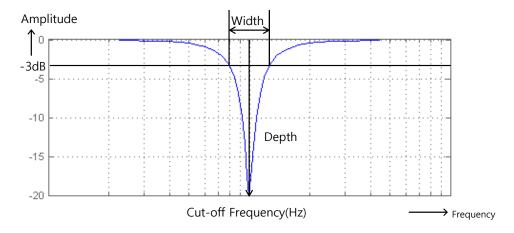

## **Related Objects**

| Index  | Sub<br>Index | Name                        | Variable type | Accessibility | PDO assignment | Unit |
|--------|--------------|-----------------------------|---------------|---------------|----------------|------|
| 0x2501 | -            | Notch Filter 1<br>Frequency | UINT          | RW            | No             | Hz   |
| 0x2502 | -            | Notch Filter 1 Width        | UINT          | RW            | No             | Hz   |
| 0x2503 | -            | Notch Filter 1 Depth        | UINT          | RW            | No             | -    |
| 0x2504 | -            | Notch Filter 2<br>Frequency | UINT          | RW            | No             | Hz   |
| 0x2505 | -            | Notch Filter 2 Width        | UINT          | RW            | No             | Hz   |
| 0x2506 | -            | Notch Filter 2 Depth        | UINT          | RW            | No             | -    |
| 0x2507 | -            | Notch Filter 3<br>Frequency | UINT          | RW            | No             | Hz   |
| 0x2508 | -            | Notch Filter 3 Width        | UINT          | RW            | No             | Hz   |
| 0x2509 | -            | Notch Filter 3 Depth        | UINT          | RW            | No             | -    |
| 0x250A | -            | Notch Filter 4<br>Frequency | UINT          | RW            | No             | Hz   |
| 0x250B | -            | Notch Filter 4 Width        | UINT          | RW            | No             | Hz   |
| 0x250C | -            | Notch Filter 4 Depth        | UINT          | RW            | No             | -    |

7-4

# 7.3.2 Adaptive Filter

Adaptive filter analyzes the real-time frequency of vibration frequency, generated from the load during the drive operation, through the speed feedback signal, and configures a notch filter automatically to reduce vibration.

It can detect the vibration frequency through frequency analysis to automatically configure one or two notch filters. On this occasion, the frequency and its width are automatically set and the setting value for the depth is used as it is.

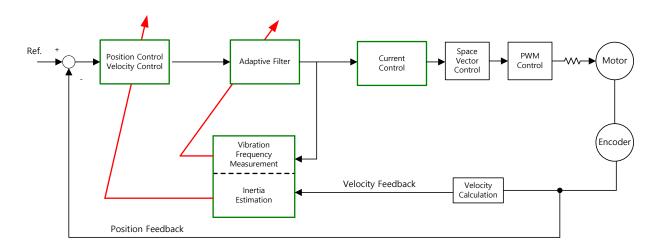

## **Related Objects**

| Index  | Sub<br>Index | Name                             | Variable type | Accessibility | PDO assignment | Unit |
|--------|--------------|----------------------------------|---------------|---------------|----------------|------|
| 0x2500 | -            | Adaptive Filter Function Setting | UINT          | RW            | No             | -    |

Adaptive Filter Function Setting (0x2500)

| Setting values | Setting details                                                                                                    |  |
|----------------|----------------------------------------------------------------------------------------------------|--|
| 0              | Adaptive filter is not used.                                                                                                    |  |
| 1              | Only one adaptive filter is used. You can check the settings configured automatically in the Notch Filter 4 Settings (0x250A and 0x250B).                             |  |
| 2              | Only two adaptive filters are used. You can check the settings configured automatically in the Notch Filter 3 (0x2507 and 0x2508) and 4 Settings (0x250A and 0x250B). |  |
| 3~5            | Reserved                                                                                                    |  |

# 7.4 Analog Monitor

To monitor the gain tuning or the internal state variables of a drive, 1-channel analog monitor outputs (I/O, Pin 10 - 11) are provided.

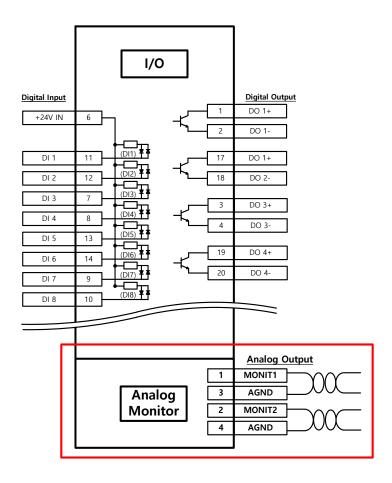

| Index  | Sub<br>Index | Name                                | Variable type | Accessibility | PDO assignment | Unit |
|--------|--------------|-------------------------------------|---------------|---------------|----------------|------|
| 0x2220 | -            | Analog Monitor Output<br>Mode       | UINT          | RW            | No             | -    |
| 0x2221 | -            | Analog Monitor Channel 1 Setting    | UINT          | RW            | No             | -    |
| 0x2222 | -            | Analog Monitor Channel<br>2 Setting | UINT          | RW            | No             | -    |
| 0x2223 | -            | Analog Monitor Channel 1 Offset     | DINT          | RW            | No             | -    |
| 0x2224 | -            | Analog Monitor Channel<br>2 Offset  | DINT          | RW            | No             | -    |
| 0x2225 | -            | Analog Monitor Channel<br>1 Scale   | UDINT         | RW            | No             | -    |

| Index  | Sub<br>Index | Name                              | Variable type | Accessibility | PDO assignment | Unit |
|--------|--------------|-----------------------------------|---------------|---------------|----------------|------|
| 0x2226 | -            | Analog Monitor Channel<br>2 Scale | UDINT         | RW            | No             | -    |

## **Analog Monitor Output Mode (0x2220) Setting**

The output range of analog monitor is from -4 V to +4 V. If the setting is 1, it takes the absolute value of the output to make the value only be positive.

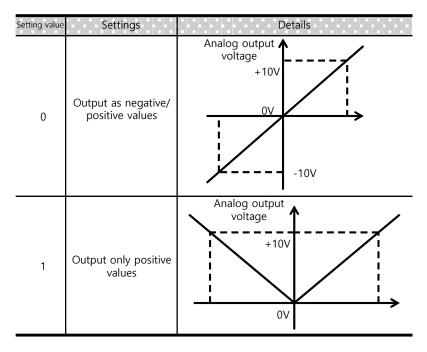

## **Analog Monitor Channel 1 Setting (0x2221)**

Configure the monitoring variables to be output to the analog monitor output channel 1.

| Setting values | Displayed item                         | Unit  |
|----------------|----------------------------------------|-------|
| 0              | Speed feedback                         | Rpm   |
| 1              | Speed command                          | Rpm   |
| 2              | Speed error                            | Rpm   |
| 3              | Torque feedback                        | %     |
| 4              | Torque command                         | %     |
| 5              | Positional error                       | Pulse |
| 6              | Accumulated operation overload rate    | %     |
| 7              | DC link voltage                        | V     |
| 8              | Accumulated regenerative overload rate | %     |
| 9              | Encoder single-turn data               | Pulse |
| 10             | Inertia ratio                          | %     |
| 11             | Full-Closed positional error           | UU    |
| 12             | Drive temperature 1                    | °C    |
| 13             | Drive temperature 2                    | °C    |

| Setting values | Displayed item        | Unit |
|----------------|-----------------------|------|
| 14             | Encoder temperature 1 | °C   |

The voltage is calculated as below during the analog monitor output:

- Channel 1 output voltage [V] = [Monitoring signal value (0x2221) Offset (0x2203)] / Scale (0x2205)
- Channel 2 output voltage [V] = [Monitoring signal value (0x2222) Offset (0x2204)] / Scale (0x2206)

## **Setting Example**

The following shows an example of monitoring ripple during 1000 rpm operation of speed feedback signal:

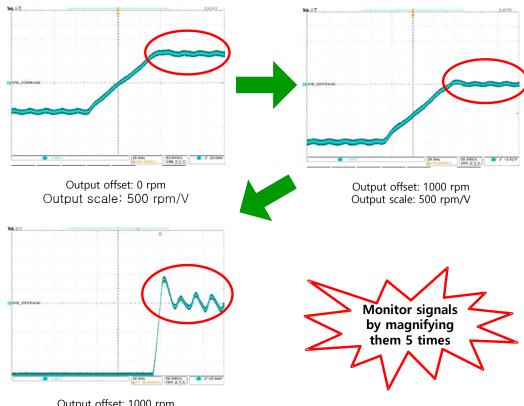

# 8. Procedure Function

Procedure function is an auxiliary function provided by the drive as described below. It can be executed by procedure command code (0x2700) and procedure command factor (0x2701). It can be activated by using servo setting tool.

| Procedure command                 | Codes  | Details                                                        |
|-----------------------------------|--------|----------------------------------------------------------------|
| Manual JOG                        | 0x0001 | Manual JOG operation                                           |
| Program JOG                       | 0x0002 | Program JOG operation                                          |
| Alarm History Reset               | 0x0003 | Delete the alarm history                                       |
| Off-Line Auto-Tuning              | 0x0004 | Offline auto-tuning                                            |
| Index Pulse Search                | 0x0005 | Phase Z position search                                        |
| Absolute Encoder Reset            | 0x0006 | Absolute encoder reset                                         |
| Max. Load Torque Clear            | 0x0007 | Resets instantaneous maximum operation overload (0x2604) value |
| Calibrate Phase Current<br>Offset | 0x0008 | Phase current offset tuning                                    |
| Software Reset                    | 0x0009 | Software reset                                                 |
| Commutation                       | 0x000A | Commutation                                                    |

# 8.1 Manual Jog Operation

Jog operation is a function to verify the servo motor operation by the speed control, without an upper level controller.

Before starting the jog operation, make sure that:

- the main power is turned on;
- the STO (Safety Torque Off) connector is connected;
- no alarms go off;
- the servo is turned off; and
- the operation speed is set with the consideration of the apparatus state.

| Index  | Sub<br>Index | Name                               | Variable type | Accessibility | PDO assignment | Unit |
|--------|--------------|------------------------------------|---------------|---------------|----------------|------|
| 0x2300 | -            | Jog Operation Speed                | INT           | RW            | No             | rpm  |
| 0x2301 | -            | Speed Command<br>Acceleration Time | UINT          | RW            | No             | ms   |
| 0x2302 | -            | Speed Command<br>Deceleration Time | UINT          | RW            | No             | ms   |
| 0x2303 | -            | Speed Command S-curve Time         | UINT          | RW            | No             | ms   |

# 8.2 Programmed Jog Operation

Programmed jog operation is a function to verify the servo motor operation by the speed control at preset operation speed and time, without an upper level controller.

Before starting the jog operation, make sure that:

- the main power is turned on;
- the STO (Safety Torque Off) connector is connected;
- no alarms go off;
- the servo is turned off; and
- the speed and time settings are set with the consideration of the state and operation range of the apparatus.

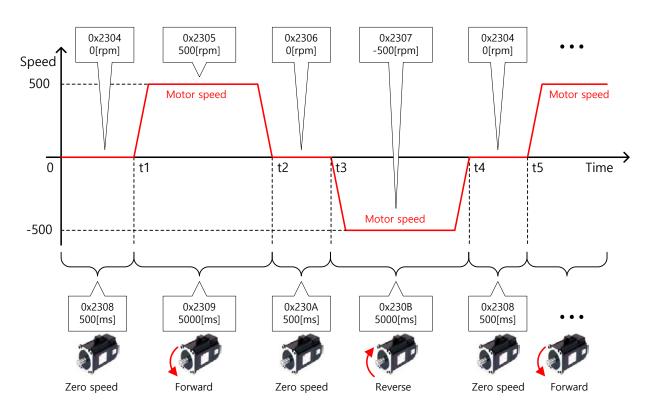

| Index  | Sub<br>Index | Name                                | Variable type | Accessibility | PDO assignment | Unit |
|--------|--------------|-------------------------------------|---------------|---------------|----------------|------|
| 0x2304 | -            | Programmed Jog<br>Operation Speed 1 | INT           | RW            | No             | Rpm  |
| 0x2305 | -            | Programmed Jog<br>Operation Speed 2 | INT           | RW            | No             | Rpm  |
| 0x2306 | -            | Programmed Jog<br>Operation Speed 3 | INT           | RW No         |                | Rpm  |
| 0x2307 | -            | Programmed Jog<br>Operation Speed 4 | INT           | RW            | No             | Rpm  |
| 0x2308 | -            | Programmed Jog<br>Operation Time 1  | UINT          | RW            | No             | Ms   |

| Index  | Sub<br>Index | Name                               | Variable type | Accessibility | PDO assignment | Unit |
|--------|--------------|------------------------------------|---------------|---------------|----------------|------|
| 0x2309 | -            | Programmed Jog<br>Operation Time 2 | UINT          | RW            | No             | Ms   |
| 0x230A | -            | Programmed Jog<br>Operation Time 3 | UINT          | RW            | No             | Ms   |
| 0x230B | -            | Programmed Jog<br>Operation Time 4 | UINT          | RW            | No             | Ms   |

## 8.3 Deleting Alarm History

This function deletes all of the alarm code history stored in the drive. Alarm history items are stored chronologically starting with the latest alarm up to 16 recent alarms.

You can check them as below (0x2702:01 - 16). The latest alarm is listed in 0x2702:01.

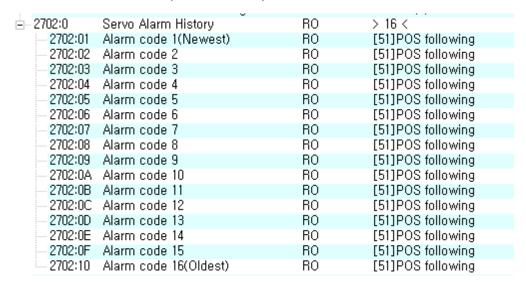

| Index  | Sub<br>Index          | Name                  | Variable type | Acces<br>sibility | PDO<br>assign<br>ment | Unit |
|--------|-----------------------|-----------------------|---------------|-------------------|-----------------------|------|
|        | -                     | Servo Alarm History   | -             | -                 |                       | -    |
|        | 1                     | Alarm code 1 (Newest) | STRING        | RO                | No                    | -    |
|        | 2                     | Alarm code 2          | STRING        | RO                | No                    | -    |
|        | 3                     | Alarm code 3          | STRING        | RO                | No                    | -    |
|        | 4                     | Alarm code 4          | STRING        | RO                | No                    | -    |
|        | 5                     | Alarm code 5          | STRING        | RO                | No                    | -    |
| 0x2702 | 6                     | Alarm code 6          | STRING        | RO                | No                    | -    |
|        | 7                     | Alarm code 7          | STRING        | RO                | No                    | -    |
|        | 8                     | Alarm code 8          | STRING        | RO                | No                    | -    |
|        | 9                     | Alarm code 9          | STRING        | RO                | No                    | -    |
|        | 10                    | Alarm code 10         | STRING        | RO                | No                    | -    |
|        | 11                    | Alarm code 11         | STRING        | RO                | No                    | -    |
|        | - Servo Alarm History | RO                    | No            | -                 |                       |      |

| Index | Sub<br>Index | Name                   | Variable<br>type | Acces<br>sibility | PDO<br>assign<br>ment | Unit |
|-------|--------------|------------------------|------------------|-------------------|-----------------------|------|
|       | 13           | Alarm code 13          | STRING           | RO                | No                    | -    |
|       | 14           | Alarm code 14          | STRING           | RO                | No                    | -    |
|       | 15           | Alarm code 15          | STRING           | RO                | No                    | -    |
|       | 16           | Alarm code 16 (Oldest) | STRING           | RO                | No                    | -    |

# 8.4 Auto Gain Tuning

For more information, refer to 8.1 Auto Gain Tuning.

## 8.5 Index Pulse Search

Index pulse search function is to find the Index (Z) pulse position of the encoder and stop. You can use this function to locate a position roughly since it searches for a position using the speed operation mode. You can locate the exact position of the index pulse using the homing operation.

The speed to search for the index pulse is set in 0x230C [rpm].

Before starting the index pulse search, make sure that:

- the main power is turned on;
- no alarms go off;
- the servo is turned off;
- the Safety Torque Off (STO) connector is installed
- the operation speed is set with the consideration of the operation range of the machine.

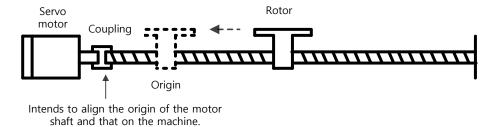

| Index  | Sub<br>Index | Name                     | Variable<br>type | Acces<br>sibilit<br>y | PDO<br>assig<br>nment | Unit |
|--------|--------------|--------------------------|------------------|-----------------------|-----------------------|------|
| 0x230C | -            | Index Pulse Search Speed | INT              | RW                    | No                    | Rpm  |

# 8.6 Absolute Encoder Reset

This function resets the absolute encoder. You need to reset the absolute encoder if:

- you set up the apparatus for the first time;
- there occurs an alarm for low voltage of encoder; or
- you want to set multi-turn data of the absolute encoder to 0.

When the absolute encoder reset is completed, the multi-turn data (0x260A) and the single-turn data (0x2607) are reset to 0. After the reset, turn on the power again to change the actual position value (0x6064) to the reset position value.

After turning on the power again, the actual position value (0x6064) is displayed by reading the position of the absolute encoder and applying the home offset (0x607C). Then, the actual position value (0x6064) will not be changed even if you change the home offset (0x607C) during operation.

| Index  | Sub<br>Index | Name                           | Variable type | Accessibility | PDO assignment | Unit  |
|--------|--------------|--------------------------------|---------------|---------------|----------------|-------|
| 0x2005 | -            | Absolute Encoder Configuration | UINT          | RW            | No             | -     |
| 0x2607 |              | SingleTurn Data                | UDINT         | RO            | Yes            | pulse |
| 0x260A |              | MultiTurn Data                 | DINT          | RO            | Yes            | Rev   |

# 8.7 Instantaneous Maximum Torque Initialization

This function initializes the instantaneous maximum overload rate (0x2604) to 0. The instantaneous maximum operation overload rate represents the maximum value of the operation overload rate output instantaneously from the drive.

It displays the maximum (peak) load, between the current time and the time when the servo is turned on, as a percentage of the rated output. The unit is [0.1%]. Turning on the power again will reset it to 0.

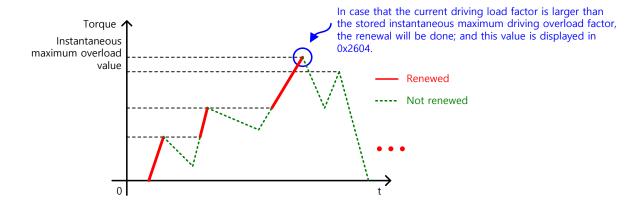

| Index  | Sub<br>Index | Name                                     | Variable type | Accessibility | PDO assignment | Unit |
|--------|--------------|------------------------------------------|---------------|---------------|----------------|------|
| 0x2604 | -            | Instantaneous Maximum Operation Overload | INT           | RO            | Yes            | 0.1% |

## 8.8 Calibrate Current Offset

This function is to automatically tune the current offset of U/V/W phases. Depending on the environmental condition, you can tune the phase current offset for use. The offset is tuned by factory default setting.

Measured U-/V-/W-phase offsets are individually stored in 0x2015, 0x20616, and 0x2017. If an offset is too large, AL-15 will be generated.

#### **Related Objects**

| Index  | Sub<br>Index | Name                   | Variable type | Accessibility | PDO assignment | Unit |
|--------|--------------|------------------------|---------------|---------------|----------------|------|
| 0x2015 | -            | U Phase Current Offset | INT           | RW            | No             | 0.1% |
| 0x2016 | -            | V Phase Current Offset | INT           | RW            | No             | 0.1% |
| 0x2017 | -            | W Phase Current Offset | INT           | RW            | No             | 0.1% |

## 8.9 Software Reset

This function is to reset the servo drive by means of software. Software reset means a restart of the drive program, resulting in an effect similar to recycling the power.

You can use this function if:

- you changed parameter settings which require the power to be recycled; or
- you have to restart the drive due to an alarm which cannot be reset.

## 8.10 Commutation

Commutation function for receiving infomation of initial pole position of motor. If motor does not have hole sensor, it is crucial to receive information of initial pole position by commutation in order to operate normally.

| Index  | Sub<br>Index | Name                    | Variable type | Accessibility | PDO assignment | Unit |
|--------|--------------|-------------------------|---------------|---------------|----------------|------|
| 0x2019 | -            | Linear Scale Resolution | UINT          | RW            | No             | nm   |
| 0x201A | -            | Commutation Method      | UINT          | RW            | No             | -    |
| 0x201B | -            | Commutation Current     | UINT          | RW            | No             | 0.1% |
| 0x201C | -            | Commutation Time        | UINT          | RW            | No             | ms   |

# 9. Object Dictionary

Object is a data structure including parameters, state variables, run commands (procedures), and etc. within a drive.

Object can be mainly divided into general object (from 0x1000) for EtherCAT communication, CiA402 object (from 0x6000) for CAN application over EtherCAT (CoE), and manufacturer specific object (from 0x2000) exclusively provided by this drive.

# 9.1 General Objects

| 0x1000        | Device Type   |               |      |                   |                       |                  |             |
|---------------|---------------|---------------|------|-------------------|-----------------------|------------------|-------------|
| Variable type | Setting range | Initial value | Unit | Accessi<br>bility | PDO<br>assignme<br>nt | Change attribute | Storag<br>e |
| UDINT         | -             | 0x00020192    | -    | RO                | No                    | -                | No          |

The following table lists device types and their functions.

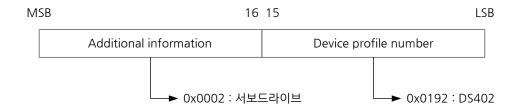

| 0x1001        | Error Register |               |      |                   |                       |                  |             |
|---------------|----------------|---------------|------|-------------------|-----------------------|------------------|-------------|
| Variable type | Setting range  | Initial value | Unit | Accessi<br>bility | PDO<br>assignme<br>nt | Change attribute | Storag<br>e |
| USINT         | -              | 0x00          | -    | RO                | No                    | -                | No          |

The following table shows the error register values for each device. This value is stored in the emergency message.

| Bit    | Setting details   |  |  |  |
|--------|-------------------|--|--|--|
| 0      | 0 : No error      |  |  |  |
| 0      | 1 : Error occurs. |  |  |  |
| 1 to 7 | Reserved          |  |  |  |

| 0x1008        |               | Device Name   |      |                   |                       |                  |             |  |
|---------------|---------------|---------------|------|-------------------|-----------------------|------------------|-------------|--|
| Variable type | Setting range | Initial value | Unit | Accessi<br>bility | PDO<br>assignme<br>nt | Change attribute | Storag<br>e |  |
| STRING        | -             | -             | -    | RO                | No                    | 1                | No          |  |

Represents the device name.

| 0x1009        | Hardware Version |               |      |                   |                       |                  |             |
|---------------|------------------|---------------|------|-------------------|-----------------------|------------------|-------------|
| Variable type | Setting range    | Initial value | Unit | Accessi<br>bility | PDO<br>assignme<br>nt | Change attribute | Storag<br>e |
| STRING        | -                | -             | -    | RO                | No                    | -                | No          |

Represents the hardware version of the device.

| 0x100A           |               | Software Version |      |                   |                       |                  |             |  |
|------------------|---------------|------------------|------|-------------------|-----------------------|------------------|-------------|--|
| Variable<br>type | Setting range | Initial value    | Unit | Accessi<br>bility | PDO<br>assignme<br>nt | Change attribute | Storag<br>e |  |
| STRING           | -             | -                | -    | RO                | No                    | -                | No          |  |

Represents the software version of the device.

| 0x1010        |                |                                 | Store Par | ameters        |                |                  |         |
|---------------|----------------|---------------------------------|-----------|----------------|----------------|------------------|---------|
| 8             | SubIndex 0     |                                 |           | Number o       | of entries     |                  |         |
| Variable type | Setting range  | Initial value                   | Unit      | Accessibil ity | PDO assignment | Change attribute | Storage |
| USINT         | -              | 4                               | -         | RO             | No             | -                | No      |
| 5             | SubIndex 1     |                                 | S         | tore all p     | arameters      |                  |         |
| Variable type | Setting range  | Initial value                   | Unit      | Accessibil ity | PDO assignment | Change attribute | Storage |
| UDINT         | 0 to 0xFFFFFFF | 0                               | -         | RW             | No             | -                | No      |
| 8             | SubIndex 2     |                                 | Store co  | ommunic        | ation paran    | neters           |         |
| Variable type | Setting range  | Initial value                   | Unit      | Accessibil ity | PDO assignment | Change attribute | Storage |
| UDINT         | 0 to 0xFFFFFFF | 0                               | -         | RW             | No             | -                | No      |
| 8             | SubIndex 3     |                                 | Sto       | re CiA402      | 2 paramete     | rs               |         |
| Variable type | Setting range  | Initial value                   | Unit      | Accessibil ity | PDO assignment | Change attribute | Storage |
| UDINT         | 0 to 0xFFFFFFF | 0                               | -         | RW             | No             | -                | No      |
| 5             | SubIndex 4     | Store drive specific parameters |           |                |                |                  |         |
| Variable type | Setting range  | Initial value                   | Unit      | Accessibil ity | PDO assignment | Change attribute | Storage |
| UDINT         | 0 to 0xFFFFFFF | 0                               | -         | RW             | No             | -                | No      |
|               | •              | ·                               |           |                |                | ·                |         |

Store the drive's parameters into the memory. To avoid any mistake, store the parameters if the ASCII code value corresponding to 'save' is written to the relevant SubIndex value.

| M        | MSB  |      | 16 15 |      |  |  |
|----------|------|------|-------|------|--|--|
|          | е    | V    | a     | S    |  |  |
| ASCII 코드 | 0x65 | 0x76 | 0x61  | 0x73 |  |  |

All parameters within the drive are stored when "save" is written to SubIndex 1.

Only the communication parameters (from 0x1000) are stored when "save" is written to SubIndex 2.

Only the CiA402 parameters (from 0x6000) are stored when "save" is written to SubIndex 3.

Only the drive specific parameters (from 0x2000) are stored when "save" is written to SubIndex 4.

| 0x1011        |                | Res           | tore Det | fault Paramete | ers               |                  |         |
|---------------|----------------|---------------|----------|----------------|-------------------|------------------|---------|
| S             | SubIndex 0     |               |          | Number o       | of entries        |                  |         |
| Variable type | Setting range  | Initial value | Unit     | Accessibility  | PDO assignment    | Change attribute | Storage |
| USINT         | -              | 4             | -        | RO             | No                | -                | No      |
| S             | SubIndex 1     |               |          | Restore all    | parameters        | 3                |         |
| Variable type | Setting range  | Initial value | Unit     | Accessibility  | PDO assignment    | Change attribute | Storage |
| UDINT         | 0 to 0xFFFFFFF | 0             | -        | RW             | No                | -                | No      |
| S             | SubIndex 2     |               | Restor   | e communi      | cation para       | meters           |         |
| Variable type | Setting range  | Initial value | Unit     | Accessibility  | PDO assignment    | Change attribute | Storage |
| UDINT         | 0 to 0xFFFFFFF | 0             | -        | RW             | No                | -                | No      |
| S             | SubIndex 3     |               | Re       | estore CiA40   | 02 paramet        | ers              |         |
| Variable type | Setting range  | Initial value | Unit     | Accessibility  | PDO assignment    | Change attribute | Storage |
| UDINT         | 0 to 0xFFFFFFF | 0             | -        | RW             | No                | -                | No      |
| S             | SubIndex 4     |               | Resto    | ore drive spe  | ecific parar      | neters           |         |
| Variable type | Setting range  | Initial value | Unit     | Accessibility  | PDO<br>assignment | Change attribute | Storage |
| UDINT         | 0 to 0xFFFFFFF | 0             | -        | RW             | No                | -                | No      |

Initialize the drive's parameters. To avoid any mistake, initialize the parameters if the ASCII code value corresponding to 'load' is written to the relevant SubIndex value.

| M        | SB   | 16   | LSB  |      |  |
|----------|------|------|------|------|--|
|          | d    | a    | 0    | I    |  |
| ASCII 코드 | 0x64 | 0x61 | 0x6F | 0x6C |  |

All parameters within the drive are initialized when "load" is written to SubIndex 1.

Only the communication parameters (from 0x1000) are initialized when "load" is written to SubIndex 2.

Only the CiA402 parameters (from 0x6000) are initialized when "load" is written to SubIndex 3

Only the drive specific parameters (from 0x2000) are initialized when "load" is written to SubIndex 4.

To apply the initialized value, you need to recycle the power of the drive.

| 0x1018        |               |                 | Object | Information   |                   |                  |         |
|---------------|---------------|-----------------|--------|---------------|-------------------|------------------|---------|
| S             | SubIndex 0    |                 |        | Number        | of entries        |                  |         |
| Variable type | Setting range | Initial value   | Unit   | Accessibility | PDO assignment    | Change attribute | Storage |
| USINT         | -             | 4               | -      | RO            | No                | -                | No      |
| S             | SubIndex 1    |                 |        | Vend          | or ID             |                  |         |
| Variable type | Setting range | Initial value   | Unit   | Accessibility | PDO assignment    | Change attribute | Storage |
| UDINT         | -             | 0x00007595      | -      | RO            | No                | -                | No      |
| S             | SubIndex 2    |                 |        | Produc        | t code            |                  |         |
| Variable type | Setting range | Initial value   | Unit   | Accessibility | PDO assignment    | Change attribute | Storage |
| UDINT         | -             | 0x00010001      | -      | RO            | No                | -                | No      |
| S             | SubIndex 3    |                 |        | Revision      | number            |                  |         |
| Variable type | Setting range | Initial value   | Unit   | Accessibility | PDO<br>assignment | Change attribute | Storage |
| UDINT         | -             | -               | -      | RO            | No                | -                | No      |
| S             | SubIndex 4    | 4 Serial number |        |               |                   |                  |         |
| Variable type | Setting range | Initial value   | Unit   | Accessibility | PDO assignment    | Change attribute | Storage |
| UDINT         | -             | -               | -      | RO            | No                | -                | No      |

Represents the device information.

| 0x1600        |                | 1st Receiving PDO-Mapping |                 |               |                   |                  |         |  |  |  |
|---------------|----------------|---------------------------|-----------------|---------------|-------------------|------------------|---------|--|--|--|
| S             | SubIndex 0     |                           |                 | Number o      | of entries        |                  |         |  |  |  |
| Variable type | Setting range  | Initial value             | Unit            | Accessibility | PDO assignment    | Change attribute | Storage |  |  |  |
| USINT         | 0 to 10        | 5                         | -               | RW            | No                | PREOP            | Yes     |  |  |  |
| S             | SubIndex 1     |                           | Mapping entry 1 |               |                   |                  |         |  |  |  |
| Variable type | Setting range  | Initial value             | Unit            | Accessibility | PDO assignment    | Change attribute | Storage |  |  |  |
| UDINT         | 0 to 0xFFFFFFF | 0x60400010                | -               | RW            | No                | PREOP            | Yes     |  |  |  |
| S             | SubIndex 2     |                           |                 | Mapping       | g entry 2         |                  |         |  |  |  |
| Variable type | Setting range  | Initial value             | Unit            | Accessibility | PDO assignment    | Change attribute | Storage |  |  |  |
| UDINT         | 0 to 0xFFFFFFF | 0x60710010                | -               | RW            | No                | PREOP            | Yes     |  |  |  |
| S             | SubIndex 3     |                           |                 | Mapping       | g entry 3         |                  |         |  |  |  |
| Variable type | Setting range  | Initial value             | Unit            | Accessibility | PDO<br>assignment | Change attribute | Storage |  |  |  |
| UDINT         | 0 to 0xFFFFFFF | 0x607A0020                | -               | RW            | No                | PREOP            | Yes     |  |  |  |
| 8             | SubIndex 4     |                           |                 | Mapping       | entry 4           |                  |         |  |  |  |

| Variable<br>typeSetting rangeInitial valueUnitAccessibilityPDO<br>assignmentChange<br>attributeUDINT0 to 0xFFFFFFF0x60600008-RWNoPREOP       | Storage         |  |  |  |  |  |
|----------------------------------------------------------------------------------------------------|-----------------|--|--|--|--|--|
| UDINT         0 to 0xFFFFFFF         0x606000008         -         RW         No         PREOP                                               |                 |  |  |  |  |  |
|                                                                                                    | Yes             |  |  |  |  |  |
| SubIndex 5 Mapping entry 5                                                                                                    |                 |  |  |  |  |  |
| Variable type Setting range Initial value Unit Accessibility PDO Change attribute                                                            | Storage         |  |  |  |  |  |
| UDINT         0 to 0xFFFFFFF         0x60B80010         -         RW         No         PREOP                                                | Yes             |  |  |  |  |  |
| SubIndex 6 Mapping entry 6                                                                                                    |                 |  |  |  |  |  |
| Variable type Setting range Initial value Unit Accessibility PDO Change attribute                                                            | Storage         |  |  |  |  |  |
| UDINT         0 to 0xFFFFFFFFF         -         -         RW         No         PREOP                                                       | Yes             |  |  |  |  |  |
| SubIndex 7 Mapping entry 7                                                                                                    | y 7             |  |  |  |  |  |
| Variable type Setting range Initial value Unit Accessibility PDO Change attribute                                                            | Storage         |  |  |  |  |  |
| UDINT 0 to 0xFFFFFFFF RW No PREOP                                                                                                    | Yes             |  |  |  |  |  |
| SubIndex 8 Mapping entry 8                                                                                                    | Mapping entry 8 |  |  |  |  |  |
| Variable type         Setting range         Initial value         Unit         Accessibility         PDO assignment         Change attribute | Storage         |  |  |  |  |  |
| UDINT 0 to 0xFFFFFFFF RW No PREOP                                                                                                    | Yes             |  |  |  |  |  |
| SubIndex 9 Mapping entry 9                                                                                                    |                 |  |  |  |  |  |
| Variable type         Setting range         Initial value         Unit         Accessibility         PDO assignment         Change attribute | Storage         |  |  |  |  |  |
| UDINT 0 to 0xFFFFFFFF RW No PREOP                                                                                                    | Yes             |  |  |  |  |  |
| SubIndex 10 Mapping entry 10                                                                                                    |                 |  |  |  |  |  |
| Variable type         Setting range         Initial value         Unit         Accessibility         PDO assignment         Change attribute | Storage         |  |  |  |  |  |
|                                                                                                    | Yes             |  |  |  |  |  |

#### **PDO Mapping:**

Configure the Process Data Objects (PDO) to perform real-time data transfer through the CANopen over EtherCAT protocol. This drive can freely map up to 10 objects of PDOs for transmission/reception, respectively.

Use 0x1600 - 0x1603 to set the receiving PDO mapping, and 0x1A00 - 0x1A03 to set the transmitting PDO mapping. Configure the information on the objects that you want to assign to the items 1 to 10 (SubIndex 1 - 10) as below. You have to set the number of the objects to be assigned for the number of items (SubIndex 0).

| 3 | 1 1          | 6 15 | 8         | 7 | (      | ) |
|---|--------------|------|-----------|---|--------|---|
|   | Object index |      | Sub-Index | L | ength. |   |

Bits 0-7: Bit lengths of objects to be mapped (ex: displayed as 0x20 for 32-bit data)

Bits 8-15: SubIndex of objects to be mapped

Bits 16-31: Index of objects to be mapped

| 0x1601        |                | 2 <sup>nd</sup> | Receive P         | DO-Mappir      | ng             |                  |         |  |  |
|---------------|----------------|-----------------|-------------------|----------------|----------------|------------------|---------|--|--|
|               | SubIndex 0     |                 | Number of entries |                |                |                  |         |  |  |
| Variable type | Setting range  | Initial value   | Unit              | Accessibil ity | PDO assignment | Change attribute | Storage |  |  |
| USINT         | 0 to 10        | 4               | -                 | RW             | No             | PREOP            | Yes     |  |  |
|               | SubIndex 1     |                 |                   | Mapping        | entry 1        |                  |         |  |  |
| Variable type | Setting range  | Initial value   | Unit              | Accessibil ity | PDO assignment | Change attribute | Storage |  |  |
| UINT          | 0 to 0xFFFFFFF | 0x60400010      | -                 | RW             | No             | PREOP            | Yes     |  |  |
| SubIndex 2    |                |                 | Mapping entry 2   |                |                |                  |         |  |  |
| Variable type | Setting range  | Initial value   | Unit              | Accessibil ity | PDO assignment | Change attribute | Storage |  |  |
| UDINT         | 0 to 0xFFFFFFF | 0x607A0020      | -                 | RW             | No             | PREOP            | Yes     |  |  |
|               | SubIndex 3     | Mapping entry 3 |                   |                |                |                  |         |  |  |
| Variable type | Setting range  | Initial value   | Unit              | Accessibil ity | PDO assignment | Change attribute | Storage |  |  |
| UDINT         | 0 to 0xFFFFFFF | 0x60B80010      | -                 | RW             | No             | PREOP            | Yes     |  |  |
|               | SubIndex 4     |                 |                   | Mapping        | entry 4        |                  |         |  |  |
| Variable type | Setting range  | Initial value   | Unit              | Accessibil ity | PDO assignment | Change attribute | Storage |  |  |
| UINT          | 0 to 0xFFFFFFF | 0x60FE0120      | -                 | RW             | No             | PREOP            | Yes     |  |  |

|               | SubIndex 5     |                 |      | Mapping        | g entry 5      |                  |         |
|---------------|----------------|-----------------|------|----------------|----------------|------------------|---------|
| Variable type | Setting range  | Initial value   | Unit | Accessibil ity | PDO assignment | Change attribute | Storage |
| UDINT         | 0 to 0xFFFFFFF | -               | •    | RW             | No             | PREOP            | Yes     |
|               | SubIndex 6     | Mapping entry 6 |      |                |                |                  |         |
| Variable type | Setting range  | Initial value   | Unit | Accessibil ity | PDO assignment | Change attribute | Storage |
| UDINT         | 0 to 0xFFFFFFF | -               | -    | RW             | No             | PREOP            | Yes     |
|               | SubIndex 7     |                 |      | Mapping        | entry 7        |                  |         |
| Variable type | Setting range  | Initial value   | Unit | Accessibil ity | PDO assignment | Change attribute | Storage |
| UDINT         | 0 to 0xFFFFFFF | -               | -    | RW             | No             | PREOP            | Yes     |
|               | SubIndex 8     |                 |      | Mapping        | entry 8        |                  |         |
| Variable type | Setting range  | Initial value   | Unit | Accessibil ity | PDO assignment | Change attribute | Storage |
| UDINT         | 0 to 0xFFFFFFF | -               | -    | RW             | No             | PREOP            | Yes     |
|               | SubIndex 9     |                 |      | Mapping        | entry 9        |                  |         |
| Variable type | Setting range  | Initial value   | Unit | Accessibil ity | PDO assignment | Change attribute | Storage |
| UDINT         | 0 to 0xFFFFFFF | -               | 1    | RW             | No             | PREOP            | Yes     |
| 5             | SubIndex 10    |                 |      | Mapping        | entry 10       |                  |         |
| Variable type | Setting range  | Initial value   | Unit | Accessibil ity | PDO assignment | Change attribute | Storage |
| UDINT         | 0 to 0xFFFFFFF | -               | -    | RW             | No             | PREOP            | Yes     |

| 0x1602           |                | 3 <sup>rd</sup> I | Receive P | DO-Mappir      | ng                |                  |         |
|------------------|----------------|-------------------|-----------|----------------|-------------------|------------------|---------|
|                  | SubIndex 0     |                   |           | Number         | of entries        |                  |         |
| Variable type    | Setting range  | Initial value     | Unit      | Accessibil ity | PDO assignment    | Change attribute | Storage |
| USINT            | 0 to 10        | 4                 | -         | RW             | No                | PREOP            | Yes     |
|                  | SubIndex 1     |                   |           | Mapping        | g entry 1         |                  |         |
| Variable type    | Setting range  | Initial value     | Unit      | Accessibil ity | PDO assignment    | Change attribute | Storage |
| UINT             | 0 to 0xFFFFFFF | 0x60400010        | -         | RW             | No                | PREOP            | Yes     |
| SubIndex 2       |                |                   |           | Mapping        | g entry 2         |                  |         |
| Variable type    | Setting range  | Initial value     | Unit      | Accessibil ity | PDO assignment    | Change attribute | Storage |
| UDINT            | 0 to 0xFFFFFFF | 0x60FF0020        | -         | RW             | No                | PREOP            | Yes     |
|                  | SubIndex 3     |                   |           | Mapping        | g entry 3         |                  |         |
| Variable type    | Setting range  | Initial value     | Unit      | Accessibil ity | PDO assignment    | Change attribute | Storage |
| UDINT            | 0 to 0xFFFFFFF | 0x60B80010        | -         | RW             | No                | PREOP            | Yes     |
|                  | SubIndex 4     |                   |           | Mapping        | g entry 4         |                  |         |
| Variable<br>type | Setting range  | Initial value     | Unit      | Accessibil ity | PDO<br>assignment | Change attribute | Storage |

| UINT          | 0 to 0xFFFFFFF | 0x60FE0120      | -               | RW             | No             | PREOP            | Yes     |  |  |
|---------------|----------------|-----------------|-----------------|----------------|----------------|------------------|---------|--|--|
| ;             | SubIndex 5     |                 |                 | Mapping        | entry 5        |                  |         |  |  |
| Variable type | Setting range  | Initial value   | Unit            | Accessibil ity | PDO assignment | Change attribute | Storage |  |  |
| UDINT         | 0 to 0xFFFFFFF | -               | -               | RW             | No             | PREOP            | Yes     |  |  |
| :             | SubIndex 6     | Mapping entry 6 |                 |                |                |                  |         |  |  |
| Variable type | Setting range  | Initial value   | Unit            | Accessibil ity | PDO assignment | Change attribute | Storage |  |  |
| UDINT         | 0 to 0xFFFFFFF | -               | -               | RW             | No             | PREOP            | Yes     |  |  |
| ;             | SubIndex 7     |                 | Mapping entry 7 |                |                |                  |         |  |  |
| Variable type | Setting range  | Initial value   | Unit            | Accessibil ity | PDO assignment | Change attribute | Storage |  |  |
| UDINT         | 0 to 0xFFFFFFF | -               | -               | RW             | No             | PREOP            | Yes     |  |  |
| :             | SubIndex 8     |                 |                 | Mapping        | entry 8        |                  |         |  |  |
| Variable type | Setting range  | Initial value   | Unit            | Accessibil ity | PDO assignment | Change attribute | Storage |  |  |
| UDINT         | 0 to 0xFFFFFFF | -               | -               | RW             | No             | PREOP            | Yes     |  |  |
| :             | SubIndex 9     |                 |                 | Mapping        | g entry 9      |                  |         |  |  |
| Variable type | Setting range  | Initial value   | Unit            | Accessibil ity | PDO assignment | Change attribute | Storage |  |  |
| UDINT         | 0 to 0xFFFFFFF | -               | -               | RW             | No             | PREOP            | Yes     |  |  |
| S             | SubIndex 10    |                 |                 | Mapping        | entry 10       |                  |         |  |  |
| Variable type | Setting range  | Initial value   | Unit            | Accessibil ity | PDO assignment | Change attribute | Storage |  |  |
| UDINT         | 0 to 0xFFFFFFF | -               | -               | RW             | No             | PREOP            | Yes     |  |  |

| 0x1603        |                | 4 <sup>th</sup> I | Receive Pl        | DO-Mappin      | ıg                |                  |         |  |  |
|---------------|----------------|-------------------|-------------------|----------------|-------------------|------------------|---------|--|--|
|               | SubIndex 0     |                   | Number of entries |                |                   |                  |         |  |  |
| Variable type | Setting range  | Initial value     | Unit              | Accessibil ity | PDO assignment    | Change attribute | Storage |  |  |
| USINT         | 0 to 10        | 4                 | -                 | RW             | No                | PREOP            | Yes     |  |  |
|               | SubIndex 1     |                   |                   | Mapping        | g entry 1         |                  |         |  |  |
| Variable type | Setting range  | Initial value     | Unit              | Accessibil ity | PDO assignment    | Change attribute | Storage |  |  |
| UINT          | 0 to 0xFFFFFFF | 0x60400010        | -                 | RW             | No                | PREOP            | Yes     |  |  |
|               | SubIndex 2     | Mapping entry 2   |                   |                |                   |                  |         |  |  |
| Variable type | Setting range  | Initial value     | Unit              | Accessibil ity | PDO assignment    | Change attribute | Storage |  |  |
| UDINT         | 0 to 0xFFFFFFF | 0x60710010        | -                 | RW             | No                | PREOP            | Yes     |  |  |
|               | SubIndex 3     |                   |                   | Mapping        | g entry 3         |                  |         |  |  |
| Variable type | Setting range  | Initial value     | Unit              | Accessibil ity | PDO<br>assignment | Change attribute | Storage |  |  |
| UDINT         | 0 to 0xFFFFFFF | 0x60B80010        |                   | RW             | No                | PREOP            | Yes     |  |  |

|                  | SubIndex 4     |                 |                 | Mapping        | g entry 4      |                  |         |  |
|------------------|----------------|-----------------|-----------------|----------------|----------------|------------------|---------|--|
| Variable type    | Setting range  | Initial value   | Unit            | Accessibil ity | PDO assignment | Change attribute | Storage |  |
| UINT             | 0 to 0xFFFFFFF | 0x60FE0120      | -               | RW             | No             | PREOP            | Yes     |  |
|                  | SubIndex 5     |                 | Mapping entry 5 |                |                |                  |         |  |
| Variable type    | Setting range  | Initial value   | Unit            | Accessibil ity | PDO assignment | Change attribute | Storage |  |
| UDINT            | 0 to 0xFFFFFFF | -               | ı               | RW             | No             | PREOP            | Yes     |  |
|                  | SubIndex 6     |                 |                 | Mapping        | entry 6        |                  |         |  |
| Variable<br>type | Setting range  | Initial value   | Unit            | Accessibil ity | PDO assignment | Change attribute | Storage |  |
| UDINT            | 0 to 0xFFFFFFF | -               | 1               | RW             | No             | PREOP            | Yes     |  |
|                  | SubIndex 7     |                 |                 | Mapping        | g entry 7      |                  |         |  |
| Variable type    | Setting range  | Initial value   | Unit            | Accessibil ity | PDO assignment | Change attribute | Storage |  |
| UDINT            | 0 to 0xFFFFFFF | -               | -               | RW             | No             | PREOP            | Yes     |  |
| :                | SubIndex 8     | Mapping entry 8 |                 |                |                |                  |         |  |
| Variable type    | Setting range  | Initial value   | Unit            | Accessibil ity | PDO assignment | Change attribute | Storage |  |
| UDINT            | 0 to 0xFFFFFFF | -               | 1               | RW             | No             | PREOP            | Yes     |  |
| :                | SubIndex 9     |                 |                 | Mapping        | g entry 9      |                  |         |  |
| Variable type    | Setting range  | Initial value   | Unit            | Accessibil ity | PDO assignment | Change attribute | Storage |  |
| UDINT            | 0 to 0xFFFFFFF | -               | 1               | RW             | No             | PREOP            | Yes     |  |
|                  | SubIndex 10    |                 |                 | Mapping        | entry 10       |                  |         |  |
| Variable type    | Setting range  | Initial value   | Unit            | Accessibil ity | PDO assignment | Change attribute | Storage |  |
| UDINT            | 0 to 0xFFFFFFF | -               | -               | RW             | No             | PREOP            | Yes     |  |

| 0x1A00        |                | 1 <sup>st</sup> 7 | Γransmit P        | DO-Mappir      | ng             |                  |         |  |
|---------------|----------------|-------------------|-------------------|----------------|----------------|------------------|---------|--|
|               | SubIndex 0     |                   | Number of entries |                |                |                  |         |  |
| Variable type | Setting range  | Initial value     | Unit              | Accessibil ity | PDO assignment | Change attribute | Storage |  |
| USINT         | 0 to 10        | 10                | -                 | RW             | No             | PREOP            | Yes     |  |
|               | SubIndex 1     |                   | Mapping entry 1   |                |                |                  |         |  |
| Variable type | Setting range  | Initial value     | Unit              | Accessibil ity | PDO assignment | Change attribute | Storage |  |
| UINT          | 0 to 0xFFFFFFF | 0x60400010        | -                 | RW             | No             | PREOP            | Yes     |  |
|               | SubIndex 2     |                   |                   | Mapping        | entry 2        |                  |         |  |
| Variable type | Setting range  | Initial value     | Unit              | Accessibil ity | PDO assignment | Change attribute | Storage |  |
| UDINT         | 0 to 0xFFFFFFF | 0x60770010        | -                 | RW             | No             | PREOP            | Yes     |  |
|               | SubIndex 3     |                   |                   | Mapping        | entry 3        |                  |         |  |
|               |                |                   |                   |                |                |                  |         |  |

| Variable type | Setting range  | Initial value                         | Unit | Accessibil ity | PDO assignment                        | Change attribute | Storage |
|---------------|----------------|---------------------------------------|------|----------------|---------------------------------------|------------------|---------|
| UDINT         | 0 to 0xFFFFFFF | 0x60640020                            | -    | RW             | No                                    | PREOP            | Yes     |
|               | SubIndex 4     |                                       |      | Mapping        | g entry 4                             |                  |         |
| Variable type | Setting range  | Initial value                         | Unit | Accessibil ity | PDO assignment                        | Change attribute | Storage |
| UINT          | 0 to 0xFFFFFFF | 0x60F40020                            | -    | RW             | No                                    | PREOP            | Yes     |
|               | SubIndex 5     |                                       |      | Mapping        | g entry 5                             |                  |         |
| Variable type | Setting range  | Initial value                         | Unit | Accessibil ity | PDO assignment                        | Change attribute | Storage |
| UDINT         | 0 to 0xFFFFFFF | 0x60FD0020                            | -    | RW             | No                                    | PREOP            | Yes     |
|               | SubIndex 6     |                                       |      | Mapping        | g entry 6                             |                  |         |
| Variable type | Setting range  | Initial value                         | Unit | Accessibil ity | PDO assignment                        | Change attribute | Storage |
| UDINT         | 0 to 0xFFFFFFF | 0x60610008                            | -    | RW             | No                                    | PREOP            | Yes     |
|               | SubIndex 7     |                                       |      | Mapping        | g entry 7                             |                  |         |
| Variable type | Setting range  | Initial value                         | Unit | Accessibil ity | PDO assignment                        | Change attribute | Storage |
| UDINT         | 0 to 0xFFFFFFF | 0x26010010                            | -    | RW             | No                                    | PREOP            | Yes     |
|               | SubIndex 8     | Mapping entry 8                       |      |                |                                       |                  |         |
| Variable type | Setting range  | Initial value                         | Unit | Accessibil ity | PDO assignment                        | Change attribute | Storage |
| UDINT         | 0 to 0xFFFFFFF | 0x26000010                            | -    | RW             | No                                    | PREOP            | Yes     |
|               | SubIndex 9     |                                       |      | Mapping        | g entry 9                             |                  |         |
| Variable type | Setting range  | Initial value                         | Unit | Accessibil ity | PDO assignment                        | Change attribute | Storage |
| UDINT         | 0 to 0xFFFFFFF | 0x60B90010                            | -    | RW             | No                                    | PREOP            | Yes     |
| 5             | SubIndex 10    |                                       |      | Mapping        | entry 10                              |                  |         |
| Variable type | Setting range  | Initial value                         | Unit | Accessibil ity | PDO assignment                        | Change attribute | Storage |
| UDINT         | 0 to 0xFFFFFFF | 0x60BA0020                            | -    | RW             | No                                    | PREOP            | Yes     |
|               | ·              | · · · · · · · · · · · · · · · · · · · |      | · ·            | · · · · · · · · · · · · · · · · · · · |                  |         |

| 0x1A01           |                | 2 <sup>nd</sup> - | Γransmit P        | DO-Mappir      | ng             |                  |         |  |  |
|------------------|----------------|-------------------|-------------------|----------------|----------------|------------------|---------|--|--|
|                  | SubIndex 0     |                   | Number of entries |                |                |                  |         |  |  |
| Variable type    | Setting range  | Initial value     | Unit              | Accessibil ity | PDO assignment | Change attribute | Storage |  |  |
| USINT            | 0 to 10        | 2                 | -                 | RW             | No             | PREOP            | Yes     |  |  |
|                  | SubIndex 1     |                   | Mapping entry 1   |                |                |                  |         |  |  |
| Variable<br>type | Setting range  | Initial value     | Unit              | Accessibil ity | PDO assignment | Change attribute | Storage |  |  |
| UINT             | 0 to 0xFFFFFFF | 0x60410010        | -                 | RW             | No             | PREOP            | Yes     |  |  |
|                  | SubIndex 2     |                   |                   | Mapping        | entry 2        |                  |         |  |  |
| Variable type    | Setting range  | Initial value     | Unit              | Accessibil ity | PDO assignment | Change attribute | Storage |  |  |

| UDINT         | 0 to 0xFFFFFFF | 0x60640020    | -               | RW             | No                | PREOP            | Yes     |  |
|---------------|----------------|---------------|-----------------|----------------|-------------------|------------------|---------|--|
|               | SubIndex 3     |               |                 | Mapping        | entry 3           |                  |         |  |
| Variable type | Setting range  | Initial value | Unit            | Accessibil ity | PDO assignment    | Change attribute | Storage |  |
| UDINT         | 0 to 0xFFFFFFF | -             | -               | RW             | No                | PREOP            | Yes     |  |
|               | SubIndex 4     |               |                 | Mapping        | entry 4           |                  |         |  |
| Variable type | Setting range  | Initial value | Unit            | Accessibil ity | PDO<br>assignment | Change attribute | Storage |  |
| UINT          | 0 to 0xFFFFFFF | -             | -               | RW             | No                | PREOP            | Yes     |  |
|               | SubIndex 5     |               |                 | Mapping        | entry 5           |                  |         |  |
| Variable type | Setting range  | Initial value | Unit            | Accessibil ity | PDO assignment    | Change attribute | Storage |  |
| UDINT         | 0 to 0xFFFFFFF | -             | -               | RW             | No                | PREOP            | Yes     |  |
|               | SubIndex 6     |               | Mapping entry 6 |                |                   |                  |         |  |
| Variable type | Setting range  | Initial value | Unit            | Accessibil ity | PDO assignment    | Change attribute | Storage |  |
| UDINT         | 0 to 0xFFFFFFF | -             | -               | RW             | No                | PREOP            | Yes     |  |
|               | SubIndex 7     |               |                 | Mapping        | entry 7           |                  |         |  |
| Variable type | Setting range  | Initial value | Unit            | Accessibil ity | PDO assignment    | Change attribute | Storage |  |
| UDINT         | 0 to 0xFFFFFFF | -             | -               | RW             | No                | PREOP            | Yes     |  |
|               | SubIndex 8     |               |                 | Mapping        | entry 8           |                  |         |  |
| Variable type | Setting range  | Initial value | Unit            | Accessibil ity | PDO assignment    | Change attribute | Storage |  |
| UDINT         | 0 to 0xFFFFFFF | -             | -               | RW             | No                | PREOP            | Yes     |  |
|               | SubIndex 9     |               |                 | Mapping        | entry 9           |                  | •       |  |
| Variable type | Setting range  | Initial value | Unit            | Accessibil ity | PDO assignment    | Change attribute | Storage |  |
| UDINT         | 0 to 0xFFFFFFF | -             | -               | RW             | No                | PREOP            | Yes     |  |
| 5             | SubIndex 10    |               |                 | Mapping        | entry 10          |                  |         |  |
| Variable type | Setting range  | Initial value | Unit            | Accessibil ity | PDO assignment    | Change attribute | Storage |  |
| UDINT         | 0 to 0xFFFFFFF | -             | -               | RW             | No                | PREOP            | Yes     |  |
|               |                |               |                 |                |                   |                  |         |  |

| 0x1A02        |                | 3 <sup>rd</sup> Transmit PDO-Mapping |                   |                |                   |                  |         |  |  |
|---------------|----------------|--------------------------------------|-------------------|----------------|-------------------|------------------|---------|--|--|
| SubIndex 0    |                |                                      | Number of entries |                |                   |                  |         |  |  |
| Variable type | Setting range  | Initial value                        | Unit              | Accessibil ity | PDO assignment    | Change attribute | Storage |  |  |
| USINT         | 0 to 10        | 5                                    | •                 | RW             | No                | PREOP            | Yes     |  |  |
|               | SubIndex 1     | Mapping entry 1                      |                   |                |                   |                  |         |  |  |
| Variable type | Setting range  | Initial value                        | Unit              | Accessibil ity | PDO<br>assignment | Change attribute | Storage |  |  |
| UINT          | 0 to 0xFFFFFFF | 0x60410010                           | -                 | RW             | No                | PREOP            | Yes     |  |  |

| Variable typeSetting rangeInitial valueUnitAccessibil ityPDO assignmentChange attributeUDINT0 to 0xFFFFFFFF0x60640020-RWNoPREOPSubIndex 3Mapping entry 3Variable typeSetting rangeInitial valueUnitAccessibil ityPDO assignmentChange attributeUDINT0 to 0xFFFFFFFF0x60B90010-RWNoPREOPSubIndex 4Mapping entry 4Variable typeSetting rangeInitial valueUnitAccessibil ityPDO assignmentChange attributeUINT0 to 0xFFFFFFFF0x60BA0020-RWNoPREOP | Storage Yes Storage Yes Storage |
|----------------------------------------------------------------------------------------------------|---------------------------------|
| SubIndex 3  Variable type  Setting range  Initial value  Unit  Accessibil PDO assignment attribute  UDINT  O to 0xFFFFFFFF  0x60B90010  - RW  No  PREOP  SubIndex 4  Mapping entry 3  Change attribute  Mapping entry 4  Variable type  Setting range  Initial value  Unit  Accessibil PDO change attribute  Unit  Accessibil PDO assignment attribute                                                                                         | Storage<br>Yes                  |
| Variable type     Setting range     Initial value     Unit     Accessibil ity     PDO assignment     Change attribute       UDINT     0 to 0xFFFFFFF     0x60B90010     -     RW     No     PREOP       SubIndex 4     Mapping entry 4       Variable type     Setting range     Initial value     Unit     Accessibil ity     PDO assignment     Change attribute                                                                             | Yes                             |
| type Setting range Initial value Onit ity assignment attribute  UDINT 0 to 0xFFFFFFF 0x60B90010 - RW No PREOP  SubIndex 4 Mapping entry 4  Variable type Setting range Initial value Unit Accessibil PDO assignment attribute                                                                                                    | Yes                             |
| SubIndex 4  Variable type  Setting range  Initial value  Unit  Accessibil PDO Change attribute                                                                                                    |                                 |
| Variable type Setting range Initial value Unit Accessibil PDO Change attribute                                                                                                    | Storage                         |
| type Setting range Initial value Unit ity assignment attribute                                                                                                    | Storage                         |
| LIINT 0 to 0xEEEEEEE 0x608A0020 - RW No PREOP                                                                                                    |                                 |
| Silvi   Clo Chillilli   Choodhauczu   -   New   New   New                                                                                                    | Yes                             |
| SubIndex 5 Mapping entry 5                                                                                                    | 1                               |
| Variable type         Setting range         Initial value         Unit         Accessibil ity         PDO assignment         Change attribute                                                                                                    | Storage                         |
| UDINT 0 to 0xFFFFFFFF RW No PREOP                                                                                                    | Yes                             |
| SubIndex 6 Mapping entry 6                                                                                                    |                                 |
| Variable<br>typeSetting rangeInitial valueUnitAccessibil<br>ityPDO<br>assignmentChange<br>                                                                                                    | Storage                         |
| UDINT 0 to 0xFFFFFFF RW No PREOP                                                                                                    | Yes                             |
| SubIndex 7 Mapping entry 7                                                                                                    | _                               |
| Variable type Setting range Initial value Unit Accessibil PDO Change attribute                                                                                                    | Storage                         |
| UDINT 0 to 0xFFFFFFF RW No PREOP                                                                                                    | Yes                             |
| SubIndex 8 Mapping entry 8                                                                                                    |                                 |
| Variable type         Setting range         Initial value         Unit         Accessibil ity         PDO assignment         Change attribute                                                                                                    | Storage                         |
| UDINT 0 to 0xFFFFFFF RW No PREOP                                                                                                    | Yes                             |
| SubIndex 9 Mapping entry 9                                                                                                    |                                 |
| Variable type         Setting range         Initial value         Unit         Accessibil ity         PDO assignment         Change attribute                                                                                                    | Storage                         |
| UDINT 0 to 0xFFFFFFF RW No PREOP                                                                                                    | Yes                             |
| SubIndex 10 Mapping entry 10                                                                                                    |                                 |
| Variable type         Setting range         Initial value         Unit         Accessibil ity         PDO assignment         Change attribute                                                                                                    | Storage                         |
| UDINT 0 to 0xFFFFFFF RW No PREOP                                                                                                    | Yes                             |

| 0x1A03        |               | 4 <sup>th</sup> 7                  | Transmit P | DO-Mappir | ng |                  |         |
|---------------|---------------|------------------------------------|------------|-----------|----|------------------|---------|
|               | SubIndex 0    | Number of entries                  |            |           |    |                  |         |
| Variable type | Setting range | Initial Value I Tinit I Toldania I |            |           |    | Change attribute | Storage |
| USINT         | 0 to 10       | 5                                  | -          | RW        | No | PREOP            | Yes     |
|               | SubIndex 1    | Mapping entry 1                    |            |           |    |                  |         |

| Variable<br>type                                                                                                    | Setting range                                                                                                    | Initial value                                           | Unit                        | Accessibil ity                                                                                                    | PDO assignment                                                                                                    | Change attribute                                                                                                    | Storage                                 |
|----------------------------------------------------------------------------------------------------|----------------------------------------------------------------------------------------------------|---------------------------------------------------------|-----------------------------|----------------------------------------------------------------------------------------------------|----------------------------------------------------------------------------------------------------|----------------------------------------------------------------------------------------------------|-----------------------------------------|
| UINT                                                                                                    | 0 to 0xFFFFFFF                                                                                                    | 0x60410010                                              | -                           | RW                                                                                                    | No                                                                                                    | PREOP                                                                                                    | Yes                                     |
|                                                                                                    | SubIndex 2                                                                                                    |                                                         |                             | Mapping                                                                                                    | entry 2                                                                                                    |                                                                                                    |                                         |
| Variable type                                                                                                    | Setting range                                                                                                    | Initial value                                           | Unit                        | Accessibil ity                                                                                                    | PDO assignment                                                                                                    | Change attribute                                                                                                    | Storage                                 |
| UDINT                                                                                                    | 0 to 0xFFFFFFF                                                                                                    | 0x60640020                                              | -                           | RW                                                                                                    | No                                                                                                    | PREOP                                                                                                    | Yes                                     |
| ;                                                                                                    | SubIndex 3                                                                                                    |                                                         | Mapping entry 3             |                                                                                                    |                                                                                                    |                                                                                                    |                                         |
| Variable type                                                                                                    | Setting range                                                                                                    | Initial value                                           | Unit                        | Accessibil ity                                                                                                    | PDO<br>assignment                                                                                                    | Change<br>attribute                                                                                                    | Storage                                 |
| UDINT                                                                                                    | 0 to 0xFFFFFFF                                                                                                    | 0x60B90010                                              | -                           | RW                                                                                                    | No                                                                                                    | PREOP                                                                                                    | Yes                                     |
| ;                                                                                                    | SubIndex 4                                                                                                    |                                                         |                             | Mapping                                                                                                    | g entry 4                                                                                                    |                                                                                                    |                                         |
| Variable type                                                                                                    | Setting range                                                                                                    | Initial value                                           | Unit                        | Accessibil ity                                                                                                    | PDO assignment                                                                                                    | Change attribute                                                                                                    | Storage                                 |
| UINT                                                                                                    | 0 to 0xFFFFFFF                                                                                                    | 0x60BA0020                                              | -                           | RW                                                                                                    | No                                                                                                    | PREOP                                                                                                    | Yes                                     |
| ;                                                                                                    | SubIndex 5                                                                                                    |                                                         |                             | Mapping                                                                                                    | g entry 5                                                                                                    |                                                                                                    |                                         |
| Variable type                                                                                                    | Setting range                                                                                                    | Initial value                                           | Unit                        | Accessibil ity                                                                                                    | PDO assignment                                                                                                    | Change attribute                                                                                                    | Storage                                 |
| UDINT                                                                                                    | 0 to 0xFFFFFFF                                                                                                    | 0x60FD0020                                              | -                           | RW                                                                                                    | No                                                                                                    | PREOP                                                                                                    | Yes                                     |
|                                                                                                    |                                                                                                    |                                                         |                             |                                                                                                    |                                                                                                    |                                                                                                    |                                         |
| :                                                                                                    | SubIndex 6                                                                                                    |                                                         |                             | Mapping                                                                                                    | g entry 6                                                                                                    |                                                                                                    |                                         |
| Variable type                                                                                                    | SubIndex 6 Setting range                                                                                                    | Initial value                                           | Unit                        | Mapping<br>Accessibil<br>ity                                                                                                    |                                                                                                    | Change attribute                                                                                                    | Storage                                 |
| Variable                                                                                                    |                                                                                                    | Initial value                                           | Unit<br>-                   | Accessibil                                                                                                    | PDO                                                                                                    |                                                                                                    | Storage<br>Yes                          |
| Variable<br>type<br>UDINT                                                                                             | Setting range                                                                                                    |                                                         |                             | Accessibil<br>ity<br>RW                                                                                                    | PDO<br>assignment                                                                                                    | attribute                                                                                                    |                                         |
| Variable<br>type<br>UDINT                                                                                             | Setting range 0 to 0xFFFFFFFF                                                                                                    |                                                         |                             | Accessibil<br>ity<br>RW                                                                                                    | PDO<br>assignment<br>No<br>g entry 7                                                                                                    | attribute                                                                                                    |                                         |
| Variable<br>type<br>UDINT<br>Variable                                                                                 | Setting range 0 to 0xFFFFFFF SubIndex 7                                                                                                    | -                                                       | -                           | Accessibil ity RW Mapping                                                                                                    | PDO assignment No g entry 7                                                                                                    | attribute PREOP Change                                                                                                    | Yes                                     |
| Variable type UDINT  Variable type UDINT                                                                              | Setting range  0 to 0xFFFFFFF  SubIndex 7  Setting range                                                                                                    | -                                                       | -                           | Accessibil ity RW Mapping Accessibil ity RW                                                                                                    | PDO<br>assignment<br>No<br>g entry 7<br>PDO<br>assignment                                                                                                    | attribute PREOP  Change attribute                                                                                          | Yes                                     |
| Variable type UDINT  Variable type UDINT                                                                              | Setting range  0 to 0xFFFFFFF  SubIndex 7  Setting range  0 to 0xFFFFFFFF                                                                                                    | -                                                       | -                           | Accessibil ity RW Mapping Accessibil ity RW                                                                                                    | PDO assignment No PDO assignment No Spentry 8                                                                                                    | attribute PREOP  Change attribute                                                                                          | Yes                                     |
| Variable type UDINT  Variable type UDINT  Variable                                                                    | Setting range  0 to 0xFFFFFFF SubIndex 7  Setting range  0 to 0xFFFFFFF SubIndex 8                                                                                                    | Initial value                                           | -<br>Unit<br>-              | Accessibil ity RW Mapping Accessibil ity RW Mapping Accessibil                                                                                                    | PDO assignment No PDO assignment No Sentry 8 PDO                                                                                                    | attribute PREOP  Change attribute PREOP  Change                                                                            | Yes Storage Yes                         |
| Variable type UDINT  Variable type UDINT  Variable type UDINT                                                         | Setting range  0 to 0xFFFFFFF SubIndex 7  Setting range  0 to 0xFFFFFFF SubIndex 8  Setting range                                                                                                    | Initial value                                           | -<br>Unit<br>-              | Accessibil ity RW Mapping Accessibil ity RW Mapping Accessibil ity RW Accessibil ity RCESSIBIL ITY                                                                                                    | PDO assignment No g entry 7 PDO assignment No g entry 8 PDO assignment                                                                                                    | attribute PREOP  Change attribute PREOP  Change attribute                                                                  | Yes Storage Yes Storage                 |
| Variable type UDINT  Variable type UDINT  Variable type UDINT                                                         | Setting range  0 to 0xFFFFFFF SubIndex 7 Setting range 0 to 0xFFFFFFF SubIndex 8 Setting range 0 to 0xFFFFFFFF                                                                                                    | Initial value                                           | -<br>Unit<br>-              | Accessibil ity RW Mapping Accessibil ity RW Mapping Accessibil ity RW Accessibil ity RCESSIBIL ITY                                                                                                    | PDO assignment No PDO assignment No PDO assignment No PDO assignment No assignment No PDO assignment No PDO assignment N | attribute PREOP  Change attribute PREOP  Change attribute                                                                  | Yes Storage Yes Storage                 |
| Variable type UDINT  Variable type UDINT  Variable type UDINT  Variable type UDINT                                    | Setting range  0 to 0xFFFFFFF SubIndex 7  Setting range  0 to 0xFFFFFFF SubIndex 8  Setting range  0 to 0xFFFFFFF SubIndex 9                                                                                                    | Initial value                                           | -<br>Unit<br>-<br>Unit<br>- | Accessibil ity RW Mapping Accessibil ity RW Mapping Accessibil ity RW Mapping Accessibil Accessibil                                                                                                    | PDO assignment No gentry 7 PDO assignment No gentry 8 PDO assignment No gentry 9 PDO                                                                                                    | attribute PREOP  Change attribute PREOP  Change attribute PREOP  Change attribute PREOP                                    | Yes Storage Yes Storage Yes             |
| Variable type UDINT  Variable type UDINT  Variable type UDINT  Variable type UDINT                                    | Setting range  0 to 0xFFFFFFF SubIndex 7  Setting range  0 to 0xFFFFFFF SubIndex 8  Setting range  0 to 0xFFFFFFF SubIndex 9  Setting range                                                                                                    | Initial value                                           | -<br>Unit<br>-<br>Unit<br>- | Accessibil ity RW Mapping Accessibil ity RW Mapping Accessibil ity RW Mapping Accessibil ity RW Mapping                                                                                                    | PDO assignment No gentry 7 PDO assignment No gentry 8 PDO assignment No gentry 9 PDO assignment No gentry 9 PDO assignment No                                                                                                    | attribute PREOP  Change attribute PREOP  Change attribute PREOP  Change attribute PREOP                                    | Yes Storage Yes Storage Yes Storage     |
| Variable type UDINT  Variable type UDINT  Variable type UDINT  Variable type UDINT                                    | Setting range  0 to 0xFFFFFFF SubIndex 7  Setting range  0 to 0xFFFFFFF SubIndex 8  Setting range  0 to 0xFFFFFFF SubIndex 9  Setting range  0 to 0xFFFFFFF Outline of the following range  0 to 0xFFFFFFFF Outline of the following range  0 to 0xFFFFFFFFF | Initial value                                           | -<br>Unit<br>-<br>Unit<br>- | Accessibil ity RW Mapping Accessibil ity RW Mapping Accessibil ity RW Mapping Accessibil ity RW Mapping RW Mapping Accessibil ity RW                                                                        | PDO assignment No gentry 7 PDO assignment No gentry 8 PDO assignment No assignment No gentry 9 PDO assignment No assignment No assignment No assignment No entry 10                                                                                                    | attribute PREOP  Change attribute PREOP  Change attribute PREOP  Change attribute PREOP                                    | Yes Storage Yes Storage Yes Storage     |
| Variable type UDINT  Variable type UDINT  Variable type UDINT  Variable type UDINT  Variable type Variable type UDINT | Setting range  0 to 0xFFFFFFF SubIndex 7  Setting range  0 to 0xFFFFFFF SubIndex 8  Setting range  0 to 0xFFFFFFF SubIndex 9  Setting range  0 to 0xFFFFFFF SubIndex 10                                                                                      | Initial value Initial value Initial value Initial value | - Unit - Unit - Unit        | Accessibil ity RW Mapping Accessibil ity RW Mapping Accessibil ity RW Mapping Accessibil ity RW Mapping Accessibil ity RW Accessibil ity Accessibil ity Accessibil ity Accessibil ity RW Mapping Accessibil | PDO assignment No gentry 7 PDO assignment No gentry 8 PDO assignment No assignment No gentry 9 PDO assignment No entry 10 PDO                                                                                                    | attribute PREOP  Change attribute PREOP  Change attribute PREOP  Change attribute PREOP  Change attribute Change attribute | Yes Storage Yes Storage Yes Storage Yes |

| 0x1C00        | Sync Manager Communication Type |                        |      |                |                |                  |         |  |
|---------------|---------------------------------|------------------------|------|----------------|----------------|------------------|---------|--|
|               | SubIndex 0                      | ex 0 Number of entries |      |                |                |                  |         |  |
| Variable type | Setting range                   | Initial value          | Unit | Accessibil ity | PDO assignment | Change attribute | Storage |  |

| USINT         | -             | 4                      | -                                         | RO             | No             | -                | No      |
|---------------|---------------|------------------------|-------------------------------------------|----------------|----------------|------------------|---------|
|               | SubIndex 1    |                        | Co                                        | mmunicati      | on Type SM0    | )                |         |
| Variable type | Setting range | Initial value          | Unit                                      | Accessibil ity | PDO assignment | Change attribute | Storage |
| USINT         | -             | 1 - RO No              |                                           | -              | No             |                  |         |
|               | SubIndex 2    |                        | Co                                        | mmunicati      | on Type SM1    | ĺ                |         |
| Variable type | Setting range | Initial value          | nitial value Unit Accessibil PDO assignme |                |                |                  | Storage |
| USINT         | -             | 2                      | -                                         | RO             | No             | -                | No      |
|               | SubIndex 3    | Communication Type SM2 |                                           |                |                |                  |         |
| Variable type | Setting range | Initial value          | Unit                                      | Accessibil ity | PDO assignment | Change attribute | Storage |
| USINT         | -             | 3                      | -                                         | RO             | No             | -                | No      |
|               | SubIndex 4    |                        | Co                                        | mmunicati      | on Type SM3    | 3                |         |
| Variable type | Setting range | Initial value          | Unit                                      | Accessibil ity | PDO assignment | Change attribute | Storage |
| USINT         | -             | 4                      | -                                         | RO             | No             | -                | No      |

It represents the Sync Manager Communication Type assigned by default.

| 0x1C10        | Sync Manager 0 PDO Assignment |               |      |                |                |                  |         |  |  |
|---------------|-------------------------------|---------------|------|----------------|----------------|------------------|---------|--|--|
| Variable type | Setting range                 | Initial value | Unit | Accessibil ity | PDO assignment | Change attribute | Storage |  |  |
| USINT         | -                             | 0             | -    | RO             | No             | -                | No      |  |  |

| 0x1C11           |                  | Sync M        | anager 1 F                                       | PDO Assign     | nment          |                  |         |
|------------------|------------------|---------------|--------------------------------------------------|----------------|----------------|------------------|---------|
| Variable type    | Setting range    | Initial value | Unit                                             | Accessibil ity | PDO assignment | Change attribute | Storage |
| USINT            | -                | 0             | -                                                | RO             | No             | -                | No      |
|                  |                  |               |                                                  |                |                |                  |         |
| 0x1C12           |                  | Sync M        | anager 2 F                                       | PDO Assigr     | nment          |                  |         |
|                  | SubIndex 0       |               |                                                  | Number         | of entries     |                  |         |
| Variable type    | Setting range    | Initial value | Initial value Unit Accessibil PDO assignment att |                |                |                  |         |
| USINT            | -                | 1             | -                                                | RO             | No             | -                | No      |
|                  | SubIndex 1       |               | Index of object assigned to PDO                  |                |                |                  |         |
| Variable type    | Setting range    | Initial value | Unit                                             | Accessibil ity | PDO assignment | Change attribute | Storage |
| UINT             | 0x1600 to 0x1603 | 0x1601        | -                                                | RW             | No             | PREOP            | No      |
|                  |                  |               |                                                  |                |                |                  |         |
| 0x1C13           |                  | Sync M        | anager 3 F                                       | PDO Assigr     | nment          |                  |         |
|                  | SubIndex 0       |               |                                                  | Number         | of entries     |                  |         |
| Variable<br>type | Setting range    | Initial value | Unit                                             | Accessibil ity | PDO assignment | Change attribute | Storage |

1

RO

No

-

No

**USINT** 

|               | SubIndex 1       |               | Index    | of object a    | ssigned to P      | DO               |         |
|---------------|------------------|---------------|----------|----------------|-------------------|------------------|---------|
| Variable      |                  |               |          | Accessibil     |                   | Change           | Т       |
| type          | Setting range    | Initial value | Unit     | ity            | assignment        | attribute        | Storage |
| UINT          | 0x1A00 to 0x1A03 | 0x1A01        | -        | RW             | No                | PREOP            | No      |
|               |                  |               |          |                |                   |                  |         |
| 0x1C32        |                  | Output        | Sync Mar | nager Paran    | neter             |                  |         |
|               | SubIndex 0       |               |          | Number         | of entries        |                  |         |
| Variable type | Setting range    | Initial value | Unit     | Accessibil ity | PDO<br>assignment | Change attribute | Storage |
| USINT         | -                | 32            | -        | RO             | No                | -                | No      |
|               | SubIndex 1       |               |          | Sync           | mode              |                  |         |
| Variable type | Setting range    | Initial value | Unit     | Accessibil ity | PDO<br>assignment | Change attribute | Storage |
| UINT          | -                | -             | -        | RO             | No                | -                | No      |
|               | SubIndex 2       |               |          | Cycle          | time              |                  |         |
| Variable type | Setting range    |               | Unit     | Accessibil ity | PDO assignment    | Change attribute | Storage |
| UDINT         | -                | -             | ns       | RO             | No                | -                | No      |
|               | SubIndex 3       |               |          | Shift          | time              |                  | •       |
| Variable type | Setting range    | Initial value | Unit     | Accessibil ity | PDO assignment    | Change attribute | Storage |
| UDINT         | -                | 0             | ns       | RO             | No                | -                | No      |
|               | SubIndex 4       |               | ;        | Sync mode:     | supported         |                  |         |
| Variable type | Setting range    | Initial value | Unit     | Accessibil ity | PDO assignment    | Change attribute | Storage |
| UINT          | -                | 0x4007        | -        | RO             | No                | -                | No      |
|               | SubIndex 5       |               |          | Minimum        | cycle time        |                  | •       |
| Variable type | Setting range    | Initial value | Unit     | Accessibil ity | PDO assignment    | Change attribute | Storage |
| UDINT         | -                | 250000        | ns       | RO             | No                | -                | No      |
|               | SubIndex 6       |               |          | Calc and       | copy time         |                  |         |
| Variable type | Setting range    | Initial value | Unit     | Accessibil ity | PDO assignment    | Change attribute | Storage |
| UDINT         | -                | 0             | ns       | RO             | No                | -                | No      |
|               | SubIndex 9       |               |          | Delay          | time              |                  |         |
| Variable type | Setting range    | Initial value | Unit     | Accessibil ity | PDO assignment    | Change attribute | Storage |
| UDINT         | -                | 0             | ns       | RO             | No                | -                | No      |
| 9             | SubIndex 10      |               |          | Sync           | ) time            |                  |         |
| Variable type | Setting range    | Initial value | Unit     | Accessibil ity | PDO<br>assignment | Change attribute | Storage |
| UDINT         | -                | 0             | ns       | RO             | No                | -                | No      |
|               | SubIndex 12      |               | S        | M event mis    | ssed counter      |                  | 1       |
| Variable type | Setting range    | Initial value | Unit     | Accessibil ity |                   | Change attribute | Storage |
| UDINT         | -                | 0             | -        | RO             | No                | -                | No      |
|               | LSubIndex 13     |               |          | Shift too sh   |                   |                  |         |
|               |                  |               |          |                |                   |                  |         |

| Variable type | Setting range | Initial value | Unit      | Accessibil ity | PDO assignment    | Change attribute | Storage |
|---------------|---------------|---------------|-----------|----------------|-------------------|------------------|---------|
| UDINT         | -             | 0             | -         | RO             | No                | -                | No      |
| 5             | SubIndex 32   |               |           | Sync           | error             |                  |         |
| Variable type | Setting range | Initial value | Unit      | Accessibil ity | PDO assignment    | Change attribute | Storage |
| BOOL          | -             | 0             | -         | RO             | No                | -                | No      |
|               |               |               |           |                |                   |                  |         |
| 0x1C33        |               | Input         | Sync Mana | ager Param     | eter              |                  |         |
|               | SubIndex 0    |               |           | Number         | of entries        |                  | _       |
| Variable type | Setting range | Initial value | Unit      | Accessibil ity | PDO<br>assignment | Change attribute | Storage |
| USINT         | -             | 32            | -         | RO             | No                | -                | No      |
|               | SubIndex 1    |               |           | Sync           | mode              |                  |         |
| Variable type | Setting range | Initial value | Unit      | Accessibil ity | PDO assignment    | Change attribute | Storage |
| UINT          | -             | -             | -         | RO             | No                | -                | No      |
|               | SubIndex 2    |               |           | Cycle          | time              |                  |         |
| Variable type | Setting range | Initial value | Unit      | Accessibil ity | PDO assignment    | Change attribute | Storage |
| UDINT         | -             | -             | ns        | RO             | No                | -                | No      |
|               | SubIndex 3    |               |           | Shift          | time              |                  |         |
| Variable type | Setting range | Initial value | Unit      | Accessibil ity | PDO<br>assignment | Change attribute | Storage |
| UDINT         | -             | 0             | ns        | RO             | No                | -                | No      |
|               | SubIndex 4    |               |           | Sync mode:     | s supported       |                  |         |
| Variable type | Setting range | Initial value | Unit      | Accessibil ity | PDO<br>assignment | Change attribute | Storage |
| UINT          | -             | 0x4007        | -         | RO             | No                | -                | No      |
|               | SubIndex 5    |               |           | Minimum        |                   |                  |         |
| Variable type | Setting range | Initial value | Unit      | Accessibil ity | PDO<br>assignment | Change attribute | Storage |
| UDINT         | -             | 250000        | ns        | RO             | No                | -                | No      |
|               | SubIndex 6    |               |           | Calc and       | copy time         |                  | _       |
| Variable type | Setting range | Initial value | Unit      | Accessibil ity | PDO<br>assignment | Change attribute | Storage |
| UDINT         | -             | 0             | ns        | RO             | No                | -                | No      |
|               | SubIndex 9    |               |           | Delay          | time              |                  |         |
| Variable type | Setting range | Initial value | Unit      | Accessibil ity | PDO assignment    | Change attribute | Storage |
| UDINT         | -             | 0             | ns        | RO             | No                | -                | No      |
|               | SubIndex 10   |               |           | Sync           | ) time            |                  |         |
| Variable type | Setting range | Initial value | Unit      | Accessibil ity | PDO assignment    | Change attribute | Storage |
| UDINT         | -             | 0             | ns        | RO             | No                | -                | No      |
| 5             | SubIndex 12   |               | SI        | M event mi     | ssed counter      |                  |         |
| Variable type | Setting range | Initial value | Unit      | Accessibil ity | PDO assignment    | Change attribute | Storage |
|               |               |               |           | -              |                   |                  |         |

| UDINT         | -             | 0                       | -    | RO             | No                | -                | No      |
|---------------|---------------|-------------------------|------|----------------|-------------------|------------------|---------|
| SubIndex 13   |               | Shift too short counter |      |                |                   |                  |         |
| Variable type | Setting range | Initial value           | Unit | Accessibil ity | PDO assignment    | Change attribute | Storage |
| UDINT         | -             | 0                       | -    | RO             | No                | -                | No      |
| 5             | SubIndex 32   |                         |      | Sync           | error             |                  |         |
| Variable type | Setting range | Initial value           | Unit | Accessibil ity | PDO<br>assignment | Change attribute | Storage |
| BOOL          | -             | 0                       | -    | RO             | No                | -                | No      |

# 9.2 Manufacturer Specific Objects

## Basic Setting (from 0x2000~)

| 0x2000        |               | Motor ID      |      |               |                   |                     |         |  |  |
|---------------|---------------|---------------|------|---------------|-------------------|---------------------|---------|--|--|
| Variable type | Setting range | Initial value | Unit | Accessibility | PDO<br>assignment | Change<br>attribute | Storage |  |  |
| UINT          | 1 to 9999     | 13            | -    | RW            | No                | Power recycling     | Yes     |  |  |

Set the motor ID. Drive will set motor ID automatically if encoder is the serial encoder from LS ELECTRIC. Possible to check motor ID on the motor label.

e.g) Motor ID is 137 on motor label as below.

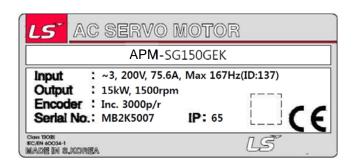

| 0x2001        |               | Encoder Type  |      |               |                |                     |         |  |  |
|---------------|---------------|---------------|------|---------------|----------------|---------------------|---------|--|--|
| Variable type | Setting range | Initial value | Unit | Accessibility | PDO assignment | Change<br>attribute | Storage |  |  |
| UINT          | 0 to 99       | 2             | -    | RW            | 2              | Power recycling     | Yes     |  |  |

Set the Encoder type connected to the Drive. Set properly according to chart. However, the encoder type of serial encoder from LS ELECTRIC will be automatically set regardless the chart below. You can check encoder type which is set automatically.

| Setting values | Encoder type                             |
|----------------|------------------------------------------|
| 0              | Quadrature (incremental, A lead B)       |
| 1              | Quadrature (incremental, B lead A)       |
| 2              | BiSS Serial (single-turn only)           |
| 3              | BiSS Serial Absolute (multi-turn 12-bit) |
| 4              | BiSS Serial Absolute (multi-turn 16-bit) |
| 5~6            | BiSS Serial Absolute (multi-turn 20-bit) |
| 7              | BiSS Serial Absolute (multi-turn 24-bit) |
| 8              | Analog Hall                              |
| 9              | Sinusoidal to BiSS                       |
| 10             | Reserved                                 |

| Setting values | Encoder type                                 |
|----------------|----------------------------------------------|
| 11             | Tamagawa Serial (single-turn only)           |
| 12             | Tamagawa Serial Absolute (multi-turn 16-bit) |
| 13             | EnDat 2.2                                    |

| 0x2002        | Encoder Pulse per Revolution |                  |       |               |                   |                     |         |  |
|---------------|------------------------------|------------------|-------|---------------|-------------------|---------------------|---------|--|
| Variable type | Setting range                | Initial<br>value | Unit  | Accessibility | PDO<br>assignment | Change<br>attribute | Storage |  |
| UDINT         | 0 to<br>1073741824           | 524288           | pulse | RO            | No                | Power recycling     | Yes     |  |

Shows the encoder resolution in the unit of pulse (count) based on a multiple of 4.

| 0x2003        |               | Node ID       |      |               |                   |                     |         |  |  |
|---------------|---------------|---------------|------|---------------|-------------------|---------------------|---------|--|--|
| Variable type | Setting range | Initial value | Unit | Accessibility | PDO<br>assignment | Change<br>attribute | Storage |  |  |
| UINT          | 0 to 65535    | -             | -    | RO            | No                | -                   | No      |  |  |

Display the node ID configured for the node setting switch of the drive. The value of the node setting switch is read just once when the power is turned on. Any set value modified subsequently will be in effect only when the power is turned on again.

#### Ex) Example of setting the node ID to 10 (0x0A) and 15 (0x0F)

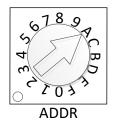

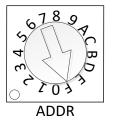

| 0x2004        | Rotation Direction Setting |               |      |               |                   |                     |         |  |
|---------------|----------------------------|---------------|------|---------------|-------------------|---------------------|---------|--|
| Variable type | Setting range              | Initial value | Unit | Accessibility | PDO<br>assignment | Change<br>attribute | Storage |  |
| UINT          | 0 to 1                     | 0             | ı    | RW            | No                | Servo off           | Yes     |  |

Set the rotation direction of the motor. You can change the rotation direction with this setting when the direction is changed between forward and reverse relative to the user at the final apparatus section.

| Setting values | Details                                                                                                  |
|----------------|----------------------------------------------------------------------------------------------------|
| 0              | With a forward command, the motor rotates counterclockwise. Then, the position feedback value increases. |
| 1              | With a reverse command, the motor rotates clockwise. Then, the position feedback value increases.        |

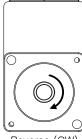

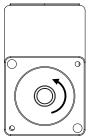

Reverse (CW)

Forward (CCW)

| 0x2005        | Absolute Encoder Configuration |               |      |                   |                |                  |         |  |
|---------------|--------------------------------|---------------|------|-------------------|----------------|------------------|---------|--|
| Variable type | Setting range                  | Initial value | Unit | Accessi<br>bility | PDO assignment | Change attribute | Storage |  |
| UINT          | 0 to 1                         | 1             | -    | RW                | No             | Power recycling  | Yes     |  |

Set the usage of the absolute encoder.

| Setting values | Details                                                                                                    |
|----------------|----------------------------------------------------------------------------------------------------|
| 0              | Uses the absolute encoder as the absolute encoder. Uses the multi-turn data.                                                                |
| 1              | Uses the absolute encoder as the incremental encoder. Does not use the multi-turn data. Does not display any battery-related alarm/warning. |

| 0x2006        | Main Power Fail Check Mode |               |      |                   |                   |                  |         |  |
|---------------|----------------------------|---------------|------|-------------------|-------------------|------------------|---------|--|
| Variable type | Setting range              | Initial value | Unit | Accessi<br>bility | PDO<br>assignment | Change attribute | Storage |  |
| UINT          | 0 to 255                   | 0             | -    | RW                | No                | Always           | Yes     |  |

Set method of input mode of main power and missing phase.

| Bit | Function              | Vaule | Details                                  |
|-----|-----------------------|-------|------------------------------------------|
|     |                       | 0     | Input single phase.                      |
| 3~0 | Setting of main power | 1     | Input 3 phases.                          |
|     |                       | 2     | Input DC Power                           |
|     | Processing method of  | 0     | AL-24 when missing phase of main power.  |
| 7~4 | missing phase of main | 1     | Warning(W-01) when missing phase of main |
|     | power                 |       | power.                                   |

| 0x2007        |               | Main Power Fail Check Time |      |                   |                   |                  |         |  |  |
|---------------|---------------|----------------------------|------|-------------------|-------------------|------------------|---------|--|--|
| Variable type | Setting range | Initial value              | Unit | Accessi<br>bility | PDO<br>assignment | Change attribute | Storage |  |  |
| UINT          | 0 to 5000     | 20                         | ms   | RW                | No                | Always           | Yes     |  |  |

Set the checking time of missing phase of main power. Check the possibility of voltage drop for short time and voltage sag by setting the checking time. Set the time properly according to state of external power input.

| 0x2008        |               | 7SEG Display Selection |      |               |                   |                  |         |  |  |
|---------------|---------------|------------------------|------|---------------|-------------------|------------------|---------|--|--|
| Variable type | Setting range | Initial value          | Unit | Accessibility | PDO<br>assignment | Change attribute | Storage |  |  |
| UINT          | 0 to 100      | 0                      | -    | RW            | Yes               | Always           | Yes     |  |  |

Set the state which will be displayed on 7SEG.

| Setting value | Display                   | Unit      | Details                          |
|---------------|---------------------------|-----------|----------------------------------|
| 0             | Operation status          | -         |                                  |
| 1             | Speed feedback            | rpm, mm/s |                                  |
| 2             | Speed command             | rpm, mm/s |                                  |
| 3             | Torque feedback           | 0.1%      |                                  |
| 4             | Torque command            | 0.1%      |                                  |
| 5             | Accumulated overload rate | 0.1%      |                                  |
| 6             | DC Link voltage           | V         |                                  |
| 7             | Accumulated regenerative  | 0.1%      |                                  |
| ,             | overload rate             |           |                                  |
| 8             | Physical angle            | 0.1deg    |                                  |
| 9             | Electric angle            | 0.1deg    |                                  |
| 10            | Multi turn data           | rev.      |                                  |
| 11            | Drive temp. 1             | °C        | Temperature of near drive power  |
|               |                           |           | component.                       |
| 12            | Drive temp. 2             | °C        | Temperature of internal drive.   |
| 13            | Encoder temp. 1           | °C        | Temperature of internal encoder. |
| 14            | Node ID                   | -         |                                  |

| 0x2009        |               | Regeneration Brake Resistor Configuration |   |    |    |        |     |  |  |
|---------------|---------------|-------------------------------------------|---|----|----|--------|-----|--|--|
| Variable type | Setting range | I Initial value   Unit   Accessibility    |   |    |    |        |     |  |  |
| UINT          | 0 to 1        | 0                                         | - | RW | No | Always | Yes |  |  |

Select the internal or external regenerative resistor.

| Setting value | Details                                                                                                    |
|---------------|----------------------------------------------------------------------------------------------------|
| 0             | Use internal regenerative resistor.                                                                                                    |
| 1             | Use external regenerative resistor.  Set value(0x200B) and capacity(0x200C) of resistor properly. Refer to 2.4 Power supply wiring for wiring of external regenerative resistor. |

| 0x20         | 00A        |               | Regene                               | ration Bra | ake Resistor Der | Regeneration Brake Resistor Derating Factor |        |     |  |  |  |  |  |
|--------------|------------|---------------|--------------------------------------|------------|------------------|---------------------------------------------|--------|-----|--|--|--|--|--|
| Varia<br>typ | able<br>oe | Setting range | Initial value   Unit   Accessibility |            |                  |                                             |        |     |  |  |  |  |  |
| UII          | NT         | 0 to 200      | 100                                  | %          | RW               | No                                          | Always | Yes |  |  |  |  |  |

Set derating factor when checking regenerative resistor overload. If value of Derating is less than 100[%], regenerative overload alarm(AL-23) will be occurred early and if value of derating is more than 100[%], regenerative overload alarm(AL-23) will be occurred slowly. Set the values differently according to condition of radiation of heat. If value of derating is more than 100[%], it is crucial to concern the radiation of heat.

| 0x200B           | Regeneration Brake Resistor Value |               |      |                                     |    |        |     |  |
|------------------|-----------------------------------|---------------|------|-------------------------------------|----|--------|-----|--|
| Variable<br>type | Setting range                     | Initial value | Unit | Unit Accessi PDO assignme attribute |    |        |     |  |
| UINT             | 0 to 1000                         | 0             | ohm  | RW                                  | No | Always | Yes |  |

To use external regenerative brake resistor (0x2009=1), set the value of external regenerative brake resistor in ohm unit. When using internal regenerative brake resistor (0x2009=0) in the drive, the setting value is not applicable

| 0x200C           | Regeneration Brake Resistor Power |      |                                     |    |    |        |     |  |
|------------------|-----------------------------------|------|-------------------------------------|----|----|--------|-----|--|
| Variable<br>type | Setting range                     | Unit | Unit Accessi PDO assignme attribute |    |    |        |     |  |
| UINT             | 0 to 30000                        | 0    | watt                                | RW | No | Always | Yes |  |

To use external regenerative brake resistor (0x2009=1), set the capacity of external regenerative brake resistor in watt unit. When using internal regenerative brake resistor (0x2009=0) in the drive, the setting value is not applicable

| 0x200D        | Pe            | Peak Power of Regeneration Brake Resistor |                                                      |    |    |        |     |  |  |
|---------------|---------------|-------------------------------------------|------------------------------------------------------|----|----|--------|-----|--|--|
| Variable type | Setting range | Unit                                      | Unit Accessi bility PDO assignme nt Change attribute |    |    |        |     |  |  |
| UINT          | 1 to 50000    | 100                                       | watt                                                 | RW | No | Always | Yes |  |  |

To use external regenerative brake resistor (0x2009=1), set the peak power of external regenerative brake resistor in watt unit. When using internal regenerative brake resistor (0x2009=0) in the drive, the setting value is not applicable

| 0x200E        | Duration Time @ Peak Power of Regeneration Brake Resistor |      |                                                      |    |    |        |     |  |
|---------------|-----------------------------------------------------------|------|------------------------------------------------------|----|----|--------|-----|--|
| Variable type | Setting range                                             | Unit | Unit Accessi bility PDO assignme nt Change attribute |    |    |        |     |  |
| UINT          | 1 to 50000                                                | 5000 | ms                                                   | RW | No | Always | Yes |  |

To use external regenerative brake resistor (0x2009=1), set the duration time in peak power of external regenerative brake resistor in watt unit. When using internal regenerative brake resistor (0x2009= 0) in the drive, the setting value is not applicable

| 0x200F        |               | Overload Check Base |      |                   |                |                  |             |  |  |
|---------------|---------------|---------------------|------|-------------------|----------------|------------------|-------------|--|--|
| Variable type | Setting range | Initial value       | Unit | Accessi<br>bility | PDO assignment | Change attribute | Storag<br>e |  |  |
| UINT          | 10 to 120     | 100                 | %    | RW                | No             | Always           | Yes         |  |  |

This indicates the load factor at which operation overload starts to be accumulated. When this is set to a value no more than 100, operation overload will start to be accumulated earlier at the set load factor to result in early trigger of operation overload alarm (AL-21). If the heat radiation condition of the drive is poor, configure the setting to no more than 100% to trigger an overload alarm earlier.

| 0x2010        |               | Overload Warning Level |      |                |                       |                     |         |  |  |
|---------------|---------------|------------------------|------|----------------|-----------------------|---------------------|---------|--|--|
| Variable type | Setting range | Initial<br>value       | Unit | Accessibil ity | PDO<br>assignme<br>nt | Change<br>attribute | Storage |  |  |
| UINT          | 10 to 100     | 50                     | %    | RW             | No                    | Always              | Yes     |  |  |

This specifies the output level of accumulated operation overload warning (W10). When the accumulated operation overload rate (0x2603) reaches the set value, a warning will be output. With this setting, you can identify the time when you need to take an appropriate action before an accumulated operation overload alarm occurs.

| 0x2011        |               | PWM Off Delay Time |      |                   |                |                  |         |  |  |
|---------------|---------------|--------------------|------|-------------------|----------------|------------------|---------|--|--|
| Variable type | Setting range | Initial value      | Unit | Accessi<br>bility | PDO assignment | Change attribute | Storage |  |  |
| UINT          | 0 to 1000     | 10                 | ms   | RW                | No             | Always           | Yes     |  |  |

This specifies the delay time until the PWM actually turns off after running servo off command. When using a motor with a brake installed on the vertical axis, you can output the brake signal first, and then turn off the PWM after this set time, in order to prevent it from running down along the axis.

| 0x2012        |               | Dynamic Brake Control Mode |   |    |    |        |     |  |  |
|---------------|---------------|----------------------------|---|----|----|--------|-----|--|--|
| Variable type | Setting range | Initial value i Unit i i   |   |    |    |        |     |  |  |
| UINT          | 0 to 3        | 0                          | - | RW | No | Always | Yes |  |  |

This specifies the control mode of the dynamic brake on servo off.

| Setting values | Details                                                           |  |  |  |  |  |  |
|----------------|-------------------------------------------------------------------|--|--|--|--|--|--|
| 0              | Hold the dynamic brake after stopping the motor using the brake   |  |  |  |  |  |  |
| 1              | elease the dynamic brake after stopping the motor using the brake |  |  |  |  |  |  |
| 2              | Release the dynamic brake after free-run stop                     |  |  |  |  |  |  |
| 3              | Hold the dynamic brake after free-run stop                        |  |  |  |  |  |  |

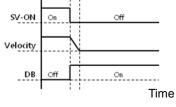

Hold after a DB stop

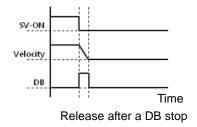

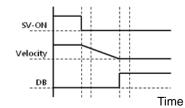

Hold after a free run stop

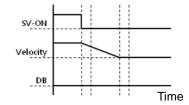

Release after a free run stop

9-24

| 0x2013        |               | Emergency Stop Configuration |   |    |    |        |         |
|---------------|---------------|------------------------------|---|----|----|--------|---------|
| Variable type | Setting range | Initial value i Unit i i     |   |    |    |        | Storage |
| UINT          | 0 to 1        | 1                            | - | RW | No | Always | Yes     |

This specifies the method to stop the drive on emergency stop (when entering POT, NOT, or ESTOP). In torque control mode, the decelerating to stop mode using emergency stop torque is not applied.

| Setting values | Details                                                                                                    |
|----------------|----------------------------------------------------------------------------------------------------|
| 0              | The motor will stop according to the method set in the dynamic brake control mode (0x2012).  It will stop using the dynamic brake, and then maintain the torque command at 0. |
| 1              | Decelerates to stop using the emergency stop torque (0x2113).                                                                                                    |

| 0x2014        |               | Warning Mask Configuration                                               |   |    |     |        |     |
|---------------|---------------|--------------------------------------------------------------------------|---|----|-----|--------|-----|
| Variable type | Setting range | Setting range Initial Unit Accessibility PDO Change assignment attribute |   |    |     |        |     |
| UINT          | 0 to FFFFhex  | 0                                                                        | - | RW | Yes | Always | Yes |

When a warning occurs, the warning masked by this setting will not be triggered.

| Bit  | Warning Code | Warning Name                                               |
|------|--------------|------------------------------------------------------------|
| 0    | W01          | Main power phase loss                                      |
| 1    | W02          | Low voltage of encoder battery                             |
| 2    | W04          | Software position limit                                    |
| 3    | -            | -                                                          |
| 4    | W10          | Operation overload                                         |
| 5    | W20          | Abnormal combination of drive and motor, I/O Configuration |
| 6    | W40          | Low voltage                                                |
| 7    | W80          | Emergency signal input                                     |
| 8~14 | -            | -                                                          |
| 15   | STO          | When STO is not connected, Statusword fault bit set        |

| 0x2015        |                  | U Phase Current Offset |      |               |                |                  |         |
|---------------|------------------|------------------------|------|---------------|----------------|------------------|---------|
| Variable type | Setting range    | Initial<br>value       | Unit | Accessibility | PDO assignment | Change attribute | Storage |
| INT           | -1000 to<br>1000 | 0                      | 0.1% | RW            | No             | Always           | Yes     |

Manually set the U phase current offset. The configured offset value is subtracted from the measured current value, and then applied as an actual current value. Do not manually set the offset if you do not know the exact setting value. You can check the automatically-tuned value if you tune the current offset with the procedure function (refer to the description of 0x2700).

| 0x2016        |               | V Phase Current Offset |      |               |                |                  |         |
|---------------|---------------|------------------------|------|---------------|----------------|------------------|---------|
| Variable type | Setting range | Initial<br>value       | Unit | Accessibility | PDO assignment | Change attribute | Storage |
| INT           | -1000 to 1000 | 0                      | 0.1% | RW            | No             | Always           | Yes     |

Manually set the V phase current offset. The configured offset value is subtracted from the measured current value, and then applied as an actual current value. Do not manually set the offset if you do not know the exact setting value. You can check the automatically-tuned value if you tune the current offset with the procedure function (refer to the description of 02.2x2700).

| 0x2017        |               | W Phase Current Offset |      |               |                |                  |         |
|---------------|---------------|------------------------|------|---------------|----------------|------------------|---------|
| Variable type | Setting range | Initial<br>value       | Unit | Accessibility | PDO assignment | Change attribute | Storage |
| INT           | -1000 to 1000 | 0                      | 0.1% | RW            | No             | Always           | Yes     |

Manually set the W phase current offset. The configured offset value is subtracted from the measured current value, and then applied as an actual current value. Do not manually set the offset if you do not know the exact setting value. You can check the automatically-tuned value if you tune the current offset with the procedure function (refer to the description of 0x2700).

For a drive with small to medium capacity (7.5 KW or less), this parameter is not used since the W phase current is not separately measured.

| 0x2018        |               | Magnetic Pole Pitch |       |               |                |                  |         |  |
|---------------|---------------|---------------------|-------|---------------|----------------|------------------|---------|--|
| Variable type | Setting range | Initial<br>value    | Unit  | Accessibility | PDO assignment | Change attribute | Storage |  |
| UINT          | 1 to 65535    | 2400                | .01mm | RW            | No             | Power recycling  | Yes     |  |

Set Magnetic pole pitch of Linear motor. Pole pitch is the distance between N pole and N pole or between S pole and S pole that is electric pole 360 degree.

| 0x2019            |               | Linear Scale Resolution |      |               |                   |                  |             |  |
|-------------------|---------------|-------------------------|------|---------------|-------------------|------------------|-------------|--|
| Variabl<br>e type | Setting range | Initial<br>value        | Unit | Accessibility | PDO<br>assignment | Change attribute | Stora<br>ge |  |
| UINT              | 1 to 65535    | 1000                    | nm   | RW            | No                | Power recycling  | Yes         |  |

Set linear scale resolution in nm unit. In the case of the linear scale that is 1 $\mu$ 1000(=1 $\mu$ 1000(=1 $\mu$ 1

| 0x201A            |               | Commutation Method |      |               |                   |                  |             |  |
|-------------------|---------------|--------------------|------|---------------|-------------------|------------------|-------------|--|
| Variabl<br>e type | Setting range | Initial<br>value   | Unit | Accessibility | PDO<br>assignment | Change attribute | Stora<br>ge |  |
| UINT              | 0 to 2        | 0                  | -    | RW            | No                | Power recycling  | Yes         |  |

#### Set the method of commutation to know initial pole position of Motor

| Seting<br>value | Details                                                                |
|-----------------|------------------------------------------------------------------------|
| 0               | No need extra commutation or commutation is implemented by hole sensor |
| 1               | At the time of first SERVO ON, commutation is implemented              |
| 2               | Reserved                                                               |

|   | 0x201B            | Commutation Current |                  |      |               |                   |                  |             |
|---|-------------------|---------------------|------------------|------|---------------|-------------------|------------------|-------------|
| _ | Variabl<br>e type | Setting range       | Initial<br>value | Unit | Accessibility | PDO<br>assignment | Change attribute | Stora<br>ge |
|   | UINT              | 0 to 1000           | 500              | 0.1% | RW            | No                | Always           | Yes         |

#### Set Commutation current to get information for first angle of motor

| 0x201          | С | Commutation Time |                  |      |               |                   |                  | ALL         |
|----------------|---|------------------|------------------|------|---------------|-------------------|------------------|-------------|
| Varia<br>e typ |   | Setting range    | Initial<br>value | Unit | Accessibility | PDO<br>assignment | Change attribute | Stora<br>ge |
| UIN            | Γ | 500 to 5000      | 1000             | ms   | RW            | No                | Always           | Yes         |

#### Set Commutation time to get information for first angle of motor

| 0x201D        | 1D Grating Period of Sinusoidal Encoder |                  |      |               |                |                  | ALL     |
|---------------|-----------------------------------------|------------------|------|---------------|----------------|------------------|---------|
| Variable type | Setting range                           | Initial<br>value | Unit | Accessibility | PDO assignment | Change attribute | Storage |
| UINT          | 1 to 65535                              | 40               | um   | R/W           | No             | Power recycling  | Yes     |

Set grid of sinusoidal encoder

| 0x201E        | Homing Done Behaviour |                  |      |               |                |                  | ALL     |
|---------------|-----------------------|------------------|------|---------------|----------------|------------------|---------|
| Variable type | Setting range         | Initial<br>value | Unit | Accessibility | PDO assignment | Change attribute | Storage |
| UINT          | 0 to 1                | 0                | -    | R/W           | No             | Always           | Yes     |

Set movement towards Zero position according to home offset [0x607C].

| Seting | Details                                                                  |  |  |  |  |
|--------|--------------------------------------------------------------------------|--|--|--|--|
| value  | Details                                                                  |  |  |  |  |
| 0      | Motor will not move and home offset [0x607C] value will be zero position |  |  |  |  |
| 0      | after homing by homing method [0x6098]                                   |  |  |  |  |
|        | Motor will be rotate as much as home offset and zero offset will be 0,   |  |  |  |  |
| I      | after homming by homing method [0x6098]                                  |  |  |  |  |

| 0x201F        |               | Velocity Function Select |      |               |                |                  |         |
|---------------|---------------|--------------------------|------|---------------|----------------|------------------|---------|
| Variable type | Setting range | Initial<br>value         | Unit | Accessibility | PDO assignment | Change attribute | Storage |
| UINT          | 0 to 2        | 0                        | 1    | R/W           | No             | Always           | Yes     |

Select the method to calculate feedback speed when encoder type is Quadrature.

| Seting<br>value | Details                    |
|-----------------|----------------------------|
| 0               | MT Method + Speed Observer |
| 1               | MT Method                  |
| 2               | M Method                   |

| 0x2020        |               | Motor Hall Phase Config |      |               |                   |                     |             |  |  |
|---------------|---------------|-------------------------|------|---------------|-------------------|---------------------|-------------|--|--|
| Variable type | Setting range | Initial<br>value        | Unit | Accessibility | PDO<br>assignment | Change<br>attribute | Stora<br>ge |  |  |
| UINT          | 0 to 1        | 0                       | 1    | RW            | No                | Power recycling     | Yes         |  |  |

Check the motor wiring and hall sensor wiring in case of 3rd party motor and Setting the sequence of hall sensor UVW, polarity of hall sensor signal and motor rotation direction.

| Bit | Detalis                                              |
|-----|------------------------------------------------------|
| 0   | Setting direction of rotation of motor               |
|     | (0x2004's setting values and Exclusive OR operation) |
| 1~7 | Reserved                                             |
| 8   | Hall U polarity reversal                             |
| 9   | Hall V polarity reversal                             |
| 10  | Hall W polarity reversal                             |
| 11  | Reserved                                             |
| 12  | Hall U, Hall V replace                               |
| 13  | Hall V, Hall W replace                               |
| 14  | Hall W, Hall U replace                               |
| 15  | Reserved                                             |

### Gain Adjustment (from 0x2100)

| 0x2100        |               | Inertia Ratio    |      |               |                |                  |         |  |  |
|---------------|---------------|------------------|------|---------------|----------------|------------------|---------|--|--|
| Variable type | Setting range | Initial<br>value | Unit | Accessibility | PDO assignment | Change attribute | Storage |  |  |
| UINT          | 0 to 3000     | 100              | %    | R/W           | No             | Always           | Yes     |  |  |

This specifies the ratio of the load inertia to the motor's rotor inertia in %.

Inertia ratio = Load inertia / Motor's rotor inertia x 100

The inertia/load ratio is an important control parameter for the operation of the servo. It is crucial to set the correct inertia ratio for optimal servo operation. You can estimate the inertia ratio by auto gain tuning. The ratio will be continuously estimated during operation if you carry out real-time gain tuning.

| 0x2101        |               | Position Loop Gain 1 |      |               |                |                  |         |  |  |
|---------------|---------------|----------------------|------|---------------|----------------|------------------|---------|--|--|
| Variable type | Setting range | Initial<br>value     | Unit | Accessibility | PDO assignment | Change attribute | Storage |  |  |
| UINT          | 0 to 500      | 50                   | 1/s  | RW            | Yes            | Always           | Yes     |  |  |

This specifies the whole responsiveness of the position controller. The larger the setting is configured, the higher the responsiveness is. Too large setting value may cause vibration depending on the load.

| 0x2102        |               | Speed Loop Gain 1 |      |               |                |                  |         |  |  |
|---------------|---------------|-------------------|------|---------------|----------------|------------------|---------|--|--|
| Variable type | Setting range | Initial<br>value  | Unit | Accessibility | PDO assignment | Change attribute | Storage |  |  |
| UINT          | 0 to 2000     | 75                | Hz   | RW            | Yes            | Always           | Yes     |  |  |

This specifies the whole responsiveness of the speed controller. To make the whole responsiveness of the system higher, you have to set the speed loop gain large as well, along with the position loop gain. Too large setting value may cause vibration depending on the load.

| 0x2103        |               | Speed Loop Integral Time Constant 1 |      |               |                |                  |         |  |  |
|---------------|---------------|-------------------------------------|------|---------------|----------------|------------------|---------|--|--|
| Variable type | Setting range | Initial<br>value                    | Unit | Accessibility | PDO assignment | Change attribute | Storage |  |  |
| UINT          | 1 to 1000     | 50                                  | ms   | RW            | Yes            | Always           | Yes     |  |  |

This specifies the integral time constant of the speed controller. If you set it larger, error will be reduced at the steady state (stopped or driving at constant speed), but vibration may occur at a transient state (while accelerating or decelerating).

| ( | 0x2104           |               | Torque Command Filter Time Constant 1 |        |               |                |                  |         |  |
|---|------------------|---------------|---------------------------------------|--------|---------------|----------------|------------------|---------|--|
| V | /ariable<br>type | Setting range | Initial<br>value                      | Unit   | Accessibility | PDO assignment | Change attribute | Storage |  |
|   | UINT             | 0 to 1000     | 5                                     | 0.1 ms | RW            | Yes            | Always           | Yes     |  |

This applies low pass filter for torque command. You can improve the system stability by setting an appropriate value to smoothen the torque command. If you set it too large, the delay for the torque command will be longer, reducing the system responsiveness.

| 0x2105        |               | Position Loop Gain 2 |      |               |                |                  |         |  |  |
|---------------|---------------|----------------------|------|---------------|----------------|------------------|---------|--|--|
| Variable type | Setting range | Initial<br>value     | Unit | Accessibility | PDO assignment | Change attribute | Storage |  |  |
| UINT          | 0 to 500      | 30                   | /s   | RW            | Yes            | Always           | Yes     |  |  |

This specifies the position loop gain used as the gain group 2 for gain switching. For more information, refer to the description of the Position Loop Gain 1 (0x2101).

| 0x2106        |               | Speed Loop Gain 2 |      |               |                |                  |         |  |  |
|---------------|---------------|-------------------|------|---------------|----------------|------------------|---------|--|--|
| Variable type | Setting range | Initial<br>value  | Unit | Accessibility | PDO assignment | Change attribute | Storage |  |  |
| UINT          | 0 to 2000     | 50                | Hz   | R/W           | Yes            | Always           | Yes     |  |  |

This specifies the speed loop gain used as the gain group 2 for gain switching. For more information, refer to the description of the Speed Loop Gain 1 (0x2102).

| 0x2107        |               | Speed Loop Integral Time Constant 2 |      |               |                |                  |         |  |
|---------------|---------------|-------------------------------------|------|---------------|----------------|------------------|---------|--|
| Variable type | Setting range | Initial<br>value                    | Unit | Accessibility | PDO assignment | Change attribute | Storage |  |
| UINT          | 1 to 1000     | 50                                  | ms   | RW            | Yes            | Always           | Yes     |  |

This specifies the speed loop integral time constant used as the gain group 2 for gain switching. For more information, refer to the description of the Speed Loop Integral Time Constant 1 (0x2103).

| 0x2108        |               | Torque Command Filter Time Constant 2 |        |               |                |                  |         |  |
|---------------|---------------|---------------------------------------|--------|---------------|----------------|------------------|---------|--|
| Variable type | Setting range | Initial<br>value                      | Unit   | Accessibility | PDO assignment | Change attribute | Storage |  |
| UINT          | 0 to 1000     | 0                                     | 0.1 ms | R/W           | Yes            | Always           | Yes     |  |

This specifies the torque command filter time constant used as the gain group 2 for gain switching. For more information, refer to the description of the Torque Command Filter Time Constant 1 (0x2104).

| _ | 0x2109        |               | Position Command Filter Time Constant |        |               |                   |                  |         |  |
|---|---------------|---------------|---------------------------------------|--------|---------------|-------------------|------------------|---------|--|
|   | Variable type | Setting range | Initial<br>value                      | Unit   | Accessibility | PDO<br>assignment | Change attribute | Storage |  |
|   | UINT          | 0 to 1000     | 0                                     | 0.1 ms | R/W           | Yes               | Always           | Yes     |  |

This applies a low pass filter for position command to smoothen the position command. Especially, this can be used for setting a higher gear ratio.

|   | 0x210A        |               | Position Command Average Filter Time Constant |        |               |                |                  |         |  |  |  |
|---|---------------|---------------|-----------------------------------------------|--------|---------------|----------------|------------------|---------|--|--|--|
|   | Variable type | Setting range | Initial<br>value                              | Unit   | Accessibility | PDO assignment | Change attribute | Storage |  |  |  |
| - | UINT          | 0 to 1000     | 0                                             | 0.1 ms | RW            | Yes            | Always           | Yes     |  |  |  |

This applies a moving average filter for position command to smoothen the position command.

| 0x210B        | 0x210B Speed Feedback Filter Time Constant |                  |        |               |                |                  |         |  |
|---------------|--------------------------------------------|------------------|--------|---------------|----------------|------------------|---------|--|
| Variable type | Setting range                              | Initial<br>value | Unit   | Accessibility | PDO assignment | Change attribute | Storage |  |
| UINT          | 0 to 1000                                  | 5                | 0.1 ms | RW            | Yes            | Always           | Yes     |  |

This applies a low pass filter to the speed feedback signal calculated from the encoder. In case that system vibration occurs or vibration occurs when a gain load with too large of an inertia is applied, you can suppress the vibration by setting appropriate value.

| 0x210C        | Velocity Feed-forward Gain |                  |      |               |                |                  |         |
|---------------|----------------------------|------------------|------|---------------|----------------|------------------|---------|
| Variable type | Setting range              | Initial<br>value | Unit | Accessibility | PDO assignment | Change attribute | Storage |
| UINT          | 0 to 100                   | 0                | %    | RW            | Yes            | Always           | Yes     |

This specifies the feedforward gain for the speed command during position control. The larger the setting is, the less the positional error is. If you set a too large value depending on the load, vibration or overshoot may occur. For gain tuning, increase the setting value gradually.

| 0x210D        |               | Velocity Feed-forward Filter Time Constant |        |               |                |                  |         |  |  |
|---------------|---------------|--------------------------------------------|--------|---------------|----------------|------------------|---------|--|--|
| Variable type | Setting range | Initial<br>value                           | Unit   | Accessibility | PDO assignment | Change attribute | Storage |  |  |
| UINT          | 0 to 1000     | 10                                         | 0.1 ms | RW            | Yes            | Always           | Yes     |  |  |

This applies low pass filter to the compensated amount added to the speed command by the speed feedforward gain. You can enhance the system stability by using it when you set a large speed feedforward gain or when there is excessive change in position command.

| 0x210E        |               | Torque Feed-forward Gain |      |               |                |                  |         |  |  |
|---------------|---------------|--------------------------|------|---------------|----------------|------------------|---------|--|--|
| Variable type | Setting range | Initial<br>value         | Unit | Accessibility | PDO assignment | Change attribute | Storage |  |  |
| UINT          | 0 to 100      | 0                        | %    | RW            | Yes            | Always           | Yes     |  |  |

This specifies the feedforward gain for the torque command during speed control.

| 0x210F        | Torque Feed-forward Filter Time Constant |                  |        |               |                |                  |         |  |
|---------------|------------------------------------------|------------------|--------|---------------|----------------|------------------|---------|--|
| Variable type | Setting range                            | Initial<br>value | Unit   | Accessibility | PDO assignment | Change attribute | Storage |  |
| UINT          | 0 to 1000                                | 10               | 0.1 ms | RW            | Yes            | Always           | Yes     |  |

This applies low pass filter to the compensated amount added to the torque command by the torque feedforward gain.

| 0x2110        |               | Torque Limit Function Setting |      |               |                |                  |         |  |  |
|---------------|---------------|-------------------------------|------|---------------|----------------|------------------|---------|--|--|
| Variable type | Setting range | Initial<br>value              | Unit | Accessibility | PDO assignment | Change attribute | Storage |  |  |
| UINT          | 0 to 4        | 2                             | 1    | RW            | Yes            | Always           | Yes     |  |  |

This specifies the function to limit the output torque of the drive.

| Setting values | Details                                                                                                    |
|----------------|----------------------------------------------------------------------------------------------------|
| 0              | Limits the torque using positive/negative torque limit value according to the driving direction; the maximum value is limited by the maximum torque (0x6072).  Forward: 0x60E0, Reverse: 0x60E1                                                                                                    |
| 1              | Limits the torque only by the maximum torque (0x6072) regardless of the driving direction.                                                                                                    |
| 2              | Limits the torque using external positive/negative torque limit value according to the driving direction.  Forward: 0x2111, Reverse: 0x2112                                                                                                    |
| 3              | Limits the torque using internal and external torque limit value according to the driving direction and the torque limit signal.  Forward: 0x60E0 (if the P_CL signal is not input) or 0x2111 (if the P_CL signal is input)  Reverse: 0x60E1 (if the N_CL signal is not input) or 0x2112 (if the N_CL signal is input) |
| 4              | Limits the torque using torque limit value according to analog input - Refer to Analog Torque Limit Scale (0x221C) and Analog Torque Limit Offset (0x221D)                                                                                                    |

| 0x2111        |               | External Positive Torque Limit Value |      |               |                |                  |         |  |  |
|---------------|---------------|--------------------------------------|------|---------------|----------------|------------------|---------|--|--|
| Variable type | Setting range | Initial<br>value                     | Unit | Accessibility | PDO assignment | Change attribute | Storage |  |  |
| UINT          | 0 to 5000     | 3000                                 | 0.1% | RW            | Yes            | Always           | Yes     |  |  |

This specifies the external positive torque limit value according to the torque limit function setting (0x2110).

| 0x2112        |               | External Negative Torque Limit Value |      |               |                |                  |         |  |  |
|---------------|---------------|--------------------------------------|------|---------------|----------------|------------------|---------|--|--|
| Variable type | Setting range | Initial<br>value                     | Unit | Accessibility | PDO assignment | Change attribute | Storage |  |  |
| UINT          | 0 to 5000     | 3000                                 | 0.1% | RW            | Yes            | Always           | Yes     |  |  |

This specifies the external negative torque limit value according to the torque limit function setting (0x2110).

| 0x2113        |               | Emergency Stop Torque |      |               |                   |                  |         |  |  |
|---------------|---------------|-----------------------|------|---------------|-------------------|------------------|---------|--|--|
| Variable type | Setting range | Initial<br>value      | Unit | Accessibility | PDO<br>assignment | Change attribute | Storage |  |  |
| UINT          | 0 to 5000     | 1000                  | 0.1% | RW            | Yes               | Always           | Yes     |  |  |

This specifies the stop torque on emergency stop (when entering POT, NOT, or ESTOP).

| 0x2114        |               | P/PI Control Switching Mode |      |               |                |                  |         |  |  |
|---------------|---------------|-----------------------------|------|---------------|----------------|------------------|---------|--|--|
| Variable type | Setting range | Initial<br>value            | Unit | Accessibility | PDO assignment | Change attribute | Storage |  |  |
| UINT          | 0 to 4        | 0                           | 1    | RW            | Yes            | Always           | Yes     |  |  |

This specifies the switch mode between PI control and P control. Using this function, you can improve the speed control characteristic to reduce the overshoot during speed operation and the positioning time during position operation.

| Setting values | Setting details                                                                                                    |
|----------------|----------------------------------------------------------------------------------------------------|
| 0              | Always uses the PI control.                                                                                         |
| 1              | Switches to the P control if the command torque is larger than the P control switching torque (0x2115).             |
| 2              | Switches to the P control if the command speed is larger than the P control switching speed (0x2116).               |
| 3              | Switches to the P control if the acceleration command is larger than the P control switching acceleration (0x2117). |
| 4              | Switches to the P control if the position error is larger than the P control switching position error (0x2118).     |

| 0x2115        | P Control Switching Torque |               |      |                   |                   |                  |         |  |  |
|---------------|----------------------------|---------------|------|-------------------|-------------------|------------------|---------|--|--|
| Variable type | Setting range              | Initial value | Unit | Accessi<br>bility | PDO<br>assignment | Change attribute | Storage |  |  |
| UINT          | 0 to 5000                  | 500           | 0.1% | RW                | Yes               | Always           | Yes     |  |  |

Refer to the description of the P/PI control switching mode (0X2114).

| 0x2116        | P Control Switching Speed |               |      |                   |                |                  |         |  |  |
|---------------|---------------------------|---------------|------|-------------------|----------------|------------------|---------|--|--|
| Variable type | Setting range             | Initial value | Unit | Accessi<br>bility | PDO assignment | Change attribute | Storage |  |  |
| UINT          | 0 to 6000                 | 100           | rpm  | RW                | Yes            | Always           | Yes     |  |  |

Refer to the description of the P/PI control switching mode (0X2114).

| 0x2117        | P Control Switching Acceleration |               |       |                   |                |                  |             |  |  |
|---------------|----------------------------------|---------------|-------|-------------------|----------------|------------------|-------------|--|--|
| Variable type | Setting range                    | Initial value | Unit  | Accessi<br>bility | PDO assignment | Change attribute | Storag<br>e |  |  |
| UINT          | 0 to 60000                       | 1000          | rpm/s | RW                | Yes            | Always           | Yes         |  |  |

Refer to the description of the P/PI control switching mode (0X2114).

| 0x2118        | P Control Switching Positional Error |               |       |                   |                |                  |             |  |  |
|---------------|--------------------------------------|---------------|-------|-------------------|----------------|------------------|-------------|--|--|
| Variable type | Setting range                        | Initial value | Unit  | Accessi<br>bility | PDO assignment | Change attribute | Storag<br>e |  |  |
| UINT          | 0 to 60000                           | 100           | pulse | RW                | Yes            | Always           | Yes         |  |  |

Refer to the description of the P/PI control switching mode (0X2114).

| 0x2119        | Gain Switching Mode |               |      |                   |                |                  |         |  |  |
|---------------|---------------------|---------------|------|-------------------|----------------|------------------|---------|--|--|
| Variable type | Setting range       | Initial value | Unit | Accessi<br>bility | PDO assignment | Change attribute | Storage |  |  |
| UINT          | 0 to 7              | 0             | -    | RW                | Yes            | Always           | Yes     |  |  |

You can enhance the performance of the entire system by switching between two gain groups. According to the switching mode, manual switch or automatic switch can be done depending on the external input or output signal, respectively.

| Gain group 1                                                   | Gain group 2                                                   |
|----------------------------------------------------------------|----------------------------------------------------------------|
| Position loop gain 1 (0x2101)                                  | Position loop gain 2 (0x2105)                                  |
| Speed loop gain 1 (0x2102) Speed loop integral time constant 1 | Speed loop gain 2 (0x2106) Speed loop integral time constant 2 |
| (x2103) Torque command filter time constant 1 (0x2104)         | (x2107) Torque command filter time constant 2 (0x2108)         |

| Setting values | Setting details                                                                                           |
|----------------|----------------------------------------------------------------------------------------------------|
| 0              | Only the gain group 1 is used.                                                                            |
| 1              | Only the gain group 2 is used.                                                                            |
| 2              | Gain is switched according to the GAIN2 input status.  1: Use the gain group 1.  1: Use the gain group 2. |
| 3              | Reserved                                                                                                  |

| Setting values | Setting details                                                                                             |
|----------------|----------------------------------------------------------------------------------------------------|
| 4              | Reserved                                                                                                    |
| 5              | Reserved                                                                                                    |
| 6              | Gain is switched according to the ZSPD output status.  1: Use the gain group 1.  1: Use the gain group 2.   |
| 7              | Gain is switched according to the INPOS1 output status.  1: Use the gain group 1.  1: Use the gain group 2. |

| 0x211A        |               | Gain Switching Time 1 |      |               |                |                  |         |  |  |  |
|---------------|---------------|-----------------------|------|---------------|----------------|------------------|---------|--|--|--|
| Variable type | Setting range | Initial<br>value      | Unit | Accessibility | PDO assignment | Change attribute | Storage |  |  |  |
| UINT          | 0 to 1000     | 2                     | ms   | RW            | Yes            | Always           | Yes     |  |  |  |

This specifies the time to switch from the gain group 1 to the gain group 2.

| 0x211B        |               | Gain Switching Time 2 |      |               |                |                  |         |  |  |  |
|---------------|---------------|-----------------------|------|---------------|----------------|------------------|---------|--|--|--|
| Variable type | Setting range | Initial<br>value      | Unit | Accessibility | PDO assignment | Change attribute | Storage |  |  |  |
| UINT          | 0 to 1000     | 2                     | ms   | RW            | Yes            | Always           | Yes     |  |  |  |

This specifies the time to switch from the gain group 2 to the gain group 1.

| 0x211C        | Gain Switching Waiting Time 1 |                  |      |               |                |                  |         |  |
|---------------|-------------------------------|------------------|------|---------------|----------------|------------------|---------|--|
| Variable type | Setting range                 | Initial<br>value | Unit | Accessibility | PDO assignment | Change attribute | Storage |  |
| UINT          | 0 to 1000                     | 0                | ms   | RW            | Yes            | Always           | Yes     |  |

This specifies the waiting time before switching from the gain group 1 to the gain group 2.

| 0x211D        | Gain Switching Waiting Time 2 |                  |      |               |                |                  |         |  |
|---------------|-------------------------------|------------------|------|---------------|----------------|------------------|---------|--|
| Variable type | Setting range                 | Initial<br>value | Unit | Accessibility | PDO assignment | Change attribute | Storage |  |
| UINT          | 0 to 1000                     | 0                | ms   | RW            | Yes            | Always           | Yes     |  |

This specifies the waiting time before switching from the gain group 2 to the gain group 1.

| 0x211E        | Dead Band for Position Control |                  |      |               |                |                  |         |
|---------------|--------------------------------|------------------|------|---------------|----------------|------------------|---------|
| Variable type | Setting range                  | Initial<br>value | Unit | Accessibility | PDO assignment | Change attribute | Storage |
| UINT          | 0 to 1000                      | 0                | UU   | RW            | Yes            | Always           | Yes     |

The output of the position controller becomes 0 at the positional error less than the setting during position control.

| 0x211F        | 0x211F Drive Control Input 1 |                  |      |               |                |                  |         |
|---------------|------------------------------|------------------|------|---------------|----------------|------------------|---------|
| Variable type | Setting range                | Initial<br>value | Unit | Accessibility | PDO assignment | Change attribute | Storage |
| UINT          | 0 to FFFF <sub>hex</sub>     | 0                | -    | RW            | Yes            | Always           | No      |

You can input the signal required for drive control via the I/O. Using a remote I/O, you can indirectly input the control input signal, inputted to the upper level controller, to the drive through this setting.

An applicable function will be performed by logical OR operation of the signal input through I/O and the bit value of this setting.

| Bit   | Setting details |
|-------|-----------------|
| 0     | POT             |
| 1     | NOT             |
| 2     | HOME            |
| 3     | STOP            |
| 4     | PCON            |
| 5     | GAIN2           |
| 6     | P_CL            |
| 7     | N_CL            |
| 8     | Reserved        |
| 9     | Reserved        |
| 10    | EMG             |
| 11    | A_RST           |
| 12    | SV_ON           |
| 15-13 | Reserved        |

| 0x2120        | Drive Status Output 1 |                  |      |               |                |                  |         |
|---------------|-----------------------|------------------|------|---------------|----------------|------------------|---------|
| Variable type | Setting range         | Initial<br>value | Unit | Accessibility | PDO assignment | Change attribute | Storage |
| UINT          | 0 to FFFFhex          | 0                | -    | RO            | Yes            | -                | No      |

You can assign the state of the drive output signal to the I/O output signal, in order to verify the applicable bit of this output value, in addition to actual output.

| Bit | Setting details |
|-----|-----------------|
| 0   | BRAKE           |

| Bit   | Setting details |
|-------|-----------------|
| 1     | ALARM           |
| 2     | READY           |
| 3     | ZSPD            |
| 4     | INPOS1          |
| 5     | TLMT            |
| 6     | VLMT            |
| 7     | INSPD           |
| 8     | WARN            |
| 9     | TGON            |
| 10    | INPOS2          |
| 15-11 | Reserved        |

| 0x2121        |               | Drive Control Input 2 |      |               |                |                  |         |  |
|---------------|---------------|-----------------------|------|---------------|----------------|------------------|---------|--|
| Variable type | Setting range | Initial<br>value      | Unit | Accessibility | PDO assignment | Change attribute | Storage |  |
| UINT          | 0 to FFFFhex  | 0                     | -    | RW            | Yes            | Always           | No      |  |

| Bit  | Setting details |
|------|-----------------|
| 15-0 | Reserved        |

| 0x2122        | Drive Status Output 2 |                  |      |               |                |                  |         |  |
|---------------|-----------------------|------------------|------|---------------|----------------|------------------|---------|--|
| Variable type | Setting range         | Initial<br>value | Unit | Accessibility | PDO assignment | Change attribute | Storage |  |
| UINT          | 0 to FFFFhex          | 0                | -    | RO            | Yes            | -                | No      |  |

| Bit  | Setting details |
|------|-----------------|
| 15-0 | Reserved        |

# I/O Configuration (from 0x2200)

| _ | 0x2200        | Digital Input Signal 1 Setting |                  |      |               |                |                  |         |
|---|---------------|--------------------------------|------------------|------|---------------|----------------|------------------|---------|
|   | Variable type | Setting range                  | Initial<br>value | Unit | Accessibility | PDO assignment | Change attribute | Storage |
| _ | UINT          | 0 to 0xFFFF                    | 0x0001           | -    | RW            | No             | Always           | Yes     |

This specifies the functions of digital input signal 1 of the I/O and the input signal level.

Setting example) If the setting value is 0x006:

| 0         | 0 | 0       | 6        |
|-----------|---|---------|----------|
| Contact A |   | GAIN2 a | assigned |

| Setting values | Assigned signal |
|----------------|-----------------|
| 0x00           | Not assigned    |
| 0x01           | POT             |
| 0x02           | NOT             |
| 0x03           | HOME            |
| 0x04           | STOP            |
| 0x05           | PCON            |
| 0x06           | GAIN2           |
| 0x07           | P_CL            |
| 0x08           | N_CL            |
| 0x09           | PROBE1          |
| 0x0A           | PROBE2          |
| 0x0B           | EMG             |
| 0x0C           | A_RST           |

| Bit  | Setting details              |
|------|------------------------------|
| 15   | Signal input level settings  |
| 15   | (0: contact A, 1: contact B) |
| 14~8 | Reserved                     |
| 7~0  | Assign input signal.         |

| 0x2201        |               | Digital Input Signal 2 Setting |      |               |                |                  |         |
|---------------|---------------|--------------------------------|------|---------------|----------------|------------------|---------|
| Variable type | Setting range | Initial<br>value               | Unit | Accessibility | PDO assignment | Change attribute | Storage |
| UINT          | 0 to 0xFFFF   | 0x0002                         | -    | RW            | No             | Always           | Yes     |

This specifies the functions of digital input signal 2 of the I/O and the input signal level. For more information, refer to the description of 0x2200.

| 0x2202        |               | Digital Input Signal 3 Setting |      |               |                |                  |         |
|---------------|---------------|--------------------------------|------|---------------|----------------|------------------|---------|
| Variable type | Setting range | Initial<br>value               | Unit | Accessibility | PDO assignment | Change attribute | Storage |
| UINT          | 0 to 0xFFFF   | 0x0003                         | -    | RW            | No             | Always           | Yes     |

This specifies the functions of digital input signal 3 of the I/O and the input signal level. For more information, refer to the description of 0x2200.

| 0x2203        |               | Digital Input Signal 4 Setting |      |               |                |                  |         |
|---------------|---------------|--------------------------------|------|---------------|----------------|------------------|---------|
| Variable type | Setting range | Initial<br>value               | Unit | Accessibility | PDO assignment | Change attribute | Storage |
| UINT          | 0 to 0xFFFF   | 0x0004                         | -    | RW            | No             | Always           | Yes     |

This specifies the functions of digital input signal 4 of the I/O and the input signal level. For more information, refer to the description of 0x2200.

| 0x2204            |               | Digital Input Signal 5 Selection |      |               |                   |                  |             |
|-------------------|---------------|----------------------------------|------|---------------|-------------------|------------------|-------------|
| Variabl<br>e type | Setting range | Initial<br>value                 | Unit | Accessibility | PDO<br>assignment | Change attribute | Stora<br>ge |
| UINT              | 0 to 0xFFFF   | 0x0005                           | -    | RW            | No                | Always           | Yes         |

This specifies the functions of digital input signal 5 of the I/O and the input signal level. For more information, refer to the description of 0x2200.

| 0x2205         | Digital Input Signal 6 Selection |                  |      |               |                   |                  | ALL         |
|----------------|----------------------------------|------------------|------|---------------|-------------------|------------------|-------------|
| Variabl e type | Setting range                    | Initial<br>value | Unit | Accessibility | PDO<br>assignment | Change attribute | Stora<br>ge |
| UINT           | 0 to 0xFFFF                      | 0x0006           | -    | RW            | No                | Always           | Yes         |

This specifies the functions of digital input signal 6 of the I/O and the input signal level. For more information, refer to the description of 0x2200.

| 0x2206         | Digital Input Signal 7 Selection |                  |      |                   |                   |                  | ALL         |
|----------------|----------------------------------|------------------|------|-------------------|-------------------|------------------|-------------|
| Variabl e type | Setting range                    | Initial<br>value | Unit | Accessibilit<br>y | PDO<br>assignment | Change attribute | Stora<br>ge |
| UINT           | 0 to 0xFFFF                      | 0x0007           | -    | RW                | No                | Always           | Yes         |

This specifies the functions of digital input signal 7 of the I/O and the input signal level. For more information, refer to the description of 0x2200.

| 0x2207            | Digital Input Signal 8 Selection |                  |      |                   |                   |                  | ALL         |
|-------------------|----------------------------------|------------------|------|-------------------|-------------------|------------------|-------------|
| Variabl<br>e type | Setting range                    | Initial<br>value | Unit | Accessibilit<br>y | PDO<br>assignment | Change attribute | Stora<br>ge |
| UINT              | 0 to 0xFFFF                      | 0x0008           | -    | RW                | No                | Always           | Yes         |

This specifies the functions of digital input signal 8 of the I/O and the input signal level. For more information, refer to the description of 0x2200.

| 0x2210        |               | Digital Output Signal 1 Setting |      |               |                |                  |         |
|---------------|---------------|---------------------------------|------|---------------|----------------|------------------|---------|
| Variable type | Setting range | Initial<br>value                | Unit | Accessibility | PDO assignment | Change attribute | Storage |
| UINT          | 0 to 0xFFFF   | 0x8001                          | -    | RW            | No             | Always           | Yes     |

Assign the functions of digital output signal 1 of I/O and set the output signal level.

Setting example) If the setting value is 0x8001:

| 8         | 0 | 0       | 1       |
|-----------|---|---------|---------|
| Contact B |   | Brake a | ssigned |

| Setting values | Assigned signal |
|----------------|-----------------|
| 0x00           | Not assigned    |
| 0x01           | BRAKE           |
| 0x02           | ALARM           |
| 0x03           | READY           |
| 0x04           | ZSPD            |
| 0x05           | INPOS1          |
| 0x06           | TLMT            |
| 0x07           | VLMT            |
| 0x08           | INSPD           |
| 0x09           | WARN            |
| 0x0A           | TGON            |
| 0x0B           | INPOS2          |

| Bit  | Setting details                                           |  |  |  |  |  |
|------|-----------------------------------------------------------|--|--|--|--|--|
| 15   | Signal output level settings (0: contact A, 1: contact B) |  |  |  |  |  |
| 14~8 | Reserved                                                  |  |  |  |  |  |
| 7~0  | Assign output signal.                                     |  |  |  |  |  |

| 0x2211        |                | Digital Output Signal 2 Setting |      |               |                |                     |         |  |
|---------------|----------------|---------------------------------|------|---------------|----------------|---------------------|---------|--|
| Variable type | Setting range  | Initial<br>value                | Unit | Accessibility | PDO assignment | Change<br>attribute | Storage |  |
| UINT          | 0 to<br>0xFFFF | 0x8002                          | -    | RW            | No             | Alwaysrecycling     | Yes     |  |

This specifies the functions of digital out signal 2 of the I/O and the output signal level. For more information, refer to the description of 0x2210.

| 0x2212            |               | Digital Output Signal 3 Selection |      |                   |                   |                  |             |
|-------------------|---------------|-----------------------------------|------|-------------------|-------------------|------------------|-------------|
| Variabl<br>e type | Setting range | Initial value                     | Unit | Accessibilit<br>y | PDO<br>assignment | Change attribute | Stora<br>ge |
| UINT              | 0 to 0xFFFF   | 0x0003x                           | -    | RW                | No                | Always           | Yes         |

This specifies the functions of digital out signal 3 of the I/O and the output signal level. For more information, refer to the description of 0x2210.

| 0x2213            | Digital Output Signal 4 Selection |               |      |                   |                   |                  | ALL         |
|-------------------|-----------------------------------|---------------|------|-------------------|-------------------|------------------|-------------|
| Variabl<br>e type | Setting range                     | Initial value | Unit | Accessibilit<br>y | PDO<br>assignment | Change attribute | Stora<br>ge |
| UINT              | 0 to 0xFFFF                       | 0x0004        | -    | RW                | No                | Always           | Yes         |

This specifies the functions of digital out signal 4 of the I/O and the output signal level. For more information, refer to the description of 0x2210.

| 0x221C           |             | Analog Torque Limit Scale |        |                   |                   |                  |             |
|------------------|-------------|---------------------------|--------|-------------------|-------------------|------------------|-------------|
| Variab<br>e type | 3           | Initial value             | Unit   | Accessibilit<br>y | PDO<br>assignment | Change attribute | Stora<br>ge |
| UINT             | 0 to 0xFFFF | 300                       | 0.1%/V | RW                | No                | Always           | Yes         |

When torque limit function (0x2110) is set as 4(Analog torque limit), torque is limited according to analog torque limit. At that time, set analog torque limit scale

| 0x221D         |               | Analog Torque Limit Offset |      |                   |                   |                  |             |
|----------------|---------------|----------------------------|------|-------------------|-------------------|------------------|-------------|
| Variabl e type | Setting range | Initial<br>value           | Unit | Accessibilit<br>y | PDO<br>assignment | Change attribute | Stora<br>ge |
| INT            | -1000 to 1000 | 0                          | mV   | RW                | No                | Always           | Yes         |

Set analog voltage offset according to analog torque limit

| 0x2 | 21E         |               | Analog Velocity Override Mode |      |                   |                   |                  |             |  |
|-----|-------------|---------------|-------------------------------|------|-------------------|-------------------|------------------|-------------|--|
|     | iabl<br>ype | Setting range | Initial<br>value              | Unit | Accessibilit<br>y | PDO<br>assignment | Change attribute | Stora<br>ge |  |
| IIU | ١T          | 0 to 1        | 0                             | -    | RW                | No                | Servo off        | Yes         |  |

### Set velocity override function by analog voltage

| Setting value | Details                          |
|---------------|----------------------------------|
| 0             | Not use Analog velocity override |
| 1             | Using Analog velocity override   |

| 0x221F            |               | Analog Velocity Override Offset |      |                   |                   |                  |             |  |
|-------------------|---------------|---------------------------------|------|-------------------|-------------------|------------------|-------------|--|
| Variabl<br>e type | Setting range | Initial<br>value                | Unit | Accessibilit<br>y | PDO<br>assignment | Change attribute | Stora<br>ge |  |
| INT               | -1000 to 1000 | 0                               | mV   | RW                | No                | Servo off        | Yes         |  |

## Set analog voltage offset according to analog speed override

| 0x2220        |               | Analog Monitor Output Mode |      |               |                |                  |         |
|---------------|---------------|----------------------------|------|---------------|----------------|------------------|---------|
| Variable type | Setting range | Initial<br>value           | Unit | Accessibility | PDO assignment | Change attribute | Storage |
| UINT          | 0 to 1        | 0                          | -    | RW            | No             | Always           | Yes     |

The output range of analog monitor is from -10 V to +10 V. If the setting is 1, take the absolute value of the output to make the output value only be positive.

| Setting values | Setting details                    |
|----------------|------------------------------------|
| 0              | Output as negative/positive values |
| 1              | Output only as positive values     |

| 0x2221        |               | Analog Monitor Channel 1 Setting |      |               |                |                  |         |  |  |
|---------------|---------------|----------------------------------|------|---------------|----------------|------------------|---------|--|--|
| Variable type | Setting range | Initial<br>value                 | Unit | Accessibility | PDO assignment | Change attribute | Storage |  |  |
| UINT          | 0 to 100      | 0                                | -    | RW            | No             | Always           | Yes     |  |  |

Configure the monitoring variables to be output to the analog monitor output channel 1.

| Setting values | Displayed item   | Unit  |
|----------------|------------------|-------|
| 0              | Speed feedback   | rpm   |
| 1              | Speed command    | rpm   |
| 2              | Speed error      | rpm   |
| 3              | Torque feedback  | %     |
| 4              | Torque command   | %     |
| 5              | Positional error | pulse |

| Setting values | Displayed item                         | Unit  |
|----------------|----------------------------------------|-------|
| 6              | Accumulated operation overload rate    | %     |
| 7              | DC link voltage                        | V     |
| 8              | Accumulated regenerative overload rate | %     |
| 9              | Encoder single-turn data               | pulse |
| 10             | Inertia ratio                          | %     |
| 11             | Full-Closed positional error           | UU    |
| 12             | Drive temperature 1                    | °C    |
| 13             | Drive temperature 2                    | °C    |
| 14             | Encoder temperature 1                  | °C    |

| 0x2222            |               | Analog Monitor Channel 2 Select |      |               |                |                  |    |       |  |
|-------------------|---------------|---------------------------------|------|---------------|----------------|------------------|----|-------|--|
| Variabl<br>e type | Setting range | Initial<br>value                | Unit | Accessibility | PDO assignment | Change attribute | St | orage |  |
| UINT              | 0 to 65535    | 1                               | -    | RW            | No             | Always           |    | Yes   |  |

Configure the monitoring variables to be output to the analog monitor output channel 2.

| 0x2223        |                    | Analog Monitor Channel 1 Offset |      |               |                |                  |         |  |  |
|---------------|--------------------|---------------------------------|------|---------------|----------------|------------------|---------|--|--|
| Variable type | Setting range      | Initial<br>value                | Unit | Accessibility | PDO assignment | Change attribute | Storage |  |  |
| DINT          | 0 to<br>0x40000000 | 0                               | -    | RW            | No             | Always           | Yes     |  |  |

Subtract the value configured for the offset from the monitoring variable configured as the analog monitor output channel 1 to determine the final output. The unit will be that of the variable configured in the Analog Monitor Channel 1 Setting (0x2221).

| 0x2224            |                    | Analog Monitor Channel 2 Offset |      |               |                   |                  |         |  |  |  |
|-------------------|--------------------|---------------------------------|------|---------------|-------------------|------------------|---------|--|--|--|
| Variabl<br>e type | Setting range      | Initial<br>value                | Unit | Accessibility | PDO<br>assignment | Change attribute | Storage |  |  |  |
| DINT              | 0 to<br>0x40000000 | 0                               | 1    | RW            | No                | Always           | Yes     |  |  |  |

Subtract the value configured for the offset from the monitoring variable configured as the analog monitor output channel 2 to determine the final output. The unit will be that of the variable configured in the Analog Monitor Channel 2 Setting (0x2221).

| 0x2225        |                    | Analog Monitor Channel 1 Scale |      |               |                |                  |         |  |  |
|---------------|--------------------|--------------------------------|------|---------------|----------------|------------------|---------|--|--|
| Variable type | Setting range      | Initial value                  | Unit | Accessibility | PDO assignment | Change attribute | Storage |  |  |
| UDINT         | 0 to<br>0x40000000 | 500                            | -    | RW            | No             | Always           | Yes     |  |  |

When outputting the monitoring variable configured as the analog monitor output channel 1, this function will set the scaling of the variable to be output per 1 V. The unit will be that of the variable configured in the Analog Monitor Channel 1 Setting (0x2221) per 1 V.

For example, if you set the speed feedback to the channel 1 and the scale to 500, up to  $\pm$ 5000 rpm can be output as  $\pm$ 7-10 V.

| 0x2226            |                 | Analog Monitor Channel 2 Scale |      |               |                   |                  |             |  |  |
|-------------------|-----------------|--------------------------------|------|---------------|-------------------|------------------|-------------|--|--|
| Variabl<br>e type | Setting range   | Initial<br>value               | Unit | Accessibility | PDO<br>assignment | Change attribute | Stora<br>ge |  |  |
| UDINT             | 0 to 0x40000000 | 500                            | -    | RW            | No                | Always           | Yes         |  |  |

When outputting the monitoring variable configured as the analog monitor output channel 2, this function will set the scaling of the variable to be output per 1 V. The unit will be that of the variable configured in the Analog Monitor Channel 2 Setting (0x2222) per 1 V.

## **Velocity Control (from 0x2300)**

| 0x2300        |               | Jog Operation Speed |      |               |                |                  |         |  |  |
|---------------|---------------|---------------------|------|---------------|----------------|------------------|---------|--|--|
| Variable type | Setting range | Initial<br>value    | Unit | Accessibility | PDO assignment | Change attribute | Storage |  |  |
| INT           | -6000 to 6000 | 500                 | rpm, | RW            | No             | Always           | Yes     |  |  |

This specifies the jog operation speed.

| 0x2301        |               | Speed Command Acceleration Time |      |               |                |                  |         |  |  |
|---------------|---------------|---------------------------------|------|---------------|----------------|------------------|---------|--|--|
| Variable type | Setting range | Initial<br>value                | Unit | Accessibility | PDO assignment | Change attribute | Storage |  |  |
| UINT          | 0 to 10000    | 200                             | ms   | RW            | No             | Always           | Yes     |  |  |

Specifies the time required, in ms, for the motor to reach the rated motor speed from zero speed.

| 0x2302        |               | Speed Command Deceleration Time |      |               |                |                  |         |  |  |
|---------------|---------------|---------------------------------|------|---------------|----------------|------------------|---------|--|--|
| Variable type | Setting range | Initial<br>value                | Unit | Accessibility | PDO assignment | Change attribute | Storage |  |  |
| UINT          | 0 to 10000    | 200                             | ms   | RW            | No             | Always           | Yes     |  |  |

This specifies the time, in ms, required for the motor to decelerate from the rated motor speed to the stop.

| 0x2303        |               | Speed Command S-curve Time |      |               |                |                  |         |  |  |
|---------------|---------------|----------------------------|------|---------------|----------------|------------------|---------|--|--|
| Variable type | Setting range | Initial<br>value           | Unit | Accessibility | PDO assignment | Change attribute | Storage |  |  |
| UINT          | 0 to 1000     | 0                          | ms   | RW            | No             | Always           | Yes     |  |  |

You can configure the speed command in an S-curve pattern for smooth acceleration/deceleration. If it is set to 0, the drive will be operated in a trapezoidal pattern by default.

| 0x2304        |               | Programmed Jog Operation Speed 1                                               |     |    |    |        |     |  |  |
|---------------|---------------|--------------------------------------------------------------------------------|-----|----|----|--------|-----|--|--|
| Variable type | Setting range | Setting range Initial value Unit Accessibility PDO Change assignment attribute |     |    |    |        |     |  |  |
| INT           | -6000 to 6000 | 0                                                                              | rpm | RW | No | Always | Yes |  |  |

For programmed jog operation, you can set the operation speed 1 to 4 and the operation time 1 to 4 as follows:

| 0x2305        |               | Programmed Jog Operation Speed 2 |      |               |                |                  |         |  |  |  |
|---------------|---------------|----------------------------------|------|---------------|----------------|------------------|---------|--|--|--|
| Variable type | Setting range | Initial<br>value                 | Unit | Accessibility | PDO assignment | Change attribute | Storage |  |  |  |
| INT           | -6000 to 6000 | 500                              | rpm  | RW            | No             | Always           | Yes     |  |  |  |

Refer to the description of Programmed Jog Operation Speed 1 (0x2304).

| 0x2306        |               | Programmed Jog Operation Speed 3 |      |               |                |                  |         |  |  |  |
|---------------|---------------|----------------------------------|------|---------------|----------------|------------------|---------|--|--|--|
| Variable type | Setting range | Initial<br>value                 | Unit | Accessibility | PDO assignment | Change attribute | Storage |  |  |  |
| INT           | -6000 to 6000 | 0                                | rpm  | RW            | No             | Always           | Yes     |  |  |  |

Refer to the description of Programmed Jog Operation Speed 1 (0x2304).

| 0x2307        |               | Programmed Jog Operation Speed 4                                               |     |    |    |        |     |  |  |  |
|---------------|---------------|--------------------------------------------------------------------------------|-----|----|----|--------|-----|--|--|--|
| Variable type | Setting range | Setting range Initial value Unit Accessibility PDO Change assignment attribute |     |    |    |        |     |  |  |  |
| INT           | -6000 to 6000 | -500                                                                           | rpm | RW | No | Always | Yes |  |  |  |

Refer to the description of Programmed Jog Operation Speed 1 (0x2304).

| 0x2308        |               | Programmed Jog Operation Time 1 |    |    |    |        |         |  |  |
|---------------|---------------|---------------------------------|----|----|----|--------|---------|--|--|
| Variable type | Setting range | Unit   Accessibility            |    |    |    |        | Storage |  |  |
| UINT          | 0 to 10000    | 500                             | ms | RW | No | Always | Yes     |  |  |

Refer to the description of Programmed Jog Operation Speed 1 (0x2304).

| 0x2309        |               | Programmed Jog Operation Time 2 |      |               |                |                  |         |  |  |
|---------------|---------------|---------------------------------|------|---------------|----------------|------------------|---------|--|--|
| Variable type | Setting range | Initial<br>value                | Unit | Accessibility | PDO assignment | Change attribute | Storage |  |  |
| UINT          | 0 to 10000    | 5000                            | ms   | RW            | No             | Always           | Yes     |  |  |

Refer to the description of Programmed Jog Operation Speed 1 (0x2304).

| 0x230A        |               | Programmed Jog Operation Time 3                                                                                                    |    |    |    |        |     |  |  |
|---------------|---------------|----------------------------------------------------------------------------------------------------|----|----|----|--------|-----|--|--|
| Variable type | Setting range | Only I Could be a constructed and the construction of the construction of the construc |    |    |    |        |     |  |  |
| UINT          | 0 to 10000    | 500                                                                                                    | ms | RW | No | Always | Yes |  |  |

Refer to the description of Programmed Jog Operation Speed 1 (0x2304).

| 0x230B        |               | Programmed Jog Operation Time 4 |      |               |                |                  |         |  |  |  |
|---------------|---------------|---------------------------------|------|---------------|----------------|------------------|---------|--|--|--|
| Variable type | Setting range | Initial<br>value                | Unit | Accessibility | PDO assignment | Change attribute | Storage |  |  |  |
| UINT          | 0 to 10000    | 5000                            | ms   | RW            | No             | Always           | Yes     |  |  |  |

Refer to the description of Programmed Jog Operation Speed 1 (0x2304).

| 0x230C        |                  | Index Pulse Search Speed |      |               |                |                  |         |  |  |  |
|---------------|------------------|--------------------------|------|---------------|----------------|------------------|---------|--|--|--|
| Variable type | Setting range    | Initial<br>value         | Unit | Accessibility | PDO assignment | Change attribute | Storage |  |  |  |
| INT           | -1000 to<br>1000 | 20                       | rpm  | RW            | No             | Always           | Yes     |  |  |  |

This specifies the speed for index pulse search.

| 0x230D        |               | Speed Limit Function Setting |   |    |    |        |     |  |  |  |
|---------------|---------------|------------------------------|---|----|----|--------|-----|--|--|--|
| Variable type | Setting range | Storage                      |   |    |    |        |     |  |  |  |
| UINT          | 0 to 3        | 0                            | - | RW | No | Always | Yes |  |  |  |

This specifies the speed limit function for torque control.

| Setting values | Setting details                       |
|----------------|---------------------------------------|
| 0              | Limited by speed limit value (0x230E) |
| 1              | Limited by the maximum motor speed    |

| 0x230E        |               | Speed Limit Value at Torque Control Mode |                      |    |     |        |     |  |  |
|---------------|---------------|------------------------------------------|----------------------|----|-----|--------|-----|--|--|
| Variable type | Setting range | Initial<br>value                         | Unit   Accessibility |    |     |        |     |  |  |
| UINT          | 0 to 6000     | 1000                                     | rpm                  | RW | Yes | Always | Yes |  |  |

This specifies the speed limit value for torque control. This setting is applied only when the Speed Limit Function Setting (0x230D) is set to 0.

| 0x230F        |               | Over Speed Detection Level |      |               |                |                  |         |  |  |
|---------------|---------------|----------------------------|------|---------------|----------------|------------------|---------|--|--|
| Variable type | Setting range | Initial value              | Unit | Accessibility | PDO assignment | Change attribute | Storage |  |  |
| UINT          | 0 to<br>10000 | 6000                       | rpm  | RW            | No             | Always           | Yes     |  |  |

This specifies the level to detect overspeed alarm (AL-50). If the setting is larger than the maximum motor speed, the detection level will be set by the maximum motor speed.

| _ | 0x2310        |               | Excessive Speed Error Detection Level |      |               |                |                  |         |  |  |
|---|---------------|---------------|---------------------------------------|------|---------------|----------------|------------------|---------|--|--|
|   | Variable type | Setting range | Initial<br>value                      | Unit | Accessibility | PDO assignment | Change attribute | Storage |  |  |
|   | UINT          | 0 to 10000    | 5000                                  | rpm  | RW            | No             | Always           | Yes     |  |  |

This specifies the level to detect excessive speed error alarm (AL-53). If the difference between the speed command and the speed feedback exceeds the setting value, an excessive speed error alarm is generated.

| 0x2311        |               | Servo-Lock Function Setting |      |               |                |                  |         |  |  |
|---------------|---------------|-----------------------------|------|---------------|----------------|------------------|---------|--|--|
| Variable type | Setting range | Initial<br>value            | Unit | Accessibility | PDO assignment | Change attribute | Storage |  |  |
| UINT          | 0 to 1        | 0                           | -    | RW            | No             | Always           | Yes     |  |  |

This specifies the servo-lock function to fix the motor position with a position value when the speed command is input as 0 for speed control.

| Setting values | Setting details              |
|----------------|------------------------------|
| 0              | Servo-lock function disabled |
| 1              | Servo-lock function enabled  |

## Miscellaneous Setting (from 0x2400)

| 0x240          | 0                | Software Position Limit Function Setting |      |               |                |                  |         |  |  |
|----------------|------------------|------------------------------------------|------|---------------|----------------|------------------|---------|--|--|
| Variab<br>type | le Setting range | Initial<br>value                         | Unit | Accessibility | PDO assignment | Change attribute | Storage |  |  |
| UINT           | 0 to 3           | 0                                        | -    | RW            | No             | Always           | Yes     |  |  |

This specifies the software position limit function for position control. When using the position limit function, the upper and the lower limit values will be limited to the values configured in (0x607D:02) and (0x607D:01), respectively. The software position limit function will not be activated prior to the homing operation. In addition, when the upper limit value is less than the lower limit value, this function will not be activated.

| Setting values | Setting details                                                                                   |
|----------------|---------------------------------------------------------------------------------------------------|
| 0              | None of positive and negative software position limits are used.                                  |
| 1              | Only positive software position limit value is used. It is not limited for the reverse direction. |
| 2              | Only negative software position limit value is used. It is not limited for the forward direction. |
| 3              | Both of the positive and the negative software position limits are used.                          |

| 0x2401        |               | INPOS1 Output Range |      |               |                |                  |         |  |  |
|---------------|---------------|---------------------|------|---------------|----------------|------------------|---------|--|--|
| Variable type | Setting range | Initial<br>value    | Unit | Accessibility | PDO assignment | Change attribute | Storage |  |  |
| UINT          | 0 to 60000    | 100                 | UU   | RW            | Yes            | Always           | Yes     |  |  |

With the position command not newly updated, if the positional error is retained within the INPOS1 output range for the INPOS1 output time, the INPOS1 signal is output.

| 0x2402        |               | INPOS1 Output Time |      |               |                |                  |         |  |  |
|---------------|---------------|--------------------|------|---------------|----------------|------------------|---------|--|--|
| Variable type | Setting range | Initial<br>value   | Unit | Accessibility | PDO assignment | Change attribute | Storage |  |  |
| UINT          | 0 to 1000     | 0                  | ms   | RW            | Yes            | Always           | Yes     |  |  |

Refer to the description of 0x2401.

| 0x2403        |               | INPOS2 Output Range |      |               |                |                  |         |  |  |
|---------------|---------------|---------------------|------|---------------|----------------|------------------|---------|--|--|
| Variable type | Setting range | Initial<br>value    | Unit | Accessibility | PDO assignment | Change attribute | Storage |  |  |
| UINT          | 0 to 60000    | 100                 | UU   | RW            | Yes            | Always           | Yes     |  |  |

This outputs the INPOS2 signal where the positional error is less than the setting value. Unlike the INPOS1, the INPOS2 signal is output by calculating only the positional error value.

| 0x2404        |               | ZSPD Output Range |      |               |                |                  |         |  |  |
|---------------|---------------|-------------------|------|---------------|----------------|------------------|---------|--|--|
| Variable type | Setting range | Initial<br>value  | Unit | Accessibility | PDO assignment | Change attribute | Storage |  |  |
| UINT          | 0 to 6000     | 10                | rpm  | RW            | Yes            | Always           | Yes     |  |  |

When the current speed is less than the setting value, the ZSPD signal is output.

| 0x2405        |               | TGON Output Range |      |               |                |                  |         |  |  |
|---------------|---------------|-------------------|------|---------------|----------------|------------------|---------|--|--|
| Variable type | Setting range | Initial<br>value  | Unit | Accessibility | PDO assignment | Change attribute | Storage |  |  |
| UINT          | 0 to 6000     | 100               | rpm  | RW            | Yes            | Always           | Yes     |  |  |

When the current speed is more than the setting value, the TGON signal is output.

| 0x2406        |               | INSPD Output Range |      |               |                |                  |         |  |  |
|---------------|---------------|--------------------|------|---------------|----------------|------------------|---------|--|--|
| Variable type | Setting range | Initial<br>value   | Unit | Accessibility | PDO assignment | Change attribute | Storage |  |  |
| UINT          | 0 to 6000     | 100                | rpm  | RW            | Yes            | Always           | Yes     |  |  |

When the speed error is less than the setting value, the INSPD signal is output.

| 0x2407        |               | BRAKE Output Speed |      |               |                |                  |         |
|---------------|---------------|--------------------|------|---------------|----------------|------------------|---------|
| Variable type | Setting range | Initial<br>value   | Unit | Accessibility | PDO assignment | Change attribute | Storage |
| UINT          | 0 to 6000     | 100                | rpm  | RW            | No             | Always           | Yes     |

If the motor stops due to servo OFF or servo alarm during rotation, you can set the speed (0x2407) and delay time (0x2408) for brake signal output, in order to configure the output timing. The brake signal will be output if the motor rotation speed goes below the set speed (0x2407) or the output delay time (0x2408) has elapsed after the servo OFF command.

| 0x2408        |               | BRAKE Output Delay Time |      |               |                |                  |         |
|---------------|---------------|-------------------------|------|---------------|----------------|------------------|---------|
| Variable type | Setting range | Initial<br>value        | Unit | Accessibility | PDO assignment | Change attribute | Storage |
| UINT          | 0 to 1000     | 100                     | ms   | RW            | No             | Always           | Yes     |

Refer to the description of 0x2407.

| 0x2409        |               | Torque Limit at Homing Using Stopper |      |               |                |                  |         |
|---------------|---------------|--------------------------------------|------|---------------|----------------|------------------|---------|
| Variable type | Setting range | Initial<br>value                     | Unit | Accessibility | PDO assignment | Change attribute | Storage |
| UINT          | 0 to 2000     | 250                                  | 0.1% | RW            | No             | Always           | Yes     |

This specifies the torque limit value for homing using a stopper. With too large of a value configured, the machine may collide with the stopper. So be careful.

| 0x240A        |               | Duration Time at Homing Using Stopper |      |               |                |                  |         |
|---------------|---------------|---------------------------------------|------|---------------|----------------|------------------|---------|
| Variable type | Setting range | Initial<br>value                      | Unit | Accessibility | PDO assignment | Change attribute | Storage |
| UINT          | 0 to 1000     | 50                                    | ms   | RW            | No             | Always           | Yes     |

This specifies the time to detect the stopper for homing using a stopper. Set an appropriate value, depending on the machine.

| 0x240B        | Modulo Mode   |                                                                     |   |    |    |                 | ALL     |
|---------------|---------------|---------------------------------------------------------------------|---|----|----|-----------------|---------|
| Variable type | Setting range | Setting range Initial value Unit Accessibility PDO Change attribute |   |    |    |                 | Storage |
| UINT          | 0 to 3        | 0                                                                   | - | RW | No | Power recycling | Yes     |

Sets whether the Modulo fuction is used or not.

| Setting value | Contents                                           |
|---------------|----------------------------------------------------|
| 0             | Not using the Modulo function.                     |
| 1             | Forward move by using Modulo fuction.              |
| 2             | Reverse move by using Modulo function.             |
| 3             | Shortest move by using Modulo function.            |
| 4             | Absolute position move by using Modulo function    |
| 5             | Incremental position move by using Modulo function |

| 0x240C        |                    | Modulo Factor                                                                  |    |    |    |                 |         |
|---------------|--------------------|--------------------------------------------------------------------------------|----|----|----|-----------------|---------|
| Variable type | Setting range      | Setting range Initial value Unit Accessibility PDO Change assignment attribute |    |    |    |                 | Storage |
| DINT          | 1 to<br>0x3FFFFFFF | 3600                                                                           | UU | RW | No | Power recycling | Yes     |

Sets the Factor when Modulo function is used.

| 0x240D        | User Drive Name |                                                                                |    |    |    |        | ALL     |
|---------------|-----------------|--------------------------------------------------------------------------------|----|----|----|--------|---------|
| Variable type | Setting range   | Setting range Initial value Unit Accessibility PDO Change assignment attribute |    |    |    |        | Storage |
| STRING        | -               | Drive                                                                          | UU | RW | No | Always | Yes     |

User can make the name of Drive and use. (Maximum 16 characters)

| 0x240E        |                                                      | Individual Parameter Save |   |    |    |                  |         |
|---------------|------------------------------------------------------|---------------------------|---|----|----|------------------|---------|
| Variable type | Setting range Initial Unit Accessibility PDO assignm |                           |   |    |    | Change attribute | Storage |
| DINT          | 0 to 1                                               | 0                         | - | RW | No | Always           | No      |

Set whether to save the parameter individually or not. This parameter is not saving individually, and resets to 0 when the power is on.

| Setting value | Contents                                                         |
|---------------|------------------------------------------------------------------|
| 0             | Does not save the parameter individually. To save the parameter, |
| U             | refer to 'Parameter Save(0x1010).                                |
| 1             | Save the parameter individually. Saves directly to the memory    |
|               | when parameter is used.                                          |

# **Enhanced Control (from 0x2500)**

| 0x2500        |               | Adaptive Filter Function Setting |      |               |                   |                  |         |
|---------------|---------------|----------------------------------|------|---------------|-------------------|------------------|---------|
| Variable type | Setting range | Initial<br>value                 | Unit | Accessibility | PDO<br>assignment | Change attribute | Storage |
| UINT          | 0 to 5        | 0                                | -    | RW            | No                | Always           | Yes     |

This specifies the adaptive filter function.

| Setting values | Setting details                                                                                                    |
|----------------|----------------------------------------------------------------------------------------------------|
| 0              | Adaptive filter is not used.                                                                                                    |
| 1              | Only one adaptive filter is used. You can check the settings configured automatically in the Notch Filter 4 Settings (0x250A and 0x250B).                             |
| 2              | Only two adaptive filters are used. You can check the settings configured automatically in the Notch Filter 3 (0x2507 and 0x2508) and 4 Settings (0x250A and 0x250B). |
| 3~5            | Reserved                                                                                                    |

| 0x2501        |               | Notch Filter 1 Frequency |      |               |                |                  |         |  |
|---------------|---------------|--------------------------|------|---------------|----------------|------------------|---------|--|
| Variable type | Setting range | Initial<br>value         | Unit | Accessibility | PDO assignment | Change attribute | Storage |  |
| UINT          | 50 to 5000    | 5000                     | Hz   | RW            | No             | Always           | Yes     |  |

This specifies the frequency of the notch filter 1.

| 0x2502        |               | Notch Filter 1 Width |      |               |                |                     |         |
|---------------|---------------|----------------------|------|---------------|----------------|---------------------|---------|
| Variable type | Setting range | Initial<br>value     | Unit | Accessibility | PDO assignment | Change<br>attribute | Storage |
| UINT          | 1 to 100      | 1                    | Hz   | RW            | No             | Always              | Yes     |

This specifies the width of the notch filter 1.

| 0x2503        | Notch Filter 1 Depth |                  |      |               |                |                  |         |
|---------------|----------------------|------------------|------|---------------|----------------|------------------|---------|
| Variable type | Setting range        | Initial<br>value | Unit | Accessibility | PDO assignment | Change attribute | Storage |
| UINT          | 1 to 5               | 1                | -    | RW            | No             | Always           | Yes     |

This specifies the depth of the notch filter 1.

| 0x2504        | Notch Filter 2 Frequency |                  |      |               |                |                  |         |
|---------------|--------------------------|------------------|------|---------------|----------------|------------------|---------|
| Variable type | Setting range            | Initial<br>value | Unit | Accessibility | PDO assignment | Change attribute | Storage |
| UINT          | 50 to 5000               | 5000             | Hz   | RW            | No             | Always           | Yes     |

| 0x2505                                                                                       |                                                                         |                                                      | Notch                                           | Filter 2 Width                                                                                        |                                                                        |                                                                                             | ALL                                               |  |  |  |
|----------------------------------------------------------------------------------------------|-------------------------------------------------------------------------|------------------------------------------------------|-------------------------------------------------|----------------------------------------------------------------------------------------------------|------------------------------------------------------------------------|---------------------------------------------------------------------------------------------|---------------------------------------------------|--|--|--|
| Variable type                                                                                | Setting range                                                           | Initial<br>value                                     | Unit                                            | Accessibility                                                                                         | PDO assignment                                                         | Change attribute                                                                            | Storage                                           |  |  |  |
| UINT                                                                                         | 1 to 100                                                                | 1                                                    | Hz                                              | RW                                                                                                    | No                                                                     | Always                                                                                      | Yes                                               |  |  |  |
|                                                                                              |                                                                         |                                                      |                                                 |                                                                                                    |                                                                        |                                                                                             |                                                   |  |  |  |
| 0x2506                                                                                       |                                                                         |                                                      | Notch                                           | Filter 2 Depth                                                                                        |                                                                        |                                                                                             | ALL                                               |  |  |  |
| Variable type                                                                                | Setting range                                                           | Initial<br>value                                     | Unit                                            | Accessibility                                                                                         | PDO assignment                                                         | Change attribute                                                                            | Storage                                           |  |  |  |
| UINT                                                                                         | 1 to 5                                                                  | 1                                                    | -                                               | RW                                                                                                    | No                                                                     | Always                                                                                      | Yes                                               |  |  |  |
|                                                                                              |                                                                         |                                                      |                                                 |                                                                                                    |                                                                        |                                                                                             |                                                   |  |  |  |
| 0x2507                                                                                       |                                                                         |                                                      | Notch F                                         | ilter 3 Frequenc                                                                                      | у                                                                      |                                                                                             | ALL                                               |  |  |  |
| Variable type                                                                                | Setting range                                                           | Initial<br>value                                     | Unit                                            | Accessibility                                                                                         | PDO assignment                                                         | Change attribute                                                                            | Storage                                           |  |  |  |
| UINT                                                                                         | 50 to 5000                                                              | 5000                                                 | Hz                                              | RW                                                                                                    | No                                                                     | Always                                                                                      | Yes                                               |  |  |  |
|                                                                                              |                                                                         |                                                      |                                                 |                                                                                                    |                                                                        |                                                                                             |                                                   |  |  |  |
| 0x2508                                                                                       | Notch Filter 3 Width                                                    |                                                      |                                                 |                                                                                                    |                                                                        |                                                                                             | ALL                                               |  |  |  |
| Variable type                                                                                | Setting range                                                           | Initial<br>value                                     | Unit                                            | Accessibility                                                                                         | PDO assignment                                                         | Change attribute                                                                            | Storage                                           |  |  |  |
| UINT                                                                                         | 1 to 100                                                                | 1                                                    | Hz                                              | RW                                                                                                    | No                                                                     | Always                                                                                      | Yes                                               |  |  |  |
|                                                                                              |                                                                         |                                                      |                                                 |                                                                                                    |                                                                        |                                                                                             |                                                   |  |  |  |
|                                                                                              |                                                                         |                                                      |                                                 |                                                                                                    |                                                                        |                                                                                             |                                                   |  |  |  |
| 0x2509                                                                                       |                                                                         |                                                      | Notch                                           | Filter 3 Depth                                                                                        |                                                                        |                                                                                             | ALL                                               |  |  |  |
| 0x2509<br>Variable<br>type                                                                   | Setting range                                                           | Initial<br>value                                     | Notch<br>Unit                                   | Filter 3 Depth Accessibility                                                                          | PDO assignment                                                         | Change<br>attribute                                                                         | ALL<br>Storage                                    |  |  |  |
| Variable                                                                                     | _                                                                       |                                                      |                                                 |                                                                                                    |                                                                        |                                                                                             |                                                   |  |  |  |
| Variable type                                                                                | range                                                                   | value                                                |                                                 | Accessibility                                                                                         | assignment                                                             | attribute                                                                                   | Storage                                           |  |  |  |
| Variable type                                                                                | range                                                                   | value                                                | Unit<br>-                                       | Accessibility                                                                                         | assignment<br>No                                                       | attribute                                                                                   | Storage                                           |  |  |  |
| Variable<br>type<br>UINT                                                                     | range                                                                   | value                                                | Unit<br>-                                       | Accessibility<br>RW                                                                                   | assignment<br>No                                                       | attribute                                                                                   | Storage<br>Yes                                    |  |  |  |
| Variable<br>type<br>UINT<br>0x250A<br>Variable                                               | range 1 to 5  Setting                                                   | value<br>1<br>Initial                                | Unit<br>-<br>Notch F                            | RW                                                                                                    | assignment No  Ey PDO                                                  | attribute Always Change                                                                     | Storage<br>Yes                                    |  |  |  |
| Variable<br>type<br>UINT<br>0x250A<br>Variable<br>type                                       | range 1 to 5  Setting range                                             | value  1  Initial value                              | Unit - Notch F Unit                             | RW  ilter 4 Frequence  Accessibility                                                                  | assignment No  PDO assignment                                          | Always  Change attribute                                                                    | Storage Yes ALL Storage                           |  |  |  |
| Variable<br>type<br>UINT<br>0x250A<br>Variable<br>type                                       | range 1 to 5  Setting range                                             | value  1  Initial value                              | Unit  -  Notch F  Unit  Hz                      | RW  ilter 4 Frequence  Accessibility                                                                  | assignment No  PDO assignment                                          | Always  Change attribute                                                                    | Storage Yes ALL Storage                           |  |  |  |
| Variable<br>type<br>UINT<br>0x250A<br>Variable<br>type<br>UINT                               | range 1 to 5  Setting range                                             | value  1  Initial value                              | Unit  -  Notch F  Unit  Hz                      | Accessibility RW  ilter 4 Frequence Accessibility RW                                                  | assignment No  PDO assignment                                          | Always  Change attribute                                                                    | Storage Yes  ALL Storage Yes                      |  |  |  |
| Variable type UINT  0x250A  Variable type UINT  0x250B  Variable                             | range 1 to 5  Setting range 50 to 5000  Setting                         | value 1 Initial value 5000                           | Unit  Notch F  Unit  Hz  Notch                  | Accessibility RW  Ilter 4 Frequence Accessibility RW  Filter 4 Width                                  | assignment No  PDO assignment No  PDO PDO                              | attribute Always  Change attribute Always  Change                                           | Storage Yes ALL Storage Yes ALL                   |  |  |  |
| Variable type UINT  0x250A  Variable type UINT  0x250B  Variable type                        | range 1 to 5  Setting range 50 to 5000  Setting range                   | Initial value  Initial value  5000                   | Unit  Notch F  Unit  Hz  Notch  Unit            | Accessibility RW  Ilter 4 Frequence Accessibility RW  Filter 4 Width Accessibility                    | assignment No  PDO assignment No  PDO assignment                       | Always  Change attribute Always  Change attribute Always                                    | Storage Yes ALL Storage Yes ALL Storage           |  |  |  |
| Variable type UINT  0x250A  Variable type UINT  0x250B  Variable type                        | range 1 to 5  Setting range 50 to 5000  Setting range                   | Initial value  Initial value  5000                   | Unit  Notch F  Unit  Hz  Notch  Unit  Hz        | Accessibility RW  Ilter 4 Frequence Accessibility RW  Filter 4 Width Accessibility                    | assignment No  PDO assignment No  PDO assignment                       | Always  Change attribute Always  Change attribute Always                                    | Storage Yes ALL Storage Yes ALL Storage           |  |  |  |
| Variable type UINT  0x250A  Variable type UINT  0x250B  Variable type UINT                   | range 1 to 5  Setting range 50 to 5000  Setting range                   | Initial value  Initial value  5000                   | Unit  Notch F  Unit  Hz  Notch  Unit  Hz        | Accessibility RW  Elter 4 Frequence Accessibility RW  Filter 4 Width Accessibility RW                 | assignment No  PDO assignment No  PDO assignment                       | Always  Change attribute Always  Change attribute Always                                    | Storage Yes  ALL Storage Yes  ALL Storage Yes     |  |  |  |
| Variable type UINT  0x250A  Variable type UINT  0x250B  Variable type UINT  0x250C  Variable | range 1 to 5  Setting range 50 to 5000  Setting range 1 to 100  Setting | Initial value  1  Initial value  1  Initial value  1 | Unit  Notch F  Unit  Hz  Notch  Unit  Hz  Notch | Accessibility RW  Ilter 4 Frequence Accessibility RW  Filter 4 Width Accessibility RW  Filter 4 Depth | assignment No  PDO assignment No  PDO assignment No  PDO assignment No | attribute Always  Change attribute Always  Change attribute Always  Change attribute Always | Storage Yes  ALL Storage Yes  ALL Storage ALL ALL |  |  |  |

| 0x250D        |               | On-line Gain Tuning Mode |      |               |                |                  |         |  |
|---------------|---------------|--------------------------|------|---------------|----------------|------------------|---------|--|
| Variable type | Setting range | Initial<br>value         | Unit | Accessibility | PDO assignment | Change attribute | Storage |  |
| UINT          | 0 to 1        | 0                        | -    | RW            | No             | Servo off        | Yes     |  |

This specifies the On-line Gain Tuning Mode.

| Setting values | Setting details              |
|----------------|------------------------------|
| 0              | On-line Gain Tuning not used |
| 1              | On-line Gain Tuning used     |

| 0x250E        |               | System Rigidity for Gain Tuning |   |    |    |           |     |  |
|---------------|---------------|---------------------------------|---|----|----|-----------|-----|--|
| Variable type | Setting range | J I I Unit   Accessibility      |   |    |    |           |     |  |
| UINT          | 1 to 20       | 5                               | - | RW | No | Servo off | Yes |  |

This specifies the system rigidity applied for gain tuning. After the gain tuning according to the setting, the overall gain will be set higher or lower. If the gain of the maximum setting value is not enough, carry out the tuning manually. After the gain tuning, the following gains will be automatically changed:

Inertia ratio (0x2100), position loop gain 1 (0x2001), speed loop gain 1 (0x2102), speed integral time constant 1 (0x2103), torque command filter time constant 1 (0x2104), notch filter 3 frequency (0x2507, TBD), and notch filter 4 frequency (0x250A, TBD).

| 0x250F        | On-line Gain Tuning Adaptation Speed |                  |      |               |                |                  | ALL     |
|---------------|--------------------------------------|------------------|------|---------------|----------------|------------------|---------|
| Variable type | Setting range                        | Initial<br>value | Unit | Accessibility | PDO assignment | Change attribute | Storage |
| UINT          | 1 to 5                               | 1                | -    | RW            | No             | Servo off        | Yes     |

This specifies the speed reflecting the change of gain when performing on-line gain tuning. The larger the setting value is, the faster the change of gain is reflected.

| 0x2510        |               | Off-line Gain Tuning Direction |      |               |                |                  |         |  |
|---------------|---------------|--------------------------------|------|---------------|----------------|------------------|---------|--|
| Variable type | Setting range | Initial<br>value               | Unit | Accessibility | PDO assignment | Change attribute | Storage |  |
| UINT          | 0 to 1        | 0                              | -    | RW            | No             | Servo off        | Yes     |  |

This specifies the movement direction when performing the Off-line Gain Tuning. Set the function properly according to the condition of the apparatus section.

| Setting values | Setting details                |
|----------------|--------------------------------|
| 0              | Drive in the forward direction |
| 1              | Drive in the reverse direction |

| 0x2511        |               | Off-line Gain Tuning Distance |      |               |                |                  |         |  |
|---------------|---------------|-------------------------------|------|---------------|----------------|------------------|---------|--|
| Variable type | Setting range | Initial<br>value              | Unit | Accessibility | PDO assignment | Change attribute | Storage |  |
| UINT          | 1 to 10       | 5                             | -    | RW            | No             | Servo off        | Yes     |  |

It specifies the distance when performing the off-line gain tuning. The larger the setting value is, the longer the movement distance becomes. Set the distance properly according to the condition of the apparatus section. Make sure to secure enough distance (more than one revolution of motor) prior to gain tuning.

| 0x2512        |               | Disturbance Observer Gain |   |    |    |           |     |  |  |
|---------------|---------------|---------------------------|---|----|----|-----------|-----|--|--|
| Variable type | Setting range | Unit   Accessibility      |   |    |    |           |     |  |  |
| UINT          | 0 to 100      | 50                        | % | RW | No | Servo off | Yes |  |  |

#### Reserved

| 0x2513        |               | Disturbance Observer Filter Time Constant |        |    |    |           |     |  |  |
|---------------|---------------|-------------------------------------------|--------|----|----|-----------|-----|--|--|
| Variable type | Setting range | S                                         |        |    |    |           |     |  |  |
| UINT          | 0 to 1000     | 10                                        | 0.1 ms | RW | No | Servo off | Yes |  |  |

#### Reserved

| 0x2514        |               | Current Controller Gain |      |               |                |                  |         |  |  |
|---------------|---------------|-------------------------|------|---------------|----------------|------------------|---------|--|--|
| Variable type | Setting range | Initial<br>value        | Unit | Accessibility | PDO assignment | Change attribute | Storage |  |  |
| UINT          | 1 to 150      | 100                     | %    | RW            | No             | Servo off        | Yes     |  |  |

This specifies the current controller gain. Lowering the setting value will reduce the noise, but the drive's responsiveness decreases as well.

### Monitoring (from 0x2600)

| 0x2600        |               | Feedback Speed   |      |               |                |                  |         |  |  |
|---------------|---------------|------------------|------|---------------|----------------|------------------|---------|--|--|
| Variable type | Setting range | Initial<br>value | Unit | Accessibility | PDO assignment | Change attribute | Storage |  |  |
| INT           | -             | -                | rpm  | RO            | Yes            | -                | No      |  |  |

This represents the current rotation speed of the motor.

| 0x2601        |               | Command Speed              |     |    |     |   |    |  |  |
|---------------|---------------|----------------------------|-----|----|-----|---|----|--|--|
| Variable type | Setting range | O I I Unit   Accessibility |     |    |     |   |    |  |  |
| INT           | -             | -                          | rpm | RO | Yes | - | No |  |  |

This represents the speed command input to the speed control loop of the drive.

| 0x2602        |               | Positional Error |       |               |                |                  |         |  |  |
|---------------|---------------|------------------|-------|---------------|----------------|------------------|---------|--|--|
| Variable type | Setting range | Initial<br>value | Unit  | Accessibility | PDO assignment | Change attribute | Storage |  |  |
| DINT          | -             | -                | pulse | RO            | Yes            | -                | No      |  |  |

This represents the positional error of position control.

| 0x2603        |               | Accumulated Operation Overload                                                                                                    |      |    |    |   |    |  |  |
|---------------|---------------|----------------------------------------------------------------------------------------------------|------|----|----|---|----|--|--|
| Variable type | Setting range | One of the second second secon |      |    |    |   |    |  |  |
| INT           | -             | -                                                                                                    | 0.1% | RO | No | - | No |  |  |

This represents the accumulated operation overload rate. When the value of the accumulated operation overload rate reaches the overload warning level setting (0x2010), the operation overload warning (W10) will occur; when it reaches 100%, the operation overload alarm (AL-21) will occur.

| 0x2604        |               | Instantaneous Maximum Operation Overload |      |    |     |   |    |  |  |
|---------------|---------------|------------------------------------------|------|----|-----|---|----|--|--|
| Variable type | Setting range | J I Unit   Accessibility                 |      |    |     |   |    |  |  |
| INT           | -             | -                                        | 0.1% | RO | Yes | - | No |  |  |

This represents the maximum value of the operation overload rate output instantaneously from the drive. This value can be initialized by the initialization of the instantaneous maximum operation overload.

| 0x2605        |               | DC-Link Voltage            |      |    |     |   |    |  |  |
|---------------|---------------|----------------------------|------|----|-----|---|----|--|--|
| Variable type | Setting range | J .   Unit   Accessibility |      |    |     |   |    |  |  |
| UINT          | -             | -                          | Volt | RO | Yes | - | No |  |  |

This represents the DC link voltage by the main power input.

| 0x2606            |               | Accumulated Regeneration Overload ALI                 |      |    |    |   |  |    |  |  |  |
|-------------------|---------------|-------------------------------------------------------|------|----|----|---|--|----|--|--|--|
| Variabl<br>e type | Setting range | Initial value   Unit   Accessibility   assignme     S |      |    |    |   |  |    |  |  |  |
| INT               | -             | -                                                     | 0.1% | RO | No | - |  | No |  |  |  |

This represents accumulated regeneration overload. When the value of accumulated regeneration overload is reached at 100%, Regen. Overload alarm (AL-23) occurs.

| 0x2607        |               | SingleTurn Data  |       |               |                |                  |         |  |  |
|---------------|---------------|------------------|-------|---------------|----------------|------------------|---------|--|--|
| Variable type | Setting range | Initial<br>value | Unit  | Accessibility | PDO assignment | Change attribute | Storage |  |  |
| UDINT         | -             | -                | pulse | RO            | Yes            | -                | No      |  |  |

This represents the single-turn data of the motor. Values ranging from 0 to (encoder resolution-1) are displayed.

| 0x2608        |               | Mechanical Angle |            |               |                |                  |         |  |  |
|---------------|---------------|------------------|------------|---------------|----------------|------------------|---------|--|--|
| Variable type | Setting range | Initial<br>value | Unit       | Accessibility | PDO assignment | Change attribute | Storage |  |  |
| UINT          | -             | -                | 0.1<br>deg | RO            | Yes            | -                | No      |  |  |

This represents the single-turn data of the motor, ranging from 0.0 to 359.9.

| 0x2609        |               | Electrical Angle |            |               |                |                  |         |  |  |
|---------------|---------------|------------------|------------|---------------|----------------|------------------|---------|--|--|
| Variable type | Setting range | Initial<br>value | Unit       | Accessibility | PDO assignment | Change attribute | Storage |  |  |
| INT           | -             | -                | 0.1<br>deg | RO            | Yes            | -                | No      |  |  |

This represents the electrical angle of the motor, ranging from -180.0 to 180.0.

| 0x260A        |               | MultiTurn Data   |      |               |                |                  |         |  |  |
|---------------|---------------|------------------|------|---------------|----------------|------------------|---------|--|--|
| Variable type | Setting range | Initial<br>value | Unit | Accessibility | PDO assignment | Change attribute | Storage |  |  |
| DINT          | -             | -                | rev. | RO            | Yes            | -                | No      |  |  |

This represents the multi-turn data of multi-turn encoder.

| 0x260B        |               | Drive Temperature 1 |      |               |                |                  |         |  |  |
|---------------|---------------|---------------------|------|---------------|----------------|------------------|---------|--|--|
| Variable type | Setting range | Initial<br>value    | Unit | Accessibility | PDO assignment | Change attribute | Storage |  |  |
| INT           | -             | -                   | °C   | RO            | No             | -                | No      |  |  |

It is the temperature measured by the temperature sensor integrated onto the drive power board. If the measurement is higher than 95°C, the drive overheat alarm 1 (AL-22) will be generated.

| 0x260C        |               | Drive Temperature 2 |      |               |                |                  |         |  |  |  |
|---------------|---------------|---------------------|------|---------------|----------------|------------------|---------|--|--|--|
| Variable type | Setting range | Initial<br>value    | Unit | Accessibility | PDO assignment | Change attribute | Storage |  |  |  |
| INT           | -             | -                   | °C   | RO            | No             | -                | No      |  |  |  |

This represents the temperature measured by the temperature sensor integrated onto the drive control board. If the measured temperature is higher than 90°C, the drive overheat alarm 2 (AL-25) will be generated.

| 0x260D            |               | Encoder Temperature |      |               |                       |                  |   |        |  |  |
|-------------------|---------------|---------------------|------|---------------|-----------------------|------------------|---|--------|--|--|
| Variabl<br>e type | Setting range | Initial value       | Unit | Accessibility | PDO<br>assignmen<br>t | Change attribute | S | torage |  |  |
| INT               | -             | -                   | °C   | RO            | No                    | -                |   | No     |  |  |

This represents the temperature measured by the temperature sensor integrated onto Serial Encoder (In the case that the setting values of Encoder type(0x2001) are 3,4,5,6). If the measured temperature is higher than  $90\,^{\circ}$ C, the encoder overheat alarm (AL-26) will be generated.

| 0x260E        |               | Motor Rated Speed |      |               |                |                  |         |  |  |
|---------------|---------------|-------------------|------|---------------|----------------|------------------|---------|--|--|
| Variable type | Setting range | Initial<br>value  | Unit | Accessibility | PDO assignment | Change attribute | Storage |  |  |
| UINT          | -             | -                 | rpm  | RO            | No             | -                | No      |  |  |

This represents the rated speed of the driving motor.

| 0x260F        |               | Motor Maximum Speed |      |               |                |                  |         |  |  |
|---------------|---------------|---------------------|------|---------------|----------------|------------------|---------|--|--|
| Variable type | Setting range | Initial<br>value    | Unit | Accessibility | PDO assignment | Change attribute | Storage |  |  |
| UINT          | -             | -                   | rpm  | RO            | No             | -                | No      |  |  |

This represents the maximum speed of the driving motor.

| 0x2610        |               | Drive Rated Current |       |               |                |                  |         |  |  |
|---------------|---------------|---------------------|-------|---------------|----------------|------------------|---------|--|--|
| Variable type | Setting range | Initial<br>value    | Unit  | Accessibility | PDO assignment | Change attribute | Storage |  |  |
| UINT          | -             | -                   | 0.1 A | RO            | No             | -                | No      |  |  |

This represents the rated current of the drive.

| 0x2611           |   | FPGA Version  |      |                   |                   |                  |         |  |  |
|------------------|---|---------------|------|-------------------|-------------------|------------------|---------|--|--|
| Variat<br>e type |   | Initial value | Unit | Accessibilit<br>y | PDO<br>assignment | Change attribute | Storage |  |  |
| UINT             | - | -             | -    | RO                | No                | -                | No      |  |  |

This represents FPGA version of the drive

| 0x2612            |               | Hall Signal Display |      |                   |                   |                  |         |  |  |
|-------------------|---------------|---------------------|------|-------------------|-------------------|------------------|---------|--|--|
| Variabl<br>e type | Setting range | Initial value       | Unit | Accessibilit<br>y | PDO<br>assignment | Change attribute | Storage |  |  |
| UINT              | -             | -                   | -    | RO                | No                | -                | No      |  |  |

This represents hall signal that is attached on encoder (or Motor). It is used to check the state of the connection of hall sensor signal or to compare U/V/W phase with hall signal direction

In the case of Forward movement  $5\rightarrow4\rightarrow6\rightarrow2\rightarrow3\rightarrow1$ , these signals are repeated. In the case of reverse,  $1\rightarrow3\rightarrow2\rightarrow6\rightarrow4\rightarrow5$ , these signals are repeated.

| Bit | Details                    |
|-----|----------------------------|
| 0   | The hall signal of W phase |
| 1   | The hall signal of V phase |
| 2   | The hall signal of U phase |

| 0x2613        |               | Bootloader Version |      |               |                |                  |         |  |  |
|---------------|---------------|--------------------|------|---------------|----------------|------------------|---------|--|--|
| Variable type | Setting range | Initial<br>value   | Unit | Accessibility | PDO assignment | Change attribute | Storage |  |  |
| UINT          | -             | -                  | -    | RO            | No             | -                | No      |  |  |

This represents the bootloader version of the drive.

| 0x2614        | Warning Code  |                  |      |               |                |                  |         |
|---------------|---------------|------------------|------|---------------|----------------|------------------|---------|
| Variable type | Setting range | Initial<br>value | Unit | Accessibility | PDO assignment | Change attribute | Storage |
| UINT          | -             | -                | -    | RO            | Yes            | -                | No      |

This represents the warning code of the drive.

| 0x2615   | Analog Input Channel 1 Value |               |       |               |            |           |       |
|----------|------------------------------|---------------|-------|---------------|------------|-----------|-------|
| Variable | Setting                      | Initial value | Unit  | Accessibility | PDO        | Change    | Stora |
| type     | range                        | IIIIIai value | Offic | Accessibility | assignment | attribute | ge    |
| INT      | -                            | -             | mV    | RO            | No         | -         | No    |

This represents voltage by mV unit in Analog input channel 1 Value

## **Procedure and Alarm History (from 0x2700)**

| 0x2700        | Procedure Command Code |                  |      |               |                |                  |         |
|---------------|------------------------|------------------|------|---------------|----------------|------------------|---------|
| Variable type | Setting range          | Initial<br>value | Unit | Accessibility | PDO assignment | Change attribute | Storage |
| UINT          | 0 to 0xFFFF            | 0                | -    | RW            | No             | -                | No      |

You can run various procedures with the following procedure command codes and command arguments. Make sure to enter correct value of command argument prior to entering command code because the drive refers to the command argument at the moment of entering the command code.

| Command code                                                  | Command argument | Run procedure                                                                    |  |  |  |
|---------------------------------------------------------------|------------------|----------------------------------------------------------------------------------|--|--|--|
|                                                               | 1                | Servo on                                                                         |  |  |  |
| Manual Ian                                                    | 2                | Servo off                                                                        |  |  |  |
| Manual Jog<br>(0x0001)                                        | 3                | Positive (+) driving (0x2300)                                                    |  |  |  |
| (0,0001)                                                      | 4                | Negative (-) driving (0x2300)                                                    |  |  |  |
|                                                               | 5                | Stop to zero speed                                                               |  |  |  |
| Programmed Jog                                                | 1                | Start operation after servo on                                                   |  |  |  |
| (0x0002)                                                      | 2                | Servo off after operation ends                                                   |  |  |  |
| Servo Alarm History<br>Reset (0x0003)                         | 1                |                                                                                  |  |  |  |
| Off-line Auto Tuning<br>(0x0004)                              | 1                | Start auto tuning                                                                |  |  |  |
|                                                               | 1                | Servo on                                                                         |  |  |  |
|                                                               | 2                | Servo off                                                                        |  |  |  |
| Index Pulse Search<br>(0x0005)                                | 3                | Positive (+) search (0x230C)                                                     |  |  |  |
| (0,000)                                                       | 4                | Negative (-) search (0x230C)                                                     |  |  |  |
|                                                               | 5                | Stop to zero speed                                                               |  |  |  |
| Absolute Encoder Reset (0x0006)                               | 1                | Absolute encoder reset                                                           |  |  |  |
| Instantaneous Maximum<br>Operation Overload<br>Reset (0x0007) | 1                | Resets instantaneous maximum operation overload (0x2604) value                   |  |  |  |
| Phase Current Offset<br>Tuning                                | 1                | Phase current offset tuning (The U-/V-/W-phase offsets are stored in 0x2015 - 7, |  |  |  |
| (0x0008)                                                      | •                | respectively. If the offset is abnormally large, AL-15 will be generated.)       |  |  |  |
| Software Reset<br>(0x0009)                                    | 1                | Software reset                                                                   |  |  |  |

| 0x2701        | Procedure Command Argument |                  |      |               |                |                  |         |
|---------------|----------------------------|------------------|------|---------------|----------------|------------------|---------|
| Variable type | Setting range              | Initial<br>value | Unit | Accessibility | PDO assignment | Change attribute | Storage |
| UINT          | 0 to FFFF <sub>hex</sub>   | 0                | -    | RW            | No             | -                | No      |

| 0x2702           |                         |                       | Servo Alarm History |               |                   |                  |         |  |
|------------------|-------------------------|-----------------------|---------------------|---------------|-------------------|------------------|---------|--|
| SubIr            | ndex 0                  |                       |                     |               |                   |                  |         |  |
| Variable type    | Setting range           | Initial<br>value      | Unit                | Accessibility | PDO assignment    | Change attribute | Storage |  |
| STRING           | -                       | 16                    | -                   | RO            | No                | -                | No      |  |
| SubIr            | ndex 1                  | Alarm code 1 (Newest) |                     |               |                   |                  |         |  |
| Variable type    | Setting range           | Initial<br>value      | Unit                | Accessibility | PDO<br>assignment | Change attribute | Storage |  |
| STRING           | -                       | -                     | -                   | RO            | No                | -                | No      |  |
| SubIr            | ndex 2                  |                       | Alarm code 2        |               |                   |                  |         |  |
| Variable<br>type | Setting range           | Initial<br>value      | Unit                | Accessibility | PDO assignment    | Change attribute | Storage |  |
| STRING           | -                       | -                     | -                   | RO            | No                |                  | No      |  |
| SubIr            | ndex 3                  |                       |                     | Alarm         | code 3            |                  |         |  |
| Variable<br>type | Setting range           | Initial<br>value      | Unit                | Accessibility | PDO assignment    | Change attribute | Storage |  |
| STRING           | -                       |                       | -                   | RO            | No                | •                | No      |  |
| SubIr            | ndex 4                  |                       |                     | Alarm         | n code 4          |                  |         |  |
| Variable type    | Setting range           | Initial<br>value      | Unit                | Accessibility | PDO assignment    | Change attribute | Storage |  |
| STRING           | -                       | -                     | -                   | RO            | No                | -                | No      |  |
| SubIr            | ndex 5                  | Alarm code 5          |                     |               |                   |                  |         |  |
| Variable type    | Setting range           | Initial<br>value      | Unit                | Accessibility | PDO assignment    | Change attribute | Storage |  |
| STRING           | -                       | ı                     | -                   | RO            | No                | -                | No      |  |
| SubIr            | SubIndex 6 Alarm code 6 |                       |                     |               |                   |                  |         |  |
| Variable<br>type | Setting range           | Initial<br>value      | Unit                | Accessibility | PDO<br>assignment | Change attribute | Storage |  |
| STRING           | -                       | -                     | -                   | RO            | No                | -                | No      |  |
| SubIr            | ndex 7                  |                       |                     | Alarm         | code 7            |                  |         |  |
| Variable<br>type | Setting range           | Initial<br>value      | Unit                | Accessibility | PDO<br>assignment | Change attribute | Storage |  |
| STRING           | -                       | -                     | -                   | RO            | No                | -                | No      |  |
| SubIr            | ndex 8                  |                       |                     | Alarm         | code 8            |                  |         |  |
| Variable<br>type | Setting range           | Initial<br>value      | Unit                | Accessibility | PDO<br>assignment | Change attribute | Storage |  |
| STRING           | -                       | -                     | -                   | RO            | No                | -                | No      |  |
| SubIr            | ndex 9                  |                       |                     | Alarm         | code 9            |                  |         |  |
| Variable<br>type | Setting range           | Initial<br>value      | Unit                | Accessibility | PDO assignment    | Change attribute | Storage |  |
| STRING           | -                       | -                     | -                   | RO            | No                | -                | No      |  |
| SubIndex 10      |                         |                       |                     | Alarm         | code 10           |                  |         |  |
| Variable<br>type | Setting range           | Initial<br>value      | Unit                | Accessibility | PDO assignment    | Change attribute | Storage |  |
| STRING           | -                       | -                     | -                   | RO            | No                | -                | No      |  |
| SubIn            | dex 11                  |                       |                     | Alarm         | code 11           |                  |         |  |
| Variable<br>type | Setting range           | Initial<br>value      | Unit                | Accessibility | PDO<br>assignment | Change attribute | Storage |  |

| STRING        | -             | -                      | -    | RO            | No                | -                | No      |
|---------------|---------------|------------------------|------|---------------|-------------------|------------------|---------|
| SubIn         | idex 12       |                        |      | Alarm         | code 12           |                  |         |
| Variable type | Setting range | Initial<br>value       | Unit | Accessibility | PDO assignment    | Change attribute | Storage |
| STRING        | -             | -                      | -    | RO            | No                | -                | No      |
| SubIn         | ndex 13       |                        |      | Alarm         | code 13           |                  |         |
| Variable type | Setting range | Initial<br>value       | Unit | Accessibility | PDO<br>assignment | Change attribute | Storage |
| STRING        | -             | -                      | -    | RO            | No                | -                | No      |
| SubIn         | ndex 14       |                        |      | Alarm         | code 14           |                  |         |
| Variable type | Setting range | Initial<br>value       | Unit | Accessibility | PDO<br>assignment | Change attribute | Storage |
| STRING        | -             | -                      | -    | RO            | No                | -                | No      |
| SubIn         | ndex 15       |                        |      | Alarm         | code 15           |                  |         |
| Variable type | Setting range | Initial<br>value       | Unit | Accessibility | PDO<br>assignment | Change attribute | Storage |
| STRING        | -             | -                      | -    | RO            | No                | -                | No      |
| SubIn         | idex 16       | Alarm code 16 (Oldest) |      |               |                   |                  |         |
| Variable type | Setting range | Initial<br>value       | Unit | Accessibility | PDO assignment    | Change attribute | Storage |
| STRING        | -             | -                      | -    | RO            | No                | -                | No      |

This represents the history of servo alarm generated from the drive. Up to 16 servo alarms recently generated are stored. The SubIndex 1 is the latest alarm while the SubIndex 16 is the oldest one out of the recently generated alarms. The servo alarm history can be reset by procedure command.

## • Third Party Motor Support(0x2800~)

To operate the motor from third party with our Drive, we provide the parameters as below. To operate motor, need to be input proper parameters. For that case, we do not guarantee for motor characteristic because we do not have a test third party motor with our drive.

| 0x2800        |               | [Third Party Motor] Type |      |               |                   |                     |         |  |  |  |
|---------------|---------------|--------------------------|------|---------------|-------------------|---------------------|---------|--|--|--|
| Variable type | Setting range | Initial<br>value         | Unit | Accessibility | PDO<br>assignment | Change<br>attribute | Storage |  |  |  |
| UINT          | 0 to 1        | 0                        | -    | RW            | No                | Power recycling     | Yes     |  |  |  |

#### Set motor type

| Setting value | Details      |
|---------------|--------------|
| 0             | Rotary motor |
| 1             | Linear motor |

| 0x2801        |               | [Third Party Motor] Number of Poles |      |               |                   |                  |         |  |  |  |
|---------------|---------------|-------------------------------------|------|---------------|-------------------|------------------|---------|--|--|--|
| Variable type | Setting range | Initial value                       | Unit | Accessibility | PDO<br>assignment | Change attribute | Storage |  |  |  |
| UINT          | 2 to 1000     | 8                                   | -    | RW            | No                | Power recycling  | Yes     |  |  |  |

Setting for pole number of motor. In the case of linear motor, Set by 2

| 0x2802        |               | [Third Party Motor] Rated Current |      |               |                   |                  |         |  |  |
|---------------|---------------|-----------------------------------|------|---------------|-------------------|------------------|---------|--|--|
| Variable type | Setting range | Initial value                     | Unit | Accessibility | PDO<br>assignment | Change attribute | Storage |  |  |
| FP32          | -             | 2.89                              | Arms | RW            | No                | Power recycling  | Yes     |  |  |

Setting for rated current.

| 0x2803           |               | [Third Party Motor] Maximum Current |      |               |                   |                  |         |  |  |  |
|------------------|---------------|-------------------------------------|------|---------------|-------------------|------------------|---------|--|--|--|
| Variable<br>type | Setting range | Initial value                       | Unit | Accessibility | PDO<br>assignment | Change attribute | Storage |  |  |  |
| FP32             | -             | 8.67                                | Arms | RW            | No                | Power recycling  | Yes     |  |  |  |

Setting for maximum current.

| 0x2804        |               | [Third Party Motor] Rated Speed |      |               |                   |                  |         |  |  |  |
|---------------|---------------|---------------------------------|------|---------------|-------------------|------------------|---------|--|--|--|
| Variable type | Setting range | Initial value                   | Unit | Accessibility | PDO<br>assignment | Change attribute | Storage |  |  |  |
| UINT          | 1 to<br>60000 | 3000                            | rpm  | RW            | No                | Power recycling  | Yes     |  |  |  |

Setting for rated speed. The unit of linear motor is mm/s.

| 0x2805        |               | [Third Party Motor] Maximum Speed |      |               |                   |                  |         |  |  |  |
|---------------|---------------|-----------------------------------|------|---------------|-------------------|------------------|---------|--|--|--|
| Variable type | Setting range | Initial value                     | Unit | Accessibility | PDO<br>assignment | Change attribute | Storage |  |  |  |
| UINT          | 1 to<br>60000 | 5000                              | rpm  | RW            | No                | Power recycling  | Yes     |  |  |  |

Setting for maximum speed of motor. The unit of linear motor is mm/s.

|   | 0x2806           |               | [Third Party Motor] Inertia |                |               |                   |                  |         |  |  |  |
|---|------------------|---------------|-----------------------------|----------------|---------------|-------------------|------------------|---------|--|--|--|
| \ | /ariable<br>type | Setting range | Initial<br>value            | Unit           | Accessibility | PDO<br>assignment | Change attribute | Storage |  |  |  |
|   | FP32             | -             | 0.321                       | Kg.m2.<br>10-4 | RW            | No                | Power recycling  | Yes     |  |  |  |

Setting for inertia of motor. For linear motor, set the weight of mover. Unit is kg.

| 0x2807        |               | [Third Party Motor] Torque Constant |      |               |                   |                  |         |  |  |
|---------------|---------------|-------------------------------------|------|---------------|-------------------|------------------|---------|--|--|
| Variable type | Setting range | Initial<br>value                    | Unit | Accessibility | PDO<br>assignment | Change attribute | Storage |  |  |
| FP32          | -             | 0.46                                | Nm/A | RW            | No                | Power recycling  | Yes     |  |  |

Setting for torque constant of motor. For linear motor, set Force Constant. The unit is N/A

| 0x2808        |               | [Third Party Motor] Phase Resistance |      |               |                   |                  |         |  |  |
|---------------|---------------|--------------------------------------|------|---------------|-------------------|------------------|---------|--|--|
| Variable type | Setting range | Initial<br>value                     | Unit | Accessibility | PDO<br>assignment | Change attribute | Storage |  |  |
| FP32          | -             | 0.82                                 | ohm  | RW            | No                | Power recycling  | Yes     |  |  |

Set phase resistance of motor(=line resistance ÷2)

| 0x2809        |               | [Third Party Motor] Phase Inductance |      |               |                   |                  |         |  |  |
|---------------|---------------|--------------------------------------|------|---------------|-------------------|------------------|---------|--|--|
| Variable type | Setting range | Initial<br>value                     | Unit | Accessibility | PDO<br>assignment | Change attribute | Storage |  |  |
| FP32          | 0 to<br>1000  | 3.66                                 | mH   | RW            | No                | Power recycling  | Yes     |  |  |

Set phase inductance of motor(=line inductance ÷2)

| 0x280A        |               | [Third Party Motor] TN Curve Data 1 |      |               |                   |                  |         |  |
|---------------|---------------|-------------------------------------|------|---------------|-------------------|------------------|---------|--|
| Variable type | Setting range | Initial<br>value                    | Unit | Accessibility | PDO<br>assignment | Change attribute | Storage |  |
| UINT          | 1 to<br>60000 | 3000                                | rpm  | RW            | No                | Power recycling  | Yes     |  |

Set the data of Speed/Torque curve. Max speed is input at output of Max torque (Max trust in the case of linear motor). The unit of linear motor is mm/s

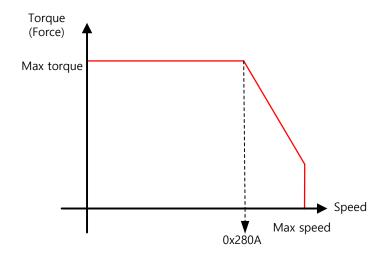

| 0x280B        |               | [Third Party Motor] TN Curve Data 2 |      |               |                   |                  |         |  |
|---------------|---------------|-------------------------------------|------|---------------|-------------------|------------------|---------|--|
| Variable type | Setting range | Initial<br>value                    | Unit | Accessibility | PDO<br>assignment | Change attribute | Storage |  |
| FP32          | -             | 100.0                               | %    | RW            | No                | Power recycling  | Yes     |  |

Set the data of Speed/Torque curve. For output torque in max speed, It is input by percentage on the basis of max torque (Max trust in the case of linear motor)

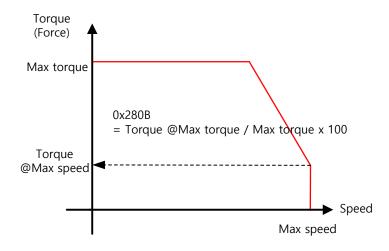

| 0x280C        |               | [Third Party Motor] Hall Offset |      |               |                   |                  |         |  |
|---------------|---------------|---------------------------------|------|---------------|-------------------|------------------|---------|--|
| Variable type | Setting range | Initial<br>value                | Unit | Accessibility | PDO<br>assignment | Change attribute | Storage |  |
| UINT          | 0 to 360      | 0                               | deg  | RW            | No                | Power recycling  | Yes     |  |

Hall sensor mounted for Initial angle of motor can differ depending on makers

For that case, it is sure to set up after check offset of hall sensor

#### CiA402 Objects 9.3

| 0x603F        |               | Error Code       |      |               |                |                  |         |  |
|---------------|---------------|------------------|------|---------------|----------------|------------------|---------|--|
| Variable type | Setting range | Initial<br>value | Unit | Accessibility | PDO assignment | Change attribute | Storage |  |
| UINT          | -             | 0                | -    | RO            | Yes            | -                | No      |  |

This displays the most recent alarm/warning code generated by the servo drive.

| 0x6040        |               | Controlword      |      |               |                |                  |         |  |
|---------------|---------------|------------------|------|---------------|----------------|------------------|---------|--|
| Variable type | Setting range | Initial<br>value | Unit | Accessibility | PDO assignment | Change attribute | Storage |  |
| UINT          | 0 to 0xFFFF   | 0                | -    | RW            | Yes            | Always           | No      |  |

This is composed of bits which control the drive state, the operation mode, and manufacturer-specific options.

| Bit      | Function                   | Details                                      |  |  |  |
|----------|----------------------------|----------------------------------------------|--|--|--|
| 0        | Switch on                  |                                              |  |  |  |
| 1        | Enable Voltage             | Defer to the coetion concerning hits 0 to 2  |  |  |  |
| 2        | Quick stop                 | Refer to the section concerning bits 0 to 3. |  |  |  |
| 3        | Enable operation           |                                              |  |  |  |
| 4 to 6   | Settings by operation mode | Refer to the section concerning bits 4 to 9. |  |  |  |
| 7        | Fault reset                | 0→1: Alarm/warning reset                     |  |  |  |
| 8        | Halt                       |                                              |  |  |  |
| 9        | Settings by operation mode | Refer to the section concerning bits 4 to 9. |  |  |  |
| 10       | _                          | -                                            |  |  |  |
| 11 to 15 | _                          | -                                            |  |  |  |

#### Details on Bits 0 to 3

■ Bits 0 to 3: Drive state control

| Command                      |       | Controlword Bit |       |       |       |  |  |  |
|------------------------------|-------|-----------------|-------|-------|-------|--|--|--|
| Command                      | Bit 7 | Bit 3           | Bit 2 | Bit 1 | Bit 0 |  |  |  |
| Shutdown                     | 0     | -               | 1     | 1     | 0     |  |  |  |
| Switch on                    | 0     | 0               | 1     | 1     | 1     |  |  |  |
| Switch on + Enable operation | 0     | 1               | 1     | 1     | 1     |  |  |  |
| Disable voltage              | 0     | _               | _     | 0     | _     |  |  |  |
| Quick stop                   | 0     | _               | 0     | 1     | -     |  |  |  |
| Disable operation            | 0     | 0               | 1     | 1     | 1     |  |  |  |
| Enable operation             | 0     | 1               | 1     | 1     | 1     |  |  |  |

#### Details on Bits 4 to 9

Bits 4, 5 and 9: For PP mode operation

| Bit 9 | Bit 5 | Bit 4 | Details                                                                                                    |
|-------|-------|-------|----------------------------------------------------------------------------------------------------|
| 0     | 0     | 0 → 1 | It proceeds to the next position when the operation at the current position is complete.                              |
| _     | 1     | 0 → 1 | It drives to the next position immediately.                                                                           |
| 1     | 0     | 0 → 1 | It drives from the current position to the profile position at the profile speed before it applies the next position. |

■ Bits 6 and 8: For PP mode operation

| Bit       | Function  | Value                                                           | Details                                             |  |  |
|-----------|-----------|-----------------------------------------------------------------|-----------------------------------------------------|--|--|
| 6         | 6 Abs/rel | 0                                                               | This sets the target position to an absolute value. |  |  |
| 6 Abs/rel | ADS/TEI   | 1                                                               | This sets the target position to a relative value.  |  |  |
|           |           | 0                                                               | Runs an operation or continues an operation.        |  |  |
| 8 Halt    | 1         | Halts the operation according to the Halt Option code (0x605D). |                                                     |  |  |

Bits 4, 5, 6, 8 and 9: For HM mode operation

| Bit   | Function | Value                                           | Details                                                         |
|-------|----------|-------------------------------------------------|-----------------------------------------------------------------|
| 4     | Homing   | 0                                               | Does not perform the homing operation.                          |
| start | 1        | Performs or is performing the homing operation. |                                                                 |
| 5     | _        | 0                                               | -                                                               |
| 6     | _        | 0                                               | -                                                               |
|       |          | 0                                               | Runs the bit 4 command.                                         |
| 8     | Halt     | 1                                               | Halts the operation according to the Halt Option code (0x605D). |
| 9     | _        | 0                                               | Reserved                                                        |

• Bits 4, 5, 6, 8 and 9: For CSP, CSV, or CST mode operation

| Bit | Function | Value | Details                                                         |
|-----|----------|-------|-----------------------------------------------------------------|
| 4   | _        | 0     | -                                                               |
| 5   | _        | 0     | -                                                               |
| 6   | _        | 0     | -                                                               |
|     |          | 0     | Continues to perform the operation.                             |
| 8   | Halt     | 1     | Halts the operation according to the Halt Option code (0x605D). |
| 9   | _        | 0     | -                                                               |

Bits 4, 5, 6, 8 and 9: For IP mode operation

| Bit             | Function | Value                 | Details                |
|-----------------|----------|-----------------------|------------------------|
| 4               | Use of   | 0                     | Interpolation disabled |
| 4 Interpolation | 1        | Interpolation enabled |                        |
| 5               | _        | 0                     | -                      |
| 6               | I        | 0                     | -                      |

| Bit | Function | Value | Details                                                         |
|-----|----------|-------|-----------------------------------------------------------------|
| 8   | Halt     | 0     | Runs the bit 4 command.                                         |
|     |          | 1     | Halts the operation according to the Halt Option code (0x605D). |
| 9   | _        | 0     | Reserved                                                        |

#### ■ Bits 4, 5, 6, 8 and 9: For PV and PT mode operation

| Bit | Function | Value | Details                                                         |
|-----|----------|-------|-----------------------------------------------------------------|
| 4   | _        | 0     | Reserved                                                        |
| 5   | _        | 0     | Reserved                                                        |
| 6   | _        | 0     | Reserved                                                        |
|     |          | 0     | Continues to perform the operation.                             |
| 8   | Halt     | 1     | Halts the operation according to the Halt Option code (0x605D). |
| 9   | _        | 0     | Reserved                                                        |

| 0x6041        | Statusword    |                   |   |                   |                |                  |             |
|---------------|---------------|-------------------|---|-------------------|----------------|------------------|-------------|
| Variable type | Setting range | i initial value i |   | Accessi<br>bility | PDO assignment | Change attribute | Stora<br>ge |
| UINT          | -             | -                 | - | RO                | Yes            | -                | No          |

The Statusword indicates the current state of the drive. It consists of bits that indicate the state according to the drive and operation mode.

| Bit      | Function                | Details                                              |
|----------|-------------------------|------------------------------------------------------|
| 0        | Ready to switch on      |                                                      |
| 1        | Switched on             | Refer to the section concerning bits 0 to 7.         |
| 2        | Operation enabled       | Refer to the section concerning bits 0 to 7.         |
| 3        | Fault                   |                                                      |
| 4        | Voltage enabled         |                                                      |
| 5        | Quick stop              |                                                      |
| 6        | Switch on disabled      |                                                      |
| 7        | Warning                 |                                                      |
| 8        | _                       | Reserved                                             |
| 9        | Remote                  | Processed as a Controlword (0x6040)                  |
| 10       | Operation mode specific | Refer to the sections concerning bits 10, 12 and 13. |
| 11       | Internal limit active   | Refer to the section concerning bit 11.              |
| 12 to 13 | Operation mode specific | Refer to the sections concerning bits 10, 12 and 13. |
| 14       | Torque limit active     | 0: no torque limit active 1: torque limit active     |
| 15       | _                       | Reserved                                             |

#### Details on Bits 0 to 7

Bits 0 to 7: For the current state of the drive

| Bit 7 | Bit 6 | Bit 5 | Bit 4 | Bit 3 | Bit 2 | Bit 1 | Bit 0 | Drive State            |
|-------|-------|-------|-------|-------|-------|-------|-------|------------------------|
| _     | 0     | _     | 1     | 0     | 0     | 0     | 0     | Not ready to switch on |
| _     | 1     | -     | _     | 0     | 0     | 0     | 0     | Switch on disabled     |
| _     | 0     | 1     | 1     | 0     | 0     | 0     | 1     | Ready to switch on     |
| _     | 0     | 1     | _     | 0     | 0     | 1     | 1     | Switched on            |
| _     | 0     | 1     | _     | 0     | 1     | 1     | 1     | Operation enabled      |
| _     | 0     | 0     | 1     | 0     | 1     | 1     | 1     | Quick stop active      |
| _     | 0     | -     | _     | 1     | 1     | 1     | 1     | Fault reaction active  |
| _     | 0     | -     | _     | 1     | 0     | 0     | 0     | Fault                  |
| _     | _     | -     | 1     | -     | -     | -     | _     | Main Power On          |
| 1     | _     | _     | _     | _     | _     | _     | _     | Warning is occurred    |

#### **Details about Bit 11**

- Bit 11: Indicates whether to use an internal limit
  - Use of an internal limit: Both the software position limit and internal limit are applied to the target position.
    - Use N-OT/P-OT contacts
    - Interpolation speed exceeded (used only in the IP or CSP mode)

### Details on Bits 10, 12 and 13

Bits 10, 12 and 13: For PP mode operation

| Bit | State                    | Value | Details                                                       |
|-----|--------------------------|-------|---------------------------------------------------------------|
|     |                          | 0     | Halt (0x6040.8) = 0: Failed to reach the target position      |
| 10  | Target reached           | U     | Halt (0x6040.8) = 1: Deceleration                             |
| 10  | rarger reached           | 1     | Halt (0x6040.8) = 0: Reached the target position              |
|     |                          | ı     | Halt (0x6040.8) = 1: Speed: 0                                 |
| 12  | Set-point<br>acknowledge | 0     | Prepares the previous set point and waits for a new set point |
|     |                          | 1     | Changed from the previous set point to the new set point      |
| 13  | Positional error         | 0     | No positional error                                           |
| 13  | FUSILIONAL ENOI          | 1     | Positional error                                              |

#### Bits 10, 12 and 13: For homing mode operation

| Bit 13       | Bit 12          | Bit 10         |                                                          |  |  |
|--------------|-----------------|----------------|----------------------------------------------------------|--|--|
| Homing error | Homing attained | Target reached | Details                                                  |  |  |
| 0            | 0               | 0              | Homing in progress                                       |  |  |
| 0            | 0               | 1              | Homing stopped or not started                            |  |  |
| 0            | 1               | 0              | Performed homing operation, but the not reach the target |  |  |
| 0            | 1               | 1              | Homing completed                                         |  |  |
| 1            | 0               | 0              | Homing error; speed not equal to 0                       |  |  |
| 1            | 0               | 1              | Homing error; speed equal to 0                           |  |  |

#### Bits 10, 12 and 13: For CSP, CSV, or CST mode operation

| Bit | State        | Value | Details                                                |
|-----|--------------|-------|--------------------------------------------------------|
| 10  | Target       | 0     | Unable to reach the target (position/velocity/torque)  |
| 10  | reached      | 1     | Reached the target (position/velocity/torque)          |
| 40  | Target value | 0     | Ignores the target value (position/velocity/torque)    |
| 12  | ignored      | 1     | Uses the target value as the position control input    |
| 10  | Positional   | 0     | No positional error (0 in Csv/constant in torque mode) |
| 13  | error        | 1     | Positional error                                       |

#### Bits 10, 12 and 13: For IP mode operation

| Bit | State          | Value | Details                                                                                    |
|-----|----------------|-------|--------------------------------------------------------------------------------------------|
| 10  | Target         | 0     | Halt (0x6040.8) = 0: Unable to reach the target position Halt (0x6040.8) = 1: Deceleration |
| 10  | reached        | 1     | Halt (0x6040.8) = 0: Reached the target position<br>Halt (0x6040.8) = 1: Speed: 0          |
| 12  | IP mode active | 0     | Interpolation deactivated                                                                  |
| 12  |                | 1     | Interpolation activated                                                                    |
| 13  | _              | 0     | -                                                                                          |
| 10  | Target reached | 0     | Halt (0x6040.8) = 0: Unable to reach the target position Halt (0x6040.8) = 1: Deceleration |

#### Bits 10, 12 and 13: For PV mode operation

| Bit      | State             | Value | Details                                                                                       |
|----------|-------------------|-------|-----------------------------------------------------------------------------------------------|
| 10       | 10 Target reached | 0     | Halt (0x6040.8) = 0: Unable to reach the target position<br>Halt (0x6040.8) = 1: Deceleration |
| 10       |                   | 1     | Halt (0x6040.8) = 0: Reached the target position<br>Halt (0x6040.8) = 1: Speed: 0             |
| 12       | Speed             | 0     | Not in a zero speed state                                                                     |
| 12 Speed |                   | 1     | In zero a speed state                                                                         |
| 13       | _                 | 0     | -                                                                                             |

### Bits 10, 12 and 13: For PT mode operation

| Bit | State             | Value | Details                                                                           |                                                                                               |
|-----|-------------------|-------|-----------------------------------------------------------------------------------|-----------------------------------------------------------------------------------------------|
| 10  | 10 Target reached | 0     |                                                                                   | Halt (0x6040.8) = 0: Failed to reach the target position<br>Halt (0x6040.8) = 1: Deceleration |
| 10  |                   | 1     | Halt (0x6040.8) = 0: Reached the target position<br>Halt (0x6040.8) = 1: Speed: 0 |                                                                                               |
| 12  | _                 | 0     | Reserved                                                                          |                                                                                               |
| 13  | _                 | 0     | Reserved                                                                          |                                                                                               |

| 0x605A        | Quick Stop Option Code |                 |   |                   |                |                  |             |  |  |
|---------------|------------------------|-----------------|---|-------------------|----------------|------------------|-------------|--|--|
| Variable type | Setting range          | i initiai value |   | Accessi<br>bility | PDO assignment | Change attribute | Stora<br>ge |  |  |
| INT           | 0 to 4                 | 2               | - | RW                | No             | Always           | Yes         |  |  |

This sets the Quick Stop option code.

| Setting values | values Details                                                                                                    |  |  |  |
|----------------|----------------------------------------------------------------------------------------------------|--|--|--|
| 0              | Not used (transits into Switch On Disabled).                                                                                |  |  |  |
| 1              | Slowly decelerates and then stops the drive according to the quick stop deceleration (0x6085) setting (Switch On Disabled). |  |  |  |
| 2              | Slowly decelerates and then stops the drive according to the quick stop deceleration (0x6085) setting (Switch On Disabled). |  |  |  |
| 3              | Stops using the torque limit value (Switch On Disabled).                                                                    |  |  |  |

| 0x605B        |               | Shutdown Option Code |      |                   |                |                  | ALL         |
|---------------|---------------|----------------------|------|-------------------|----------------|------------------|-------------|
| Variable type | Setting range | Initial value        | Unit | Accessi<br>bility | PDO assignment | Change attribute | Stora<br>ge |
| INT           | 0 to 1        | 0                    | -    | RW                | No             | Always           | Yes         |

This specifies the operation to shut down the servo drive (Operation Enabled state -> Ready to Switch On state).

| Setting values | Details                                                                        |
|----------------|--------------------------------------------------------------------------------|
| 0              | Not used                                                                       |
| 1              | Decelerates to a stop; enters a Switch On Disabled state; enters a Ready state |

| 0x605C        |               | Disable Operation Option Code |      |                   |                |                  | ALL         |
|---------------|---------------|-------------------------------|------|-------------------|----------------|------------------|-------------|
| Variable type | Setting range | Initial value                 | Unit | Accessi<br>bility | PDO assignment | Change attribute | Stora<br>ge |
| INT           | 0 to 1        | 1                             | 1    | RW                | No             | Always           | Yes         |

This specifies the Disable Operation state (Operation Enabled state  $\Rightarrow$  Switched On state) option code.

| Setting values | Details |
|----------------|---------|
|                |         |

| Setting values | Details                                                                                    |  |  |  |  |
|----------------|--------------------------------------------------------------------------------------------|--|--|--|--|
| 0              | Does not use the drive function                                                            |  |  |  |  |
| 1              | Decelerates to a stop; moves to the Switch On Disabled state; moves to the Not Ready state |  |  |  |  |

| 0x605D        | Halt Option Code |               |      |                   |                   | ALL              |             |
|---------------|------------------|---------------|------|-------------------|-------------------|------------------|-------------|
| Variable type | Setting range    | Initial value | Unit | Accessi<br>bility | PDO<br>assignment | Change attribute | Stora<br>ge |
| INT           | 0 to 4           | 0             | -    | RW                | No                | Always           | Yes         |

The Halt option code sets the operation method used to move from the Operation Enabled state to the Switched On state.

| Setting values | Details                                                                                              |
|----------------|----------------------------------------------------------------------------------------------------|
| 1              | Decelerates to a stop; moves to the Operation Enabled state                                          |
| 2              | Decelerates to a stop based on the quick stop deceleration time; move to the Operation Enabled state |
| 3              | Decelerates to a stop based on the torque limit; moves to the Operation<br>Enabled state             |

| 0x605E        |               | Fault Reaction Option Code |      |                   |                |                  | ALL         |
|---------------|---------------|----------------------------|------|-------------------|----------------|------------------|-------------|
| Variable type | Setting range | Initial value              | Unit | Accessi<br>bility | PDO assignment | Change attribute | Stora<br>ge |
| INT           | 0             | 0                          | -    | RW                | No             | Always           | Yes         |

This sets the operation method which protects the drive system during fault reactions.

| Setting values | alues Details                                                                    |  |  |  |  |
|----------------|----------------------------------------------------------------------------------|--|--|--|--|
| 0              | Does not use the servo drive function. The motor will retain the free-run state. |  |  |  |  |

| 0x6060        |               | Modes of Operation |      |                   |                   |                  | ALL         |
|---------------|---------------|--------------------|------|-------------------|-------------------|------------------|-------------|
| Variable type | Setting range | Initial value      | Unit | Accessi<br>bility | PDO<br>assignment | Change attribute | Stora<br>ge |
| SINT          | 0 to 10       | 0                  | -    | RW                | Yes               | Always           | No          |

This sets the servo drive operation mode. The master sets the operation mode when the power is turned on.

This drive provides the following operation modes:

| Setting values | Name | Details               |  |  |
|----------------|------|-----------------------|--|--|
| 0              | -    | Mode not assigned     |  |  |
| 1              | PP   | Profile Position mode |  |  |
| 2              | -    | Reserved              |  |  |
| 3              | PV   | Profile Velocity mode |  |  |
| 4              | PT   | Profile Torque mode   |  |  |
| 6              | НМ   | Homing mode           |  |  |

| Setting values | Name | Details                          |
|----------------|------|----------------------------------|
| 7              | IP   | Interpolated Position mode       |
| 8              | CSP  | Cyclic Synchronous Position mode |
| 9              | CSV  | Cyclic Synchronous Velocity mode |
| 10             | CST  | Cyclic Synchronous Torque mode   |
| Other          | -    | Reserved                         |

| 0x6061        |               | Operation Mode Display |      |                   |                |                  |             |  |  |
|---------------|---------------|------------------------|------|-------------------|----------------|------------------|-------------|--|--|
| Variable type | Setting range | Initial value          | Unit | Accessi<br>bility | PDO assignment | Change attribute | Stora<br>ge |  |  |
| SINT          | -             | -                      | -    | RO                | Yes            | -                | No          |  |  |

This displays the operation mode of the current drive.

| 0x6062        |               | Position Demand Value |      |                   |                       |                     |             |  |  |  |
|---------------|---------------|-----------------------|------|-------------------|-----------------------|---------------------|-------------|--|--|--|
| Variable type | Setting range | Initial value         | Unit | Accessi<br>bility | PDO<br>assignmen<br>t | Change<br>attribute | Stora<br>ge |  |  |  |
| DINT          | -             | -                     | UU   | RO                | Yes                   | -                   | No          |  |  |  |

This displays the position demand value in the position units (UU) specified by the user.

| 0x6063        |               | Actual Internal Position Value |       |                   |                   |                  |             |  |  |
|---------------|---------------|--------------------------------|-------|-------------------|-------------------|------------------|-------------|--|--|
| Variable type | Setting range | Initial value                  | Unit  | Accessi<br>bility | PDO<br>assignment | Change attribute | Stora<br>ge |  |  |
| DINT          | -             | -                              | pulse | RO                | Yes               | -                | No          |  |  |

This displays the actual internal position value in encoder pulses.

| 0x6064        |               | Actual Position Value |      |                   |                   |                  |             |  |  |
|---------------|---------------|-----------------------|------|-------------------|-------------------|------------------|-------------|--|--|
| Variable type | Setting range | Initial value         | Unit | Accessi<br>bility | PDO<br>assignment | Change attribute | Stora<br>ge |  |  |
| DINT          | -             | -                     | UU   | RO                | Yes               | -                | No          |  |  |

This displays the actual position value in user-defined position unit (UU).

| 0x6065           | Positional Error Window |                  |      |                   |                       |                  |             |  |
|------------------|-------------------------|------------------|------|-------------------|-----------------------|------------------|-------------|--|
| Variable<br>type | Setting range           | Initial<br>value | Unit | Accessi<br>bility | PDO<br>assignme<br>nt | Change attribute | Stor<br>age |  |
| UDINT            | 0 to 0x3FFFFFF          | 6000             | UU   | RW                | No                    | Always           | Yes         |  |

This specifies the positional error range to check the Positional Error (Statusword, 0x6041.13).

| 0x6066        |               | Positional Error Time Out |      |                   |                   |                  |             |  |  |
|---------------|---------------|---------------------------|------|-------------------|-------------------|------------------|-------------|--|--|
| Variable type | Setting range | Initial value             | Unit | Accessi<br>bility | PDO<br>assignment | Change attribute | Stor<br>age |  |  |
| UINT          | 0 to 65535    | 0                         | ms   | RW                | No                | Always           | Yes         |  |  |

This specifies the timeout for when checking the Positional Error (Statusword, 0x6041.13).

| 0x6067        |                   | Position Window  |      |               |                |                  |         |  |  |
|---------------|-------------------|------------------|------|---------------|----------------|------------------|---------|--|--|
| Variable type | Setting range     | Initial<br>value | Unit | Accessibility | PDO assignment | Change attribute | Storage |  |  |
| UDINT         | 0 to<br>0x3FFFFFF | 100              | UU   | RW            | No             | Always           | Yes     |  |  |

This specifies the position window for the target. If the drive remains within the position window (0x6067) for the position window time (0x6068), then it sets bit 10 of the Statusword (0x6041.10) to

|   | 0x6068        |               | Position Window Time |      |               |                |                  |         |  |  |
|---|---------------|---------------|----------------------|------|---------------|----------------|------------------|---------|--|--|
|   | Variable type | Setting range | Initial<br>value     | Unit | Accessibility | PDO assignment | Change attribute | Storage |  |  |
| - | UINT          | 0 to 65535    | 0                    | ms   | RW            | No             | Always           | Yes     |  |  |

This sets the time it takes to reach the target position. If the drive remains within the position window (0x6067) for the position window time (0x6068), then it sets bit 10 of the Statusword (0x6041.10) to 1.

| 0x606B        |               | Velocity Demand Value |      |               |                |                  |         |  |  |  |
|---------------|---------------|-----------------------|------|---------------|----------------|------------------|---------|--|--|--|
| Variable type | Setting range | Initial<br>value      | Unit | Accessibility | PDO assignment | Change attribute | Storage |  |  |  |
| DINT          | -             | -                     | UU/s | RO            | Yes            | -                | No      |  |  |  |

This displays the output speed of the position controller or the command speed input to the speed controller.

| 0x606C        |               | Actual Velocity Value |      |                   |                   |                  |         |  |  |
|---------------|---------------|-----------------------|------|-------------------|-------------------|------------------|---------|--|--|
| Variable type | Setting range | Initial value         | Unit | Accessi<br>bility | PDO<br>assignment | Change attribute | Storage |  |  |
| DINT          | -             | -                     | UU/s | RO                | Yes               | -                | No      |  |  |

This displays the actual velocity value in user-defined position unit.

| 0x606D        |               | Velocity Window  |      |               |                |                  |         |  |  |  |
|---------------|---------------|------------------|------|---------------|----------------|------------------|---------|--|--|--|
| Variable type | Setting range | Initial<br>value | Unit | Accessibility | PDO assignment | Change attribute | Storage |  |  |  |
| UINT          | 0 to 65535    | 200              | UU/s | RW            | No             | Always           | Yes     |  |  |  |

This specifies the velocity window. If the difference between the target speed and the actual speed remains within the velocity window (0x606D) for the velocity window time (0x606E), then it sets bit 10 of the Statusword (0x6041.10) to 1.

| 0x606E        |               | Velocity Window Time |      |               |                |                  |         |  |  |
|---------------|---------------|----------------------|------|---------------|----------------|------------------|---------|--|--|
| Variable type | Setting range | Initial<br>value     | Unit | Accessibility | PDO assignment | Change attribute | Storage |  |  |
| UINT          | 0 to 65535    | 0                    | ms   | RW            | No             | Always           | Yes     |  |  |

This specifies the velocity window time. If the difference between the target speed and the actual speed remains within the velocity window (0x606D) for the velocity window time (0x606E), then it sets bit 10 of the Statusword (0x6041.10) to 1.

| C | 0x6071           |                  | Target Torque    |      |               |                |                  |         |  |  |
|---|------------------|------------------|------------------|------|---------------|----------------|------------------|---------|--|--|
| V | /ariable<br>type | Setting range    | Initial<br>value | Unit | Accessibility | PDO assignment | Change attribute | Storage |  |  |
|   | INT              | -5000 to<br>5000 | 0                | 0.1% | RW            | Yes            | Always           | No      |  |  |

This specifies the target torque for the motor in 0.1% increment of the rated torque during torque control.

| 0x6072        |               | Maximum Torque |      |                   |                   |                  |             |  |  |
|---------------|---------------|----------------|------|-------------------|-------------------|------------------|-------------|--|--|
| Variable type | Setting range | Initial value  | Unit | Accessi<br>bility | PDO<br>assignment | Change attribute | Stora<br>ge |  |  |
| UINT          | 0 to 5000     | 3000           | 0.1% | RW                | Yes               | Always           | No          |  |  |

This sets the maximum torque that the motor can output in 0.1% increments of the rated torque.

| 0x6074        |               | Torque Demand Value    |      |    |     |   |             |  |  |
|---------------|---------------|------------------------|------|----|-----|---|-------------|--|--|
| Variable type | Setting range | I Initial Value   Unit |      |    |     |   | Stora<br>ge |  |  |
| INT           | -             | -                      | 0.1% | RO | Yes | - | No          |  |  |

This displays the current torque demand value in 0.1% increments of the rated torque.

| 0x6077        |               | Torque Actual Value |      |                   |                |                  |             |  |  |  |
|---------------|---------------|---------------------|------|-------------------|----------------|------------------|-------------|--|--|--|
| Variable type | Setting range | Initial value       | Unit | Accessi<br>bility | PDO assignment | Change attribute | Stora<br>ge |  |  |  |
| INT           | -             | -                   | 0.1% | RO                | Yes            | -                | No          |  |  |  |

This displays the actual torque value generated by the drive in 0.1% increments of the rated torque.

| 0x607A        |                           | Target Position  |      |               |                |                  |         |  |  |  |
|---------------|---------------------------|------------------|------|---------------|----------------|------------------|---------|--|--|--|
| Variable type | Setting range             | Initial<br>value | Unit | Accessibility | PDO assignment | Change attribute | Storage |  |  |  |
| DINT          | -2147483648 to 2147483647 | 0                | UU   | RW            | Yes            | Always           | No      |  |  |  |

This specifies the target position in Profile Position (PP) mode and Cyclic Synchronous Position (CSP) mode.

It is used as absolute coordinate or relative coordinate depending on the Bit 4 (0x6040.4) setting of the Controlword in the PP mode, and is always used as absolute value in the CSP mode.

| 0x607C        |                         | Home Offset      |      |               |                |                  |         |  |  |  |
|---------------|-------------------------|------------------|------|---------------|----------------|------------------|---------|--|--|--|
| Variable type | Setting range           | Initial<br>value | Unit | Accessibility | PDO assignment | Change attribute | Storage |  |  |  |
| DINT          | -536870912 to 536870911 | 0                | UU   | RW            | No             | Always           | Yes     |  |  |  |

This sets the offset value for the origin of the absolute encoder or absolute external scale and the zero position of the actual position value (0x6064).

#### **Incremental Encoder**

If it finds the home position or it is at the home position, then the position moved by the home offset value becomes the zero position.

#### **Absolute Encoder**

If the absolute encoder is connected, then the home offset value is added to the absolute position (the actual position value).

| 0x607D        |                              | Software Position Limit |                     |               |                   |                  |         |  |  |
|---------------|------------------------------|-------------------------|---------------------|---------------|-------------------|------------------|---------|--|--|
| S             | ubIndex 0                    |                         | Number of entries   |               |                   |                  |         |  |  |
| Variable type | Setting range                | Initial value           | Unit                | Accessibility | PDO<br>assignment | Change attribute | Storage |  |  |
| USINT         | -                            | 2                       | -                   | RO            | No                | -                | No      |  |  |
| S             | ubIndex 1                    |                         | Min. position limit |               |                   |                  |         |  |  |
| Variable type | Setting range                | Initial value           | Unit                | Accessibility | PDO<br>assignment | Change attribute | Storage |  |  |
| DINT          | -1073741823 to<br>1073741823 | -2000000000             |                     | RW            | No                | Always           | Yes     |  |  |

| S             | ubIndex 2                    |               | Max. position limit |               |                   |                  |         |  |  |
|---------------|------------------------------|---------------|---------------------|---------------|-------------------|------------------|---------|--|--|
| Variable type | Setting range                | Initial value | Unit                | Accessibility | PDO<br>assignment | Change attribute | Storage |  |  |
| DINT          | -1073741823 to<br>1073741823 | 2000000000    | UU                  | RW            | No                | Always           | Yes     |  |  |

This specifies the software position limit value. It limits the range of the position demand value (0x6062) and actual position value (0x6064) and checks the new target positions for the setting value at every cycle.

The minimum software limit value is the reverse rotation limit. The maximum software limit value is the forward rotation limit.

| 0x607F        |                   | Maximum Profile Velocity |      |               |                |                  |         |  |  |  |
|---------------|-------------------|--------------------------|------|---------------|----------------|------------------|---------|--|--|--|
| Variable type | Setting range     | Initial<br>value         | Unit | Accessibility | PDO assignment | Change attribute | Storage |  |  |  |
| UDINT         | 0 to<br>0xFFFFFFF | 1000                     | UU/s | RW            | Yes            | Always           | Yes     |  |  |  |

This specifies the maximum profile speed for the PP mode operation.

| 0x6081        |                   | Profile Velocity |      |               |                |                  |         |  |  |  |
|---------------|-------------------|------------------|------|---------------|----------------|------------------|---------|--|--|--|
| Variable type | Setting range     | Initial<br>value | Unit | Accessibility | PDO assignment | Change attribute | Storage |  |  |  |
| UDINT         | 0 to<br>0xFFFFFFF | 2000             | UU/s | RW            | Yes            | Always           | Yes     |  |  |  |

This specifies the profile speed for the PP mode operation.

| 0x6083        |                   | Profile Acceleration |       |               |                |                  |         |  |  |  |
|---------------|-------------------|----------------------|-------|---------------|----------------|------------------|---------|--|--|--|
| Variable type | Setting range     | Initial value        | Unit  | Accessibility | PDO assignment | Change attribute | Storage |  |  |  |
| UDINT         | 0 to<br>0xFFFFFFF | 2000                 | UU/s² | RW            | No             | Always           | Yes     |  |  |  |

This specifies the profile acceleration for the PP mode operation.

| 0x6084        | Profile Deceleration |                                                                         |       |    |    |        |     |  |
|---------------|----------------------|-------------------------------------------------------------------------|-------|----|----|--------|-----|--|
| Variable type | Setting range        | Setting range Initial value Unit Accessibility PDO assignment attribute |       |    |    |        |     |  |
| UDINT         | 0 to<br>0xFFFFFFF    | 2000                                                                    | UU/s² | RW | No | Always | Yes |  |

This specifies the profile deceleration for the PP mode operation.

| 0x6085        | Quick Stop Deceleration |                                                                         |       |    |    |        |     |  |
|---------------|-------------------------|-------------------------------------------------------------------------|-------|----|----|--------|-----|--|
| Variable type | Setting range           | Setting range Initial value Unit Accessibility PDO assignment attribute |       |    |    |        |     |  |
| UDINT         | 0 to<br>0xFFFFFF        | 2000                                                                    | UU/s² | RW | No | Always | Yes |  |

The system uses quick stop deceleration if the quick stop option code (0x605A) is set to 2.

| 0x6087        | Torque Slope     |                  |        |               |                |                  |         |  |
|---------------|------------------|------------------|--------|---------------|----------------|------------------|---------|--|
| Variable type | Setting range    | Initial<br>value | Unit   | Accessibility | PDO assignment | Change attribute | Storage |  |
| UDINT         | 0 to<br>0xFFFFFF | 1000             | 0.1%/s | RW            | Yes            | Always           | Yes     |  |

This specifies the torque slope for the PT mode operation.

| 0x6091        |                 | G                 | Sear Ratio        |               |                   |                  |         |  |  |  |
|---------------|-----------------|-------------------|-------------------|---------------|-------------------|------------------|---------|--|--|--|
| S             | SubIndex 0      |                   |                   | Number of e   | entries           |                  |         |  |  |  |
| Variable type | Setting range   | Initial value     | Unit              | Accessibility | PDO<br>assignment | Change attribute | Storage |  |  |  |
| USINT         | -               | 2                 | -                 | RO            | No                | -                | No      |  |  |  |
| S             | SubIndex 1      |                   | Motor Revolutions |               |                   |                  |         |  |  |  |
| Variable type | Setting range   | Initial value     | Unit              | Accessibility | PDO<br>assignment | Change attribute | Storage |  |  |  |
| DINT          | 0 to 0x40000000 | 1                 | -                 | RW            | No                | Power recycling  | Yes     |  |  |  |
| S             | SubIndex 2      | Shaft Revolutions |                   |               |                   |                  |         |  |  |  |
| Variable type | Setting range   | Initial value     | Unit              | Accessibility | PDO<br>assignment | Change attribute | Storage |  |  |  |
| DINT          | 0 to 0x40000000 | 1                 | -                 | RW            | No                | Power recycling  | Yes     |  |  |  |

For more information, refer to 5.3 Electric Gear Setup.

| 0x6098        | Homing Method |                  |      |               |                |                  |         |  |
|---------------|---------------|------------------|------|---------------|----------------|------------------|---------|--|
| Variable type | Setting range | Initial<br>value | Unit | Accessibility | PDO assignment | Change attribute | Storage |  |
| SINT          | -128 to 127   | 34               | -    | RW            | No             | Always           | Yes     |  |

This sets the homing method. For more information, refer to 4.6 Homing.

| Setting values | Details                                                |
|----------------|--------------------------------------------------------|
| 0              | Disabled                                               |
| 1              | Homing using the index pulse and reverse limit contact |
| 2              | Homing using the index pulse and forward limit contact |
| 7 to 14        | Homing using the index pulse and home contact          |

| Setting values | Details                                          |
|----------------|--------------------------------------------------|
| 24             | Same as method 8 (does not use the index pulse)  |
| 28             | Same as method 12 (does not use the index pulse) |
| 33, 34         | Homing to the index pulse                        |
| 35             | Homing to the current position                   |
| -1             | Homing using the reverse stopper and index pulse |
| -2             | Homing using the forward stopper and index pulse |
| -3             | Homing using the reverse stopper                 |
| -4             | Homing using the forward stopper                 |

| 0x6099        |                 |                     | Homing S | Speeds        |                   |                  |         |  |  |  |
|---------------|-----------------|---------------------|----------|---------------|-------------------|------------------|---------|--|--|--|
| Su            | blndex 0        | Number of entries   |          |               |                   |                  |         |  |  |  |
| Variable type | Setting range   | Initial value       | Unit     | Accessibility | PDO<br>assignment | Change attribute | Storage |  |  |  |
| USINT         | -               | 2                   | ı        | RO            | No                | -                | No      |  |  |  |
| Su            | bIndex 1        | Switch search speed |          |               |                   |                  |         |  |  |  |
| Variable type | Setting range   | Initial value       | Unit     | Accessibility | PDO<br>assignment | Change attribute | Storage |  |  |  |
| DINT          | 0 to 0x40000000 | 5000                | UU/s     | RW            | No                | Always           | Yes     |  |  |  |
| Su            | blndex 2        | Zero search speed   |          |               |                   |                  |         |  |  |  |
| Variable type | Setting range   | Initial value       | Unit     | Accessibility | PDO<br>assignment | Change attribute | Storage |  |  |  |
| DINT          | 0 to 0x40000000 | 1000                | UU/s     | RW            | No                | Always           | Yes     |  |  |  |

This specifies the operation speed for homing.

| 0x609A        | Homing Acceleration |                  |       |               |                |                  |         |  |
|---------------|---------------------|------------------|-------|---------------|----------------|------------------|---------|--|
| Variable type | Setting range       | Initial<br>value | Unit  | Accessibility | PDO assignment | Change attribute | Storage |  |
| UDINT         | 0 to<br>0x40000000  | 2000             | UU/s² | RW            | No             | Always           | Yes     |  |

This specifies the operation acceleration for homing.

| 0x60B0        | Position Offset           |                  |      |               |                |                  |         |  |
|---------------|---------------------------|------------------|------|---------------|----------------|------------------|---------|--|
| Variable type | Setting range             | Initial<br>value | Unit | Accessibility | PDO assignment | Change attribute | Storage |  |
| DINT          | -2147483648 to 2147483647 | 0                | UU   | RW            | Yes            | Always           | No      |  |

In the CSP mode, this specifies the offset value added to the position command.

| 0x60B           | 1                            | Velocity Offset |      |               |                |                  |         |  |  |
|-----------------|------------------------------|-----------------|------|---------------|----------------|------------------|---------|--|--|
| Variabl<br>type | e Setting range              | Initial value   | Unit | Accessibility | PDO assignment | Change attribute | Storage |  |  |
| DINT            | -2147483648<br>to 2147483647 | 0               | UU/s | RW            | Yes            | Always           | No      |  |  |

In the CSP mode, this corresponds to the speed feedforward value.

In the CSV mode, this specifies the offset value added to the speed command value.

| 0x60B2        |               | Torque Offset  |                  |         |     |        |    |  |  |
|---------------|---------------|----------------|------------------|---------|-----|--------|----|--|--|
| Variable type | Setting range | PDO assignment | Change attribute | Storage |     |        |    |  |  |
| INT           | -5000 to 5000 | 0              | 0.1%             | RW      | Yes | Always | No |  |  |

In the CSP and CSV modes, this corresponds to the torque feedforward value.

In the CST mode, this specifies the offset value added to the torque command value.

| 0x60B8        |                | Touch Probe Function |      |               |                |                  |         |  |
|---------------|----------------|----------------------|------|---------------|----------------|------------------|---------|--|
| Variable type | Setting range  | Initial<br>value     | Unit | Accessibility | PDO assignment | Change attribute | Storage |  |
| UINT          | 0 to<br>0xFFFF | 0x0033               | -    | RW            | Yes            | Always           | Yes     |  |

This specifies the touch probe function.

| Bit    | Value | Details                                                                |  |  |  |  |  |
|--------|-------|------------------------------------------------------------------------|--|--|--|--|--|
| 0      | 0     | Does not use the touch probe 1.                                        |  |  |  |  |  |
| 0      | 1     | Uses the touch probe 1.                                                |  |  |  |  |  |
| 1      | 0     | Single trigger mode                                                    |  |  |  |  |  |
| '      | 1     | Continuous trigger mode                                                |  |  |  |  |  |
| 2      | 0     | Triggered by the input of the touch probe 1.                           |  |  |  |  |  |
| 2      | 1     | Triggered by the Index pulse signal.                                   |  |  |  |  |  |
| 3      | -     | - Reserved                                                             |  |  |  |  |  |
| 4      | 0     | Does not capture the rising edge position value of the touch probe 1.  |  |  |  |  |  |
| 4      | 1     | Captures the rising edge position value of the touch probe 1.          |  |  |  |  |  |
| 5      | 0     | Does not capture the falling edge position value of the touch probe 1. |  |  |  |  |  |
| 5      | 1     | Captures the falling edge position value of the touch probe 1.         |  |  |  |  |  |
| 6 to 7 | _     | Reserved                                                               |  |  |  |  |  |
| 8      | 0     | Does not use the touch probe 2.                                        |  |  |  |  |  |
| O      | 1     | Uses the touch probe 2.                                                |  |  |  |  |  |
| 9      | 0     | Single trigger mode                                                    |  |  |  |  |  |
| 9      | 1     | Continuous trigger mode                                                |  |  |  |  |  |
| 10     | 0     | Triggered by the input of the touch probe 2.                           |  |  |  |  |  |
| 10     | 1     | Triggered by the Index pulse signal.                                   |  |  |  |  |  |

| Bit      | Value | Details                                                                |
|----------|-------|------------------------------------------------------------------------|
| 11       | _     | Reserved                                                               |
| 12       | 0     | Does not capture the rising edge position value of the touch probe 2.  |
| 12       | 1     | Captures the rising edge position value of the touch probe 2.          |
| 13       | 0     | Does not capture the falling edge position value of the touch probe 2. |
| 13       | 1     | Captures the falling edge position value of the touch probe 2.         |
| 14 to 15 | _     | Reserved                                                               |

| 0x60B9        |               | Touch Probe Status |      |               |                |                  |         |  |
|---------------|---------------|--------------------|------|---------------|----------------|------------------|---------|--|
| Variable type | Setting range | Initial<br>value   | Unit | Accessibility | PDO assignment | Change attribute | Storage |  |
| UINT          | 0 to 0xFFFF   | -                  | -    | RO            | Yes            | -                | No      |  |

This displays the status of the touch probe.

| Bit      | Value | Details                                                                       |
|----------|-------|-------------------------------------------------------------------------------|
| 0        | 0     | Does not use the touch probe 1.                                               |
| U        | 1     | Uses the touch probe 1.                                                       |
| 1        | 0     | Does not store the rising edge position value of the touch probe 1.           |
| ı        | 1     | Stores the rising edge position value of the touch probe 1.                   |
| 2        | 0     | Does not store the falling edge position value of the touch probe 1.          |
| 2        | 1     | Stores the falling edge position value of the touch probe 1.                  |
| 3 to 5   | _     | Reserved                                                                      |
| 6        | 0, 1  | Toggles when the rising edge position value of the touch probe 1 is updated.  |
| 7        | 0, 1  | Toggles when the falling edge position value of the touch probe 1 is updated. |
| 8        | 0     | Does not use the touch probe 2.                                               |
| 0        | 1     | Uses the touch probe 2.                                                       |
| 9        | 0     | Does not store the rising edge position value of the touch probe 2.           |
| 9        | 1     | Stores the rising edge position value of the touch probe 2.                   |
| 10       | 0     | Does not store the falling edge position value of the touch probe 2.          |
| 10       | 1     | Stores the falling edge position value of the touch probe 2.                  |
| 11 to 13 | _     | Reserved                                                                      |
| 14       | 0, 1  | Toggles when the rising edge position value of the touch probe 2 is updated.  |
| 15       | 0, 1  | Toggles when the falling edge position value of the touch probe 2 is updated. |

In continuous trigger mode, you can toggle whether to save all update values for 6, 7, 14 and 15 bits on the rising/falling edge of the touch probe.

To disable bits 1, 2, 9 and 10 (saving the position values on the rising/falling edges of touch probes 1 and 2) of the touch probe state (0x60B9), disable bits 4, 5, 12 and 13 (using sampling on the rising/falling edges of touch probes 1 and 2) of the touch probe function (0x60B8) and enable them.

| 0x60BA        |               | Touch Probe 1 Rising Edge Position Value                                |    |    |     |   |         |  |
|---------------|---------------|-------------------------------------------------------------------------|----|----|-----|---|---------|--|
| Variable type | Setting range | Setting range Initial value Unit Accessibility PDO assignment attribute |    |    |     |   | Storage |  |
| DINT          | -             | -                                                                       | UU | RO | Yes | - | No      |  |

This represents the rising edge position value of the touch probe 1.

| 0x60BB        |               | Touch Probe 1 Falling Edge Position Value |      |               |                |                  |         |  |
|---------------|---------------|-------------------------------------------|------|---------------|----------------|------------------|---------|--|
| Variable type | Setting range | Initial<br>value                          | Unit | Accessibility | PDO assignment | Change attribute | Storage |  |
| DINT          | -             |                                           | UU   | RO            | Yes            | -                | No      |  |

This represents the falling edge position value of the touch probe 1.

| 0x60BC        |               | Touch Probe 2 Rising Edge Position Value |      |               |                |                  |         |  |
|---------------|---------------|------------------------------------------|------|---------------|----------------|------------------|---------|--|
| Variable type | Setting range | Initial<br>value                         | Unit | Accessibility | PDO assignment | Change attribute | Storage |  |
| DINT          | -             | -                                        | UU   | RO            | Yes            | -                | No      |  |

This represents the rising edge position value of the touch probe 2.

| 0x60BD        |               | Touch Probe 2 Falling Edge Position Value |      |               |                |                  |         |  |
|---------------|---------------|-------------------------------------------|------|---------------|----------------|------------------|---------|--|
| Variable type | Setting range | Initial value                             | Unit | Accessibility | PDO assignment | Change attribute | Storage |  |
| DINT          | -             | -                                         | UU   | RO            | Yes            | -                | No      |  |

This represents the falling edge position value of the touch probe 2.

| 0x60E0        |               | Positive Torque Limit Value |      |               |                |                  |         |  |
|---------------|---------------|-----------------------------|------|---------------|----------------|------------------|---------|--|
| Variable type | Setting range | Initial<br>value            | Unit | Accessibility | PDO assignment | Change attribute | Storage |  |
| UINT          | 0 to 5000     | 1000                        | 0.1% | RW            | Yes            | Always           | Yes     |  |

This specifies the torque limit value for the forward operation.

| 0x60E1        |               | Negative Torque Limit Value |      |               |                |                  |         |  |
|---------------|---------------|-----------------------------|------|---------------|----------------|------------------|---------|--|
| Variable type | Setting range | Initial<br>value            | Unit | Accessibility | PDO assignment | Change attribute | Storage |  |
| UINT          | 0 to 5000     | 1000                        | 0.1% | RW            | Yes            | Always           | Yes     |  |

This specifies the torque limit value for the reverse operation.

| 0x60F4        |               | Actual Positional Error Value |      |               |                |                  |         |  |
|---------------|---------------|-------------------------------|------|---------------|----------------|------------------|---------|--|
| Variable type | Setting range | Initial<br>value              | Unit | Accessibility | PDO assignment | Change attribute | Storage |  |
| DINT          | -             | -                             | UU   | RO            | Yes            | -                | No      |  |

This displays the actual value of the positional error for position control.

| 0x60FC        |               | Posit            | Position Demand Internal Value |               |                |                  |         |
|---------------|---------------|------------------|--------------------------------|---------------|----------------|------------------|---------|
| Variable type | Setting range | Initial<br>value | Unit                           | Accessibility | PDO assignment | Change attribute | Storage |
| DINT          | -             | -                | pulse                          | RO            | Yes            | -                | No      |

This represents the value entered as the command during the position control.

| 0x60FD        |               | Digital Inputs   |      |               |                |                  | ALL     |
|---------------|---------------|------------------|------|---------------|----------------|------------------|---------|
| Variable type | Setting range | Initial<br>value | Unit | Accessibility | PDO assignment | Change attribute | Storage |
| UDINT         | -             | -                | -    | RO            | Yes            | -                | No      |

They indicate the status of digital inputs.

| Bit     | Details                                  |
|---------|------------------------------------------|
| 0       | NOT (negative limit switch)              |
| 1       | POT (positive limit switch)              |
| 2       | HOME (origin sensor input)               |
| 3 to 15 | Reserved                                 |
| 16      | DI #1 (I/O pin 11), 0: Open, 1: Close    |
| 17      | DI #2 (I/O pin 12), 0: Open, 1: Close    |
| 18      | DI #3 (I/O pin 7), 0: Open, 1: Close     |
| 19      | DI #4 (I/O pin 8), 0: Open, 1: Close     |
| 20      | DI #5 (I/O pin 13), 0: Open, 1: Close    |
| 21      | DI #6 (I/O pin 14), 0: Open, 1: Close    |
| 22      | DI #7 (I/O pin 9), 0: Open, 1: Close     |
| 23      | DI #8 (I/O pin 10), 0: Open, 1: Close    |
| 24~30   | Reserved                                 |
| 31      | STO (Safe Torque Off), 0: Close, 1: Open |

| 0x60FE        |                | Digital Outputs |                   |               |                |                  |         |  |
|---------------|----------------|-----------------|-------------------|---------------|----------------|------------------|---------|--|
| S             | SubIndex 0     |                 | Number of entries |               |                |                  |         |  |
| Variable type | Setting range  | Initial value   | Unit              | Accessibility | PDO assignment | Change attribute | Storage |  |
| USINT         | -              | 2               | -                 | RO            | No             | -                | No      |  |
| S             | SubIndex 1     |                 | Physical outputs  |               |                |                  |         |  |
| Variable type | Setting range  | Initial value   | Unit              | Accessibility | PDO assignment | Change attribute | Storage |  |
| UDINT         | 0 to 0xFFFFFFF | 0               | 1                 | RW            | Yes            | Always           | No      |  |
| S             | SubIndex 2     |                 |                   | Bit ma        | sk             |                  |         |  |
| Variable type | Setting range  | Initial value   | Unit              | Accessibility | PDO assignment | Change attribute | Storage |  |
| UDINT         | 0 to 0xFFFFFFF | 0               | -                 | RW            | Yes            | Always           | Yes     |  |

They indicate the status of digital outputs.

#### Description of physical outputs

| Bit      | Details                                                                                                    |
|----------|----------------------------------------------------------------------------------------------------|
| 0 to 15  | Reserved                                                                                                    |
| 16       | Forced output (0: OFF, 1: ON) of DO #1 (I/O pins 3 and 4) Provided that the relevant bit mask (0x60FE:02.16) is set to 1.   |
| 17       | Forced output (0: OFF, 23: ON) of DO #2 (I/O pins 1 and 24) Provided that the relevant bit mask (0x60FE:02.17) is set to 1. |
| 18       | Forced output (0: OFF, 1: ON) of DO #3 (I/O pins 25 and 26) Provided that the relevant bit mask (0x60FE:02.18) is set to 1. |
| 19       | Forced output (0: OFF, 1: ON) of DO #4 (I/O pins 1 and 2) Provided that the relevant bit mask (0x60FE:02.19) is set to 1.   |
| 20 to 23 | Reserved                                                                                                    |
| 24       | Output status of DO #1 (0: OFF, 1: ON)                                                                                      |
| 25       | Output status of DO #2 (0: OFF, 1: ON)                                                                                      |
| 26       | Output status of DO #3 (0: OFF, 1: ON)                                                                                      |
| 27       | Output status of DO #4 (0: OFF, 1: ON)                                                                                      |
| 28 to 31 | Reserved                                                                                                    |

### Description of bit mask

| Bit      | Details                                                                     |
|----------|-----------------------------------------------------------------------------|
| 0 to 15  | Reserved                                                                    |
| 16       | Forced output setting (0: Disable, 1: Enable) of DO #1 (I/O pins 3 and 4)   |
| 17       | Forced output setting (0: Disable, 23: Enable) of DO #2 (I/O pins 1 and 24) |
| 18       | Forced output setting (0: Disable, 1: Enable) of DO #3 (I/O pins 25 and 26) |
| 19       | Forced output setting (0: Disable, 1: Enable) of DO #4 (I/O pins 1 and 2)   |
| 20 to 31 | Reserved                                                                    |

| 0x60FF        | Target Velocity              |                  |      |               |                |                  |         |
|---------------|------------------------------|------------------|------|---------------|----------------|------------------|---------|
| Variable type | Setting range                | Initial<br>value | Unit | Accessibility | PDO assignment | Change attribute | Storage |
| DINT          | -2147483648<br>to 2147483647 | 0                | UU/s | RW            | Yes            | Always           | No      |

This specifies the target velocity in the PV mode and the CSV mode.

| 0x6502        | Supported Drive Modes |               |                                                       |    |    |   |    |  |
|---------------|-----------------------|---------------|-------------------------------------------------------|----|----|---|----|--|
| Variable type | Setting range         | Initial value | Initial value Unit Accessibility PDO Change attribute |    |    |   |    |  |
| UDINT         | -                     | 0x000003ED    | 1                                                     | RO | No | - | No |  |

This displays the mode(s) supported by the drive.

| Bit      | Supported modes                   | Details          |
|----------|-----------------------------------|------------------|
| 0        | PP (Profile Position)             | 1: Supported     |
| 1        | VI (Velocity)                     | 0: Not supported |
| 2        | PV (Profile Velocity)             | 1: Supported     |
| 3        | PT (Torque Profile)               | 1: Supported     |
| 4        | Reserved                          | 0                |
| 5        | HM (Homing)                       | 1: Supported     |
| 6        | IP (Interpolated Position)        | 1: Supported     |
| 7        | CSP (Cyclic Synchronous Position) | 1: Supported     |
| 8        | CSV (Cyclic Synchronous Velocity) | 1: Supported     |
| 9        | CST (Cyclic Synchronous Torque)   | 1: Supported     |
| 10 to 31 | Reserved                          | 0                |

#### **Product Specifications** 10.

# 10.1 Servo Motor

## **10.1.1 Product Features**

| Servo Motor Name       | e (APM-0000)         | SAR3A                                                             | SAR5A           | SA01A             | SB01A          | SB02A           | SB04A       |
|------------------------|----------------------|-------------------------------------------------------------------|-----------------|-------------------|----------------|-----------------|-------------|
| Applicable Drive       | (L7□A□□)             |                                                                   | L7□A001         |                   | <b>L7</b> □    | A002            | L7□A004     |
| Rated Output           | [kW]                 | 0.03                                                              | 0.05            | 0.1               | 0.1            | 0.2             | 0.4         |
|                        | [N·m]                | 0.095                                                             | 0.159           | 0.318             | 0.318          | 0.637           | 1.273       |
| Rated torque           | [kgf·cm]             | 0.97                                                              | 1.62            | 3.25              | 3.25           | 6.50            | 13.0        |
| Instantaneous          | [N·m]                | 0.286                                                             | 0.477           | 0.955             | 0.955          | 1.912           | 3.822       |
| maximum torque         | [kgf·cm]             | 2.92                                                              | 4.87            | 9.74              | 9.74           | 19.5            | 39.0        |
| Rated rotation speed   | [r/min]              |                                                                   | •               | 30                | 00             |                 | •           |
| Maximum rotation speed | [r/min]              |                                                                   |                 | 50                | 00             |                 |             |
| La antia anno anti     | [kg·m2x10-4]         | 0.0164                                                            | 0.024           | 0.045             | 0.114          | 0.182           | 0.321       |
| Inertia moment         | [gf·cm·s2]           | 0.0167                                                            | 0.0245          | 0.0459            | 0.116          | 0.186           | 0.327       |
| Allowable load inertia |                      | N                                                                 | Notor inertia x | 30                | N              | lotor inertia x | 20          |
| Rated power rate       | [kW/s]               | 5.57                                                              | 10.55           | 22.52             | 8.92           | 22.26           | 50.65       |
| Speed and position     | Standard             | Quad. Type Incremental 2048[P/R] Quad. Type Incremental 2500[P/R] |                 |                   |                |                 | I 2500[P/R] |
| detector               | Option               |                                                                   |                 | Serial Type       | 17~21[bit]     |                 |             |
|                        | Method of protection |                                                                   | Fully closed·s  | elf-cooling IP55  | (excluding axi | s penetration)  |             |
|                        | Time rating          |                                                                   |                 | Contir            | nuous          |                 |             |
| Specifications and     | Ambient temperature  |                                                                   |                 | 0~40              | )[°C]          |                 |             |
| features               | Ambient<br>humidity  |                                                                   | 2               | 0~80[%]RH (n      | o condensation | n)              |             |
|                        | Atmosphere           |                                                                   | No direct s     | unlight, corrosiv | e gas, or comb | oustible gas    |             |
|                        | Anti-vibration       |                                                                   | Rotation Sp     | eed - Torque (    | Characteristic | cs [m/s2](5G)   |             |
| Weight                 | [kg]                 | 0.32                                                              | 0.38            | 0.5               | 0.82           | 1.05            | 1.58        |

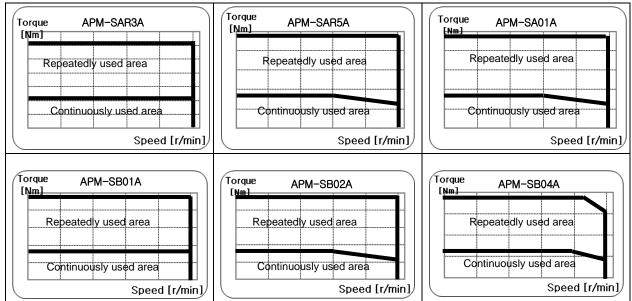

| Servo Motor Name       | (APM-0000)           | SAR3A    | SAR5A             | SA01A             | SB01A           | SB02A             | SB04A     |  |
|------------------------|----------------------|----------|-------------------|-------------------|-----------------|-------------------|-----------|--|
| Applicable Drive       | (L7□A□□)             |          | L7□A001           |                   | L7□A002 L7□A00  |                   |           |  |
| Rated Output           | [kW]                 | 0.03     | 0.05              | 0.1               | 0.1             | 0.2               | 0.4       |  |
| Datadtanna             | [N·m]                | 0.095    | 0.159             | 0.318             | 0.318           | 0.637             | 1.273     |  |
| Rated torque           | [kgf·cm]             | 0.97     | 1.62              | 3.25              | 3.25            | 6.50              | 13.0      |  |
| Instantaneous          | [N·m]                | 0.286    | 0.477             | 0.955             | 0.955           | 1.912             | 3.822     |  |
| maximum torque         | [kgf·cm]             | 2.92     | 4.87              | 9.74              | 9.74            | 19.5              | 39.0      |  |
| Rated rotation speed   | [r/min]              |          |                   | 30                | 00              |                   |           |  |
| Maximum rotation speed | [r/min]              |          |                   | 50                | 5000            |                   |           |  |
| la autia manana        | [kg·m2x10-4]         | 0.0164   | 0.024             | 0.045             | 0.114           | 0.182             | 0.321     |  |
| Inertia moment         | [gf·cm·s2]           | 0.0167   | 0.0245            | 0.0459            | 0.116           | 0.186             | 0.327     |  |
| Allowable load inertia |                      | N        | Motor inertia x 3 | 30                | N               | Motor inertia x 2 | 20        |  |
| Rated power rate       | [kW/s]               | 5.57     | 10.55             | 22.52             | 8.92            | 22.26             | 50.65     |  |
| Speed and position     | Standard             | Quad. Ty | pe Incremental    | 2048[P/R]         | Quad. Typ       | oe Incremental    | 2500[P/R] |  |
| detector               | Option               |          |                   | Serial Type       | 17~21[bit]      |                   |           |  |
|                        | Method of protection |          | Fully closed·s    | elf-cooling IP55  | (excluding axi  | s penetration)    |           |  |
|                        | Time rating          |          |                   | Contir            | nuous           |                   |           |  |
| Specifications and     | Ambient temperature  |          |                   | 0~40              | )[°C]           |                   |           |  |
| features               | Ambient<br>humidity  |          | 2                 | 20~80[%]RH (no    | o condensation  | n)                |           |  |
|                        | Atmosphere           |          | No direct s       | unlight, corrosiv | e gas, or comb  | oustible gas      |           |  |
|                        | Anti-vibration       |          | Vib               | ration accelera   | tion 49 [m/s2]( | 5G)               |           |  |
| Weight                 | [kg]                 | 0.32     | 0.38              | 0.5               | 0.82            | 1.05              | 1.58      |  |

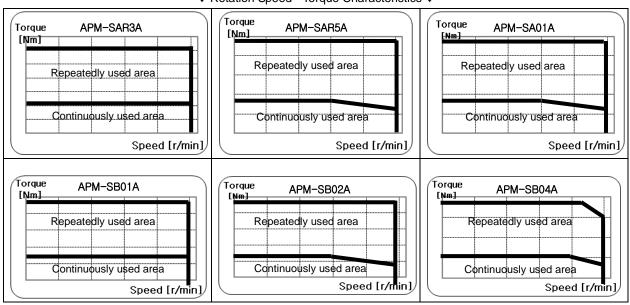

| Servo Motor Type            | e (APM-0000)         | SBN01A       | SBN02A           | SBN04A          | SBN04A-BK SC04A SC06 |                                   |            |  |  |
|-----------------------------|----------------------|--------------|------------------|-----------------|----------------------|-----------------------------------|------------|--|--|
| Applicable Drive            | (L7□A□□)             | <b>L7</b> □. | A002             |                 | L7□A004              |                                   | L7□A008    |  |  |
| Rated Output                | [kW]                 | 0.1          | 0.2              | 0.4             | 0.4                  | 0.4                               | 0.6        |  |  |
| Rated torque                | [N·m]                | 0.318        | 0.637            | 1.273           | 1.273                | 1.273                             | 1.91       |  |  |
| Raica torque                | [kgf·cm]             | 3.25         | 6.49             | 12.99           | 12.99                | 13.0                              | 19.5       |  |  |
| Instantaneous               | [N·m]                | 0.955        | 1.910            | 3.82            | 3.82                 | 3.82                              | 5.34       |  |  |
| maximum torque              | [kgf·cm]             | 9.74         | 19.48            | 38.96           | 38.96                | 39.0                              | 54.5       |  |  |
| Rated rotation speed        | [r/min]              |              |                  | 3               | 000                  |                                   |            |  |  |
| Maximum rotation speed      | [r/min]              |              |                  | 5               | 000                  |                                   |            |  |  |
| la autia sa asa ast         | [kg·m2x10-4]         | 0.114        | 0.182            | 0.322           | 0.254                | 0.674                             | 1.092      |  |  |
| Inertia moment              | [gf·cm·s2]           | 0.116        | 0.186            | 0.328           | 0.259                | 0.687                             | 1.114      |  |  |
| Allowable load inertia      |                      |              | Motor in         | ertia x 20      |                      | Motor inertia x 15                |            |  |  |
| Rated power rate            | [kW/s]               | 8.91         | 22.22            | 50.41           | 63.84                | 24.07                             | 33.45      |  |  |
| Speed and                   | Standard             | Quadrature T | ype Incrementa   | I 3000[P/R]     |                      | 2500[P/R]                         |            |  |  |
| position detector           | Option               |              |                  | Serial Typ      | e 17~21[bit]         | 0.687 1.114<br>Motor inertia x 15 |            |  |  |
|                             | Method of protection | Fully closed | self-cooling IP5 | 5 (excluding a  | xis penetration)     |                                   | uding axis |  |  |
|                             | Time rating          |              |                  | Cont            | inuous               |                                   |            |  |  |
| Specifications and features | Ambient temperature  |              |                  | 0~4             | 10[°C]               |                                   |            |  |  |
|                             | Ambient<br>humidity  |              | 2                | 20-80[%] RH (ı  | no condensation)     |                                   |            |  |  |
|                             | Atmosphere           |              | No direct s      | unlight, corros | ive gas, or combus   | tible gas                         |            |  |  |
|                             | Anti-vibration       |              | Vib              | ration accelera | ation 49 [m/s2] (5G  | )                                 |            |  |  |
| Weight                      | [kg]                 | 0.84         | 1.11             | 1.63            | 1.63                 | 1.85                              | 2.52       |  |  |

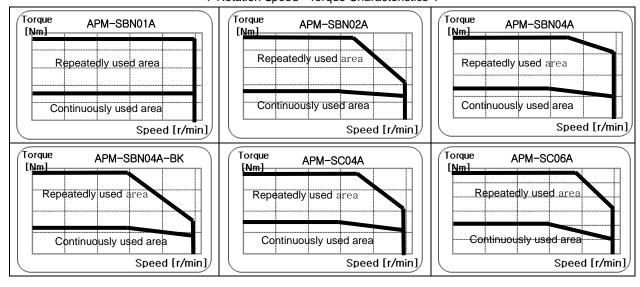

| Servo Motor Ty              | ype (APM-0000)       | SC08A                                                       | SC10A            | SC03D            | SC05D          | SC06D    | SC07D |  |  |  |
|-----------------------------|----------------------|-------------------------------------------------------------|------------------|------------------|----------------|----------|-------|--|--|--|
| Applicable Dr               | ive (L7□A□□)         | L7□A008                                                     | L7□A010          | L7□A004          | 04             |          |       |  |  |  |
| Rated Output                | [kW]                 | 0.8                                                         | 1.0              | 0.3              | 0.45           | 0.55     | 0.65  |  |  |  |
| Date d toware               | [N·m]                | 2.55                                                        | 3.19             | 1.43             | 2.15           | 2.63     | 3.09  |  |  |  |
| Rated torque                | [kgf·cm]             | 26.0                                                        | 32.5             | 14.6             | 21.9           | 26.8     | 31.6  |  |  |  |
| Instantaneous               | [N·m]                | 6.88                                                        | 9.56             | 4.29             | 6.44           | 7.88     | 9.29  |  |  |  |
| maximum<br>torque           | [kgf·cm]             | 70.2                                                        | 97.5             | 43.8             | 65.7           | 80.4     | 94.8  |  |  |  |
| Rated rotation speed        | [r/min]              | 3000 2000                                                   |                  |                  |                |          |       |  |  |  |
| Maximum rotation speed      | [r/min]              | 5000                                                        |                  | 3000             |                |          |       |  |  |  |
| Inertia moment              | [kg·m2x10-4]         | 1.509                                                       | 1.927            | 0.674            | 1.092          | 1.509    | 1.927 |  |  |  |
| mertia moment               | [gf·cm·s2]           | 1.539                                                       | 1.966            | 0.687            | 1.114          | 1.539    | 1.966 |  |  |  |
| Allowable load inertia      |                      |                                                             |                  | Motor inertia    | x 15           |          |       |  |  |  |
| Rated power rate            | [kW/s]               | 43.02                                                       | 52.65            | 30.44            | 42.28          | 45.7     | 47.98 |  |  |  |
| Speed and                   | Standard             | Quadrature Type Incremental 2500[P/R] 2500[P/R]             |                  |                  |                |          |       |  |  |  |
| position<br>detector        | Option               | Serial Type 17~21[bit]                                      |                  |                  |                |          |       |  |  |  |
|                             | Method of protection | Fully closed-self-cooling IP65 (excluding axis penetration) |                  |                  |                |          |       |  |  |  |
|                             | Time rating          | Continuous                                                  |                  |                  |                |          |       |  |  |  |
| Specifications and features | Ambient temperature  |                                                             |                  | 0-40 [°C         | ]              |          |       |  |  |  |
|                             | Ambient humidity     | 20-80[%] RH (no condensation)                               |                  |                  |                |          |       |  |  |  |
|                             | Atmosphere           | N                                                           | lo direct sunliç | ght, corrosive g | as, or combust | ible gas |       |  |  |  |
|                             | Anti-vibration       |                                                             | Vibratio         | on acceleration  | 49 [m/s2] (5G) | 1        |       |  |  |  |
| Weight                      | [kg]                 | 3.15                                                        | 3.80             | 1.85             | 2.52           | 3.18     | 3.9   |  |  |  |

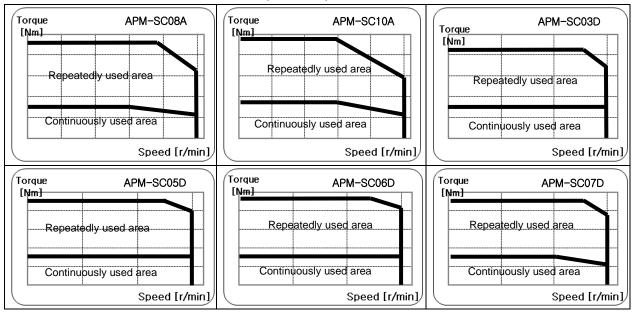

| Servo Motor Type       | (APM-0000)           | SE09A                                                       | SE15A       | SE22A           | SE30A             | SE06D       | SE11D   |  |  |
|------------------------|----------------------|-------------------------------------------------------------|-------------|-----------------|-------------------|-------------|---------|--|--|
| Applicable Driv        | e (L7□A□□)           | L7□A008                                                     | L7□A(       | 020             | L7□A035           | L7□A008     | L7□A010 |  |  |
| Rated Output           | [kW]                 | 0.9                                                         | 1.5         | 2.2             | 3.0               | 0.6         | 1.1     |  |  |
| Dated torque           | [N·m]                | 2.86                                                        | 4.77        | 7.0             | 9.55              | 2.86        | 5.25    |  |  |
| Rated torque           | [kgf·cm]             | 29.2                                                        | 48.7        | 71.4            | 97.4              | 29.2        | 53.6    |  |  |
| Instantaneous          | [N·m]                | 8.59                                                        | 14.32       | 21.01           | 28.65             | 8.59        | 15.75   |  |  |
| maximum torque         | [kgf·cm]             | 87.7                                                        | 146.1       | 214.3           | 292.2             | 87.7        | 160.7   |  |  |
| Rated rotation speed   | [r/min]              |                                                             | 300         | 00              |                   | 2000        |         |  |  |
| Maximum rotation speed | [r/min]              |                                                             | 500         | 30              | 000               |             |         |  |  |
|                        | [kg·m2x10-4]         | 6.659                                                       | 11.999      | 17.339          | 22.679            | 6.659       | 11.999  |  |  |
| Inertia moment         | [gf·cm·s2]           | 6.792                                                       | 12.238      | 17.685          | 23.132            | 6.792       | 12.238  |  |  |
| Allowable load inertia |                      |                                                             |             | Motor i         | nertia X10        |             |         |  |  |
| Rated power rate       | [kW/s]               | 12.31                                                       | 18.98       | 28.25           | 40.17             | 12.31       | 22.97   |  |  |
| Speed and              | Standard             | Quadrature Type Incremental 3000[P/R]                       |             |                 |                   |             |         |  |  |
| position detector      | Option               |                                                             |             | Serial Typ      | e 17~21[bit]      |             |         |  |  |
|                        | Method of protection | Fully closed-self-cooling IP65 (excluding axis penetration) |             |                 |                   |             |         |  |  |
|                        | Time rating          |                                                             |             | Cont            | tinuous           |             |         |  |  |
| Specifications         | Ambient temperature  | 0-40 [°C]                                                   |             |                 |                   |             |         |  |  |
| and features           | Ambient<br>humidity  | 20-80[%] RH (no condensation)                               |             |                 |                   |             |         |  |  |
|                        | Atmosphere           |                                                             | No direct s | unlight, corros | ive gas, or comb  | ustible gas |         |  |  |
|                        | Anti-vibration       | _                                                           | Vib         | ration accelera | ation 49 [m/s2] ( | 5G)         |         |  |  |
| Weight                 | [kg]                 | 5.5                                                         | 7.54        | 9.68            | 11.78             | 5.5         | 7.54    |  |  |

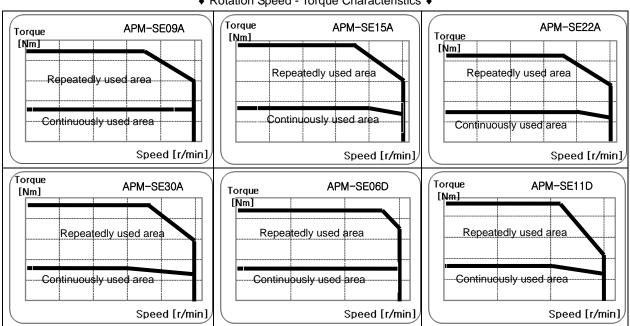

| ServoMotorTy                | SE16D                | SE22D                                                       | SE03M    | SE06M              | SE09M             | SE12M        |         |  |  |
|-----------------------------|----------------------|-------------------------------------------------------------|----------|--------------------|-------------------|--------------|---------|--|--|
| Applicable Drive            | e (L7□A□□)           | L7□A020                                                     |          | L7□A004            | L7□A008           | L7□A010      | L7□A020 |  |  |
| Rated Output                | [kW]                 | 1.6                                                         | 2.2      | 0.3                | 0.6               | 0.9          | 1.2     |  |  |
| Dated torque                | [N·m]                | 7.63                                                        | 10.5     | 2.86               | 5.72              | 8.59         | 11.46   |  |  |
| Rated torque                | [kgf·cm]             | 77.9                                                        | 107.1    | 29.2               | 58.4              | 87.7         | 116.9   |  |  |
| Instantaneous               | [N·m]                | 22.92                                                       | 31.51    | 8.59               | 17.18             | 25.77        | 34.22   |  |  |
| maximum torque              | [kgf·cm]             | 233.8                                                       | 321.4    | 87.7               | 175.3             | 262.9        | 349.1   |  |  |
| Rated rotation speed        | [r/min]              | 20                                                          | 00       | 1000               |                   |              |         |  |  |
| Maximum rotation speed      | [r/min]              | 30                                                          | 00       | 2000               |                   |              |         |  |  |
| la satis assessed           | [kg·m2x10-4]         | 17.339                                                      | 22.679   | 6.659              | 11.999            | 17.339       | 22.679  |  |  |
| Inertia moment              | [gf·cm·s2]           | 17.685                                                      | 23.132   | 6.792              | 12.238            | 17.685       | 23.132  |  |  |
| Allowable load inertia      |                      |                                                             |          | Motor i            | nertia X10        |              |         |  |  |
| Rated power rate            | [kW/s]               | 33.63                                                       | 48.61    | 12.31              | 27.34             | 42.56        | 57.85   |  |  |
| Speed and                   | Standard             |                                                             | Qua      | adrature Type I    | ncremental 300    | 0[P/R]       |         |  |  |
| position detector           | Option               |                                                             |          | Serial Ty          | oe 17~21[bit]     |              |         |  |  |
|                             | Method of protection | Fully closed-self-cooling IP65 (excluding axis penetration) |          |                    |                   |              |         |  |  |
|                             | Time rating          | Continuous                                                  |          |                    |                   |              |         |  |  |
| Specifications and features | Ambient temperature  | 0-40 [°C]                                                   |          |                    |                   |              |         |  |  |
| and reatures                | Ambient<br>humidity  | 20-80[%] RH (no condensation)                               |          |                    |                   |              |         |  |  |
|                             | Atmosphere           |                                                             | No direc | t sunlight, corros | sive gas, or com  | bustible gas |         |  |  |
|                             | Anti-vibration       | -                                                           | \        | /ibration acceler  | ation 49 [m/s2] ( | (5G)         |         |  |  |
| Weight                      | [kg]                 | 9.68                                                        | 11.78    | 5.5                | 7.54              | 9.68         | 11.78   |  |  |

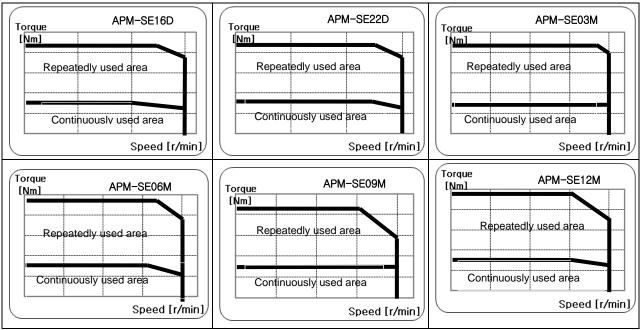

| Servo Motor Type(APM-□□□□)  |                      | SF30A                                                       | SF22D     | LF35D              | SF12M            | SF20M           | LF30M  |  |  |
|-----------------------------|----------------------|-------------------------------------------------------------|-----------|--------------------|------------------|-----------------|--------|--|--|
| Applicable Drive            | e (L7□A□□)           | L7□A035                                                     |           |                    | L7□A020          | L7□A020 L7□A035 |        |  |  |
| Rated Output                | [kW]                 | 3.0                                                         | 2.2       | 3.5                | 1.2              | 2.0             | 3.0    |  |  |
| Dotod torque                | [N·m]                | 9.55                                                        | 10.5      | 16.71              | 11.46            | 19.09           | 28.65  |  |  |
| Rated torque                | [kgf·cm]             | 97.4                                                        | 107.1     | 170.52             | 116.9            | 194.8           | 292.33 |  |  |
| Instantaneous               | [N·m]                | 28.64                                                       | 31.5      | 50.13              | 34.38            | 57.29           | 85.94  |  |  |
| maximum torque              | [kgf·cm]             | 292.2                                                       | 321.3     | 511.57             | 350.7            | 584.4           | 876.98 |  |  |
| Rated rotation speed        | [r/min]              | 3000                                                        | 20        | 00                 |                  | 1000            |        |  |  |
| Maximum rotation speed      | [r/min]              | 5000                                                        | 5000 3000 |                    | 20               | 00              | 1700   |  |  |
| la salla sassassas l        | [kg·m2x10-4]         | 30.74                                                       | 30.74     | 52.13              | 30.74            | 52.13           | 83.60  |  |  |
| Inertia moment              | [gf·cm·s2]           | 31.35                                                       | 31.35     | 53.16              | 31.35            | 53.16           | 85.24  |  |  |
| Allowable load inertia      |                      |                                                             |           | Motor              | inertia X 5      |                 |        |  |  |
| Rated power rate            | [kW/s]               | 29.66                                                       | 35.88     | 53.56              | 42.70            | 69.96           | 98.16  |  |  |
| Speed and                   | Standard             | Quadrature Type Incremental 3000[P/R]                       |           |                    |                  |                 |        |  |  |
| position detector           | Option               | Serial Type 17~21[bit]                                      |           |                    |                  |                 |        |  |  |
|                             | Method of protection | Fully closed-self-cooling IP65 (excluding axis penetration) |           |                    |                  |                 |        |  |  |
|                             | Time rating          |                                                             |           | Con                | ntinuous         |                 |        |  |  |
| Specifications and features | Ambient temperature  |                                                             |           | 0-4                | 40 [°C]          |                 |        |  |  |
| and features                | Ambient humidity     | 20-80[%] RH (no condensation)                               |           |                    |                  |                 |        |  |  |
|                             | Atmosphere           |                                                             | No direc  | t sunlight, corros | sive gas, or com | bustible gas    |        |  |  |
|                             | Anti-vibration       |                                                             | ١         | /ibration accele   | ration 49 [m/s2] | (5G)            |        |  |  |
| Weight                      | [kg]                 | 12.4                                                        | 12.4      | 17.7               | 12.4             | 17.7            | 26.3   |  |  |

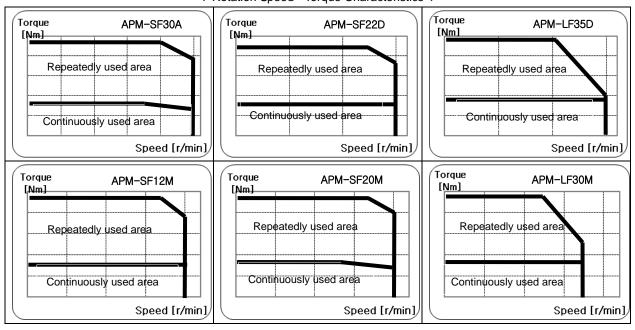

| Servo Motor Type (APM-□□□□) |                      | SE05G                                                       | SE09G       | SE13G             | SE17G             | SF20G       | LF30G      |  |  |
|-----------------------------|----------------------|-------------------------------------------------------------|-------------|-------------------|-------------------|-------------|------------|--|--|
| Applicable Drive            | e (L7□A□□)           | L7□A008 L7□A010 L7□A020                                     |             |                   | <b>L7</b> □.      | A035        |            |  |  |
| Rated Output                | [kW]                 | 0.45                                                        | 0.85        | 1.3               | 1.7               | 1.8         | 2.9        |  |  |
| Dotad targue                | [N·m]                | 2.86                                                        | 5.41        | 8.27              | 10.82             | 11.45       | 18.46      |  |  |
| Rated torque                | [kgf·cm]             | 29.22                                                       | 55.19       | 84.41             | 110.38            | 116.88      | 188.39     |  |  |
| Instantaneous               | [N·m]                | 8.59                                                        | 16.23       | 24.82             | 32.46             | 34.37       | 55.39      |  |  |
| maximum torque              | [kgf·cm]             | 87.66                                                       | 165.57      | 253.23            | 331.14            | 350.6       | 565.16     |  |  |
| Rated rotation speed        | [r/min]              |                                                             | 1500        |                   |                   |             |            |  |  |
| Maximum rotation speed      | [r/min]              |                                                             | 3000        |                   |                   |             |            |  |  |
| la suti a usana sut         | [kg·m2x10-4]         | 6.659                                                       | 11.999      | 17.339            | 22.679            | 30.74       | 52.13      |  |  |
| Inertia moment              | [gf·cm·s2]           | 6.792                                                       | 12.238      | 17.685            | 23.132            | 31.35       | 53.16      |  |  |
| Allowable load inertia      |                      | Motor inertia X 10 Motor in                                 |             |                   |                   |             | nertia X 5 |  |  |
| Rated power rate            | [kW/s]               | 12.28                                                       | 24.39       | 39.54             | 51.61             | 42.70       | 65.36      |  |  |
| Speed and                   | Standard             | Quadrature Type Incremental 3000[P/R]                       |             |                   |                   |             |            |  |  |
| position detector           | Option               | Serial Type 17~21[bit]                                      |             |                   |                   |             |            |  |  |
|                             | Method of protection | Fully closed-self-cooling IP65 (excluding axis penetration) |             |                   |                   |             |            |  |  |
|                             | Time rating          |                                                             |             | Conti             | nuous             |             |            |  |  |
| Specifications              | Ambient temperature  | 0-40 [°C]                                                   |             |                   |                   |             |            |  |  |
| and features                | Ambient<br>humidity  |                                                             | 2           | 20-80[%] RH (n    | o condensation)   |             |            |  |  |
|                             | Atmosphere           |                                                             | No direct s | unlight, corrosiv | e gas, or comb    | ustible gas |            |  |  |
|                             | Anti-vibration       |                                                             | Vib         | ration accelera   | tion 49 [m/s2] (5 | G)          |            |  |  |
| Weight                      | [kg]                 | 5.6                                                         | 7.2         | 8.7               | 10.2              | 12.4        | 17.7       |  |  |

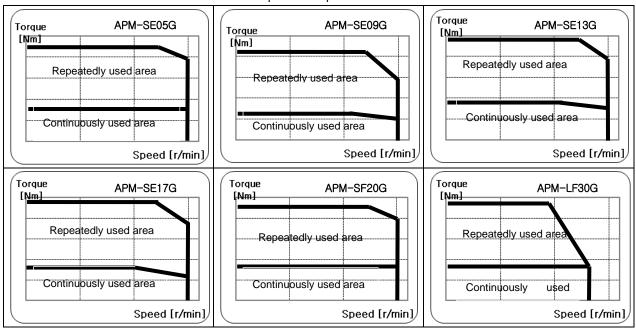

| Servo Motor Type(APM-□□□□)  |                      | SG22D                                                       | LG35D          | SG20G             | LG30G            | SG12M         | SG20M |  |  |
|-----------------------------|----------------------|-------------------------------------------------------------|----------------|-------------------|------------------|---------------|-------|--|--|
| Applicable Drive            | e (L7□A□□)           |                                                             | L7[            | L7SA020           | L7SA035          |               |       |  |  |
| Rated Output                | [kW]                 | 2.2                                                         | 3.5            | 1.8               | 2.9              | 1.2           | 2.0   |  |  |
| Dated torque                | [N·m]                | 10.5                                                        | 16.71          | 11.5              | 18.46            | 11.5          | 19.1  |  |  |
| Rated torque                | [kgf·cm]             | 107.2                                                       | 170.52         | 116.9             | 188.39           | 116.9         | 194.9 |  |  |
| Instantaneous               | [N·m]                | 31.5                                                        | 50.13          | 34.4              | 55.39            | 34.4          | 57.3  |  |  |
| maximum torque              | [kgf·cm]             | 321.5                                                       | 511.57         | 350.8             | 565.16           | 350.8         | 584.6 |  |  |
| Rated rotation speed        | [r/min]              | 2                                                           | 2000           | 15                | 500              | 10            | 000   |  |  |
| Maximum rotation speed      | [r/min]              | 3                                                           | 3000 3000 2700 |                   | 2000             |               |       |  |  |
| La sulla sassassas d        | [kg·m2x10-4]         | 51.42                                                       | 80.35          | 51.42             | 80.35            | 51.42         | 80.35 |  |  |
| Inertia moment              | [gf·cm·s2]           | 52.47                                                       | 81.99          | 52.47             | 81.99            | 52.47         | 81.99 |  |  |
| Allowable load inertia      |                      |                                                             |                | Motor             | inertia X 5      |               |       |  |  |
| Rated power rate            | [kW/s]               | 21.45                                                       | 34.75          | 25.53             | 42.41            | 25.53         | 45.39 |  |  |
| Speed and                   | Standard             | Quadrature Type Incremental 3000[P/R]                       |                |                   |                  |               |       |  |  |
| position detector           | Option               |                                                             |                | Serial Ty         | pe 17~21[bit]    |               |       |  |  |
|                             | Method of protection | Fully closed-self-cooling IP65 (excluding axis penetration) |                |                   |                  |               |       |  |  |
|                             | Time rating          |                                                             |                | Cor               | ntinuous         |               |       |  |  |
| Specifications and features | Ambient temperature  | 0-40 [°C]                                                   |                |                   |                  |               |       |  |  |
| and leadules                | Ambient<br>humidity  |                                                             |                | 20-80[%] RH       | (no condensatio  | on)           |       |  |  |
|                             | Atmosphere           |                                                             | No direc       | t sunlight, corro | sive gas, or com | nbustible gas |       |  |  |
|                             | Anti-vibration       |                                                             | ١              | /ibration accele  | ration 49 [m/s2] | (5G)          |       |  |  |
| Weight                      | [kg]                 | 16.95                                                       | 21.95          | 16.95             | 21.95            | 16.95         | 21.95 |  |  |

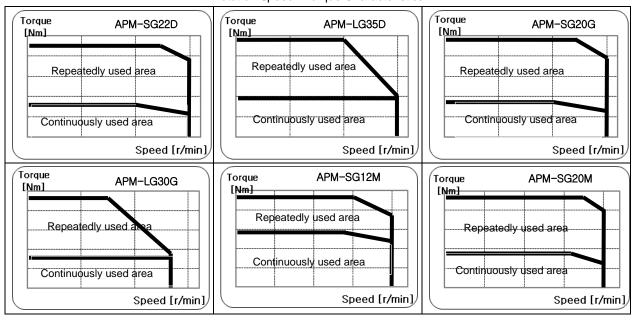

| Servo Motor Type       | e (APM-0000)         | LG30M                                                            | HB01A     | HB02A             | HB04A            | HE09A        | HE15A      |  |  |
|------------------------|----------------------|------------------------------------------------------------------|-----------|-------------------|------------------|--------------|------------|--|--|
| Applicable Drive       | e (L7□A□□)           | L7□A035                                                          | L7□A002   | L7□A002           | L7□A004          | L7□A008      | L7□A020    |  |  |
| Rated Output           | [kW]                 | 3.0                                                              | 0.1       | 0.2               | 0.4              | 0.9          | 1.5        |  |  |
| Dated to any           | [N·m]                | 28.6                                                             | 0.318     | 0.637             | 1.274            | 2.86         | 4.77       |  |  |
| Rated torque           | [kgf·cm]             | 292.3                                                            | 3.25      | 6.50              | 13.0             | 29.2         | 48.7       |  |  |
| Instantaneous          | [N·m]                | 85.9                                                             | 0.955     | 1.912             | 3.822            | 8.59         | 14.32      |  |  |
| maximum torque         | [kgf·cm]             | 876.9                                                            | 9.74      | 19.5              | 39.0             | 87.7         | 146.1      |  |  |
| Rated rotation speed   | [r/min]              | 1000                                                             |           |                   | 3000             |              |            |  |  |
| Maximum rotation speed | [r/min]              | 2000                                                             | 5000      |                   |                  |              |            |  |  |
|                        | [kg·m2x10-4]         | 132.41                                                           | 0.269     | 0.333             | 0.461            | 19.558       | 22.268     |  |  |
| Inertia moment         | [gf·cm·s2]           | 135.11                                                           | 0.274     | 0.339             | 0.470            | 19.943       | 22.707     |  |  |
| Allowable load inertia |                      | X 5                                                              | N         | Notor inertia X 2 | 0                | Motor in     | ertia X 10 |  |  |
| Rated power rate       | [kW/s]               | 61.97                                                            | 3.34      | 11.98             | 34.47            | 4.10         | 10.01      |  |  |
| Speed and              | Standard             | Quadrature Type Incremental 1024P/R 2048 P/R                     |           |                   |                  |              |            |  |  |
| position detector      | Option               | Serial Type 17~21[bit]                                           |           |                   |                  |              |            |  |  |
|                        | Method of protection | IP65 Fully closed-self-cooling IP55 (excluding axis penetration) |           |                   |                  |              |            |  |  |
|                        | Time rating          |                                                                  |           | Conti             | nuous            |              |            |  |  |
| Specifications         | Ambient temperature  | 0-40 [°C]                                                        |           |                   |                  |              |            |  |  |
| and features           | Ambient<br>humidity  |                                                                  |           | 20-80[%] RH (r    | o condensation   | )            |            |  |  |
|                        | Atmosphere           |                                                                  | No direct | sunlight, corrosi | ve gas, or comb  | oustible gas |            |  |  |
|                        | Anti-vibration       |                                                                  | V         | ibration accelera | tion 49 [m/s2] ( | 5G)          |            |  |  |
| Weight                 | [kg]                 | 30.8                                                             | 0.89      | 1.16              | 1.69             | 5.82         | 7.43       |  |  |

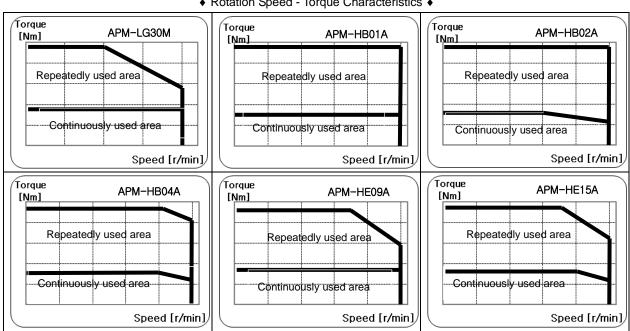

| Servo Motor Type (APM-□□□□□) |                      | FB01A                                                       | FB02A     | FB04A             | FC04A             | FC06A       | FC08A   |  |  |
|------------------------------|----------------------|-------------------------------------------------------------|-----------|-------------------|-------------------|-------------|---------|--|--|
| Applicable Driv              | e (L7□A□□)           | L7□A001                                                     | L7□A002   | L7□A002           | L7□A004           | L7□A008     | L7□A010 |  |  |
| Rated Output                 | [kW]                 | 0.1                                                         | 0.2       | 0.4               | 0.4               | 0.4         | 0.75    |  |  |
| Rated torque                 | [N·m]                | 0.318                                                       | 0.637     | 1.273             | 1.273             | 1.910       | 2.387   |  |  |
| Nated torque                 | [kgf·cm]             | 3.25                                                        | 6.50      | 12.99             | 12.99             | 19.49       | 24.36   |  |  |
| Instantaneous                | [N·m]                | 0.955                                                       | 1.910     | 3.820             | 3.82              | 5.73        | 7.16    |  |  |
| maximum torque               | [kgf⋅cm]             | 9.74                                                        | 19.49     | 38.98             | 38.977            | 58.465      | 73.081  |  |  |
| Rated rotation speed         | [r/min]              | 3000                                                        |           |                   |                   |             |         |  |  |
| Maximum rotation speed       | [r/min]              |                                                             | 5000      |                   |                   |             |         |  |  |
| La cardia and a card         | [kg·m2x10-4]         | 0.089                                                       | 0.145     | 0.246             | 0.497             | 0.875       | 1.245   |  |  |
| Inertia moment               | [gf·cm·s2]           | 0.09                                                        | 0.148     | 0.252             | 0.508             | 0.893       | 1.270   |  |  |
| Allowable load inertia       |                      | Motor inertia x 20 Motor inertia x 15                       |           |                   |                   |             |         |  |  |
| Rated power rate             | [kW/s]               | 11.38                                                       | 27.95     | 65.90             | 32.62             | 41.69       | 45.78   |  |  |
| Speed and                    | Standard             | Serial Type 19[bit]                                         |           |                   |                   |             |         |  |  |
| position detector            | Option               |                                                             |           | 2                 | X                 |             |         |  |  |
|                              | Method of protection | Fully closed-self-cooling IP65 (excluding axis penetration) |           |                   |                   |             |         |  |  |
|                              | Time rating          |                                                             |           | Conti             | nuous             |             |         |  |  |
| Specifications               | Ambient temperature  | 0-40 [°C]                                                   |           |                   |                   |             |         |  |  |
| and features                 | Ambient<br>humidity  |                                                             |           | 20-80[%] RH (n    | o condensation)   |             |         |  |  |
|                              | Atmosphere           |                                                             | No direct | sunlight, corrosi | ve gas, or comb   | ustible gas |         |  |  |
|                              | Anti-vibration       |                                                             | Vi        | bration accelera  | tion 49 [m/s2] (5 | G)          |         |  |  |
| Weight                       | [kg]                 | 0.72                                                        | 0.94      | 1.32              | 1.56              | 2.18        | 2.72    |  |  |

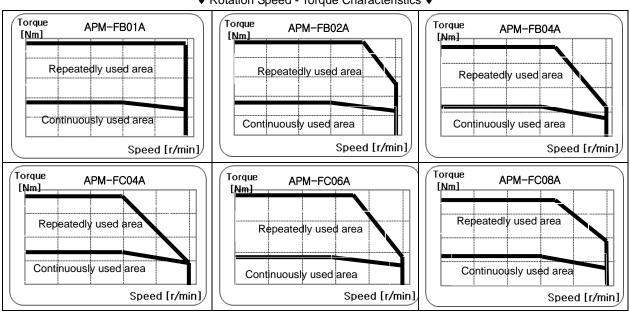

### ■ Product Features

| Servo Motor Type       | e (APM-0000)         | FC10A                                 | FC03D          | FC05D            | FC06D              | FC07D         |  |
|------------------------|----------------------|---------------------------------------|----------------|------------------|--------------------|---------------|--|
| Applicable Drive       | e (L7□A□□)           | L7□A010                               | L7□A004        | L7□A008          | L7□A008            | L7□A010       |  |
| Rated Output           | [kW]                 | 1.0                                   | 0.3            | 0.45             | 0.55               | 0.65          |  |
| Rated torque           | [N·m]                | 3.183                                 | 1.432          | 2.149            | 2.626              | 3.104         |  |
| rated torque           | [kgf·cm]             | 32.48                                 | 14.62          | 21.92            | 26.80              | 31.67         |  |
| Instantaneous          | [N·m]                | 9.55                                  | 4.30           | 6.45             | 7.88               | 9.31          |  |
| maximum torque         | [kgf·cm]             | 97.442                                | 43.849         | 65.773           | 80.389             | 95.006        |  |
| Rated rotation speed   | [r/min]              | 3000                                  |                |                  | 2000               |               |  |
| Maximum rotation speed | [r/min]              | 4500                                  |                |                  | 3000               |               |  |
| la artica and artica   | [kg·m2x10-4]         | 1.615                                 | 0.497          | 0.875            | 1.245              | 1.615         |  |
| Inertia moment         | [gf·cm·s2]           | 1.648                                 | 0.508          | 0.893            | 1.270              | 1.648         |  |
| Allowable load inertia |                      |                                       |                | Motor inertia    | x 15               |               |  |
| Rated power rate       | [kW/s]               | 62.74                                 | 41.28          | 52.76            | 55.39              | 59.64         |  |
| Speed and              | Standard             |                                       |                | Serial Type 1    | 9[bit]             |               |  |
| position detector      | Option               |                                       |                |                  | X                  |               |  |
|                        | Method of protection | Fully                                 | closed-self-co | ooling IP65 (ex  | cluding axis pene  | tration)      |  |
|                        | Time rating          |                                       |                | С                | ontinuous          |               |  |
| Specifications         | Ambient temperature  |                                       |                |                  | 0~40[°C]           |               |  |
| and features           | Ambient<br>humidity  |                                       |                | 20-80[%] RI      | H (no condensatio  | on)           |  |
|                        | Atmosphere           |                                       | No direc       | ct sunlight, cor | rosive gas, or com | nbustible gas |  |
|                        | Anti-vibration       | Vibration acceleration 49 [m/s2] (5G) |                |                  |                    |               |  |
| Weight                 | [kg]                 | 3.30                                  | 1.56           | 2.18             | 2.72               | 3.30          |  |

#### ◆ Rotation Speed - Torque Characteristics ◆

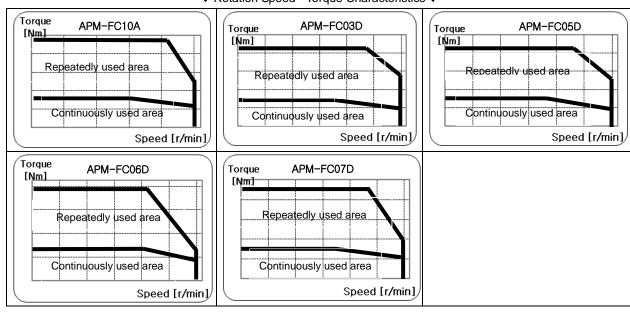

#### **■** Electric Brake Specifications

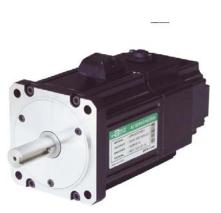

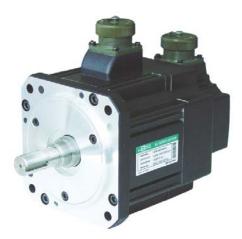

| Applicable Motor<br>Series   | APM-SA                | APM-SB       | APM-SC             | APM-SE             | APM-SF | APM-SG |  |  |  |  |
|------------------------------|-----------------------|--------------|--------------------|--------------------|--------|--------|--|--|--|--|
| Purpose                      |                       | Mair         | ntenance of stop(R | efer to Note 2 bel | ow)    |        |  |  |  |  |
| Input voltage [V]            |                       |              | DC 24V             |                    |        | DC 90V |  |  |  |  |
| Static friction torque [N•m] | 0.32                  | 1.47         | 3.23               | 10.4               | 40     | 74     |  |  |  |  |
| Capacity [W]                 | 6                     | 6.5          | 9                  | 19.4               | 25     | 32     |  |  |  |  |
| Coil resistance [Ω]          | 96                    | 89           | 64                 | 29.6               | 23     | 327    |  |  |  |  |
| Rated current [A]            | 0.25                  | 0.27         | 0.38               | 0.81               | 1.04   | 0.28   |  |  |  |  |
| Braking mechanism            |                       | Spring brake |                    |                    |        |        |  |  |  |  |
| Insulation grade             |                       | Grade F      |                    |                    |        |        |  |  |  |  |
| Applicable Motor<br>Series   | APM-FB                | APM-FC       |                    |                    |        |        |  |  |  |  |
| Purpose                      | Maintenance of Note 2 |              |                    |                    |        |        |  |  |  |  |
| Input voltage [V]            | DC 2                  | 24V          |                    |                    |        |        |  |  |  |  |
| Static friction torque [N•m] | 1.47                  | 3.23         |                    |                    |        |        |  |  |  |  |
| Capacity [W]                 | 6.5                   | 9            |                    |                    |        |        |  |  |  |  |
| Coil resistance [Ω]          | 89                    | 64           |                    |                    |        |        |  |  |  |  |
| Rated current [A]            | 0.27                  | 0.38         |                    |                    |        |        |  |  |  |  |
| Braking mechanism            | Spring                | brake        |                    |                    |        |        |  |  |  |  |
| Insulation grade             | Grad                  | le F         |                    |                    |        |        |  |  |  |  |

- The same specifications apply to all electric brakes installed in our servo motors.
- Electric brakes are designed to maintain a stop. Never use them for absolute braking
- The characteristics of the electric brakes were measured at 20°C
- These brake specifications are subject to change. Check the voltage specifications on your specific motor.

## 10.1.2 Outline Diagram

## SA Series | APM-SAR3A, APM-SAR5A, APM-SA01A, APM-SA015A

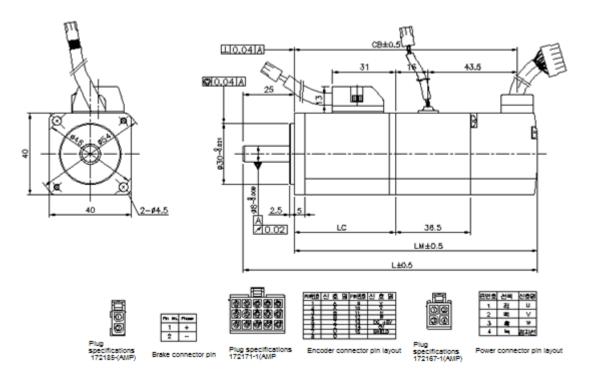

| Nome   | Majaht (ka)  |             |             |             |             |
|--------|--------------|-------------|-------------|-------------|-------------|
| Name   | L            | L LM LC     |             | СВ          | Weight (kg) |
| SAR3A  | 101.3(137.6) | 76.3(112.6) | 42.5(102.3) | 66.3(102.3) | 0.32(0.67)  |
| SAR5A  | 108.3(144.6) | 83.3(119.6) | 49.5(49.4)  | 73.3(109.3) | 0.38(0.73)  |
| SA01A  | 125.3(161.6) | 100.3(66.4) | 66.5(66.4)  | 90.3(126.3) | 0.5(0.85)   |
| SA015A | 145.3        | 120.3       | 86.5        | 110.3       | 0.7         |

- The standard shaft end for 40 flange model is a straight shaft end
- Use DC power (24 V) to operate the brake
- The sizes in parentheses apply when attached to the brakes. (Except SA015A)

## ■ SB Series | APM-SB01A, APM-SB02A, APM-SB04A

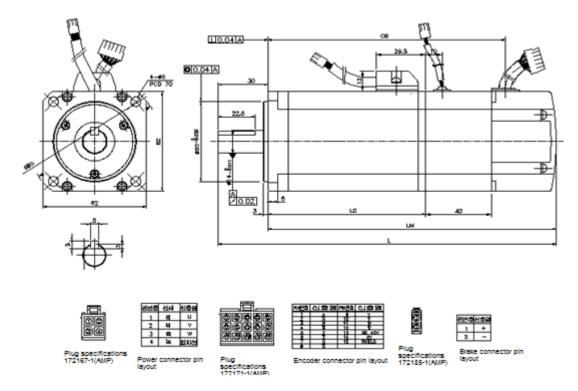

| Nome  | Waight (kg) |           |            |              |             |
|-------|-------------|-----------|------------|--------------|-------------|
| Name  | L           | LM LC     |            | СВ           | Weight (kg) |
| SB01A | 122(162)    | 92 (132)  | 52.5(52.3) | 59.5(99.5)   | 0.82(1.4)   |
| SB02A | 136(176)    | 106 (146) | 66.5(66.3) | 73.5(113.5)  | 1.08(1.66)  |
| SB04A | 1634(199)   | 134(169)  | 94.5(94.3) | 101.5(141.5) | 1.58(2.16)  |

- Use DC power (24 V) to operate the brake
- The sizes in parentheses apply when attached to the brakes.

## ■ SC Series | APM-SC04A,SC03D, APM-SC06A,SC05D, APM-SC08A,SC06D, APM-SC10A,SC07D

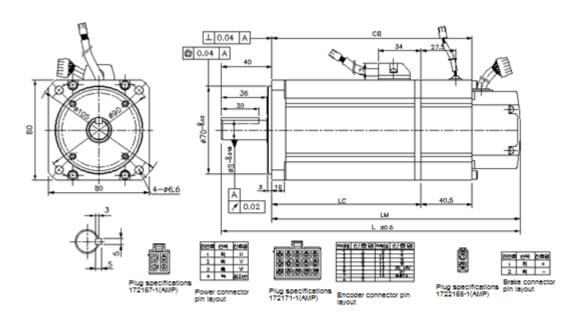

| Nomo            | External Dimensions |              |            |            |    |            |  |  |  |
|-----------------|---------------------|--------------|------------|------------|----|------------|--|--|--|
| Name            | L                   | LM           | LC         | СВ         | S  | (kg)       |  |  |  |
| SC04A,<br>SC03D | 158.5(198.5)        | 118.5(158.5) | 79(78.8)   | 86(126.5)  | 14 | 1.88(2.92) |  |  |  |
| SC06A,<br>SC05D | 178.5(218.5)        | 138.5(178.5) | 99(98.8)   | 106(146.5) | 16 | 2.52(3.56) |  |  |  |
| SC08A,<br>SC06D | 198.5(238.5)        | 158.5(198.5) | 119(118.8) | 126(166.5) | 16 | 3.15(4.22) |  |  |  |
| SC10A,<br>SC07D | 218.5(258.5)        | 178.5(218.5) | 139(138.8) | 146(186.5) | 16 | 3.80(4.94) |  |  |  |

- Use DC power (24 V) to operate the brake.
- The sizes in parentheses apply when attached to the brakes.

■ SE Series | APM-SE09A, SE06D, SE05G, SE03M, APM-SE15A, SE11D,SE09G,SE06M, APM-SE22A, SE16D, SE13G, SE09M, APM-SE30A, SE22D, SE17G, SE12M

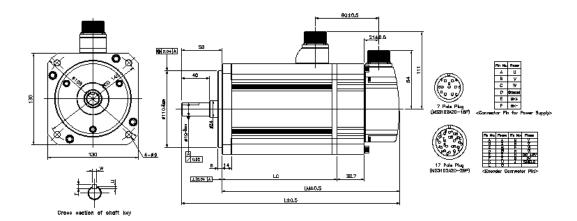

| Name                    | Exte     | External Dimensions |     |    |   |   | ions | Weight (kg)  |
|-------------------------|----------|---------------------|-----|----|---|---|------|--------------|
|                         | L        | LM                  | LC  | S  | T | W | J    |              |
| SE09A,SE06D,SE05G,SE03M | 201(240) | 143(182)            | 94  | 19 | 5 | 5 | 3    | 5.5(7.04)    |
| SE15A,SE11D,SE09G,SE06M | 225(264) | 167(206)            | 118 | 19 | 5 | 5 | 3    | 7.54(9.08)   |
| SE22A,SE16D,SE13G,SE09M | 249(288) | 191(230)            | 142 | 22 | 6 | 6 | 3.5  | 9.68(11.22)  |
| SE30A,SE22D,SE17G,SE12M | 273(312) | 215(254)            | 166 | 22 | 6 | 6 | 3.5  | 11.78(13.32) |

- Use DC power (24 V) to operate the brake.
- The sizes in parentheses apply when attached to the brakes.

## ■ SF Series | APM-SF30A, SF22D, SF20G, SF12M, APM-LF35D, LF30G, SF20M, APM-LF30M

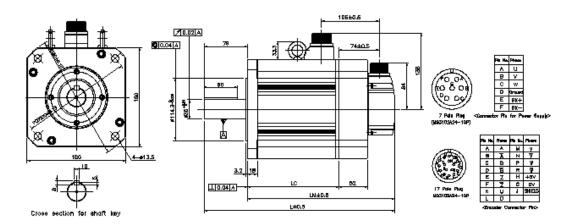

| Name                       | Ex           | ternal Dimensio | ons        | Weight     |
|----------------------------|--------------|-----------------|------------|------------|
| Name                       | L            | LM              | LC         | (Kg)       |
| SF30A, SF22D, SF20G, SF12M | 261.5(312.9) | 182.5(233.9)    | 133(132.7) | 12.4(19.2) |
| SF50A, LF35D, LF30G, SF20M | 295.5(346.9) | 216.5(267.9)    | 167(166.7) | 17.7(24.9) |
| SF55D, SF44G LF30M         | 345.5(396.9) | 266.5(317.9)    | 217(216.7) | 26.3(33.4) |
| SF44M                      | 405.5(456.9) | 326.5(377.9)    | 277(276.7) | 35.6(42.8) |

- SF30M or above models have eye bolts
- Use DC power (24 V) to operate the brake
- The sizes in parentheses apply when attached to the brakes.

# ■ SG Series | APM-SG22D, SG20G, SG12M, APM-LG35D, LG30G, SG20M, APM-LG30M

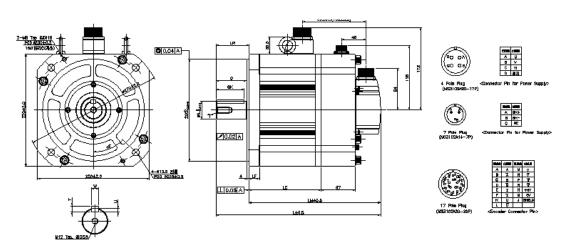

| Name                  | External Dimensions |              |     | Shaft, Key Dimensions |    |          |    |    |   | Weight |   |                  |
|-----------------------|---------------------|--------------|-----|-----------------------|----|----------|----|----|---|--------|---|------------------|
| Name                  | L                   | LM           | LC  | LR                    | LF | S        | Q  | QK | Т | W      | U | (Kg)             |
| SG22D,<br>SG20G,SG12M | 237<br>(303)        | 172<br>(238) | 122 |                       |    |          |    |    |   |        |   | 16.95<br>(30.76) |
| LG35D,<br>LG30G,SG20M | 257<br>(323)        | 192<br>(258) | 142 | 65                    | 22 | 35-0.016 | 60 | 55 | 8 | 10     | 5 | 21.95<br>(35.7)  |
| LG30M                 | 293<br>(359)        | 228<br>(294) | 178 |                       |    |          |    |    |   |        |   | 30.8<br>(44.94)  |

- Use DC power (90 V) to operate the brake.
- The sizes in parentheses apply when attached to the brakes.

## ■ APM-HB01A(Hollow Shaft), APM-HB02A(Hollow Shaft), **APM-HB04A(Hollow Shaft)**

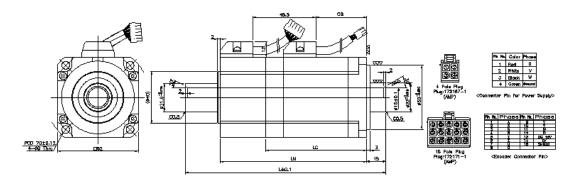

| Name  | L     | LM    | LC    | СВ | Hollow<br>Shaft<br>Diameter | Weight (kg) |  |
|-------|-------|-------|-------|----|-----------------------------|-------------|--|
| HB01A | 140.5 | 98.5  | 68.5  | 24 | 15                          | 0.89        |  |
| HB02A | 154.5 | 112.5 | 82.5  | 38 | 15                          | 1.16        |  |
| HB04A | 182.5 | 140.5 | 105.5 | 66 | 15                          | 1.69        |  |

## ■ APM-HE09A(Hollow Shaft), APM-HE15A(Hollow Shaft)

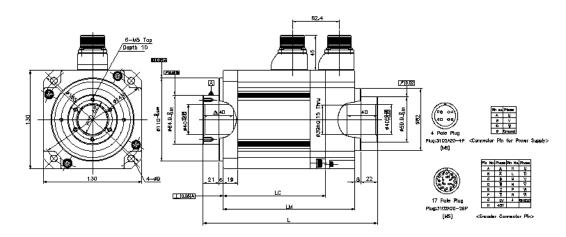

| Name  | L   | LM LC |       | Hollow<br>Shaft<br>Diameter | Weight (kg) |
|-------|-----|-------|-------|-----------------------------|-------------|
| HE09A | 207 | 150   | 111.5 | 40                          | 5.82        |
| HE15A | 231 | 174   | 135.5 | 40                          | 7.43        |

## ■ FB Series | APM-FB01A, APM-FB02A, APM-FB04A

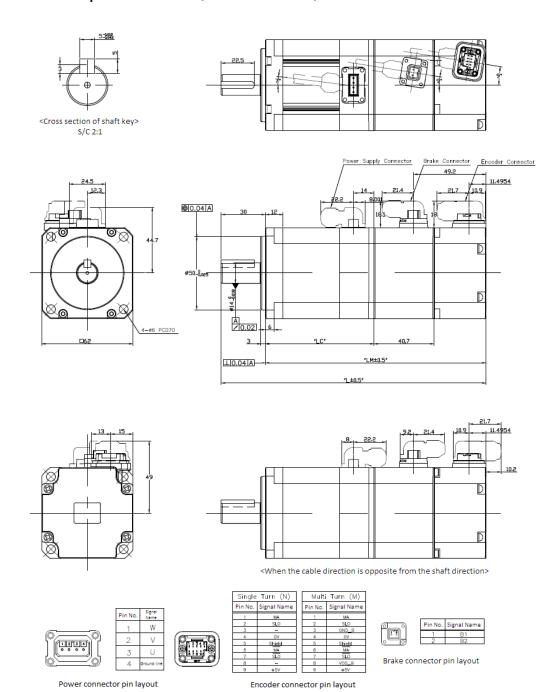

| Nome  | Е          | xternal Dimensio | Weight(kg) |            |
|-------|------------|------------------|------------|------------|
| Name  | L          | LM               | LC         | weight(kg) |
| FB01A | 109(149.2) | 79(119.2)        | 43.5(43)   | 0.72(1.3)  |
| FB02A | 120(160.2) | 90(130.2)        | 54.5(54)   | 0.94(1.49) |
| FB04A | 140(150.2) | 110(150.2)       | 74.5(74)   | 1.32(1.87) |

- Use DC power (24V) to operate the brake.
- The sizes in parentheses apply when attached to the brakes.

# ■ FC Series | APM-FC04A,FC03D, APM-FC06A,FC05D, APM-FC08A,FC06D, APM-FC10A,FC07D

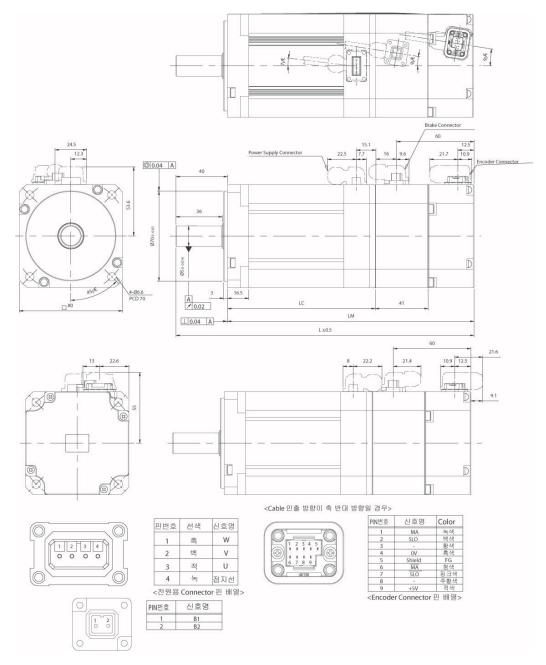

| Nome        |            | External D |            | Woight (kg) |             |
|-------------|------------|------------|------------|-------------|-------------|
| Name        | L          | LM         | LC         | S           | Weight (kg) |
| FC04A,FC03D | 136.5(177) | 96.5(137)  | 61(60.5)   | 14          | 1.56(2.6)   |
| FC06A,FC05D | 154.5(195) | 114.5(155) | 79(78.5)   | 16          | 2.18(3.22)  |
| FC08A,FC06D | 172.5(213) | 132.5(173) | 97(96.5)   | 16          | 2.72(3.76)  |
| FC10A,FC07D | 190.5(231) | 150.5(191) | 115(114.5) | 16          | 3.30(4.34)  |

- Use DC power (24V) to operate the brake
- The sizes in parentheses apply when attached to the brakes.

## 10.2 Servo Drive

## 10.2.1 Product Features

| Item                         | Name                               | L7NHA001U                                                                                                    | L7NHA002U                                                                                            | L7NHA004U    | L7NHA008U       | L7NHA010U      | L7NHA020U | L7NHA035U |  |
|------------------------------|------------------------------------|----------------------------------------------------------------------------------------------------|----------------------------------------------------------------------------------------------------|--------------|-----------------|----------------|-----------|-----------|--|
|                              | Main power                         | 3-phase AC                                                                                                    | <br>200 ~ 230[V]                                                                                     | (-15 ~ +10[% | ]), 50 ~ 60[H   | <u> </u><br>z] |           |           |  |
| Input power                  | Control power                      | Single-phase AC200 ~ 230[V](-15 ~ +10[%]), 50 ~ 60[Hz]                                                                                                    |                                                                                                    |              |                 |                |           |           |  |
| Rated current (A)            |                                    | 1.4                                                                                                    | 1.7                                                                                                  | 3.0          | 5.2             | 6.75           | 13.5      | 16.7      |  |
| Peak                         | c current (A)                      | 4.2                                                                                                    | 5.1                                                                                                  | 9.0          | 15.6            | 20.25          | 40.5      | 50.1      |  |
| Encoder Type                 |                                    | Quadrture(Incremental)  BiSS-B, BiSS-C(Absolute, Incremental)  Tamagawa Serial(Absolute, Incremental)  EnDat 2.2                                               |                                                                                                    |              |                 |                |           |           |  |
|                              | Speed control range                | Maximum 1                                                                                                    | : 5000                                                                                               |              |                 |                |           |           |  |
| Control                      | Frequency response                 | Maximum 1                                                                                                    | kHz or more                                                                                          | (when the 19 | 9-bit serial en | coder is appl  | ied)      |           |  |
| performance                  | Speed change rate                  |                                                                                                    | ±0.01% or lower (when the load changes between 0 and 100%) ±0.1% or less (temperature of 25°C (±10)) |              |                 |                |           |           |  |
|                              | Torque control repetition accuracy | Within ±1%                                                                                                    |                                                                                                    |              |                 |                |           |           |  |
|                              | Communication<br>standard          | FoE (Firmware download)  EoE (Parameter setting by UDP, Tuning, Secondary function, Parameter copy)  CoE (IEC 61158 Type12, IEC 61800-7 CIA 402 Drive profile) |                                                                                                    |              |                 |                |           | у)        |  |
|                              | Physical layer                     | 100BASE-TX(IEEE802.3)                                                                                                    |                                                                                                    |              |                 |                |           |           |  |
|                              | Connector                          | RJ45 x 2                                                                                                    |                                                                                                    |              |                 |                |           |           |  |
| EtherCAT                     | Communication distance             | Within connection between nodes 100[m]                                                                                                    |                                                                                                    |              |                 |                |           |           |  |
| Communication specifications | DC (Distributed Clock)             | By DC mode                                                                                                    | e synchronisr                                                                                        | n. minimum [ | DC cycle: 250   | D[us]          |           |           |  |
| specifications               | LED display                        | LinkAct IN, I                                                                                                    | _inkAct OUT,                                                                                         | RUN, ERR     |                 |                |           |           |  |
|                              |                                    | Profile Posit                                                                                                    | ion Mode                                                                                             |              |                 |                |           |           |  |
|                              |                                    | Profile Veloc                                                                                                    | city Mode                                                                                            |              |                 |                |           |           |  |
|                              | Drive                              | Profile Torqu                                                                                                    | ue Mode                                                                                              |              |                 |                |           |           |  |
|                              | Profile                            | Cyclic Syncl                                                                                                    | nronous Posi                                                                                         | tion Mode    |                 |                |           |           |  |
|                              | FIUIIIE                            | Cyclic Syncl                                                                                                    | nronous Velo                                                                                         | city Mode    |                 |                |           |           |  |
|                              |                                    | Cyclic Synchronous Torque Mode                                                                                                    |                                                                                                    |              |                 |                |           |           |  |

|                    |                     | Homing Mode                                                                                    |  |  |
|--------------------|---------------------|------------------------------------------------------------------------------------------------|--|--|
|                    |                     | Input Voltage range : DC 12[V] ~ DC 24[V]                                                      |  |  |
|                    | Digital input       | Total 8 input channels (allocable)                                                             |  |  |
|                    |                     | Above 12 functions can be used selectively for assignment.                                     |  |  |
|                    | g                   | (*POT, *NOT, *HOME, *STOP, *PCON, *GAIN2, *P_CL, *N_CL, PROBE1, PROBE2,                        |  |  |
| 5                  |                     | EMG, A_RST)                                                                                    |  |  |
| Digital            |                     | Note) * Basic allocation signal                                                                |  |  |
| input/output       |                     | Service rating: DC 24[V] ±10%, 120[mA]                                                         |  |  |
|                    |                     | Total 4 input channels (allocable)  Above 11 functions can be used selectively for assignment. |  |  |
|                    | Digital output      | (*BRAKE±, *ALARM±, *READY±, *ZSPD±, INPOS±, TLMT±, ,VLMT±, INSPD±,                             |  |  |
|                    |                     | WARN±, TGON±, INPOS2±)                                                                         |  |  |
|                    |                     | Note) * Basic allocation signal                                                                |  |  |
|                    |                     | There are 2 input channels.                                                                    |  |  |
| Anal               | og Monitor          | Above 15 functions can be used selectively for assignment.                                     |  |  |
| Safety function    |                     | 2 input channels (STO1, STO2), 1 output channels (EDM±)                                        |  |  |
| Sale               | Fuction             |                                                                                                |  |  |
| USB                |                     | Firmware download, Parameter setting, Tuning, Secondary function, Parameter copy               |  |  |
| Communication      | Communication       | USB 2.0 Full Speed (applies standard)                                                          |  |  |
|                    | standard<br>Connect | PC or USB storing medium                                                                       |  |  |
|                    | Dynamic             | Standard built-in brake (activated when the servo alarm goes off or when the servo is          |  |  |
|                    | braking             | off).                                                                                          |  |  |
|                    | Regenerative        |                                                                                                |  |  |
|                    | braking             | Both the default built-in brake and an externally installed brake are possible.                |  |  |
|                    | Display             |                                                                                                |  |  |
|                    | function            | Seven segments (5 DIGIT)                                                                       |  |  |
| late med for atten | Self-setting        | The [Mode] key changes the content displayed in the 7 segments.                                |  |  |
| Internal function  | function            | The Infode Rey Changes the Content displayed in the 7 segments.                                |  |  |
|                    | Additional          | Auto gain tuning function                                                                      |  |  |
|                    | function            |                                                                                                |  |  |
|                    |                     | Overcurrent, overload, overvoltage, low voltage, main power input error, control power         |  |  |
|                    | Protection          | input error, overspeed, motor cable, heating error (power module heating, drive                |  |  |
|                    | function            | temperature error), encoder error, excessive regeneration, sensor error, communication         |  |  |
|                    |                     | error                                                                                          |  |  |
|                    | Temperature         | 0 ~ +50[°C] / -20~ +70[°C]                                                                     |  |  |
| Environment        | Humidity            | 90% RH or less (no condensation)                                                               |  |  |
|                    | Environment         | Indoors in an area free from corrosive or combustible gases, liquids, or dust.                 |  |  |

## 10.2.2 Outline Diagram

## ■ L7NHA001U ~ L7NHA004U

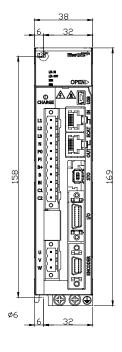

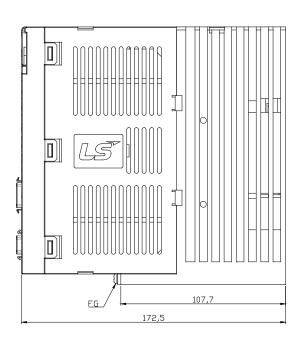

\* Weight : 1.0[kg]

#### **■** L7NHA008U ~ L7NHA010U

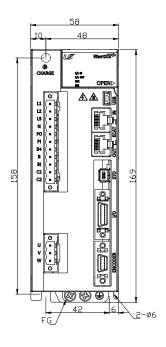

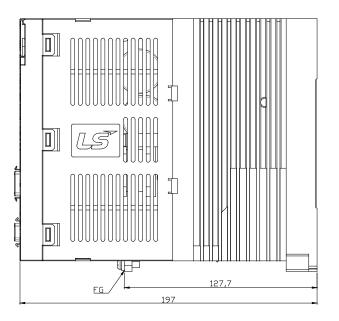

\* Weight: 1.5[kg] (Including cooling fan)

#### L7NHA020U / L7NHA035U

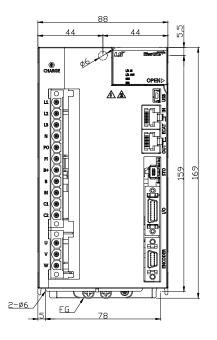

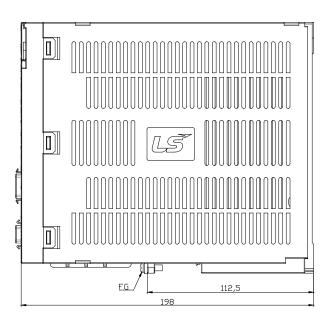

\* Weight : 2.5[kg] (Including cooling fan)

## 10.3 Options and Peripheral Devies

#### ■ Option (serial encoder cable)

| Category         | Product<br>Name                                               | Name (Note 1)   | Applicable<br>Motors                                                                   | Specifications                                                                                                    |
|------------------|---------------------------------------------------------------|-----------------|----------------------------------------------------------------------------------------|----------------------------------------------------------------------------------------------------|
| For<br>signaling | Serial type<br>encoder<br>cable<br>(Small<br>capacity)        | APCS-<br>E□□□CS | All models<br>of<br>APM-SA,<br>(Coming)<br>APM-SB,<br>and<br>APM-SC<br>Series          | 1. Motor connection a. Cap specifications (9 positions): 172161-1 (AMP) b. Socket specifications: 170361-1 (AMP)  2. Drive connection (ENCODER) a. Case specifications: 10314-52A0-008 (3M) b. Connector specifications: 10114-3000VE (3M) 3. Cable specifications:: 4Px0.2SQ(AWG24)                |
| For<br>signaling | Serial type<br>encoder<br>cable<br>(medium<br>capacity)       | APCS-<br>E□□□DS | All models<br>of<br>APM-SE<br>APM-SF<br>APM-SG<br>APM-LF<br>APM-LG<br>APM-HE<br>SERIES | Motor connection  Drive connection  1. Motor connection (MS:Military Standard)  a. Plug specifications: MS3108B(MS3106B) 20-29S  2. Drive connection (ENCODER)  a. Case specifications: 10314-52A0-008(3M)  b. Connector specifications: 10114-3000VE(3M)  3. Cable specifications: 4Px0.2SQ(AWG24) |
| For<br>signaling | Flat motor<br>type<br>encoder<br>cable<br>(small<br>capacity) | APCS-<br>E□□□ES | All models<br>of<br>APM-FB<br>APM-FC<br>SERIES                                         | 1. Motor connection  a. Cap specifications:: Tyco 7Pin  2. Drive connection (ENCODER)  a. Case specifications: 10314-52A0-008(3M)  b. Connector specifications: 10114-3000VE(3M)  3. Cable specifications: 4Px0.2SQ(AWG24)                                                                          |

Note 1) The  $\Box\Box\Box$  in the name indicates the type and length of each cable. Refer to the following table for this information

| Cable length (m) | 3   | 5   | 10  | 20  |
|------------------|-----|-----|-----|-----|
| Robot cable      | F03 | F05 | F10 | F20 |
| Regular cable    | N03 | N05 | N10 | N20 |

### ■ Option (serial encoder cable)

| Categ<br>ory | Product<br>Name         | Name<br>(Note 1) | Applicable<br>Motors                                                        | Specifications                                                                                                    |
|--------------|-------------------------|------------------|-----------------------------------------------------------------------------|----------------------------------------------------------------------------------------------------|
| For<br>power | Standard<br>power cable | APCS-<br>P□□□GS  | All models<br>of<br>APM-SA,<br>APM-SB,<br>APM-SC<br>and<br>APM-HB<br>Series | Motor connection  1. Motor connection  a. Cap specifications (4 Position) : 172159-1(AMP)  b. Socket specifications: 170362-1(AMP)  2. Drive connection (U,V,W,FG)  a. U, V and W pin specifications: UA-F1512(서일전자)  b. FG pin specifications: 1.25-4 (Ring Terminal)  3. Cable specifications: 4Cx0.75SQ(AWG18)  (APM-SAR3A, SAR5A, SA01A 는 0.5SQ)                               |
| For power    | Brake<br>power cable    | APCS-<br>P⊡⊡KB   | All models<br>of<br>APM-SA<br>APM-SB<br>APM-SC<br>Series                    | Motor connection  1. Motor connection a. Cap specifications (6 Position): 172157-1(AMP 사) b. Socket specifications: 170362-1(AMP 사)  2. Brake power connection a. Connection terminal specifications: 1.25x3(KET GP110012) b. Cable specifications: 2Cx0.75SQ(AWG18)                                                                                                    |
| For<br>power | Standard<br>power cable | APCS-<br>P□□□HS  | All models<br>of<br>APM-SE<br>APM-HE<br>Series                              | Drive connection  Drive connection  1. Motor connection (MS : Military Standard) a. Plug specifications: MS3108B(MS3106B)20-4S  2. Drive connection (U,V,W,FG) a. U, V and W pin specifications:: UA-F2012(서일전자) b. FG pin specifications: 2.5-4 (Ring Terminal)  3. Cable specifications: 4Cx2.0SQ(AWG14)  Note) Apply UA-F1512 Pin ti Drive connection part of APM-Series cable. |

| Categ ory    | Product<br>Name                                          | Name<br>(Note 1) | Applicable<br>Motors                                                                                                    | Specifications                                                                                                    |
|--------------|----------------------------------------------------------|------------------|----------------------------------------------------------------------------------------------------|----------------------------------------------------------------------------------------------------|
| For<br>power | Standard<br>power cable                                  | APCS-<br>P□□□IS  | APM-SF30A APM-SF22D APM-LF35D APM-SF20G APM-LF30G APM-SF12M APM-SF20M APM-LF30M APM-LF30M APM-LG35D APM-LG35D APM-LG30G APM-LG30G APM-LG30G APM-SG20M APM-SG20M APM-SG20M | Motor connection  Drive connection  1. Motor connection (MS : Military Standard) a. Plug specifications: MS3108B(MS3106B)22-22S  2. Drive connection (U,V,W,FG) a. U, V and W pin specifications: UA-F4012(서일전자) b. FG pin specifications: 3.5-4 (Ring Terminal) 3. Cable specifications: 4Cx3.5SQ(AWG12)                                                                                                    |
| For power    | Flat motor<br>type<br>power cable<br>(small<br>capacity) | APCS-<br>P□□□FS  | All models<br>of<br>APM-FB<br>APM-FC<br>SERES                                                                                                    | Drive connection  Drive connection                                                                                                    |
|              | Flat motor<br>brake cable<br>(small<br>capacity)         | APCS-<br>B□□□QS  | All models<br>of<br>APM-FB<br>APM-FC<br>SERES                                                                                                    | Motor connection  Drive connection  Drive conne |

Note 1) The  $\Box\Box\Box$  in the name indicates the type and length of each cable. Refer to the following table for this information

| Cable length (m) | 3   | 5   | 10  | 20  |
|------------------|-----|-----|-----|-----|
| Robot cable      | F03 | F05 | F10 | F20 |
| Regular cable    | N03 | N05 | N10 | N20 |

### ■ Option (serial encoder cable)

| Categ ory            | Product Name            | Name (Note 1) | Applicable Motors | Specifications                                                                                                    |
|----------------------|-------------------------|---------------|-------------------|----------------------------------------------------------------------------------------------------|
| For<br>signali<br>ng | I/O Cable               | APCS-CN1□□A   | L7NH Series       | [Upper controller] [Servo drive – I/O]  Indicates Pin no.  3. Drive connection (I/O)  a. Case specifications: 10320-52A0-008(3M)  b. Connector specifications: 10120-3000PE(3M)  Cable specifications: ROW-SB0.1Cx20C(AWG28)            |
| For<br>signali<br>ng | Communicatio<br>n Cable | APCS-CM5L7U   | L7NH SERIES       | [PC - USB Port] [Servo Drvie - USB]  1. PC connection: USB A Plug 2. Drive connection (USB): Mini USB 5P Plug 3. Electrical requirements:  Double shielded, twisted pair, EMI filter installation (similar product: KU-AMB518 by SANWA) |
| CN                   | I/O Connector           | APC-CN2NNA    | L7N SERIES        | 1. Case specifications: 10320-52A0-008(3M)  2. Connector specifications: 10120-3000VE(3M)                                                                                                    |
| CN                   | STO Connector           | APCS-CN6J     | L7N SERIES        | 1. Case specifications: 2069577-1 (Tyco )                                                                                                    |
| CN                   | STO Connector           | APCS-CN6K     | L7N SERIES        | 1. Mini I/O By-Pass Connector: 1971153-1(Tyco사)                                                                                                    |

| CN | ECAT In/Out<br>Connector | APCS-CN4NNA | L7N SERIES | 3J-45 PLUG<br>(8 Pina)                          | PiN   Bio   Alog   TX/RX0   Plus   TX/RX0   Minus   TX/RX1   Plus   TX/RX2   Plus   TX/RX2   Plus   TX/RX2   Minus   TX/RX2   Minus   TX/RX3   Plus   B   TX/RX3   Minus   Plote   TX/RX3   Minus   Plote   TX/RX3   Minus | Stug White/Orange Orange White/Creen Blue White/Blue Green White/Blue Green SHILDE |
|----|--------------------------|-------------|------------|-------------------------------------------------|----------------------------------------------------------------------------------------------------|------------------------------------------------------------------------------------|
| 1  |                          |             |            | <ol> <li>Case specifications: 10320-</li> </ol> | 52A0-008(3M시                                                                                                    | ·)                                                                                 |

Note 1) The  $\Box\Box\Box$  in the name indicates the type and length of each cable. Refer to the following table for this information

| Cable length (m) | 1  | 2  | 3  | 5  |
|------------------|----|----|----|----|
| Indication       | 01 | 02 | 03 | 05 |

#### **■** Optional braking resistance

| Categ          | Product<br>Name       | Name (Note 1) | Applicable<br>Motors                   | Specifications          |
|----------------|-----------------------|---------------|----------------------------------------|-------------------------|
| Resist<br>ance | Braking<br>resistance | APCS-140R50   | L7NHA001U<br>L7NHA002U<br>L7NHA004U    | 188,35<br>172<br>144.36 |
| Resist<br>ance | Braking<br>resistance | APCS-300R30   | L7NHA008U<br>L7NHA010U                 | 198                     |
| Resist<br>ance | Braking<br>resistance | APC-600R30    | L7NHA020U<br>(2P)<br>L7NHA035U<br>(3P) | 218<br>195<br>10<br>235 |

#### **Maintenance and Inspection** 11.

#### **Maintenance and Inspection** 11.1

Alarm or warning will be generated if a problem occurs during operation. If this happens, check the applicable code and take a proper action. If the problem persists, contact our service center.

#### 11.1.1 Precautions

- 1. Measuring the motor voltage: The PWM controls the voltage output from the servo amp to the motor. Because of this, the waves take the form of pulses. Use a rectifier voltmeter for accurate measurements because different meters may produce different results.
- 2. Measuring the motor current: Use a moving iron ammeter and wait for the motor's reactance to smooth the pulse waveform into sine waves.
- 3. Measuring the electric power: Use an electrodynamometer based on the 3 power meter method.
- 4. Other gauges: When using an oscilloscope or digital voltmeter, do not allow them to touch the ground. Use a 1 mA or less input current gauge.

## 11.1.2 What to Inspect

Wait at least 10 minutes after turning off the power before beginning the inspection because the condenser can hold enough voltage to cause an electrical accident.

### (1) Inspecting the Servo Motor

#### ⚠ Caution

Wait at least 10 minutes after turning off the power before beginning the inspection because the condenser can hold enough voltage to cause an electrical accident.

| Inspection Item                   | Inspection Period                                 | Inspection and<br>Handling                                                                                                | Notes                                                             |
|-----------------------------------|---------------------------------------------------|----------------------------------------------------------------------------------------------------|-------------------------------------------------------------------|
| Vibration and sound check         | Monthly                                           | Touch the motor and listen for sounds.                                                                                    | The feel and sounds should be the same as usual.                  |
| Inspect the exterior of the motor | Depends on the amount of contamination or damage. | Clean the motor with a cloth or air pressure.                                                                             | -                                                                 |
| Measure the insulation resistance | At least once a year                              | Disconnect the motor from the drive and measure the insulation resistance.  A normal resistance level is 10 MQ or higher. | Contact our service center if the resistance is lower than 10 №2. |
| Replace the oil seal              | At least once every 5,000 hours                   | Remove the oil seal from the motor and                                                                                    | This only applies to motors with an oil seal.                     |

| Inspection Item    | Inspection Period                                  | Inspection and<br>Handling  | Notes                                        |
|--------------------|----------------------------------------------------|-----------------------------|----------------------------------------------|
|                    |                                                    | replace it.                 |                                              |
| General inspection | At least once every 20,000 hours or after 5 years. | Contact our service center. | Do not disassemble the servo motor yourself. |

## 11.1.3 Replacing Parts

Mechanical friction and aging may deteriorate the following parts or even cause them to malfunction. This makes it important to conduct regular maintenance checks and replace worn parts.

- 1. The smoothing condenser: Ripple currents and other factors can cause this part to wear. The lifespan of this part depends on the operating temperature and environment. It normally lasts for 10 years if used continuously in a normal air-conditioned environment. Inspect the condenser at least once each year because it can rapidly age over a short period of time once it starts to deteriorate (inspect it more frequently as it approaches obsolescence).
  - X Visual inspection criteria:
  - a. The condition of the case: Check for deformations on the sides and bottom.
  - **b.** The condition of the lid: Check for notable expansion, severe cracks, or broken parts.
  - **c.** The relief valve: Check for notable valve expansion and operation.
  - d. Also regularly check whether the exterior is cracked, discolored, or leaking and whether there are any broken parts. The condenser is obsolete when its capacity degrades to less than 85% of the rated capacity.
- 2. The relays: Check for bad connections and wear and tear on the contacts caused by switching currents. A relay is obsolete when its accumulated number of switches reaches 100,000, depending on the power capacity.
- **3.** Motor bearings: Replace the bearings after 20,000 to 30,000 hours of operation at the rated speed under the rated load. Replace the bearings if abnormal sounds or vibrations are detected during inspection, depending on the operating conditions.

#### The Standard Part Replacement Cycle

| Part Name                                          | Standard Replacement Cycle | Method                                                |
|----------------------------------------------------|----------------------------|-------------------------------------------------------|
| Smoothing condenser                                | 7-8 years                  | Replace (determine after inspection).                 |
| Relays                                             | -                          | Determine after inspection                            |
| Fuses                                              | 10 years                   | Replace                                               |
| Aluminum electrolytic condensers on printed boards | 5 years                    | Replace with new boards (determined after inspection) |
| Cooling fans                                       | 4-5 years                  | Replace                                               |
| Motor bearings                                     | -                          | Determine after inspection                            |
| Motor oil seal                                     | 5,000 hours                | Replace                                               |

## 11.2 Diagnosing and Troubleshooting **Abnormalities**

AL-□ appears if a problem occurs during operation. If this happens, try to solve the problem by following the troubleshooting advice given in this section. If the problem persists, contact our service center.

### 11.2.1 The Servo Motor

Cause of abnormalities, inspection procedure, and troubleshooting methods

| Symptoms             | Causes                                                                      | Inspection process                                                                                                    | Remedies                                                                                           |
|----------------------|-----------------------------------------------------------------------------|----------------------------------------------------------------------------------------------------|----------------------------------------------------------------------------------------------------|
|                      | The P-OT and N-OT inputs are off.                                           | Refer to section 3.6, "Signals."                                                                                        | Turn on the P-OT and N-OT inputs.                                                                  |
| The motor            | The motor has defects.                                                      | Use a resistance tester to measure the resistance to the motor lead terminal (resistance between phases: several ohms). | Replace the motor.                                                                                 |
| does not move.       | The locking screws are loose.                                               | Check the locking screws.                                                                                               | Tighten any loose screws.                                                                          |
|                      | The external wiring is incorrect or the cables are disconnected.            | Check the wires to the motor and the encoder.                                                                           | Redo the wiring. Replace the cables.                                                               |
|                      | The encoder has defects.                                                    | Check the output waves.                                                                                                 | Replace the encoder. (Contact our service center.)                                                 |
|                      | The connection is bad.                                                      | Check the connection of the motor lead terminal.                                                                        | Fix any bad connections.                                                                           |
|                      | The input voltage is low.                                                   | Check the input voltage of the drive.                                                                                   | Change the power source.                                                                           |
| is unstable.         | is unstable.                                                                | Check the condition of the machine.                                                                                     | Remove any foreign substances from the rotating unit and grease or lubricate it.                   |
|                      | The ambient temperature is too high.                                        | Check the temperature around the motor. (40°C or lower)                                                                 | Change heat transfer structure.<br>Install a cooling fan.                                          |
|                      | The surface of the motor is contaminated.                                   | Check whether there are any foreign substances on the surface of the motor.                                             | Clean the surface of the motor.                                                                    |
| The motor overheats. | Overloads occur.                                                            | Check the load on the drive. Check the acceleration/deceleration time.                                                  | Reduce the load. Increase the acceleration/deceleration time. Use a motor with a greater capacity. |
|                      | The magnetic power of the magnets is reduced.                               | Check the counter voltage and voltage waveforms.                                                                        | Replace the motor.                                                                                 |
| The device is        | Coupling is bad.                                                            | Tighten the coupling screws and measure the concentricity of the connection.                                            | Readjust the coupling.                                                                             |
|                      | The bearings are abnormal.                                                  | Check the bearings for vibrations and sounds.                                                                           | Contact us.                                                                                        |
| sound.               | The parameters are set incorrectly (the inertia, gain, and time constants). | Check the parameters.                                                                                                   | Refer to Chapter 6, "Object<br>Dictionary."                                                        |

## 11.2.2 Servo Drive

#### ■ Servo Alram

If the drive detects a problem, it will trigger a servo alarm and transition to the servo off state to stop. In this case, the value of the emergency stop setting (0x2013) is used to stop the drive.

| Alarm Code                | Causes                                                | Details                                                                                                    | What to check                                                                                                    |
|---------------------------|-------------------------------------------------------|----------------------------------------------------------------------------------------------------|----------------------------------------------------------------------------------------------------|
|                           | Motor cable error                                     | Wiring is incorrect and check short                                                                                     | Replace motor cable                                                                                                    |
|                           | Encoder cable error                                   | Wiring is incorrect and check short                                                                                     | Replace encoder cable                                                                                                    |
| <b>REGIO</b><br>IPM fault | Parameter cable error                                 | Motor ID [0x2000], encoder type[0x2001], encoder form[0x2002] setting vaule should be same with applied to motor label. | Modifty motor label and parameter concordantly                                                                           |
| <b>RLBIH</b> Over current | Check motor phase resistor                            | Check if U/V/W phase currentffset(0x2015~0x2017) is 5% or above of the rated current, Replace drive                     | Replace motor                                                                                                    |
|                           | Machine part has problem                              | Determine whether there is a conflict or binding in the equipment.                                                      | Check machine part                                                                                                    |
| Current limit exceeded    | Drive error                                           |                                                                                                    | If alarm continue after servo on again,<br>Replace drive. Because drive may<br>have problem.                             |
|                           | Error by noize                                        | Check method to improve noise of wiring, install.                                                                       | Please check condition of wiring for FG. Match wire size of FG with wire size of drive main circuit.                     |
|                           | surroundings<br>temperature                           | Check wherther surrounding temperature is over 50 [℃]                                                                   | Lower surrounding temperature                                                                                            |
|                           | Continuous<br>Overload alram                          | Accumulated operate overload percentage [0x2603] Checking the load percentage is under 100%                             | Change drive and motor capacitiy, Please tune gain.                                                                      |
| IPM temperature           | Motor cable open                                      | Check accumulated regenerative overload[0x2606]                                                                         | Adjust regenerarion resistor setting[0x2009] Use external regenerarion resistor.                                         |
|                           | Drive setting direction                               | Check drive setting status                                                                                              | Refer "2. Wiring and Joint                                                                                               |
|                           | Drive error                                           |                                                                                                    | If alarm continue after servo on again,<br>Replace drive. Because drive may<br>have problem.                             |
| <b>88835</b>              | Motor U/V/W<br>phase current<br>offset<br>oversetting | Check whether the U/V/W phase current offset [0x2015~0x2017] are 5% of the rated current or highter.                    | Rerun adjusting phase current offset                                                                                     |
| Current offset            | Drive error                                           |                                                                                                    | If alarm occurs continually after adjusting offset of phase current, please replace new drive because drive has problem. |

| Alarm Code                      | Causes                                                                          | Details                                                                                                    | What to check                                                                                                    |
|---------------------------------|---------------------------------------------------------------------------------|----------------------------------------------------------------------------------------------------|----------------------------------------------------------------------------------------------------|
|                                 | In case of<br>sequent<br>operating that<br>exceed rated<br>load                 | Check if load which is accumulating driving load rate[0x2603] is below 100% when it is in constant speed section and stop            | Change drive and motor capacitiy, Please tune gain.                                                                                        |
|                                 | Motor brake<br>error                                                            | Checking whether the motor brake is not holding                                                                                      | Provide power to motor brake                                                                                                    |
| <b>RLSZ</b> Continuous overload | Parameter setting error                                                         | Motor ID[0x2000], Encoder type[0x2001], Check the label of application motor and Encoder form[0x2002] setting value.                 | Modify the parameter as same as motor label information.                                                                                   |
|                                 |                                                                                 | Over load detected standard load rate setting [0x200F] Value checking                                                                | Set as proper value                                                                                                    |
|                                 | Machine part<br>has problem                                                     | there is no problem for running                                                                                                    | Check machine part.                                                                                                    |
|                                 | Motor cable error                                                               | Wiring is incorrect and check short                                                                                                  | Replace motor cable.                                                                                                    |
|                                 | Encoder cable error                                                             | Wiring is incorrect and check short                                                                                                  | Replace encoer cable.                                                                                                    |
| 81888                           | surrounding<br>temerature                                                       | Check wherther surrounding temperature is over 50 [℃]                                                                                | Lower surrounding temperature of drive.                                                                                                    |
| Drive temperature 1             | Drive error                                                                     | Check if displayed value 1 [0x260B] of drive temperature is much different with surrounding temperature when it is normal condition. | Replace the drive                                                                                                    |
| 80828                           | Capacity excess by high frequency operationg or continue regenerative operating | Checking overload rate accumulated regeneration on 0x2606                                                                            | Adjust value on 0x2009. Use braking resistor                                                                                               |
| Regeneration overload           | Parameter setting error                                                         | Check setting value[0x2009] ~ [0x200E]                                                                                               | Set as proper value                                                                                                    |
|                                 | Main power input voltage error                                                  | Check whether Main power has problem or not.                                                                                         | Recheck the power supply                                                                                                    |
|                                 | Drive error                                                                     | Checking the temperature of regenerative resistance on Servo-off status                                                              | Replace the drive                                                                                                    |
|                                 | Parameter setting error                                                         | Check [0x2015], [0x2015], [0x2015]<br>Check value offset current                                                                     | Process the Phase current offset control procedure command                                                                                 |
| 8288                            | Motor cable error                                                               | Check whether cable is disconnected.                                                                                                 | Replace the motor cable.                                                                                                    |
| Motor cable open                | Motor error                                                                     | Check short circuit of U,V,W in Motor (U-V, V-W, W-U)                                                                                | Replace the motor                                                                                                    |
|                                 | Drive error                                                                     |                                                                                                    | If specific alarm signal is persistently occurred, It is highly possible to have fault, so Kindly recommend you to change the servo drive. |
| 82825                           | Surrounding temperature                                                         | Check whether surrounding temperature is over 50[℃]                                                                                  | Lower the surrondng termpertaure of drive                                                                                                  |

| Alarm Code                                      | Causes                                  | Details                                                                                            | What to check                                                                                                    |
|-------------------------------------------------|-----------------------------------------|----------------------------------------------------------------------------------------------------|----------------------------------------------------------------------------------------------------|
| Drive temperature 2                             | Drive error                             | Comparing displayed drive temperature 2 [0x260C] in normal status and the surrounding temperature. | Replace the drive                                                                                                    |
| RLE28 Encoder temperature                       | Reserved                                |                                                                                                    |                                                                                                    |
| 8888                                            | Encoder cable error                     | Disconnect, wiring is incorrect and check Short.                                                   | Replace encoder cable.                                                                                                    |
| Encoder communication  REST  Encoder cable open | Parameter setting error                 | Value of [0x2001], [0x2002] is same with application motor label.                                  | Modify the parameter as same as motor label information.  If modified value is not applied to parameter, it is highly possible to have fault,  So Kindly recommend you to change the servo motor. |
| <b>RLB32</b><br>Encoder data                    | Encoder error                           |                                                                                                    | If alarm continue after servo on again,<br>Replace drive. Because drive may<br>have problem.                                                                                                    |
|                                                 | Drive error                             |                                                                                                    | If alarm continue after servo on again,<br>Replace drive. Because drive may<br>have problem.                                                                                                    |
| <b>RLE33</b> Motor setting                      | Setting Motor ID                        | Value of [0x2000] is same with application motor label.                                            | Revise it with motor label information equally. It is possible to release alarm when power off/on after adjusting parameter.                                                                      |
|                                                 | Drive error                             |                                                                                                    | If alarm continue after servo on again,<br>Replace drive. Because drive may<br>have problem.                                                                                                    |
| 88889                                           | Encoder cable error                     | Wiring is incorrect and check Short.                                                               | Replace encoder cable.                                                                                                    |
| Z Phase open                                    | Encoder error                           |                                                                                                    | If alarm continue after servo on again,<br>Replace drive. Because drive may<br>have problem.                                                                                                    |
|                                                 | Drive error                             |                                                                                                    | If alarm continue after servo on again,<br>Replace drive. Because drive may<br>have problem.                                                                                                    |
|                                                 | Parameter setting error                 | Check settting value [0x2005]                                                                      | It will be no alarm to set as 1 when you use absolute encoder as the incremental encoder.                                                                                                    |
| <b>RLB35</b><br>Low battery                     | Bad connection of battery No connected. | Check status of battery access                                                                     | Connect battery rightly.                                                                                                    |
|                                                 | When battery voltage is low             | Check whether voltage is over 3.3v.                                                                | Replace bettery                                                                                                    |
| RLB38<br>Sinusoidal ENC                         | Encoder cable error                     | Wiring is incorrect and check short Check shield and FG disconnect                                 | Replace encoder cable.                                                                                                    |
| amplitude                                       | Parameter setting error                 | Check setting valud of encoder type [0x2001]                                                       | Check setting encoder type. Check speed command. (Maximum: 250kHz)                                                                                                    |

| Alarm Code                      | Causes                                | Details                                                                            | What to check                                                                          |
|---------------------------------|---------------------------------------|------------------------------------------------------------------------------------|----------------------------------------------------------------------------------------|
| Sinusoidal ENC frequncy         | Drive error                           |                                                                                    | If alarm continue after servo on again, Replace drive. Because drive may have problem. |
|                                 | resolver error                        |                                                                                    | If alarm continue after servo on again, Replace drive. Because drive may have problem. |
|                                 | Encoder error                         |                                                                                    | If alarm continue after servo on again, Replace drive. Because drive may have problem. |
|                                 | Drive / Motor<br>combination<br>error | Check brand label code of motor and drive.                                         | Use motor and drive of same brand label.                                               |
| 80838                           | Encoder cable error                   | Wiring is incorrect and check Short                                                | Replace encoder cable.                                                                 |
| Encoder setting error           | Encoder error                         |                                                                                    | If alarm continue after servo on again, Replace drive. Because drive may have problem. |
|                                 | Drive error                           |                                                                                    | If alarm continue after servo on again, Replace drive. Because drive may have problem. |
|                                 |                                       | Check the main power voltage is over 3phase 134[Vac]                               | Recheck the power supply.                                                              |
| <b>RL - HD</b><br>Under voltage | Main power<br>input voltage<br>error  | Check DC link value [0x2605] is over 190[Vdc] when main power is accordingly input | Replace the drive.                                                                     |
|                                 | running when power voltage is low     | Check wiring of main power supply                                                  | Use 3 phase as supply voltage.                                                         |
|                                 |                                       | Check whether the main power voltage is below 253[Vac]                             | Recheck the power supply.                                                              |
| 8283                            | Main power<br>input voltage<br>error  | Check DC link value [0x2605] is below 405[V] when main power is accordingly input  | Replace the drive.                                                                     |
| Over voltage                    | When braking resistor is high         | Check operating condition regenerative resistance.                                 | Review the regenerative resistance consider the operating condition and load.          |
|                                 | Setting value of acceleration/        | In case of many time for acceleration/<br>deceleration                             | Set longer acceleration/ deceleration time                                             |

| Alarm Code                      | Causes                                | Details                                                                                     | What to check                                                                                |
|---------------------------------|---------------------------------------|---------------------------------------------------------------------------------------------|----------------------------------------------------------------------------------------------|
|                                 | deceleration                          |                                                                                             |                                                                                              |
|                                 | Drive error                           |                                                                                             | If alarm continue after servo on again,<br>Replace drive. Because drive may<br>have problem. |
|                                 | Main power<br>input voltage<br>error  | check voltage between phase 200-<br>230[Vac] of L1, L2, L3                                  | Recheck power supply.                                                                        |
| <b>REBY2</b><br>Main power fail | Parameter setting error               | Check setting value arroding to state of main power [0x2006]                                | Wire or set parameter as input power on (possible 3 phase)                                   |
|                                 | momentary<br>power failure            | Check setting value [0x2007]                                                                | Check main power source or reduce value of [0x2007]                                          |
|                                 | Drive error                           |                                                                                             | If alarm continue after servo on again,<br>Replace drive. Because drive may<br>have problem. |
| 82883                           | Voltage between phase of C1, C2 error | Voltage between phase of C1, C2 is within 200-230[Vac].                                     | Recheck power supply of drive                                                                |
| Control power fail              | Drive error                           |                                                                                             | If alarm continue after servo on again,<br>Replace drive. Because drive may<br>have problem. |
|                                 | Motor Encoder<br>error                | Wiring is incorrect and check Short.                                                        | Replace motor cable.                                                                         |
|                                 | Encoder cable error                   | Wiring is incorrect and check Short.                                                        | Replace encoder cable.                                                                       |
| 88858                           | Parameter                             | Value of [0x2000], [0x2001], [0x2002] is same with application motor label.                 | Modify the parameter as sams as motor label information.                                     |
| Over speed limit                | setting error                         | Check setting value [0x6091]                                                                | Set Electronic gear ratio low.                                                               |
| Over speed illillit             | setting error                         | Check setting value[0x2100] ~ [0x211F]                                                      | Readjust gain according to operating condtion.                                               |
|                                 | Encoder error                         |                                                                                             | If alarm continue after servo on again,<br>Replace drive. Because drive may<br>have problem. |
|                                 | Drive error                           |                                                                                             | If alarm continue after servo on again,<br>Replace drive. Because drive may<br>have problem. |
|                                 | Deventer                              | Check setting value [0x3000], [0x3003], [0x3004].                                           | Set up correct parameter according to operating method.                                      |
|                                 | Parameter                             | Check [0x6091] Setting value                                                                | Set Electronic gear ratio low.                                                               |
| 80850                           | setting error                         | Check setting value on 0x6066 of position error excess time, 0x6065 of position error range | Set up correct parameter according to operating method.                                      |
| POS following                   | Machine part<br>has problem           | Checking it was forced by drive part                                                        | Check Machine part has problem                                                               |
|                                 | Drive error                           |                                                                                             | If alarm continue after servo on again,<br>Replace drive. Because drive may<br>have problem. |
|                                 | Motor cable error                     | Disconnect, wiring is incorrect and check Short.                                            | Replace motor cable                                                                          |
| BESS                            | Encoder cable error                   | Disconnect, wiring is incorrect and check Short.                                            | Replace encoder cable                                                                        |
| Excessive SPD deviation         | Parameter                             | Value of [0x2000], [0x2001], [0x2002] is same with application motor label.                 | Modify the parameter as sams as motor label information.                                     |
|                                 | setting                               | Check setting value [0x6091]                                                                | Set Electronic gear ratio low                                                                |

| Alarm Code                      | Causes                      | Details                                                                                | What to check                                                                                                    |
|---------------------------------|-----------------------------|----------------------------------------------------------------------------------------|----------------------------------------------------------------------------------------------------|
|                                 | Machine part<br>has problem | Checking it was forced by drive part operating condition of limit contact point sensor | Check Machine part.                                                                                                    |
|                                 | Encoder error               |                                                                                        | If alarm continue after servo on again,<br>Replace drive. Because drive may<br>have problem.                                                          |
|                                 | Drive error                 |                                                                                        | If alarm continue after servo on again,<br>Replace drive. Because drive may<br>have problem.                                                          |
| <b>RL853</b> Parameter checksum | When O/S is changed         | Check parameter that parameter setting value was set as maximum value of variable form | Restore initial parameter (0x1011). If you restore it, setting up parameter would be changed into initial value. So set up parameter before operating |
|                                 | Drive error                 |                                                                                        | If alarm continue after servo on again,<br>Replace drive. Because drive may<br>have problem.                                                          |
| Factory setting                 | Parameter<br>setting error  | Contact our service center<br>Check [0x1008] DeviceName                                | Please download OS or set capacity of drive again. If alarm continue after servo on again, Replace drive. Because drive may have problem.             |

## 11.3 Servo Warning

If the drive detects an error classified as a servo warning, it will trigger a warning. In this case, the drive will maintain normal operation condition. After the cause of the warning is eliminated, the warning will be automatically cleared. In case of a warning, take an appropriate action. You can specify if each warning is checked with warning mask configuration (0x2014).

| Bit | Warning code | Warning name                                       |
|-----|--------------|----------------------------------------------------|
| 0   | W01          | Main power phase loss                              |
| 1   | W02          | Low voltage of encoder battery                     |
| 2   | W04          | Software position limit                            |
| 3   | -            | -                                                  |
| 4   | W10          | Operation overload                                 |
| 5   | W20          | Abnormal combination of drive/motor and IO Config. |
| 6   | W40          | Low voltage                                        |
| 7   | W80          | Emergency signal input                             |

| Alarm Code | Causes                                  | Detail                                                                                                    | What to check                                                                                                    |
|------------|-----------------------------------------|----------------------------------------------------------------------------------------------------|----------------------------------------------------------------------------------------------------|
|            | Main power input voltage error          | check voltage between phase 200-<br>230[Vac] of L1, L2, L3                                                             | Recheck power supply.                                                                                                    |
| PWR_FAIL   | Parameter setting error                 | Check value of main power input mode set[0x2006] arroding to state of main power input.                                | Wire or set parameter as input power on(possible 3 phase)                                                                                                    |
|            | Momentary power failure                 | Check value of main power input mode set[0x2006] arroding to state of main power input.                                | Check actual main power or increase value of checking time of loss of main power.                                                                                    |
|            | Drive error                             |                                                                                                    | If alarm continue after servo on again,<br>Replace drive. Because drive may have<br>problem.                                                                         |
|            | Parameter setting error                 | Check setting value of absolute encoder [0x2005]                                                                       | Alarm will be disappeared if you set "1" when using ABS encoder as incremental encoder.                                                                              |
| LOW_BATT   | Bad conection of battery, No connected. | Check the status of battery                                                                                            | Connect battery rightly.                                                                                                    |
|            | When battery voltage is low.            | .Check whether battery voltage is over 3.3V                                                                            | Replace battery.                                                                                                    |
| SW_POS_LMT | Parameter setting error                 | Setting function of software restriction on location [0x2400], Check value of software restriction on location[0x607D] | Change value of software position limit function[0x2400] or change the set of limit value of maximum postion and minimum position of software position limit[0x607D] |

| Alarm Code             | Causes                                              | Detail                                                                                                    | What to check                                                                                                |
|------------------------|-----------------------------------------------------|----------------------------------------------------------------------------------------------------|----------------------------------------------------------------------------------------------------|
|                        | In case of sequent operating that exceed rated load | Check overload warning level setting[0x2010] and constant speed section or accumulated operation overload rate[0x2603]                                        | Change drive and motor capacitiy, Please tune gain. Adjust the setting value overload warning level[0x2010]. |
|                        | Motor brake                                         | Checking the motor brake is not holding                                                                                                    | Provide supply power to motor brake.                                                                         |
| OV_LOAD                | Parameter setting                                   | Motor ID[0x2000], Encoder type[0x2001], Encoder form [0x2002] vaule is same with motor label.                                                                 | Modify the parameter as sams as motor label information.                                                     |
|                        | error                                               | check value of set of overload detecting basic load rate[0x200F]                                                                                              | Set as proper value.                                                                                         |
|                        | Machine part has problem                            | There is no problem for running                                                                                                    | Check machine part has problem                                                                               |
|                        | Motor cable error                                   | Wiring is incorrect and check Short.                                                                                                    | Replace motor cable                                                                                          |
|                        | Emcoder cable error                                 | Wiring is incorrect and check Short.                                                                                                    | Replace encoder cable                                                                                        |
| 88820                  | Drive / Motor Combination error                     | Check whether capacity of current of motor is bigger than capacity of current of drive or not.                                                                | reduce value of torque limit or use the motor which capacity is lower than capacity of current of drive      |
| SETUP                  | IO setting error                                    | Check whether one signal is assigned more than 2 in digital input signal assignment[0x2200] ~ [0x2208] and digital output signal assignment[0x2210]~[0x2213]. | Set up correct parameter according to operating method.                                                      |
|                        | Main power                                          | Check if main power has problem or not                                                                                                    | Recheck the power supply.                                                                                    |
| UD_VTG                 | input voltage<br>error                              | Check that DC link voltage [0X2605] is between 190~405 [Vdc] when main power is supplied correctly.                                                           | Replace the drive                                                                                            |
| 0D_V10                 | Running when power voltage is low                   | Check wiring status of main power                                                                                                    | Use 3 phase as supply voltage                                                                                |
| <b>BB 8 8 0</b><br>EMG | EMG contact                                         | It is state of EMG Wiring or drive parameter(drivecontrol input1[0x211F], digital input signal1 set[0x2200]~digital input Check sinal 16 setting[0x220F]      | Set up correct parameter according to operating method.                                                      |
|                        | Drive error                                         |                                                                                                    | If alarm continue after servo on again,<br>Replace drive. Because drive may have<br>problem.                 |

#### **12**. **Test Drive**

For safe and proper test drive, make sure to check the following prior to test drive. If there is a problem, take an appropriate measure before the test drive.

#### **Servo Motor State**

- Is the motor correctly installed and wired?
- Is each connecting part correctly tightened without loosening?
- For a motor with oil seal fitted, is there any damage on the oil seal?
- Is oil properly applied?

If you perform test drive of a servo motor having been stored for an extended period, make sure to check the motor according to the maintenance and inspection method for servo motor. For more information on maintenance and inspection, refer to 11. Maintenance and Inspection.

#### **Servo Drive State**

- Is the drive correctly installed, wired, and connected?
- Is the supply voltage for the servo drive correct?

#### 12.1 **Preparation for Operation**

Carry out test drive in the following order:

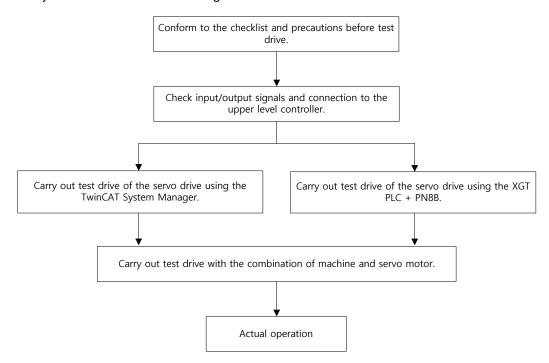

Verify that, before the test drive, the upper level controller and the servo drive are correctly wired, and the objects of the servo drive are correctly configured.

| Order | Operation                                                                                                    | Note                                          |
|-------|----------------------------------------------------------------------------------------------------|-----------------------------------------------|
| 1     | Connect power connector and safety function connector on servo drive.                                                                                                    | Refer to 「2.5 Wiring for input/output signal」 |
| 2     | Connect motor cable and encoder cable on servo drive.                                                                                                    | Refer to 「2.5 Wiring for input/output signal」 |
| 3     | If you use safety function, wire safety function connector on STO.  (Note1) Connect safety bypass connector on STO when safety function is not needed. If bypass connector is not connected to drive, There will be no input current to motor and no output torque. In this case, the state of panel monitor will be "sto".  (Note2) When disconnecting safety bypass connector on STO, push the lock ejector toward drive side and remove the connector. If lock is still connected, it is possible to break the connector. Pay attention to the lock ejector. | Refer to 「2.5 Wiring for input/output signal」 |
| 4     | Connector communication connector on ECAT IN and OUT between servo drive and upper controller.  (Note1) Use CAT5, SFTP cable.                                                                                                    | Refer to 「2.5 Wiring for input/output signal」 |

| 5 | Supply power to servo drive. State of communication on servo drive will be "Safe OP". Check that the state of panel monitor on servo drive is the same as below drawing.  Link/Activity LED will be flickering.  RUN LED will be Single flash.  (Note1) If Error LED is flickering or ON or panel monitor displays AL-xx, refer to 11. Maintenance and inspection section.  (Notoe2) If Link/Activity LED is not flickering, it means communication is not connected. | Refer to 「11<br>Maintenance and<br>inspection」 |
|---|----------------------------------------------------------------------------------------------------|------------------------------------------------|
| 6 | Now, you have done all the procedure for checking the state and connection of input signal.                                                                                                    | Refer to 「11<br>Maintenance and<br>inspection」 |

## 12.2 Test Drive Using TwinCAT System Manager

#### **■** Test Drive Procedure

| Order | Handling                                                                                                    | Notes |
|-------|----------------------------------------------------------------------------------------------------|-------|
| 1     | Before launching the TwinCAT System Manager, copy the servo drive XML file into the schema folder (C:\TwinCAT\lo\EtherCAT).                                                                                           |       |
| 2     | Launch the TwinCAT System Manager.                                                                                                    |       |
| 3     | Select the target system.  When carrying out the test drive using a remote system, select its device.                                                                                                    |       |
| 4     | Restart the TwinCAT System with the "Config Mode."  Using the "Set/Reset TwinCAT to Config Mode" icon under the TwinCat System Manager, you can restart the system with the Config Mode.    Will India System Manager |       |
| 5     | Search for the EtherCAT communication based devices connected to the system.  Right-click the I/O Devices in the Work Space pane of the TwinCAT system to select "Scan Devices."    I                                 |       |

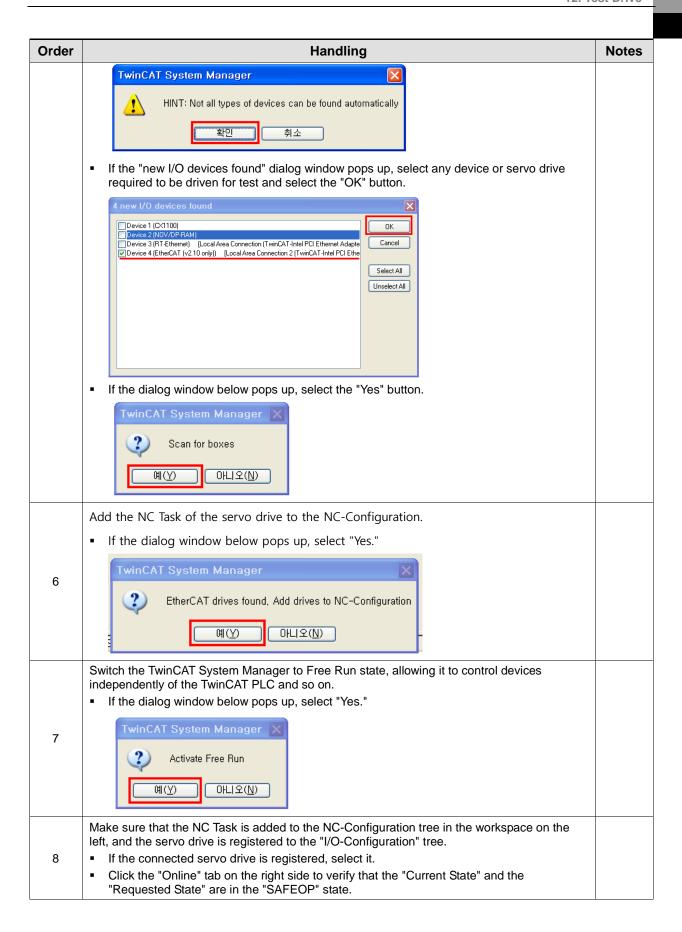

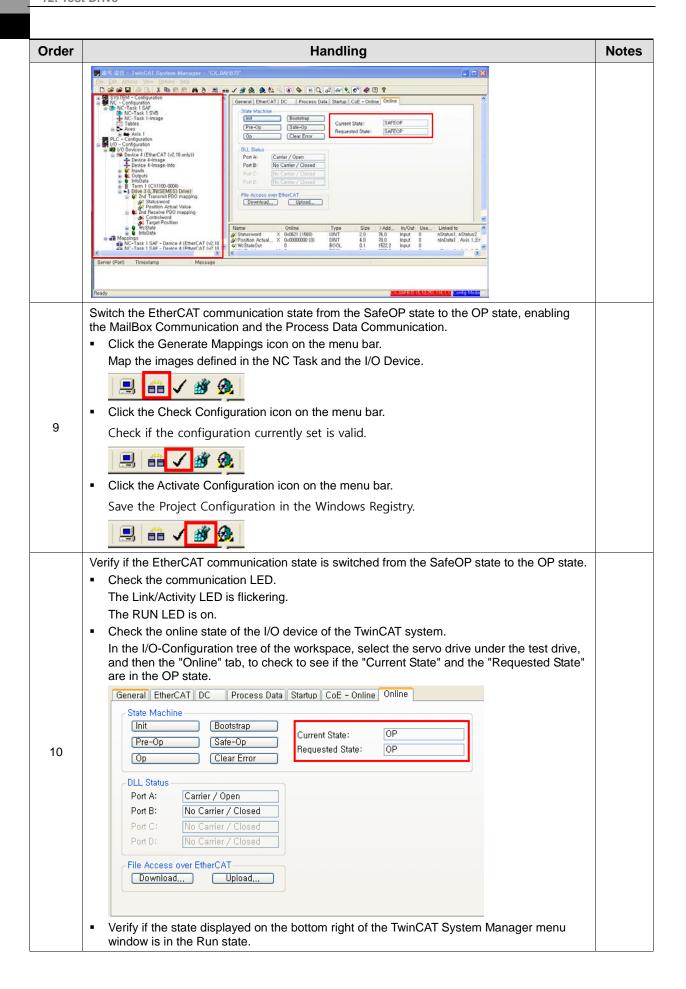

| Order | Handling                                                                                    | Notes |
|-------|---------------------------------------------------------------------------------------------|-------|
|       | CX_0AFB72 (5,10,251,114,1,1) RTime 0%                                                       |       |
| 11    | We finished adding the NC-Task and I/O Devices (servo drive) to the TwinCAT System Manager. |       |

### Setting NC-Task Axis Parameters

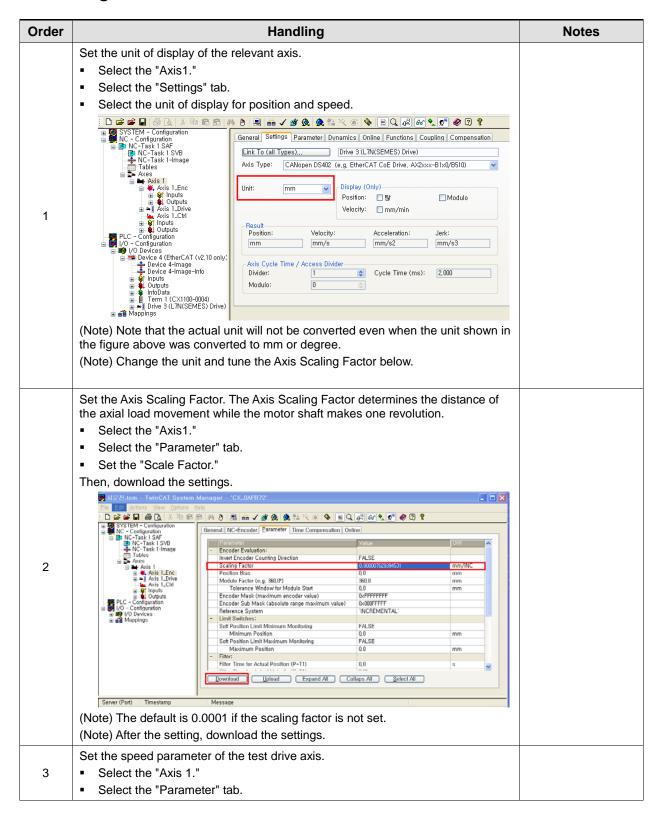

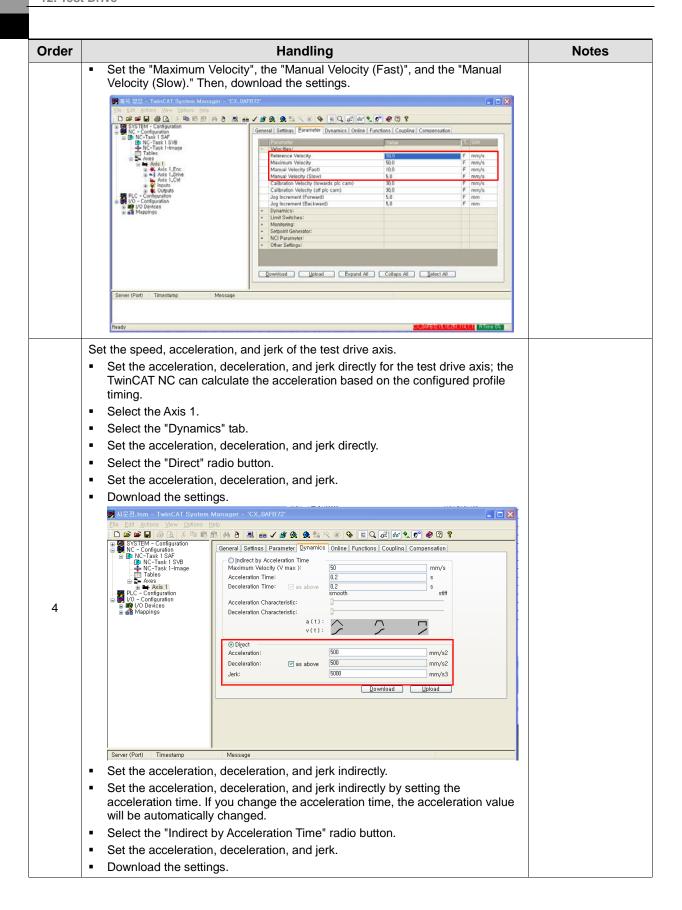

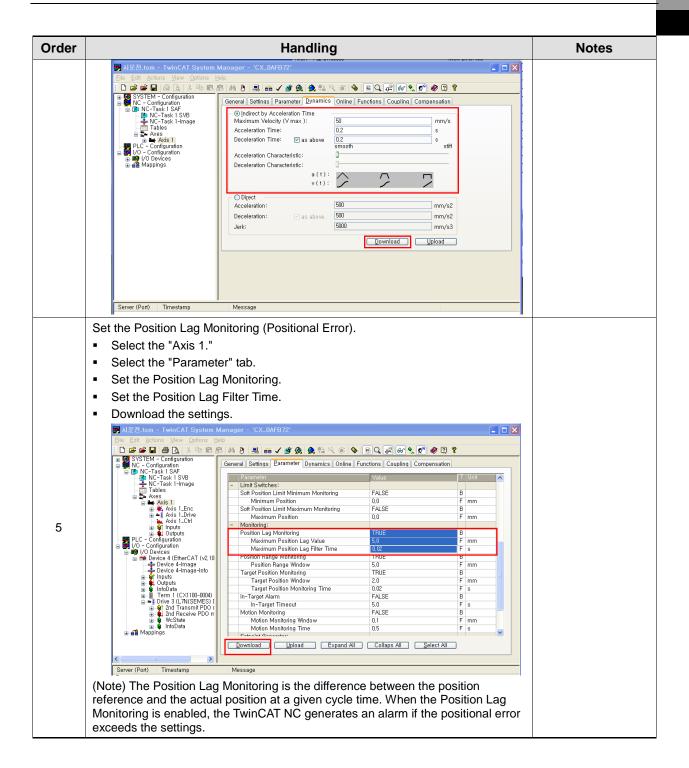

#### ■ Test Drive of Servo Drive Using TwinCAT NC Axis

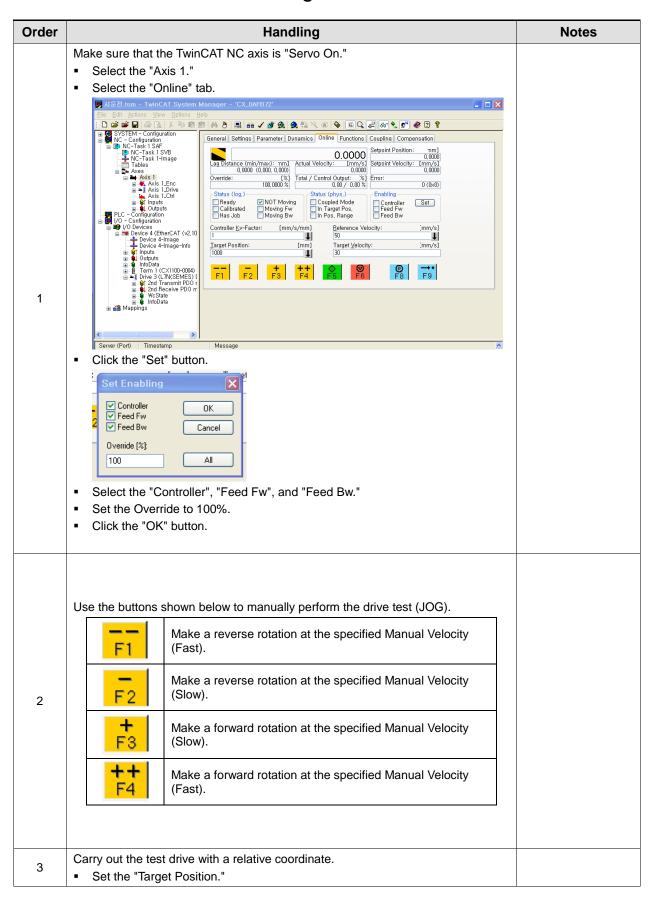

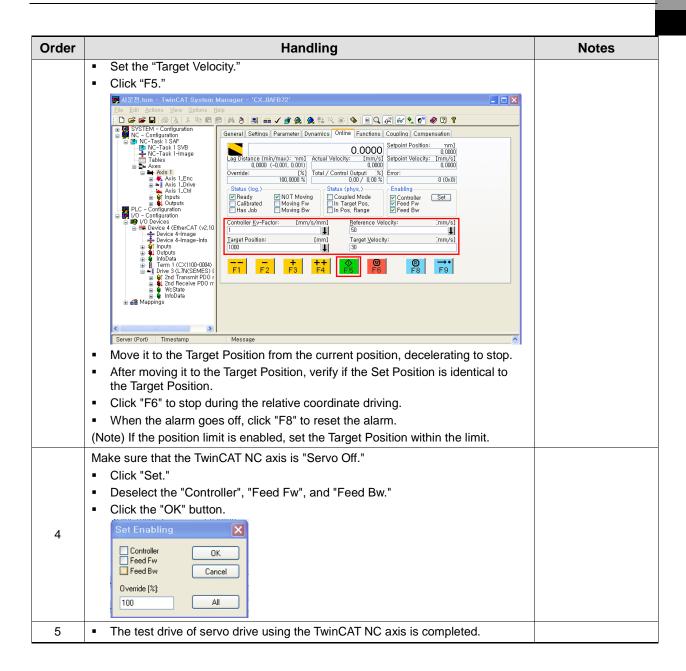

# 12.3 Test Drive Using LS ELECTRIC PLC (XGT + PN8B)

### **Test Drive Procedure**

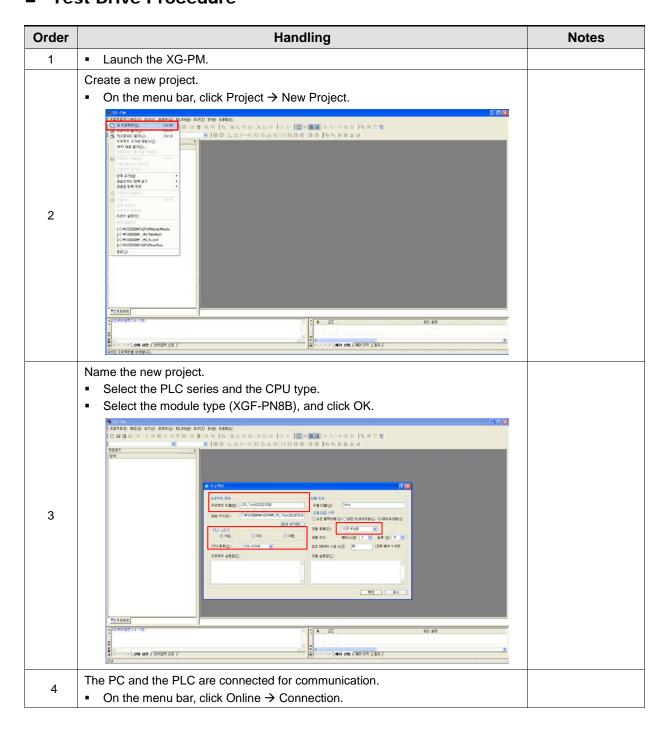

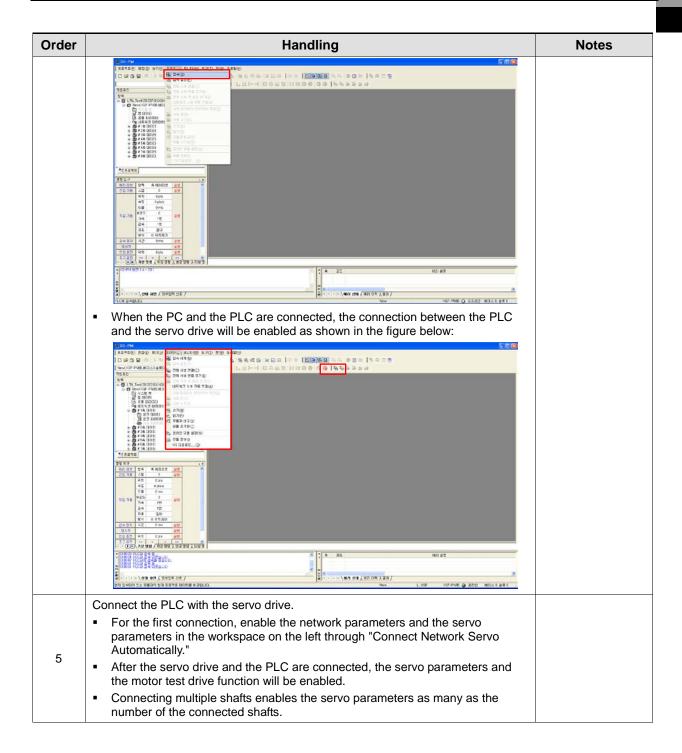

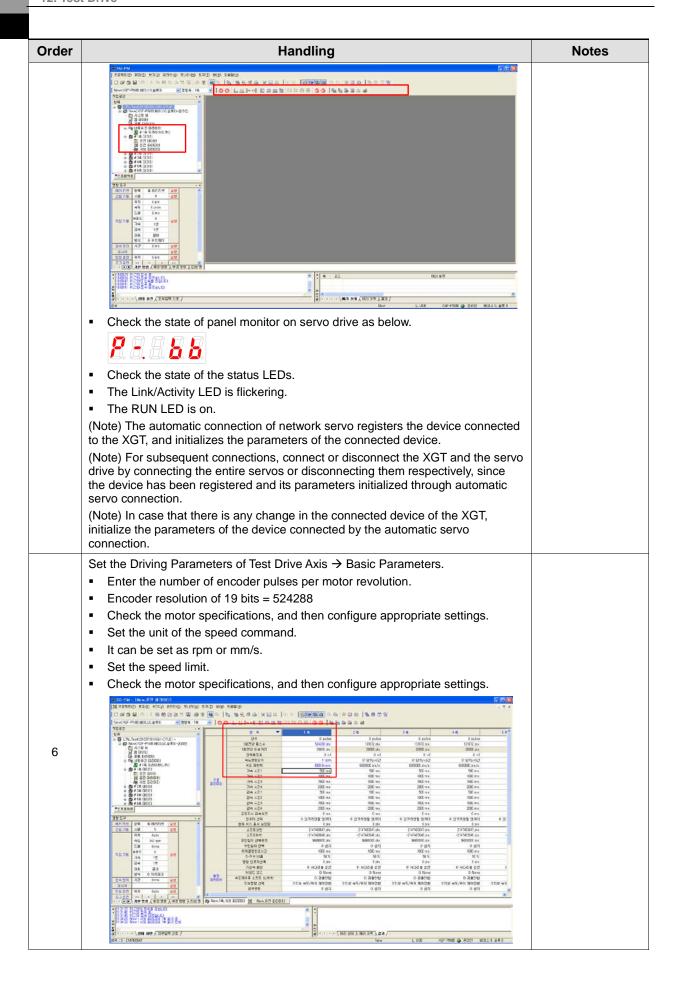

| Order | Handling                                                                                                    | Notes |
|-------|----------------------------------------------------------------------------------------------------|-------|
|       | Set the Driving Parameters of Test Drive Axis → Manual Operation (Jog) Parameters.                                                                                                    |       |
| 8     | Note that the part of the part of the pa |       |
|       | ## 13-000000 New LUX XX-FMX                                                                                                    |       |
| 9     | Set the servo parameters of the test drive axis.                                                                                                    |       |
| 11    | Save the configured parameters.  ■ On the menu bar, click Online → Write.  ■ With the Write Project dialog window enabled, check the Operation Data of Test Drive Axis, the Operation Parameters, and the Servo Parameters checkboxes, and then click OK to save the configured parameters.                                                                                                    |       |

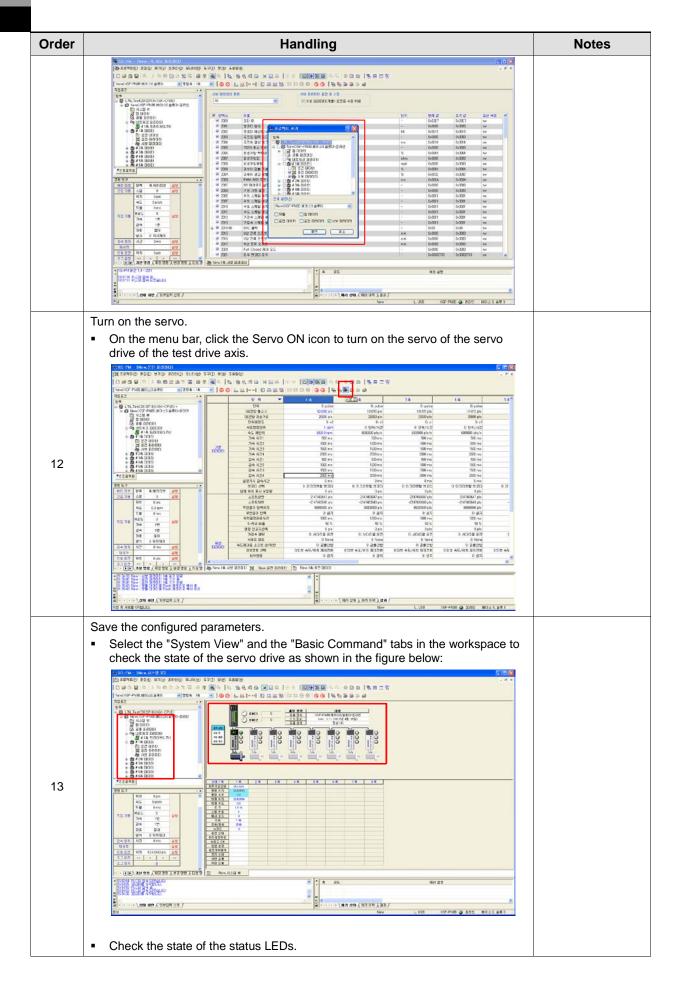

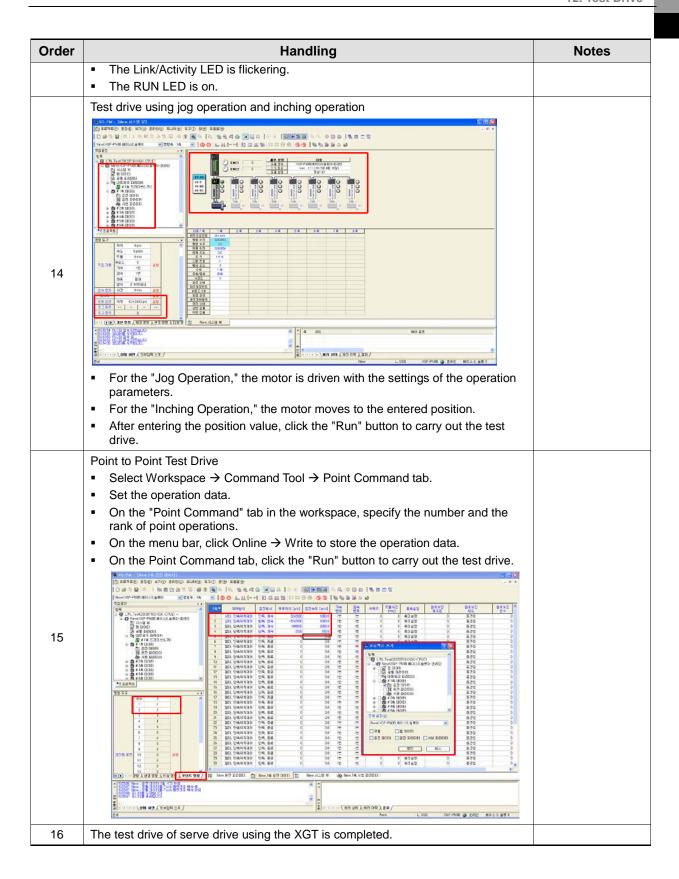

# 13. Appendix

# 13.1 Firmware Update

### 13.1.1 Use of USB OTG

The drive performs USB host function to search for firmware files in the USB memory and download them to flash memory inside the drive. You can easily update the firmware using the USB memory and OTG cable without a PC. The update procedure is as follows:

1. Prepare a download cable (USB OTG cable) and a USB memory.

Use a USB OTG cable, consisting of USB Female Plug Type A and USB Mini B 5 pins, as the download cable.

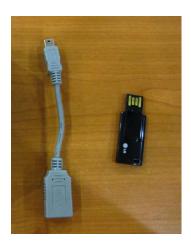

2. Copy the firmware file (L7NH\_FW.bin) to update to the USB memory.

\*Caution - The L7NH\_FW.bin file should be placed in the root directory of the USB memory, and the full file name including the extension should match.

- 3. After connecting the USB memory to the USB OTG cable, connect it to the USB terminal and power on the drive.
- **4.** For an all-in-one drive, if the ERR LED is on, the firmware update is in progress while, if it is off, the download is completed; thus, you can remove the USB cable and the USB memory.

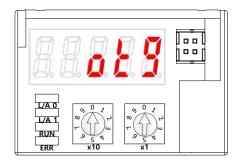

5. Turn on the power again, and verify if the firmware is updated.

## 13.1.2 Use of FoE (File access over EtherCAT)

FoE is a simple file transfer protocol using the EtherCAT, enabling firmware update. When the drive and the upper level controller (e.g.: TwinCAT) are connected, you can simply update the firmware remotely via FoE. The update procedure is as follows:

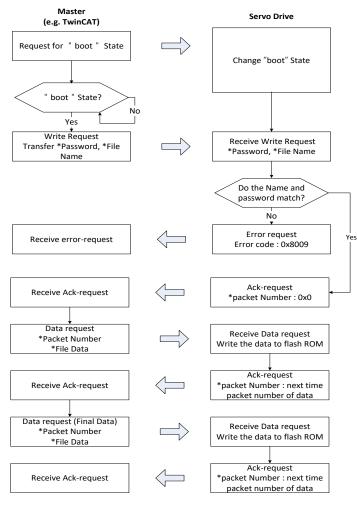

- 1. Establish communication between the drive and the TwinCAT.
- 2. I/O Configuration of TwinCAT On the Online tab of the drive connected to the I/O, click Bootstrap in the State Machine menu.

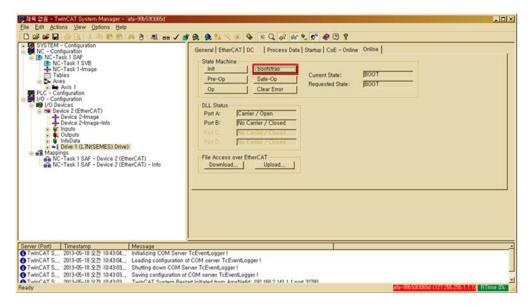

**3.** After the current state is changed to BOOT and you check the drive status (ERR LED ON), wait for approx. 10 seconds until the internal flash memory of the drive is cleared.

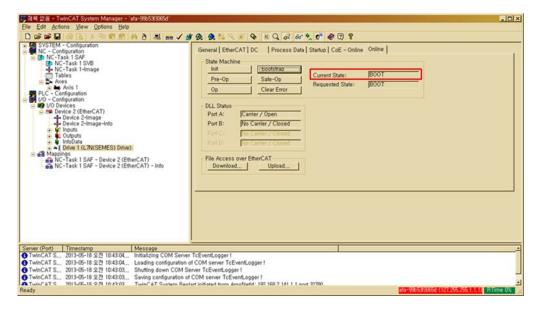

#### \*Caution

The following error occurs if you try to download before the required 10 seconds pass for the flash memory to be cleared. Two error windows shown below may indicate that the flash memory is not deleted completely, or the file name does not match. Check the file name, wait for 10 seconds until the flash memory is cleared, and then try it again.

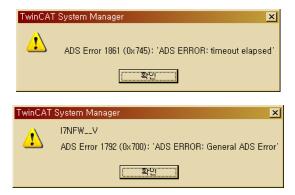

4. Click Download in the File Access over EtherCAT menu at the bottom of the Online tab.

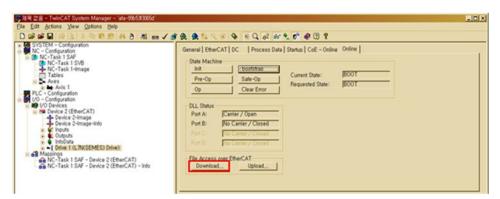

5. Select the path of the file to be downloaded (I7NFW\_\_V.efw or I7NFW\_\_V.bin) and the file. If the file name does not match, download will not start and the following error will occur:

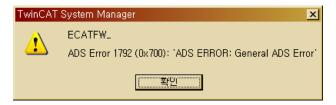

- 6. Enter the password for file download and click OK to start the download. (Password: 00000000)
- 7. If "Downloading..." is displayed as shown in the following figure, the download is in progress. If the progress bar at the bottom is full, it indicates the download is completed. After completing the download, be sure to click Init in the State Machine menu to switch it to the Init status.

#### \*Caution

If you do not change the communication state to Init and turn on the power again according to the upper level controller, the state will be automatically changed to BOOT and the flash memory may be cleared. In this case, you have to download the firmware again according to this procedure.

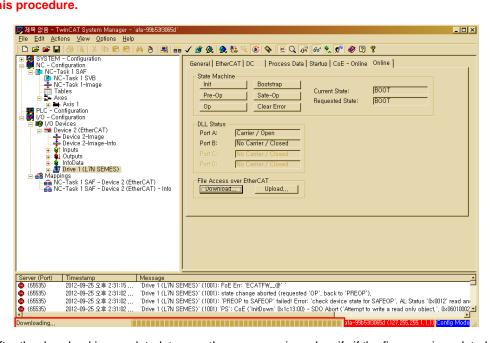

8. After the download is completed, turn on the power again and verify if the firmware is updated.

### 13.1.3 How to use DriveCM

Drive CM allows the firmware upgrade through the PC's USB port. The transmission time depends on the PC performance, but it usually takes from scores of seconds to several minutes.

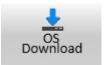

Select Setup > Firmware Update from the top main menu or click on the corresponding shortcut icon.

### Precautions for Firmware Upgrade

- Do not turn off the PC or drive during transmission.
- Do not unplug the USB cable or close the firmware program during transmission.
- Do not run other applications on the PC during transmission.

## Operation of OS Download

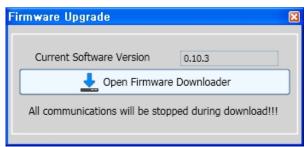

1) Click the "Open Firmware Downloader" button

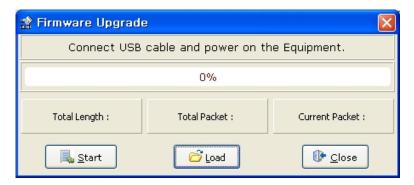

2) To load the appropriate firmware file, click the "Load" button...

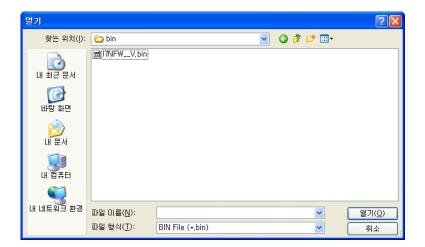

3) Select the BIN file of the firmware to transmit and press the Open button.

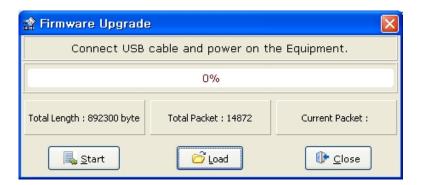

4) "Total Length" and "Total Packet" of the loaded firmware are displayed.

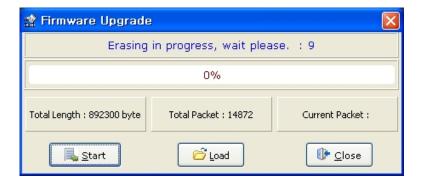

5) Press the "Start" button to start transmission. 10 seconds are counted down to clear the internal memory in the drive. (For XDL-L7NH and L7P, the segment 7 should display "USB". For PEGASUS, a red "ERR" LED should be illuminated.)

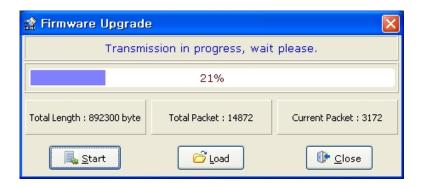

6) After clearing, the firmware is transmitted automatically and the progress bar and "Current Packet" display the current transmission status. (The transmission time depends on the PC performance, but it usually takes from scores of seconds to several minutes.)

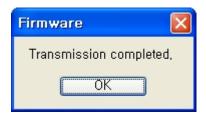

7) When transmission is completed, a popup saying "Transmission completed" is displayed. (When transmission to the PC is completed, turn off and on the drive for rebooting.)

## **An Error Occurs During Transmission**

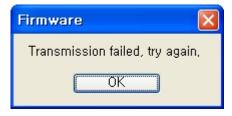

1) Turn off and on the drive and repeat the above process from (2) to (7)

# **User Manual Revision History**

| Number | Date issued | Revised content                                   | Version | Notes |
|--------|-------------|---------------------------------------------------|---------|-------|
| 1      | 2014.09.24  | Added functions and precautions                   | 1.1     |       |
| 2      | 2014.10.05  | Added funtions                                    | 1.2     |       |
| 3      | 2014.11.10  | Added precautions, assurance and revision history | 1.3     |       |
| 4      | 2020.05.30  | Changed company name to 'LS ELECTRIC'             | 1.5     |       |
| 5      |             |                                                   |         |       |
| 6      |             |                                                   |         |       |
| 7      |             |                                                   |         |       |
| 8      |             |                                                   |         |       |
| 9      |             |                                                   |         |       |

# **Green Management**

LS ELECTRIC considers protecting the environment a high priority. We work hard to protect the Earth.

# **Product Disposal**

The LS ELECTRIC servo drive is environmentally friendly.

You can disassemble the drive and recycle the iron, aluminum, bronze, and synthetic resin (cover) components.

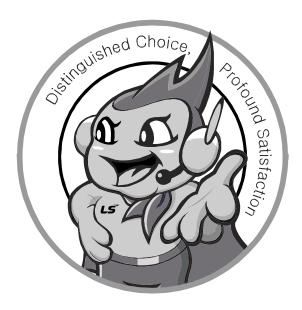

## www.lselectric.co.kr

# LS ELECTRIC Co., Ltd.

#### ■ Headquarter

LS-ro 127(Hogye-dong) Dongan-gu, Anyang-si, Gyeonggi-Do, 14119,

#### ■ Seoul Office

LS Yongsan Tower, 92, Hangang-daero, Yongsan-gu, Seoul, 04386, Korea

Tel: 82-2-2034-4033, 4888, 4703 Fax: 82-2-2034-4588 F-mail: automation@lselectric.co.kr

#### ■ Factory

56, Samseong 4-gil, Mokcheon-eup, Dongnam-gu, Cheonan-si, Chungcheongnam-do, 31226, Korea

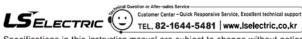

Specifications in this instruction manual are subject to change without notice due to continuous products development and improvement.

#### ■ Overseas Subsidiaries

• LS ELECTRIC Japan Co., Ltd. (Tokyo, Japan)

Tel: 81-3-6268-8241 E-Mail: jschuna@lselectric.biz

• LS ELECTRIC (Dalian) Co., Ltd. (Dalian, China)

Tel: 86-411-8730-6495 E-Mail: jiheo@lselectric.com.cn

• LS ELECTRIC (Wuxi) Co., Ltd. (Wuxi, China)

Tel: 86-510-6851-6666 E-Mail: sblee@lselectric.co.kr

• LS ELECTRIC Shanghai Office (China)

Tel: 86-21-5237-9977 E-Mail: tsjun@lselectric.com.cn

• LS ELECTRIC Vietnam Co., Ltd.

Tel: 84-93-631-4099 E-Mail: jhchoi4@Iselectric.biz (Hanoi)
Tel: 84-28-3823-7890 E-Mail: sjbaik@Iselectric.biz (Hochiminh)

• LS ELECTRIC Middle East FZE (Dubai, U.A.E.)

Tel: 971-4-886-5360 E-Mail: salesme@lselectric.biz

• LS ELECTRIC Europe B.V. (Hoofddorf, Netherlands)

Tel: 31-20-654-1424 E-Mail: europartner@lselectric.biz

• LS ELECTRIC America Inc. (Chicago, USA)

Tel: 1-800-891-2941 E-Mail: sales.us@lselectricamerica.com